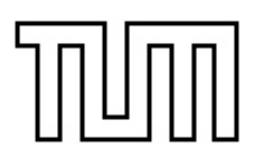

# Institut für Luft- und Raumfahrt

Lehrstuhl für Aerodynamik - Fachgebiet Strömungsmechanik der Technischen Universität München

## Numerische Modellierung des Aufblasvorgangs eines Airbags und der thermo-chemischen Prozesse im Gasgenerator

Doris Rieger

Vollständiger Abdruck der von der Fakultät für Maschinenwesen der Technischen Universität München zur Erlangung des akademischen Grades eines Doktor-Ingenieurs genehmigten Dissertation.

Vorsitzender: Univ.-Prof. Dr.-Ing. Bernd Heißing

Prüfer der Dissertation:

- 1. Univ.-Prof. Dr.-Ing. Dr.-Ing. habil. Rainer Friedrich, i. R.
- 2. Univ.-Prof. Wolfgang H. Polifke, Ph.D. (CCNY)

Die Dissertation wurde am 25.10.2005 bei der Technischen Universität München eingereicht und durch die Fakultät für Maschinenwesen am 19.01.2006 angenommen.

# Danksagung

<span id="page-1-0"></span>Auf dem manchmal recht steinigen Weg bis zur Fertigstellung dieser Arbeit habe ich von vielen Seiten Unterstutzung erfahren. Bei all jenen, die durch ihre Anregungen und kon- ¨ struktive Kritik zur Beantwortung meiner Fragen beitrugen und von denen ich lernen konnte, möchte ich mich herzlich bedanken. In besonderer Weise haben die im Folgenden namentlich erwähnten Personen zum Gelingen dieser Arbeit beigetragen.

Herr Prof. Dr.-Ing. Dr.-Ing. habil. Rainer Friedrich ubernahm die Betreuung der Dis- ¨ sertation und opferte unzählige Stunden, in denen ich ihm regelmäßig über Erfolge und Misserfolge berichten durfte. Bei optimaler fachlicher Förderung und mit seinem Interesse am Fortschritt der Arbeit ließ er mir alle Freiheiten bei der Bearbeitung des Themas. Auch für seine Bereitschaft, sich mit Randbereichen seines bisherigen Betätigungsfeldes zu beschäftigen, bedanke ich mich an dieser Stelle.

Fur das Interesse an meiner Arbeit und das Verfassen des Zweitgutachtens danke ich ¨ Herrn Prof. Wolfgang Polifke.

Weitere Unterstützung an der Universität erhielt ich von Herrn Dr. Yan Jin. Er erstellte das letztendlich verwendete zweidimensionale Berechnungsgitter für die Generatorsimulation. Mit seiner Erfahrung half er Stabilitätsprobleme schnell zu beheben. Der intensiven Zusammenarbeit mit ihm verdanke ich außerdem eine gründliche Diskussion der Zwischenergebnisse und viele neue Ideen bei den einzelnen Schritten auf dem Weg zu den Endresultaten.

Den Anstoß zum Thema dieser Arbeit gab Herr Hans Baldauf, der Leiter der Abteilung für die numerische Simulation des Insassenschutzes bei der Firma BMW, welche die finanziellen Mittel und Softwarelizenzen zur Verfugung stellte. Herr Baldauf ließ mir ¨ weitgehend freie Hand bei der Bearbeitung des Dissertationsthemas und der Aufgaben im Arbeitskreis "Out-of-Position Simulation". Für das mir entgegengebrachte Vertrauen, die tennen die konstantion freundliche Aufnahme in der Abteilung und die angenehme Arbeitsatmosphäre möchte ich mich herzlich bedanken.

Den Kollegen im Arbeitskreis danke ich für die gute Zusammenarbeit bei der Erstellung und dem Austausch der Airbag-Simulationsmodelle.

Im Laufe der Arbeiten mit der Software MADYMO wurden durch TNO die Möglichkeiten einer intensiven Kommunikation mit den Softwareentwicklern sukzessive verbessert. Besonders dem Engagement der Herren Peter Ritmeijer und Bas Neelis ist die zügige Bereitstellung zusätzlicher Executables zu verdanken. Viel Mühe investierten sie in die Lösung auftretender Softwareprobleme.

Aus Gesprächen mit Herrn Günter Herrmann ([[37\]](#page-119-0)), dem Pionier der pyrotechnischen Airbag-Entwicklung, habe ich interessante Hinweise auf die Phänomene der Treibstoffanzundung bekommen. Dafür bin ich ihm sehr dankbar.

Dank gebührt auch Herrn Dr. Uwe Reimann, der bei der Suche nach Spezies-Bildungsenthalpien mit Hinweisen zu Literaturstellen auf dem Gebiet der Chemie behilflich war. Für das gründliche Korrekturlesen des Manuskripts, die dafür investierte Freizeit und das Interesse an meiner Arbeit bedanke ich mich bei meinem freundlichen Schreibtischnachbarn Herrn Bart Peeters Weem.

Herr Wolfgang Melzer half beim Erstellen der Abbildung zum Zielkonflikt in der Einleitung. Vielen Dank dafür.

Zuletzt und ganz besonders bedanke ich mich bei Herrn Rolf Ruckdeschel, der in einigen Diskussionen die Ergebnisse der Generatorsimulation aufgrund seiner experimentellen Erfahrung hinterfragte und mir die praxisorientierte Sichtweise näherbrachte. Er fand in vermeintlich ausweglosen Situationen stets die richtigen aufmunternden Worte und bestärkte mich bei der Suche nach anderen Lösungswegen.

Oktober 2005 Doris Rieger

# Kurzfassung

<span id="page-3-0"></span>Der Zielkonflikt bei der Auslegung von Rückhaltesystemen für PKWs, bei einem Crash einerseits erwachsene Beifahrer mit einem prall gefüllten Airbag zu schützen, andererseits ein direkt vor der Instrumententafel stehendes Kind nicht zu verletzen, wird durch die neue Gesetzgebung (Erweiterung der FMVSS 208) kontrolliert. Damit steigen die Anforderungen an die numerische Simulation, das Airbagsystem bereits w¨ahrend der Entfaltung hinreichend genau zu beschreiben, um die Belastungen auf den Dummy in 'Out-of-Position'-Situationen vom ersten Kontakt mit dem Airbaggewebe an ermitteln zu können. Es hat sich herausgestellt, dass die derzeit eingesetzten Berechnungsmethoden dazu nicht geeignet sind und eine Betrachtung der thermo-fluiddynamischen Vorgänge innerhalb des Bags unerlässlich wird.

Die Beschreibung der Gasströmung im Airbag stellt den Schwerpunkt der Untersuchungen dar. Anhand vereinfachter Airbagkonfigurationen - einem flach ausgebreiteten und einem nach Leporello gefalteten Fahrerairbag - wurden die Anforderungen an die numerische Modellierung betrachtet. Da sich die Airbagsimulation als sensitiv bezüglich der Formulierung erwies, die das in den Airbag einströmende Gas beschreibt, wurde ein besonderes Augenmerk auf die Ermittlung dieser instationären Randbedingungen für den Aufblasvorgang durch die numerische Nachbildung der Verbrennungs- und Strömungsvorgänge im Gasgenerator gelegt. In einer Gegenüberstellung von drei für den Gasgenerator charakteristischen Datensätzen (aus einer Tanktestanalyse, einer null- und einer zweidimensionalen Abbrandsimulation) werden die Unterschiede der Methoden diskutiert und ihre Wirkung beim Aufblasvorgang betrachtet.

Bei der Simulation von Kugelanschüssen mit dem flach ausgebreiteten und dem nach Leporello gefalteten Airbag ergibt sich mit den drei Generatordatensätzen die gleiche Tendenz in den Beschleunigungskurven: Die Ergebnisse aus der Tanktest-Auswertung und der nulldimensionalen Simulation bewirken nahezu identische Beschleunigungsverläufe, deren Maxima zu hoch liegen. Mit den Daten aus der zweidimensionalen Generatorsimulation werden die niedrigsten Maximalwerte und die kleinste Abweichung von den Messungen erreicht. Eine Ausnahme bildet der Anschusspeak, der durch den nach Leporello gefalteten Bag verursacht wird und der in jedem Fall wesentlich zu hoch berechnet wird. Dieses Verhalten muss in weiterfuhrenden Untersuchungen betrachtet werden. ¨

Es hat sich herausgestellt, dass mit der zweidimensionalen Generatorsimulation ein weiterer Datensatz bestimmt werden kann, der die Generatorfunktion für Airbagsimulationen beschreibt. Die Massenstromkurve und die Anderung der Temperatur des ausströmenden Gases über der Zeit sind den Ergebnissen aus der Tanktest-Auswertung ähnlich. In den Simulationen der Airbagversuche führen diese beiden Datensätze jedoch nicht zu entsprechend deutlichen Ubereinstimmungen. Deshalb wären weitere Versuche zur Bestätigung der Berechnungsmethoden wünschenswert.

# Abstract

<span id="page-4-0"></span>The goal conflict in designing occupant restraint systems for cars, namely, on the one hand to protect adult passengers with a hard filled airbag and on the other hand not to injure a child which stands close to the instrument panel is controlled by new legislation, an extension of FMVSS 208. In order to fulfill this law the demands on numerical simulation have increased in describing the airbag system during unfolding with the required accuracy to evaluate the dummy loads in out-of-position situations right from the first airbag contact. The investigation demonstrates, that the currently used simulation method is not appropriate for such analysis. The consideration of the thermo-fluid dynamics inside the airbag is becoming indispensable.

The main focus of the study is the description of gas flow inside the airbag. The demands on numerical modelling were analysed for simplified airbag configurations - a flat and a Leporello folded driver airbag. As the airbag simulation proved to be sensitve with regard to the formulation used to describe the inflowing gas, the studies were focused on the determination of these non-stationary boundary conditions for the airbag deployment by modelling combustion and gas dynamics in the gas generator. In a comparison of three characteristic gas generator data sets (from a tank test analysis, a zero-dimensional and a two-dimensional combustion simulation) the differences between the methods are discussed and the effect on the airbag deployment is investigated.

Using the three inflator data sets in simulations of a pendulum test, where a spherical impact body is pushed away by a flat and a Leporello folded airbag, shows the same trend in the acceleration curves: The data sets from the tank test analysis and from the zero-dimensional simulation lead to more or less identical pendulum acceleration curves with overestimated maximum values. However, with the data set from the two-dimensional inflator simulation, the lowest maxima and the smallest deviation from test measurements are reached. One exception is the first contact peak value caused by the Leporello folded bag, which is severely overestimated in every case. This behaviour must be investigated in further studies.

It has been shown that using two-dimensional gas generator simulation, a further data set can be defined to describe the inflator function in airbag simulation. The mass flow curve characteristic and the small outflow temperature variation over time appear similar to the results of the tank test analysis. However, these two data sets do not show a suitably clear correlation in the airbag simulation results. Therefore additional tests to verify the evaluation methods would be desirable.

# Inhaltsverzeichnis

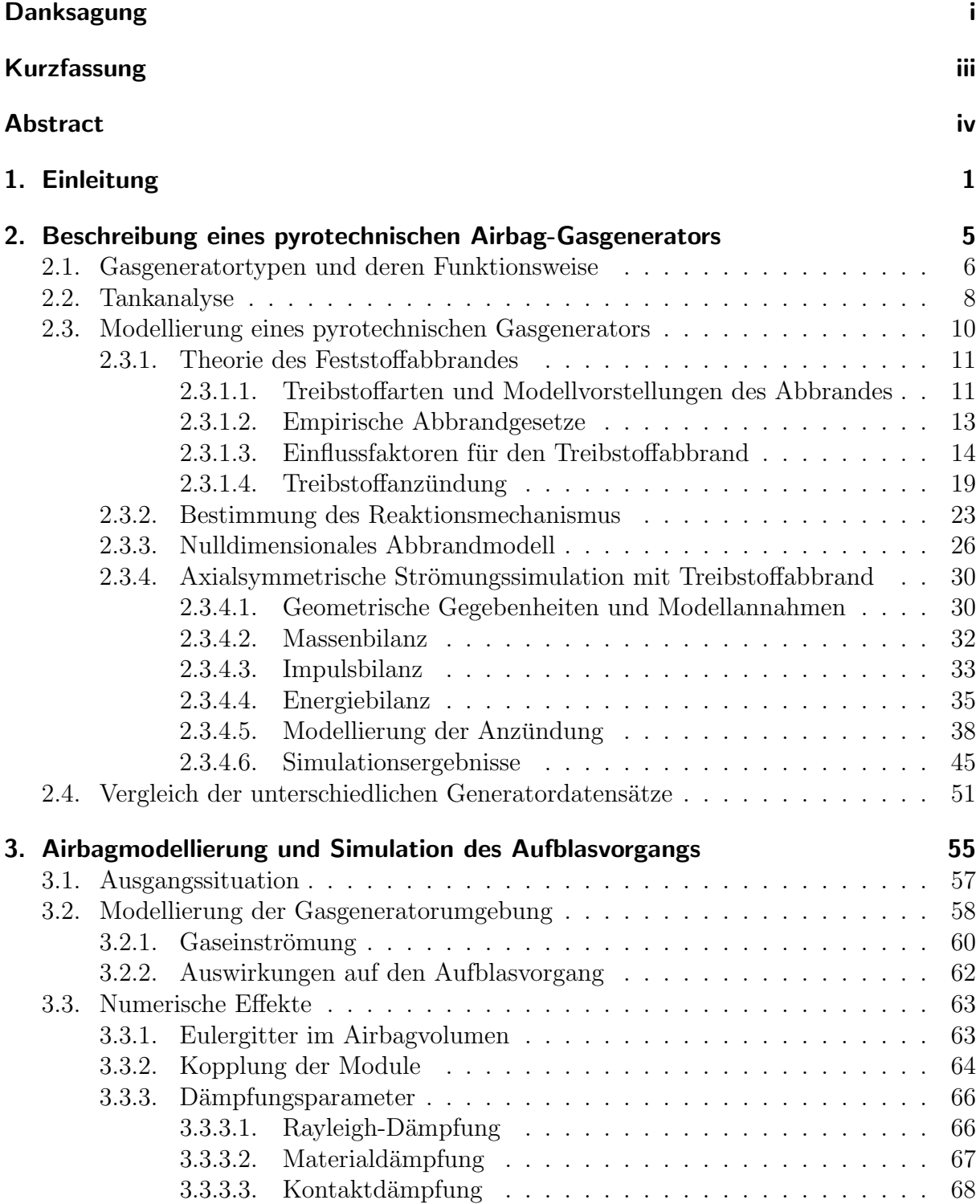

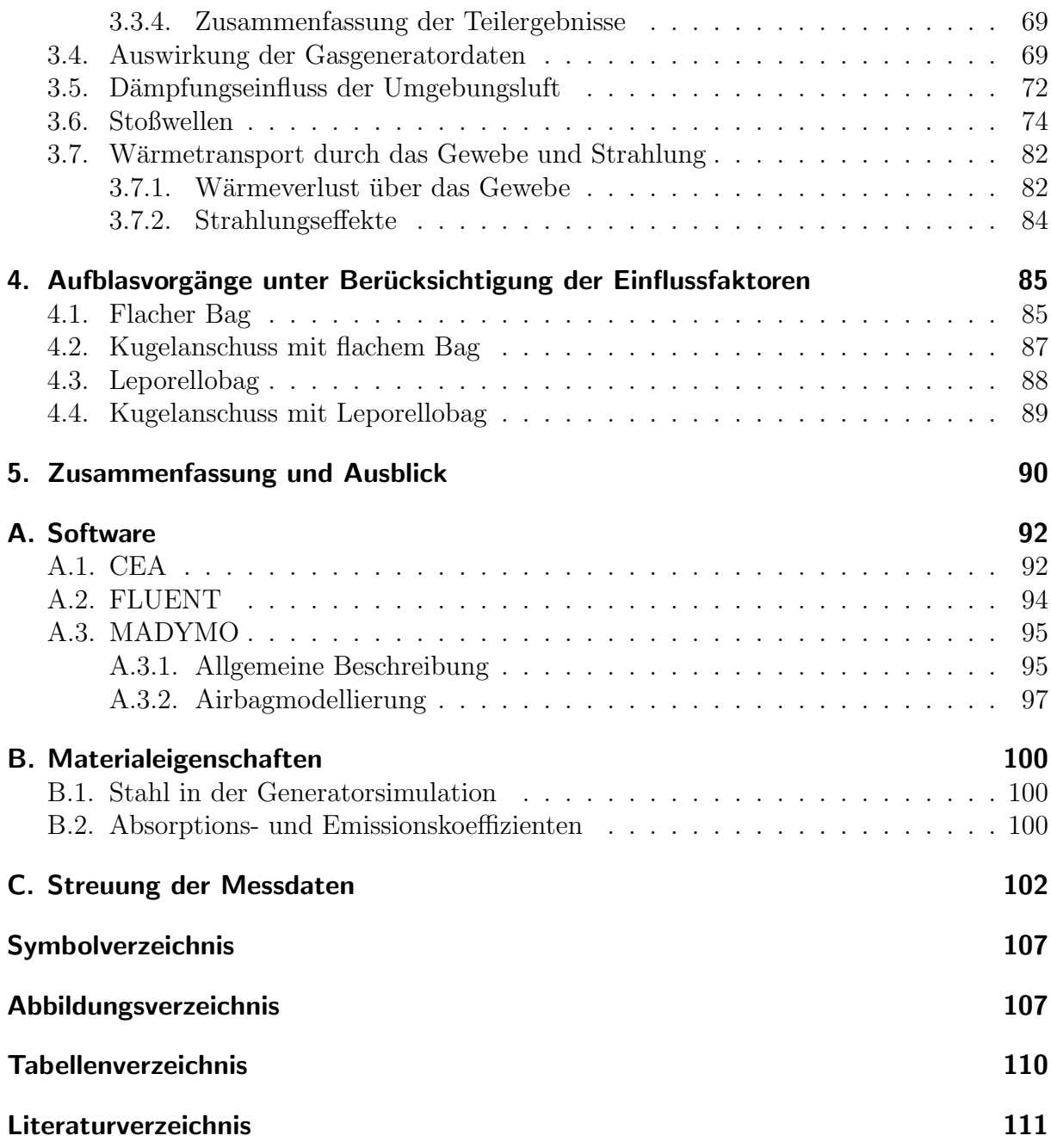

# <span id="page-7-0"></span>1. Einleitung

Seitdem verschiedene Verbrauchertests<sup>[1](#page-7-1)</sup> im Bereich der Kraftfahrzeugsicherheit medienwirksam durchgeführt werden, ist die Aufmerksamkeit der Offentlichkeit auf die eingebauten Schutzsysteme gelenkt worden, welche die Insassen im Falle eines Unfalls bestmöglich vor schweren Verletzungen bewahren. Gurte, Airbags und Energie absorbierende Innenraumverkleidung, die Schutzsysteme der passiven Sicherheit, werden zusammen mit den technischen Möglichkeiten in der aktiven Fahrzeugsicherheit, den Systemen zur Unfallvermeidung und zur Verringerung der Unfallschwere, wie bspw. ABS (Antiblockier-System) und ESP (Elektronisches Stabilitätsprogramm), sehr erfolgreich eingesetzt. Denn trotz der kontinuierlichen Zunahme der Verkehrsteilnehmer in den vergangenen zehn Jahren ist die Zahl der Unfallopfer im Straßenverkehr Deutschlands in diesem Zeitraum um ein Drittel (auf 6613 Getötete im Jahr 2003) zurückgegangen  $([21])$  $([21])$  $([21])$ .

Neben der ständig weiterentwickelten technischen Ausstattung der Kraftfahrzeuge ist dieser positive Trend auch ein Verdienst der Öffentlichkeitsarbeit und nicht zuletzt der Gesetzgebung. Die Aufklärung der Bevölkerung über die geeignete Wahl eines Kindersitzes und seine Positionierung und Befestigung, um ein Beispiel zu nennen, ist eine der präventiven Maßnahmen, wodurch schwere Verletzungen von kleinen Insassen vermieden oder mindestens reduziert werden können. In stärkerem Maße werden die Straßenverkehrsteilnehmer durch die Gesetzgebung in die Pflicht genommen. Als einer der Meilensteine kann sicherlich die Einführung der Anschnallpflicht (in Deutschland im Jahr 1977) genannt werden.

Jedoch gibt es keine weltweit gültige entsprechende gesetzliche Vorschrift über die Benutzung des Gurtsystems. Das bedeutet für alle global tätigen Automobilhersteller, die auch im amerikanischen Markt vertreten sind, dass zum Schutz der Passagiere bei einem Unfall nicht mit der unterstutzenden Wirkung des Sicherheitsgurts gerechnet werden darf. ¨ Bei einem Frontalaufprall muss dann der Airbag allein die Vorverlagerung des Insassen ab-bremsen. Abb. [1.1](#page-8-0) zeigt links das Eintauchen eines ungegurteten Erwachsenen-Dummies<sup>[2](#page-7-2)</sup> in den bereits voll entfalteten Beifahrerairbag. Befindet sich statt des Erwachsenen ein nicht angeschnalltes Kind auf dem Beifahrerplatz, wird es im Falle eines Unfalles nach vorn geschleudert und trifft möglicherweise mit Kopf und Brust auf die Airbagabdeckung in der Instrumententafel. Es befindet sich damit direkt im Entfaltungsbereich des Airbags, wobei mit schwersten Verletzungen zu rechnen ist, wenn das Airbagsystem nicht auf diese sogenannten 'Out-of-Position' (OoP)-Situationen abgestimmt ist. Das nach vorn Schleu-

<span id="page-7-1"></span><sup>1</sup>Zum Beispiel: US NCAP (New Car Assessment Program), Euro NCAP (European New Car Assessment Program), ADAC (Allgemeiner Deutscher Automobil-Club e. V.), AMS (Auto, Motor und Sport), IIHS (Insurance Institute for Highway Safety, USA)

<span id="page-7-2"></span><sup>&</sup>lt;sup>2</sup>Modell in Versuch und Simulation beim Frontalaufprall, dessen zulässige Belastungswerte in Kopf, Rumpf und den Extremitäten den menschlichen biomechanischen Eigenschaften in Beziehung gesetzt werden.

#### 1. Einleitung 2

dern des Kindes und der Anschuss durch den Airbag sind im Versuch kaum mit ausreichend geringer Streuung nachzubilden, um die bestmögliche Lösung im Zielkonflikt bei der Auslegung der Rückhaltesysteme zu finden: einerseits den schweren Erwachsenen zu schützen und andererseits das kleine leichte Kind nicht zu gefährden. Aus diesem Grund werden mit dem Kinderdummy statische Tests durchgeführt, wodurch eine reproduzierbare Positionierung beim Anschuss durch den Airbag erreicht werden kann. In Abb. [1.1,](#page-8-0) rechts ist ein Beispiel für eine statische OoP Situation dargestellt.

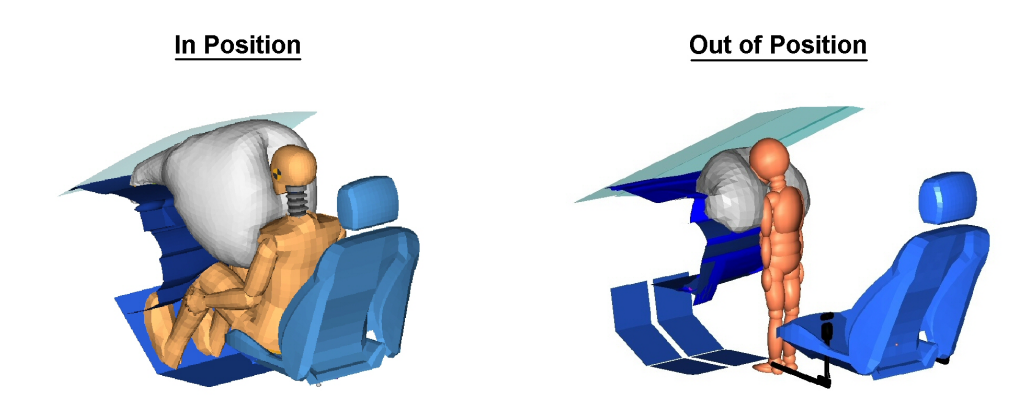

<span id="page-8-0"></span>Abbildung 1.1.: links: erwachsener ungegurteter Beifahrer-Dummy im dynamischen Frontalaufprall; rechts: statischer Anschussversuch eines dreijährigen Kindes gemäß der Gesetzesvorschrift FMVSS208

In der amerikanischen Gesetzgebung - der in den letzten Jahren erweiterten FMVSS 208<sup>[3](#page-8-1)</sup>sind nicht nur die OoP-Tests verankert, sondern auch die Verpflichtung zur Uberprüfung der Belastungswerte fur kleine leichte Fahrerinnen (sogenannte 5%-Frauen), die aufgrund ¨ ihrer Größe nahe am Lenkrad sitzen und sich somit ebenfalls im Entfaltungsbereich des Airbags befinden.

Die Situationen, in denen der Dummy mit dem noch nicht vollständig entfalteten Airbag in Kontakt kommt, bedeuten für die virtuelle Abbildung des Rückhaltevorgangs und der Uberprüfung der Insassenbelastungswerte eine besondere Herausforderung. Die seit vielen Jahren zur Beschreibung von 'In-Position'-Situationen erfolgreich eingesetzten Simulationsmodelle, die auf der Annahme einer Gleichverteilung des Drucks im Airbagvolumen (im folgenden auch als "Uniform Pressure Methode" bezeichnet) basieren, stellen hier eine zu starke Vereinfachung dar ([\[2\]](#page-117-1)). Grundlegende Simulationen mit einem flach auf dem Tisch ausgebreiteten Airbag (Abb. [1.2\)](#page-9-0) veranschaulichen die Diskrepanzen.

Unter 'Uniform-Pressure'-Bedingungen w¨achst das Airbagvolumen in allen Richtungen gleichmäßig - wie beim Aufblasen eines Luftballons. Werden in der Simulation die Strömungsverhältnisse innerhalb des Airbags berücksichtigt, zeigt sich, dass die Bag-Bewegung in den ersten Millisekunden, die in OoP-Situationen entscheidend sind, dem realen Ver-halten besser entspricht (siehe Abb. [1.2\)](#page-9-0). Die hohe gerichtete Strömungsgeschwindigkeit

<span id="page-8-1"></span> $3 \text{FMVSS}$ 208 (Federal Motor Vehicle Safety Standards): gesetzliche Grenzwerte für Belastungen von verschiedenen Dummies beim Frontalaufprall in definierten Testpositionen und Crash-Geschwindigkeiten.

#### 1. Einleitung 3

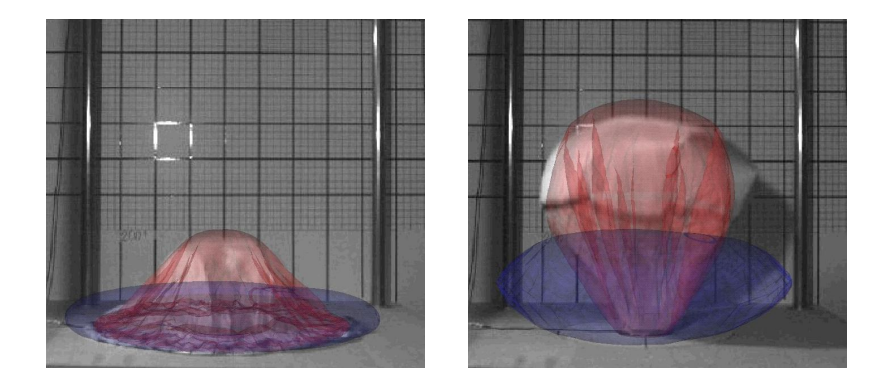

Abbildung 1.2.: Vergleich von Versuch, 'Uniform-Pressure'-Modell (blau) und Strömungssimulation (rot)

<span id="page-9-0"></span>des Gases beim Austritt aus dem Gasgenerator und zugleich beim Einströmen in den Luftsack ist für die lokal unterschiedlichen Kräfte auf das Airbaggewebe verantwortlich. Diese führen dazu, dass sich eine wesentlich größere Vertikalbewegung ergibt, die auch im Versuch beobachtet werden kann.

Dass es nicht einfach damit getan ist, ein kommerzielles Softwarepaket anzuwenden, in dem die Kopplung der Strömung mit dem Airbaggewebe eingebaut wurde, hat sich umgehend schon bei der Simulation vereinfachter Versuchsaufbauten herausgestellt. In den folgenden Kapiteln wird zur Untersuchung des Aufblasverhaltens der in Abb. [1.2](#page-9-0) gezeigte Airbag herangezogen, der einmal flach auf dem Tisch ausgebreitet und in einem anderen Versuch nach Leporello<sup>[4](#page-9-1)</sup> gefaltet wird. Um den für OoP-Situationen charakteristischen frühen Kontakt eines Körpers mit dem Airbaggewebe zu simulieren, wird eine Halbkugel uber den flachen und den gefalteten Airbag gehängt, die durch den sich mit Gas füllenden Airbag nach oben wegbeschleunigt wird. Entsprechend der hohen Komplexität des Themas wurde für die Bearbeitung ein Arbeitskreis der deutschen Automobilindustrie initiiert.

In den folgenden Kapiteln werden die Details bei der Airbag-Modellierung aufgezeigt, die als einflussreich vermutet wurden oder sich im Laufe der Untersuchung als solche herausgestellt haben. Ein zentraler Punkt ist dabei die geeignete Spezifikation des aus dem Generator in den Airbag einströmenden Gases. Auch für 'Uniform-Pressure'-Simulationen sind diese Informationen nötig, jedoch ist dabei eine integrale Betrachtung ausreichend, denn der Dummy hat erst dann Kontakt mit dem Airbag, wenn dieser bereits voll entfaltet ist. In diesem Fall spielt es keine Rolle, ob anfangs schnelles heißes Gas oder langsameres kühleres Gas eingeströmt ist, vorausgesetzt, zum Zeitpunkt des Kontaktes herrscht im Airbag der erforderliche Innendruck, die gewünschte mittlere Gastemperatur und -dichte<sup>[5](#page-9-2)</sup>.

<span id="page-9-1"></span> ${}^{4}$ Erläuterung des Begriffs in Kapitel [3](#page-61-0)

<span id="page-9-2"></span> $5$ Die beiden letztgenannten thermodynamischen Variablen werden zur Beschreibung der Gasabströmung durch Airbagöffnungen herangezogen, die dafür sorgen, dass der Bag-Innendruck nach dem Eintauchen des Dummys langsam abnimmt. Eine elastische Ruckverlagerung in den Sitz kann dadurch verhindert ¨ werden.

Bei einer Strömungssimulation interessiert dagegen bereits von Anfang an beispielsweise die lokale Geschwindigkeitsverteilung im Airbag, da sich dadurch bevorzugte Ausbreitungsrichtungen ergeben. Deshalb werden detailliertere Eingabedaten benötigt, die diesen Anforderungen gerecht werden. Da sich direkte Messungen der für die Simulation benötigten Größen (Massenstrom, Gastemperatur, Gaszusammensetzung) als sehr aufwendig darstellen und in der erforderlichen zeitlichen Auflösung bis jetzt teilweise sogar unmöglich sind, müssen die Informationen auf anderem Wege beschafft werden. Denkbar wäre eine geeignete Auswertung von Ersatzmessungen oder eine numerische Simulation des Gasgenerators selbst, die uber unproblematische Druckmessungen verifiziert werden ¨ kann. Um die unterschiedlichen Verfahren beurteilen zu können, sind die Betrachtung der Funktionsweise des Gasgenerators und der thermo-chemischen Vorgänge beim Treibstoffabbrand erforderlich. Aus diesem Grund wird darauf im Kapitel [2](#page-11-0) eingegangen, bevor im weiteren Verlauf dieser Arbeit die Simulationsergebnisse ausgewählter Airbagkonfigurationen mit der Software MADYMO[6](#page-10-0) dargestellt und diskutiert werden. Das Ziel der Untersuchungen ist, die erforderliche Genauigkeit oder ein Verfahren zu finden, mit dem die Eingabedaten für ein detailliertes Airbagmodell mit Berücksichtigung der Gasströmung in geeigneter Weise ermittelt werden können.

<span id="page-10-0"></span><sup>6</sup>MAthematical DYnamic MOdel: Software von TNO MADYMO BV (Delft, Niederlande), die zur Untersuchung der Insassenbelastung in Crash-Situationen in Mehrkörper- und Finite-Elemente-Modellen entwickelt wurde (siehe [A.3\)](#page-101-0).

# <span id="page-11-0"></span>2. Beschreibung eines pyrotechnischen Airbag-Gasgenerators

Um ein Airbagvolumen mit Gas zu fullen, stehen unterschiedliche Typen von Gasgenera- ¨ toren zur Verfügung. Bei den beiden gängigsten, die derzeit in den Fahrzeugen eingebaut werden, handelt es sich entweder um rein pyrotechnische Generatoren oder Hybridsysteme. Je ein Beispiel dafur zeigen die beiden Module der Firma Autoliv, die in Abb. ¨ refrefModule dargestellt sind. Der Einsatz der beiden Typen ist nicht auf bestimmte Anwendungen beschränkt. Zu finden sind rein pyrotechnische Gasgeneratoren auf der Fahrerund der Beifahrerseite, in Seitenaufprallschutz-, Kopf- und Knieairbags genauso wie Hybridgeneratoren.

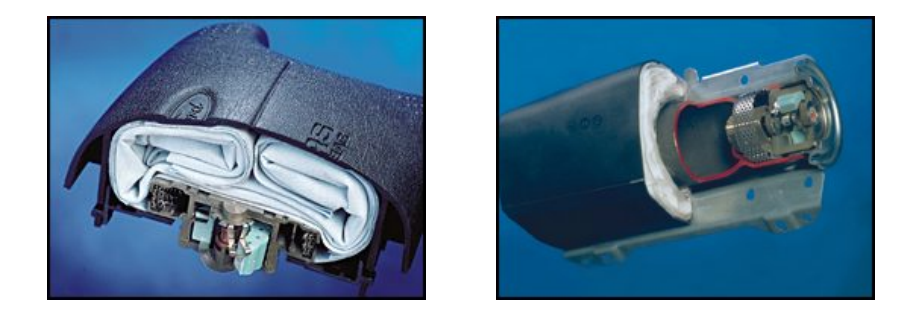

<span id="page-11-1"></span>Abbildung 2.1.: links: Fahrermodul mit pyrotechnischem Gasgenerator, rechts: Hybridgenerator im Beifahrermodul (Quelle: [\[22\]](#page-118-1))

Auf die unterschiedlichen Generatortypen und ihre Funktionsweise wird im Unterkapitel [2.1](#page-12-0) eingegangen, bevor in den Abschnitten [2.2](#page-14-0) und [2.3](#page-16-0) drei Verfahren zur Ermittlung der Eingabedaten fur die Simulation beschrieben werden. Im letzten Abschnitt des Kapitels ¨ werden die Ergebnisse der unterschiedlichen Methoden einander gegenüber gestellt und diskutiert.

## <span id="page-12-0"></span>2.1. Gasgeneratortypen und deren Funktionsweise

Der Unterschied eines Hybridgenerators zu einem rein pyrotechnischen System ist ein zusätzlich zum Festtreibstoff eingebautes Gasreservoir. Das aus dem Generator ausströmende Gas besteht dann aus einer Mischung aus heißem Brenngas und relativ kaltem Inertgas aus dem Druckgasbehälter.

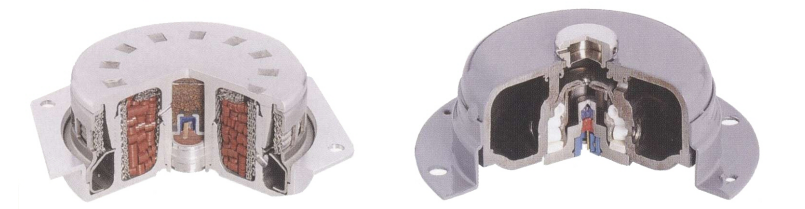

Abbildung 2.2.: Fahrergeneratoren (v. l.): FG2-NA (pyrotechnisch), DHI-3 (hybrid) (Quelle: [\[49\]](#page-120-0))

<span id="page-12-1"></span>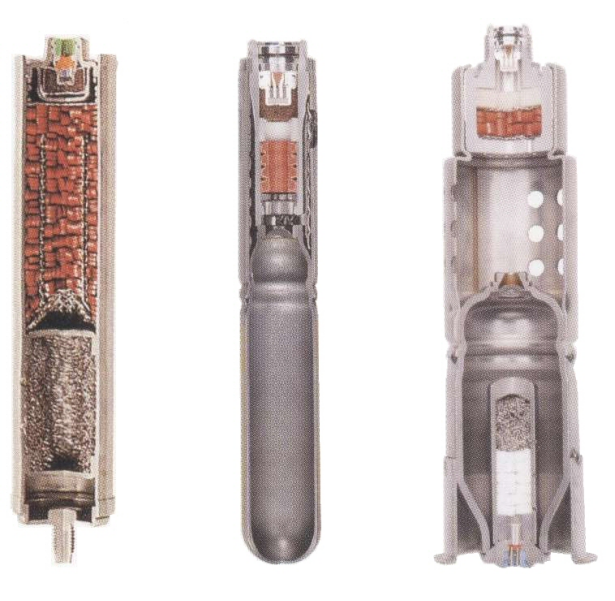

Abbildung 2.3.: Rohrgeneratoren (v. l.): PPI3 (Beifahrer), SHI (Seite) und PHI-2 Twin (Beifahrer) (Quelle: [\[49\]](#page-120-0))

<span id="page-12-2"></span>Die Auslösung eines Gasgenerators erfolgt unabhängig von seinem Typ über einen elektrischen Impuls in den eingebauten Zunder. Dadurch wird in den gezeigten pyrotechnischen ¨ Gasgeneratoren zunächst der Abbrand einer Anzündmischung initiiert. Es handelt sich dabei um einen pulverförmigen Feststofftreibsatz, der aufgrund seiner kleinen Korngröße und der thermo-chemischen Eigenschaften innerhalb weniger Millisekunden genügend heiße Gase und Partikel erzeugt, um den eigentlichen Treibstoff zu entzunden. In den Beispie- ¨ len (Abb. [2.2](#page-12-1) und [2.3\)](#page-12-2) liegt dieser Treibstoff in Tablettenform gepresst, den sogenannten Pellets, in den Brennkammern vor. Unter anderem bestimmt die Größe dieser Pellets die Geschwindigkeit des Treibstoffabbrandes und damit die Gasproduktionsrate. Das heiße Gas strömt dann weiter in die Filterkammer, wo es leicht entspannt und beim Passieren der Filterpakete zusätzlich gekühlt und von Partikeln gesäubert wird. Durch die am Umfang der Filterkammer verteilten Bohrungen verlässt es den Generator in radialer Richtung.

Dass der Treibstoff nicht zwingend in Tablettenform vorliegen muss, belegen die in den Airbagmodulen verbauten Generatoren in Abbildung [2.1](#page-11-1) und der mittlere Rohrgasgene-rator (SHI) in Abbildung [2.3.](#page-12-2) Darin werden extrudierte Treibstoffblöcke bzw. mehrere Ringe eingesetzt, mit dem Ziel, eine bestimmte Charakteristik des Brennkammerdruckverlaufes zu erreichen. Auf diese Eigenschaft des Treibstoffabbrandes wird im Abschnitt [2.3.1.3](#page-20-0) ausfuhrlich eingegangen. Im Fall von Hybridgeneratoren wird der pyrotechnische ¨ Treibsatz dazu gebraucht, den Druck im Gasreservoir zu erhöhen (Abb. [2.3,](#page-12-2) rechts) und den Behälter dadurch zu öffnen oder von außen die Membran "aufzuschweißen" (Abb. [2.3,](#page-12-2)<br>Mitte), Gleichseitig wird des verskiehenwise kalte gespeichente Ges erwähnt. Eilterein Mitte). Gleichzeitig wird das vergleichsweise kalte gespeicherte Gas erwärmt. Filtereinheiten sind in Hybridsystemen kaum eingebaut, da aufgrund der geringen Feststoffmenge die beim Abbrand entstehende Schlacke gering ist.

Je nach den Anforderungen an die Standfestigkeit und die Aufblasgeschwindigkeit eines Airbags werden mehrstufige Generatoren eingesetzt. Ein Beispiel fur ein zweistufiges ¨ Hybridsystem ist mit dem Rohrgenerator rechts in der Abb. [2.3](#page-12-2) gegeben. Er ist mit zwei Zündern ausgestattet, je einem an den Rohrenden. Dadurch wird die Wahl unabhängiger Zündzeitpunkte für die beiden Stufen ermöglicht. Der untere initiiert die Brennkammer innerhalb der Druckgasflasche, und der obere ist für die Zündung der rein pyrotechnischen zweiten Stufe zuständig. Abhängig davon, wie prall der Airbag beim Kontakt mit dem Insassen sein soll (was beispielsweise auch von dessen Gewicht abhängt), ist eine frühere oder spätere Auslösung der separaten pyrotechnischen Brennkammer denkbar. Die zusätzlich erzeugte Gasmasse und die Temperatur im Airbag führen zu einer Vergrößerung des Drucks und damit zu einer Steigerung der Härte des Airbags.

Der im weiteren Verlauf der Arbeit betrachtete Gasgenerator ist ein einstufiger pyrotechnischer, der mit der beim Abbrand freiwerdenden Gasmenge einen Fahrerairbag füllt. Ein vertikaler Schnitt durch die Hardware zeigt den Aufbau und die Funktion der Einbauten (siehe Abb. [2.4\)](#page-13-0).

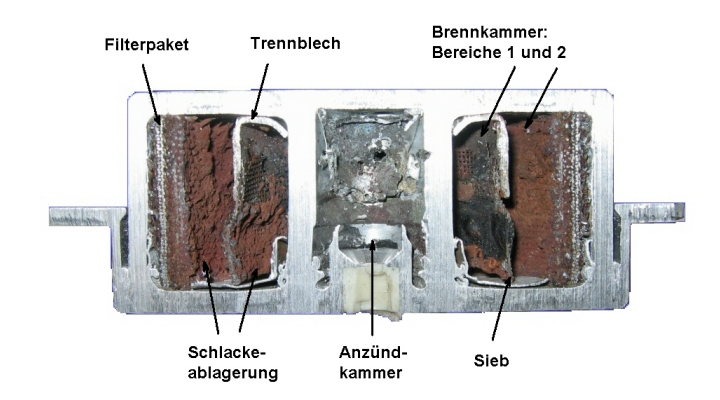

<span id="page-13-0"></span>Abbildung 2.4.: Pyrotechnischer Gasgenerator nach dem Schuss (Schnitt)

Die Anzündkammer befindet sich zentral in der Mitte des Generators. Sie ist von einer ringförmigen Kammer umgeben, die die Treibstofftabletten enthält. Die beiden Volumina sind über Bohrungen miteinander verbunden, durch die die Verbrennungsprodukte des Zünders in die Brennkammer strömen können. Ein Trennblech in Kombination mit einem Sieb unterteilt den Brennraum in zwei Bereiche und bewirkt eine Umlenkung der radial aus der Anzundkammer austretenden Gase und Partikel in axiale Richtung. Dadurch wird ¨ eine verbesserte Durchströmung des Treibstoffbetts erreicht. Der äußere Teil der Brennkammer ist mit einem Filterpaket ausgestattet, um das Gas vor dem Austritt aus dem Generator zu kühlen und zu reinigen. Wieviel Schlacke tatsächlich dadurch im Brennraum zurückgehalten wird, ist deutlich in Abbildung [2.4](#page-13-0) zu erkennen.

## <span id="page-14-0"></span>2.2. Tankanalyse

Die einfachste Methode, Informationen über das aus dem Generator strömende Gas zu erhalten, ist die Auswertung eines Tanktests. Bei diesem Versuch wird der Gasgenerator in einem geschlossenen Behälter, dem sogenannten Tank bzw. der Kanne ausgelöst. Sensoren messen in der Nähe der Behälterwand den ansteigenden Druck. Dabei wird darauf geachtet, dass die redundanten Messfühler in ausreichendem Abstand zur Einbaulage des Generators angebracht sind. Dadurch soll erreicht werden, dass die gemessenen Werte einen im Kannenvolumen einheitlichen Druck repräsentieren. In Abb. [2.5](#page-14-1) sind ein Modell des Kannenversuchs und ein gemessener Druckverlauf dargestellt.

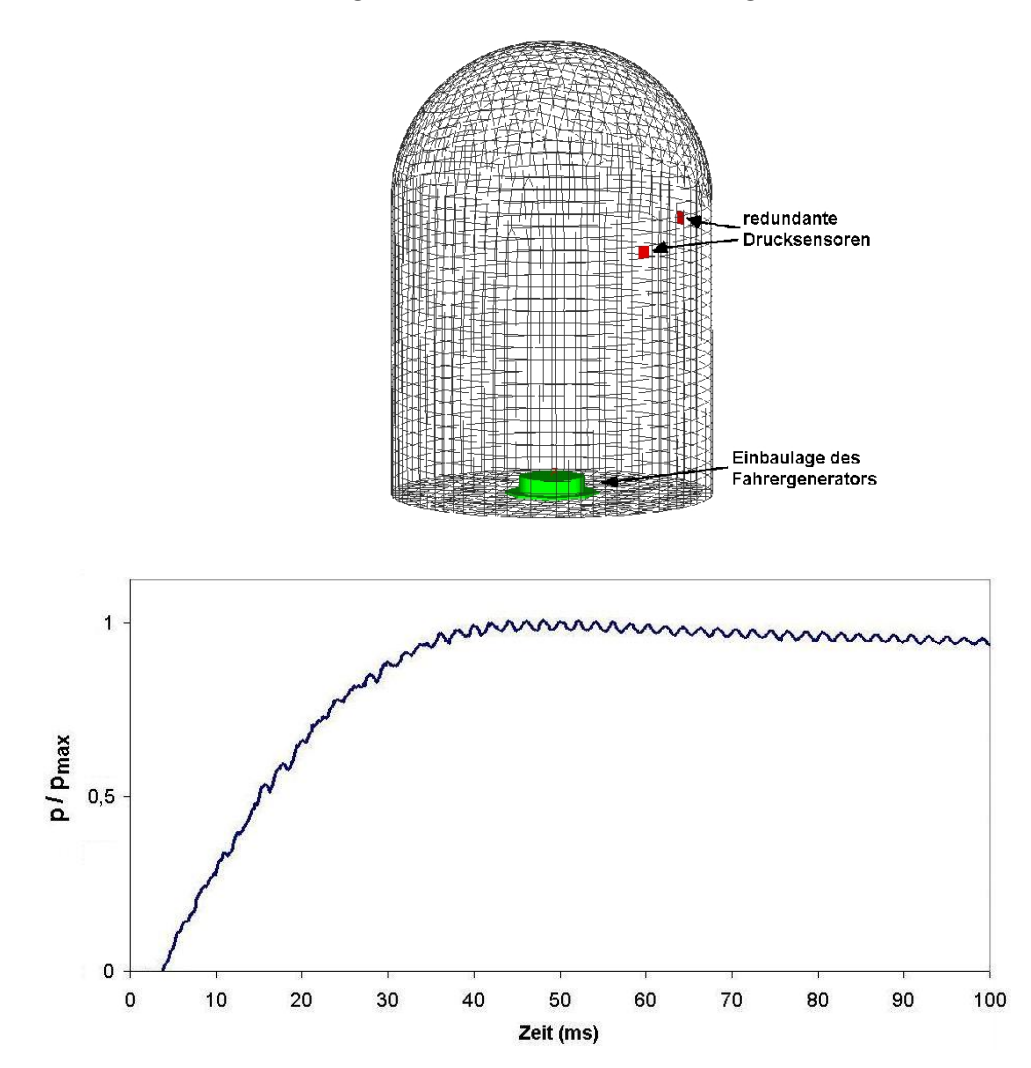

<span id="page-14-1"></span>Abbildung 2.5.: Modell des Kannenversuchs (oben) und gemessener Druckverlauf (unten)

#### 2.2. Tankanalyse 9

Ein gängiges Verfahren zur Ermittlung der für Airbagsimulationen generator-spezifischen Daten Massenstrom, Temperatur und Gaszusammensetzung ist die "Average Temperature Methode" (ATM), die im Folgenden kurz skizziert wird.

Die Energieerhaltung in einem beliebigen System beschreibt der erste Hauptsatz der Ther-modynamik. Eine Anderung der Gesamtenergie<sup>[1](#page-15-0)</sup> des Systems wird dabei durch Wärme-, Arbeits- und Massenströme an den Systemgrenzen verursacht ([\[29\]](#page-118-2), [\[42\]](#page-119-1), [\[50\]](#page-120-1)):

<span id="page-15-1"></span>
$$
\frac{dE_{ges}}{dt} = \sum_{i} \dot{Q}_i + \sum_{j} \dot{W}_j + \sum \dot{m}_{ein} \left( h_{ein} + gz_{ein} + \frac{|\vec{u}_{ein}|^2}{2} \right) - \sum \dot{m}_{aus} \left( h_{aus} + gz_{aus} + \frac{|\vec{u}_{aus}|^2}{2} \right)
$$
\n(2.1)

Angewendet auf das System Tank, bei dem keine Arbeitsströme auftreten  $(\sum_j \dot{W}_j = 0)$ und in erster Näherung Wärmeverluste vernachlässigt werden  $(\sum_i \dot{Q}_i = 0)$ , reduziert sich Gl. [\(2.1\)](#page-15-1) auf

<span id="page-15-2"></span>
$$
\frac{dE}{dt} = \frac{dm_{gg}}{dt}h_{gg} \tag{2.2}
$$

Die potentiellen Energien werden in diesem Fall nicht betrachtet, aber auch die Anteile der kinetischen Energie treten in Gl.  $(2.2)$  nicht mehr explizit auf. Letztere dürfen jedoch nicht vergessen werden, da das mit hoher Geschwindigkeit vom Generator in den Tank einströmende Gas einen nicht vernachlässigbaren Betrag an kinetischer Energie mitbringt. Aus diesem Grund werden die Variablen E und  $h_{q\bar{q}}$  hier als die totale innere Energie im System und die totale spezifische Enthalpie des einströmenden Generatorgases betrachtet.

Innerhalb des kurzen Zeitintervalls, in dem der Generator Gas liefert, erhöht sich die innere Energie des Tanks  $E(t)$  ( $E(t_0) \leq E(t) \leq E(t_{max})$ ). Zum Zeitpunkt  $t_{max}$  des Kannendruckmaximums wird angenommen, dass die gesamte verfugbare Generatorgasmasse ¨ in den Tank eingeströmt ist. Zu Beginn  $(t_0)$  befindet sich ausschließlich Luft mit der Temperatur  $T_0$  im Behältervolumen V, die sich mit dem heißen, im Laufe der Zeit t einströmenden Generatorgas mischt. Die Änderung der inneren Energie  $\Delta E$  beträgt damit

$$
\Delta E = E(t) - E(t_0)
$$
  
\n
$$
= (m_0 e_{Luff}(T) + m_{gg} e_{gg}(T)) - m_0 e_{Luff}(T_0)
$$
  
\n
$$
= m_0 \left( e_{Luff_{ref}} + \int_{T_{ref}}^{T} c_{v_{Luff}}(T') dT' \right) + m_{gg} \left( e_{gg_{ref}} + \int_{T_{ref}}^{T} c_{v_{gg}}(T') dT' \right)
$$
  
\n
$$
- m_0 \left( e_{Luff_{ref}} + \int_{T_{ref}}^{T_0} c_{v_{Luff}}(T') dT' \right)
$$
  
\n
$$
= (m_0 + m_{gg}) \int_{T_{ref}}^{T} c_{v_{mix}}(T') dT' + m_{gg} e_{gg_{ref}} - m_0 \int_{T_{ref}}^{T_0} c_{v_{Luff}}(T') dT' \qquad (2.3)
$$

wobei mit  $c_{v_{mix}}$  die spezifische Wärmekapazität der Gasmischung aus Luft und Generatorgas gemeint ist.

$$
c_{v_{mix}}(T) = \sum_{i} Y_i c_{v_i} = \frac{m_0}{m_0 + m_{gg}} c_{v_{Luff}}(T) + \frac{m_{gg}}{m_0 + m_{gg}} c_{v_{gg}}(T)
$$
(2.4)

<span id="page-15-0"></span><sup>&</sup>lt;sup>1</sup>Die Gesamtenergie  $E_{ges}$  setzt sich aus den Beiträgen der potentiellen, der kinetischen und der inneren Energie zusammen.

<span id="page-16-1"></span>
$$
\Delta m_{gg} h_{gg} = \Delta m_{gg} \cdot \left( h_{gg_{ref}} + \int_{T_{ref}}^{T_{exit}} c_{p_{gg}}(T') dT' \right)
$$
\n(2.5)

Damit erhält man, zusammen mit dem idealen Gasgesetz, folgendes Gleichungssystem:

$$
(m_0 + m_{gg}) \int_{T_{ref}}^{T} c_{v_{mix}}(T')dT' + m_{gg} e_{gg_{ref}} - m_0 \int_{T_{ref}}^{T_0} c_{v_{Luff}}(T')dT' =
$$
  

$$
\Delta m_{gg} \left( h_{gg_{ref}} + \int_{T_{ref}}^{T_{exit}} c_{p_{gg}}(T')dT' \right)
$$
  

$$
pV = (m_0 R_{Luff} + m_{gg} R_{gg}) T
$$
 (2.6)

Die grundlegende vereinfachende Annahme der ATM ist, dass die Temperatur des Generatorgases  $T_{exit}$  über den betrachteten Zeitraum konstant gehalten wird.

Die Lösung der Gleichungen [\(2.6\)](#page-16-1) kann nun iterativ für  $m_{gg}(t)=m_{gg}(t_0)+\Delta m_{gg}$  und  $T_{exit}$ erfolgen, wie das beispielsweise im Programm MTA (Madymo Tank Analysis, Anhang [A.3\)](#page-101-0) implementiert ist.

## <span id="page-16-0"></span>2.3. Modellierung eines pyrotechnischen Gasgenerators

Eine andere Möglichkeit, die benötigten Informationen über das beim Aufblasvorgang in den Airbag einströmende Gas zu gewinnen, ist die numerische Modellierung der Vorgänge im Inneren des Gasgenerators. Um dafür ein geeignetes Generator-Modell aufbauen zu können, müssen die charakteristischen Eigenschaften des verwendeten Treibstoffes im Detail betrachtet werden. Im folgenden Abschnitt [\(2.3.1\)](#page-17-0) sind zunächst die Ergebnisse der Literaturrecherche über die Modellvorstellungen der Feststoffverbrennung und der relevanten Einflussfaktoren zusammengefasst. Im weiteren Verlauf des Kapitels wird das Vorgehen am Beispiel eines pyrotechnischen Fahrergasgenerators (Abb. [2.4\)](#page-13-0) aufgezeigt: Zunächst werden die chemischen Vorgänge beim Treibstoffabbrand betrachtet, um einen globalen Reaktionsmechanismus zu erhalten (Abschnitt [2.3.2\)](#page-29-0), der im nächsten Schritt in einem eindimensionalen Abbrandmodell (Abschnitt [2.3.3\)](#page-32-0) eingesetzt wird. Damit kann durch einen Abgleich mit gemessenen Druckverläufen in der Brennkammer und anderen Informationen uber den Gasgenerator ein treibstoffspezifisches Abbrandgesetz und damit ¨ die Brenngeschwindigkeit bestimmt werden. Zuletzt dienen die gewonnenen Erkenntnisse über die Abbrandcharakteristik des Treibstoffes im Gasgenerator dazu, die Massen-, Impuls- und Energiequellen in einer Strömungssimulation implementieren und dadurch die räumliche Verteilung der Gasproduktionsraten berücksichtigen zu können (Abschnitt [2.3.4\)](#page-36-0).

### <span id="page-17-0"></span>2.3.1. Theorie des Feststoffabbrandes

#### <span id="page-17-1"></span>2.3.1.1. Treibstoffarten und Modellvorstellungen des Abbrandes

Die in den heutigen Airbag-Gasgeneratoren eingesetzten Feststofftreibmittel basieren auf den Erfindungen Ende des 19. und in der ersten Hälfte des 20. Jahrhunderts für Munition und Raketenmotoren. Die aktuellen Treibstoffe gehören zur Klasse der Komposit-Materialien, die seit 1940 hergestellt werden und sich in ihrer chemischen Zusammensetzung und den Flammenbildungseigenschaften grundlegend von der zeitlich früher entwickelten Treibstoffklasse - der ein-, zwei- und dreibasigen Treibsätze - unterscheiden. Der Vollständigkeit wegen wird auch eine kurze Zusammenfassung über diesen Treibstofftyp gegeben, um die Unterschiede der beiden Arten zu verdeutlichen, obwohl im weiteren Verlauf der Arbeit der Schwerpunkt auf den Komposit-Treibstoffen liegt. Die herangezogenen Literaturstellen sind im Wesentlichen [\[17\]](#page-118-3),[\[58\]](#page-120-2),[\[26\]](#page-118-4),[\[28\]](#page-118-5),[\[30\]](#page-118-6),[\[46\]](#page-119-2),[\[43\]](#page-119-3),[\[56\]](#page-120-3).

### Treibmittel auf Nitrozellulose-Basis

Die Grundlage der ein- und mehrbasigen Treibmittel bildet Nitrozellulose. Aufgrund ihrer faserigen Struktur ist mit Nitrozellulose allein keine Ausformung einer bestimmten Treibsatzgeometrie möglich. Deshalb wurde erstmals 1888 von Alfred Nobel ein Doppelbasis-Treibstoff (DB) hergestellt, der zusätzlich zur Nitrozellulose einen Weichmacher (zum Beispiel Nitroglyzerin) enthält und somit grundsätzlich zur Raketentreibsatzproduktion geeignet ist. Charakteristisch für diese Treibstoffart ist, dass in den Hauptkomponenten Brennstoff und Oxidator chemisch gebunden sind. DB-Treibstoffe werden deshalb als homogen bezeichnet. Die Verbrennung wird nicht durch diffusive Effekte bestimmt und verläuft rauchfrei. Um jedoch die Anforderungen für einen Raketentreibsatz bezüglich Lebensdauer, Umwelteinflüssen, Drucksensitivität der Abbrandgeschwindigkeit u.a. erfüllen zu können, müssen Stabilisatoren, Brennraten-Katalysatoren und weitere Additive zugegeben werden. Diese Zusammensetzung wird als ,,heterogener DB-Treibstoff" bezeichnet, der nicht mehr den Vorteil eines rauchfreien Abbrandes besitzt.

#### Komposit-Treibstoffe

Die zweite Klasse ist die der Komposit-Treibstoffe, zu der auch der Brennstoff des in dieser Arbeit betrachteten Gasgenerators gehört. Es handelt sich um ein Gemisch aus Oxidator und Brennstoff, wobei der Oxidator eine kristalline Struktur mit einem hohen Anteil an Sauerstoffatomen hat und der Brennstoff ein auf Kohlenwasserstoffverbindungen basierendes Polymer ist und als Binder im Treibstoffgemisch fungiert. Dadurch ergibt sich eine heterogene physikalische Struktur des Treibstoffes. Als häufig verwendete Oxidatoren in Komposit-Treibstoffen werden in der Literatur Kaliumnitrat  $(KNO<sub>3</sub>)$ , Ammoniumnitrat  $(NH_4NO_3)$  und Ammoniumperchlorat  $(NH_4ClO_4)$  genannt. Sowohl Brennstoff als auch Oxidator zersetzen sich bei entsprechend hohen Temperaturen und es bilden sich Blasen mit den jeweiligen Zersetzungsprodukten. Der Treibstoffabbrand ist dann durch die Diffusion von Brennstoff- und Oxidatormolekülen beziehungsweise der Produkte aus früheren Reaktionsschritten in der Reaktionskette bestimmt.

Der Abbrand eines Komposit-Treibstoffs erfolgt in mehreren Schritten und ist in erster Linie von der Erwärmung der Treibsatzoberfläche, den Zersetzungstemperaturen von Oxidator und Binder, deren Übergang in die Gasphase, der Mischung der gasförmigen Komponenten und deren Reaktionen abhängig. Je nach Treibstoffart und den chemischen Komponenten sind diese Schritte unterschiedlich stark ausgeprägt. In der Literatur ([\[26\]](#page-118-4),[\[28\]](#page-118-5),[\[30\]](#page-118-6),[\[34\]](#page-119-4)) werden die folgenden Modelle zur Komposit-Verbrennung beschrieben:

Im "Granularen Diffusions-Flammen-Modell" (GDF), auch als "Summerfield-Modell" be-<br>sziskant erfelgt die Misslause der durch Sublimation ader Durchas in die Gesphage zeichnet, erfolgt die Mischung der durch Sublimation oder Pyrolyse in die Gasphase umgesetzten Treibstoffkomponenten im Bereich über der Feststoffoberfläche (siehe Abb. [2.6\)](#page-18-0). Die Dicke der Diffusionszone zwischen der Treibstoffoberfläche und der Flamme

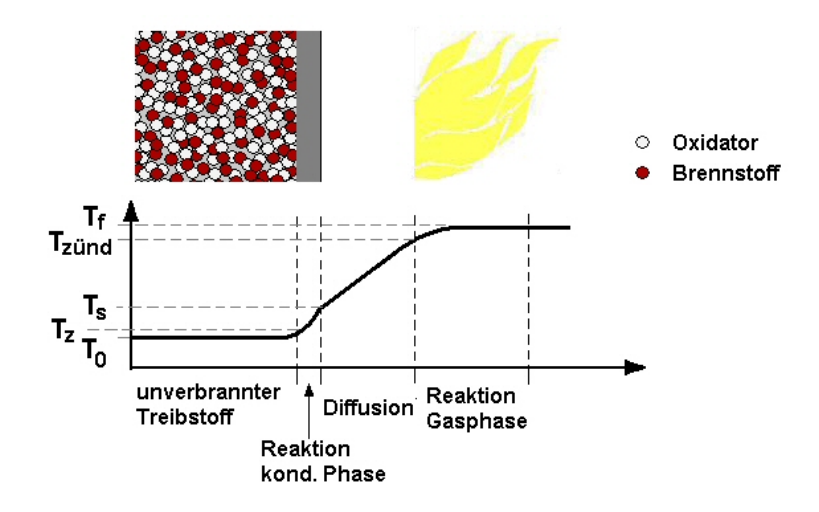

<span id="page-18-0"></span>Abbildung 2.6.: Granulares Diffusionsflammen-Modell (GDF)

variiert mit dem Druck und ist bei entsprechend großen Werten so klein, dass sich die Flamme nahezu an der Treibstoffoberfläche befindet. In diesem Fall kann die Diffusionszone gegenüber der viel größeren Reaktionszone vernachlässigt werden. Je nach Größe der Festkörperkristalle bilden sich darüber Blasen mit den gasförmigen Komponenten in ähnlicher Größendimension. Durch die Diffusionsvorgänge zwischen den Blasen und beim Durchgang der Gase durch die Flammenzone stehen die Moleküle der Reaktion zur Verfügung.

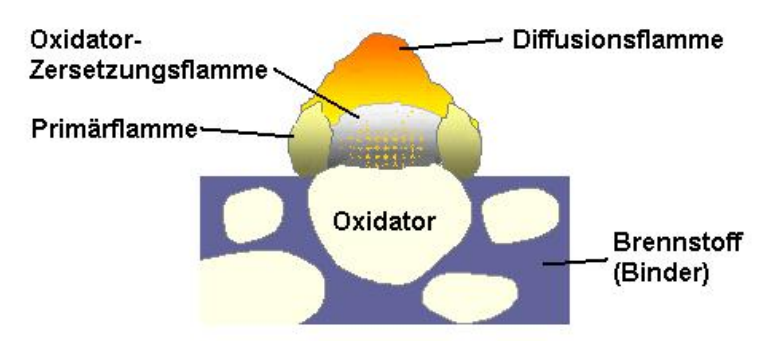

<span id="page-18-1"></span>Abbildung 2.7.: Flammenbildung nach dem Beckstead-Derr-Price Modell (Quelle: [\[35\]](#page-119-5))

Das ,,Beckstead-Derr-Price" Modell (BDP) beschreibt die Flammenbildung im Detail (siehe Abb. [2.7\)](#page-18-1). Dabei hat die Flamme keine homogene Struktur, sondern besteht aus mehreren Zonen, die durch verschiedene Vorgänge gekennzeichnet sind. Direkt über dem Oxidatorpartikel bildet sich die Zersetzungsflamme. An deren Ränder entsteht die primäre Reaktionsflamme, in der die ersten Reaktionen mit den in die Gasphase übergegangenen Binder- bzw. Brennstoffmolekülen stattfinden. In der dritten Flammenzone beherrschen Diffusionsvorgänge die weiteren Reaktionsschritte. Deshalb wird dieser Bereich als Diffusionsflamme bezeichnet. Bei brennstoffreichen Komposit-Treibstoffen entspricht der Durchmesser der Diffusionsflamme etwa der Größe des Oxidatorpartikels. Da bei Airbag-Gasgenerator-Treibstoffen aber die Schadgaskonzentrationen (z. B.  $CO$  und  $NO<sub>x</sub>$ ) möglichst gering sein sollen, werden dafür Gemische mit mindestens ausgeglichener Sauerstoffbilanz verwendet. Es wird deshalb angenommen, dass sich die Diffusionsflamme über weitere Bereiche als nur ein Oxidatorpartikel erstreckt. Die bei den Reaktionen freiwerdende Energie gelangt durch Wärmeleitung aus den Flammenzonen zur Treibstoffoberfläche und erhält dadurch die Zersetzungsvorgänge von Oxidator und Brennstoff aufrecht.

Möchte man die Flammenbildung beim Treibstoffabbrand simulieren, muss berücksichtigt werden, dass die im Treibstoff vermengten Oxidatorpartikel nicht alle dieselbe Größe haben. Vor allem bei erhöhten Oxidatorkonzentrationen werden sich unterschiedliche Größen in der Mischung befinden, um eine hohe Packungsdichte zu erreichen, was in Abb. [2.7](#page-18-1) angedeutet ist. Dieser Tatsache trägt das "Petite Ensemble Modell" (PEM) Rechnung. Bei bekannter Oxidatorpartikel-Größenverteilung kann damit durch die statistische Betrachtung der Treibstoffoberfläche eine mittlere Abbrandgeschwindigkeit berechnet werden. Da uber diese Partikelverteilung oftmals keine zuverlässigen Angaben vorliegen, sind empirisch ermittelte Gesetze zur Bestimmung der Brenngeschwindigkeit verbreitet.

#### <span id="page-19-0"></span>2.3.1.2. Empirische Abbrandgesetze

Die bekannteste Formulierung ist das Gesetz von Vieille<sup>[2](#page-19-1)</sup>, bei dem die Brenngeschwindigkeit  $v<sub>b</sub>$  als Funktion des Brennkammerdrucks dargestellt wird:

<span id="page-19-2"></span>
$$
v_b = a \cdot p^n \tag{2.7}
$$

Der Koeffizient a ist eine empirische Konstante, in die die Anfangstemperatur des Treibsatzes eingeht. Der Exponent  $n$  gibt die Druckabhängigkeit der Abbrandgeschwindigkeit an und fällt je nach der chemischen Zusammensetzung des Brennmaterials unterschiedlich aus. Der Einfluss des Drucks auf die Brenngeschwindigkeit ist bei hohen Werten meist ein anderer, als bei niedrigen. Deshalb werden die beiden Konstanten  $a$  und  $n$  oftmals für zwei Druckbereiche separat angegeben.

Fur die verschiedenen Treibstoffarten haben sich Abwandlungen des Vieilleschen Geset- ¨ zes ergeben: Ein Exponent  $n = 1$  kann zur Beschreibung des stationären Abbrandes von einbasigem Pulver geeignet sein, d. h.

$$
v_b = ap.\t\t(2.8)
$$

Durch die Erweiterung des Vieilleschen Gesetzes (Gl. [\(2.7\)](#page-19-2)) um einen konstanten Anteil b der Brenngeschwindigkeit entsteht das Gesetz von Muraour:

<span id="page-19-3"></span>
$$
v_b = b + ap^n. \tag{2.9}
$$

<span id="page-19-1"></span><sup>2</sup>auch als Gesetz von Saint Robert bekannt

Die Untersuchungen von Summerfield zum GDF-Modell mit Ammoniumperchlorat haltigem Treibstoff ergaben den folgenden Zusammenhang zwischen Brenngeschwindigkeit und Druck, der nach seinem Erfinder als Gesetz von Summerfield bekannt ist:

<span id="page-20-1"></span>
$$
v_b = \frac{p}{a + bp^{2/3}}.\tag{2.10}
$$

Statt der Druckabhängigkeit in den bereits genannten Gesetzen (Gl.  $(2.7)$  bis  $(2.10)$ ) enthält das Exponentialgesetz, das auch Zeldovich-Gesetz genannt wird, den Bezug zur Temperatur.

<span id="page-20-3"></span>
$$
v_b = ae^{-b/T} \tag{2.11}
$$

Die Konstante b steht im Zusammenhang mit der Aktivierungsenergie:  $b = \frac{E_A}{B}$  $\frac{E_A}{R_u}$  .

Neben den genannten stationären Zusammenhängen, in denen die Brenngeschwindigkeit  $v<sub>b</sub>$  mit dem Druck bzw. der Temperatur korreliert, werden in einem **dynamischen Ge**setz die zeitlichen Druckänderungen berücksichtigt.

<span id="page-20-4"></span>
$$
v_b = bp^n \cdot \left(1 + \psi \frac{kn}{b^2 p^{2n+1}} \frac{dp}{dt}\right) \tag{2.12}
$$

Zusätzlich zu b und n sind die Konstanten  $\psi$  und k festzulegen. Werte für  $\psi$  lauten in der Literatur ([\[17\]](#page-118-3)) 0.5, 1 oder 2. Die anderen Konstanten werden auf ähnliche Art wie in allen genannten Gesetzen empirisch durch einen Abgleich der Simulation mit Druckmessungen bestimmt.

Zu diesem Zweck werden entweder separate Versuche in dafur vorgesehenen Vorrichtun- ¨ gen (z. B. der Crawford-Bombe<sup>[3](#page-20-2)</sup>) durchgeführt oder man nutzt die Informationen über die Wirkungsweise eines Gasgenerators, in dem der Treibstoff zum Einsatz kommt. Der letztgenannte Weg wird in dieser Arbeit verfolgt. Da bei dieser Vorgehensweise zusätzlich zu den Koeffizienten des Brenngesetzes weitere zahlreiche Unbekannte (z. B. die Wirkung der Filterelemente oder das Aufreißen der Berstmembran) auftreten, ist es hilfreich, zunächst die chemisch-physikalischen Faktoren, die den Abbrand beeinflussen, zu studieren. Dadurch soll ein besseres Verständnis der chemischen Zusammensetzung eines Treibstoffes erreicht und die Tatsache erläutert werden, dass die gleiche Treibstoffmischung bei unterschiedlicher Verarbeitung völlig verschiedene Druckverläufe in der Brennkammer hervorrufen kann.

### <span id="page-20-0"></span>2.3.1.3. Einflussfaktoren für den Treibstoffabbrand

#### Oxidator/Brennstoff-Verhältnis

Eine Möglichkeit der Modifikation der Brenngeschwindigkeit stellt die Veränderung des Oxidator/Brennstoff-Verh¨altnisses dar. Dadurch verschieben sich auch die Anteile der Reaktionsprodukte in der entstehenden Gasmischung. Fettere Zusammensetzungen fuhren ¨ zu einer Verringerung der Brenngeschwindigkeit und der Verbrennungstemperatur. Allerdings steigen durch die geringere Konzentration an Sauerstoffatomen die Anteile von  $NO_x$ 

<span id="page-20-2"></span><sup>3</sup>Bei der Crawford-Bombe handelt es sich um ein geschlossenes Volumen, in dem die Druckentwicklung beim stationären Abbrand eines stabförmigen Treibsatzes aufgezeichnet wird.

und CO in den Reaktionsprodukten. Da das Auftreten dieser Gase bei Airbaganwendungen möglichst gering gehalten werden muss, wird auf diese Art der Brenngeschwindigkeitsmodifikation verzichtet.

#### Treibstoffverpressung

Wie bereits im 19. Jahrhundert in der Literatur zur Herstellung von Feuerwerkskörpern [\[53\]](#page-120-4) erwähnt wird, spielt die Kraft bei der Verpressung von Komposit-Treibsätzen eine große Rolle. Mit der Verstärkung des Drucks in der Produktion und damit der Komprimierung der Treibstoffkomponenten l¨asst sich die Abbrandgeschwindigkeit steigern. Allerdings funktioniert das nur bis zu einem gewissen Schwellwert des Drucks und der damit verbundenen Packungsdichte. Wird dieser Wert überschritten, sind die Poren in der heterogenen Struktur verschlossen. Die von der Flammenzone an die Treibstoffoberfläche transportierte Energie kann dann nicht über die vergrößerte Porenfläche zur Zersetzung der Feststoffkomponenten beitragen, sondern erreicht lediglich eine glatte Fläche. Dadurch verringert sich die Umwandlungsrate der festen Komponenten und die Brenngeschwindigkeit nimmt ab.

### Chemische Zusammensetzung

Um einen bestimmten Verlauf der Brenngeschwindigkeitsfunktion, andere mechanische oder thermochemische Eigenschaften eines Treibsatzes zu erreichen, können geeignete Kombinationen der Hauptkomponenten eines Komposit-Treibstoffs gewählt (z. B. Ammoniumnitrat zersetzt sich bei niedrigerer Temperatur als Ammoniumperchlorat) oder Additive zugefügt werden. Zu letzteren zählen Katalysatoren, die für eine Herabsetzung der Zündzeiten verantwortlich sind (z. B. Eisen(III) oxid, Kupferchromit). Sie wirken auf den Zersetzungsmechanismus des Oxidators und reduzieren dadurch die Aktivierungsenergie. Additive können die optischen Absorptionseigenschaften und die thermische Leitfähigkeit des Treibstoffs günstig beeinflussen, so dass zusätzlich zur konvektiv transportierten Wärme auch Strahlungsenergie die Brenngeschwindigkeit beschleunigen kann. Andere Zusätze im Treibstoffgemisch sind nötig, um die Anforderungen bezüglich der thermischen und mechanischen Belastbarkeit bei der Produktion und über den Gewährleistungszeitraum zu garantieren. Eine Rissbildung im Treibsatz beispielsweise würde eine vergrößerte Abbrandoberfläche bedeuten, die eine erhöhte Gasproduktionsrate und damit einen Druckanstieg zur Folge haben könnte, für den die Brennkammer nicht ausgelegt ist.

### Oxidator-Partikelgröße

Eine Verringerung der Oxidator-Partikelgröße beschleunigt den Abbrand, da die Zersetzung durch die Vergrößerung der Oxidatoroberfläche erleichtert und die Wärmerückführung zur Treibstoffoberfläche durch die veränderte Form der Diffusionsflamme modifiziert wird.

#### Treibsatzgeometrie

Gestaltet man die Treibsatzgeometrie so, dass die brennende Oberfläche über die Brenndauer variiert, bewirkt die dadurch freigesetzte Gasmasse in einer Brennkammer mit konstanter Abströmöffnung eine Anderung des Drucks. Dieser wiederum beeinflusst die Brenngeschwindigkeit, wie im vorherigen Abschnitt erwähnt. Man unterscheidet nach dem zeitlichen Verlauf des Brennkammerdrucks - beziehungsweise nach der Variabilität der brennenden Oberfläche - den neutralen, den progressiven und den degressiven Abbrand.

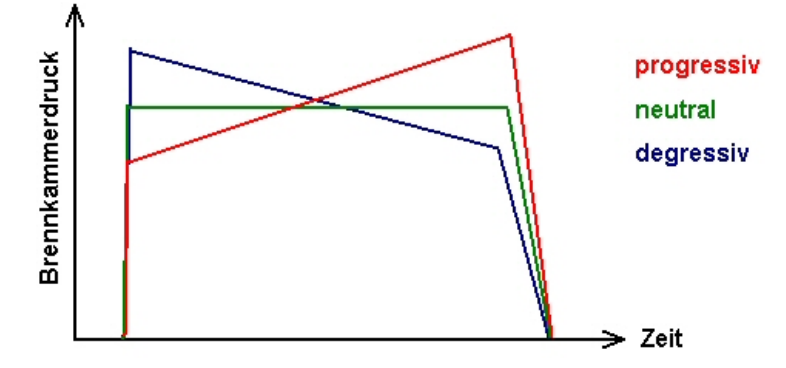

<span id="page-22-0"></span>Abbildung 2.8.: Brennkammerdruck bei neutralem, progressivem und degressivem Abbrand

Abbildung [2.8](#page-22-0) zeigt schematisch die charakteristischen Druckverläufe, Überhöhungen durch Anzündeffekte oder andere Einflüsse sind dabei nicht berücksichtigt. Ein neutraler zeitlicher Verlauf lässt sich durch einen stabförmigen Treibsatz erreichen, der an der Zylindermantelfläche inhibiert ist und dadurch ausschließlich stirnseitig brennt. In der Crawford-Bombe, der Versuchsvorrichtung zur Bestimmung der Brenngeschwindigkeit, kommt beispielsweise ein in dieser Art gearbeiteter Treibsatz zum Einsatz (siehe auch Abb. [2.9](#page-22-1) links). Mit einer zylinderförmigen Treibsatzgeometrie, die gleichzeitig von allen Seiten brennt, ergibt sich ein degressiver Brennverlauf, denn die brennende Oberfläche wird mit zunehmender Einbrenntiefe kleiner. Mit einem rohrförmigen Treibsatz kann ein progressiver Abbrand mit zunehmender Brennfläche über die Brenndauer erreicht werden.

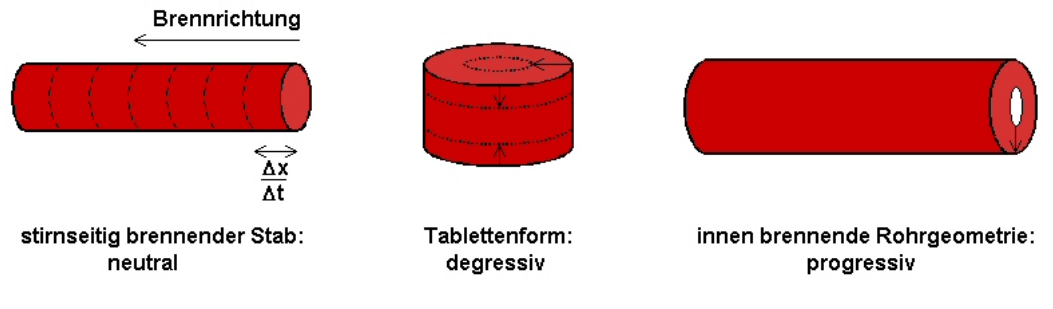

<span id="page-22-2"></span><span id="page-22-1"></span>Abbildung 2.9.: Beispiele für Treibsatzgeometrien

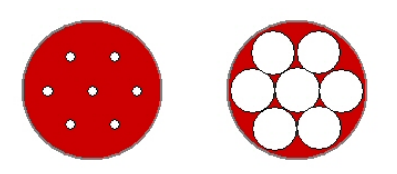

Abbildung 2.10.: 7-Lochpulver zu Beginn (links) und kurz vor dem Zerfall (rechts) mit inhibierter äußerer Mantelfläche

Mehrere Brennkanäle im Innern des Treibsatzes (Abb. [2.10\)](#page-22-2) führen zu einem progressivdegressiven Druckverlauf, wobei sich die Abbrandcharakteristik dann ändert, wenn die kleinste Wandstärke zwischen den Löchern aufgezehrt ist und dreieckige Bruchstücke aus den Zwischenräumen übrigbleiben, deren Oberfläche sich in der noch verbleibenden Brennzeit verringert.

### Temperatur

Die Temperatur des Treibsatzes vor der Zündung wirkt sich ebenfalls auf die Brenngeschwindigkeit aus. Je höher sie ist, desto schneller verläuft der Abbrand, denn die benötigte Wärmemenge, um die Aktivierungsenergie für den Abbrand zu überschreiten, ist dann geringer.

### Brennkammerdruck

Die unterschiedlichen Abbrandgesetze belegen die Abhängigkeit der Brenngeschwindigkeit vom Druck in der Brennkammer. Uber eine Variation des Abströmquerschnitts für die Verbrennungsprodukte lassen sich unterschiedliche Druckniveaus im Brennraum erreichen. Bei höheren Werten wird die Flamme näher an die Brennstoffoberfläche gedrückt. Dadurch erhöht sich der Wärmeübergang und der Abbrand wird beschleunigt.

#### Erosion

In ähnlicher Weise wirkt auch die Gasströmung parallel zur abbrennenden Oberfläche. Die Flammen werden näher an die Oberfläche gedrückt und die Abbrandgeschwindigkeit  $v_{b0}$  nimmt durch den erhöhten Wärmeübergang um  $v_{be}$  zu.

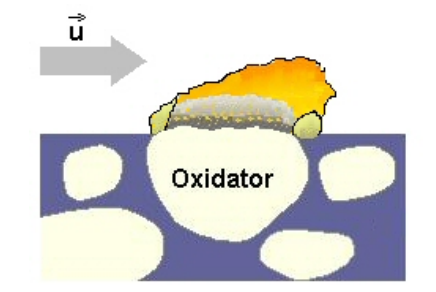

Abbildung 2.11.: Beschleunigung des Abbrandes durch Erosion

Dieser Erosionseffekt hat aber auch Grenzen. Bei zu hoher Strömungsgeschwindigkeit besteht die Gefahr, dass die Flammen von der Oberfläche weggetragen werden und der Abbrand stoppt. Der Massentransport wird dann nicht mehr durch Diffusion, sondern durch die erzwungene Konvektion in der Hauptströmung bestimmt. Dieser Situation wirkt eine porige Oberflächenstruktur entgegen, die durch ihre Rauhigkeit für eine Beruhigung der Strömung sorgt. Wenn der Einfluss der Erosion auf die Brenngeschwindigkeit nicht vernachl¨assigt werden kann, werden die Brenngesetze entweder durch einen additiven Term oder multiplikativ erweitert:

$$
v_b = v_{b0} + v_{be}
$$
  
=  $v_{b0} + k_1 |\Delta \vec{u}|$  oder  
=  $v_{b0} (1 + k_2 |\Delta \vec{u}|)$ 

wobei  $|\Delta \vec{u}|$  den Betrag der Relativgeschwindigkeit zwischen Gas und Treibstoffoberfläche und  $k_1$ ,  $k_2$  Korrekturfaktoren für den erosiven Abbrand darstellen.

In [\[46\]](#page-119-2) wird zur Abschätzung des Erosionseinflusses in Raketenbrennkammern die folgende Beziehung herangezogen:

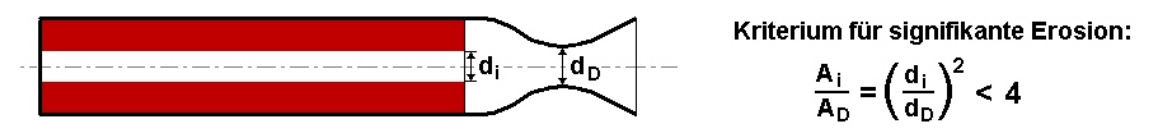

Abbildung 2.12.: Abschätzung des Erosionseinflusses in einer Raketenbrennkammer

Ist der Zahlenwert des Verhältnisses aus dem Abströmquerschnitt für die Verbrennungsgase aus der Treibsatzgeometrie und der Düsenquerschnittsfläche größer als 4, kann die Strömungswirkung auf die Brenngeschwindigkeit vernachlässigt werden. Wenn allerdings die Treibsatzgeometrie eine geringere Abströmfläche relativ zur Düse für die Verbrennungsprodukte freigibt und damit der Flächenschwellwert unterschritten wird, ist mit einem signifikanten erosiven Einfluss zu rechnen.

Inwieweit dieses Kriterium auch bei Pelletschüttungen angewendet werden kann, wird im weiteren Verlauf am Beispiel des in Abschnitt [2.1](#page-12-0) vorgestellten pyrotechnischen Airbag-Gasgenerators  $(Abb. 2.4)$  $(Abb. 2.4)$  überprüft.

#### Anzündung

Einen bedeutenden Einfluss auf den Treibstoffabbrand hat die Anzundung. Darunter ver- ¨ steht man sowohl den Zeitraum als auch den Prozess von der lokal initiierten Startreaktion bis zur Ausbildung der Flammenzone, die sich über die gesamte brennbare Oberfläche zieht. Spätestens dann wird bei der Verbrennung soviel Energie frei, dass die endothermen Vorgänge in der Pyrolyseschicht gespeist werden können und die Verbrennung sich selbst aufrecht erhält. Die Phase der Anzündung ist in Experimenten schwer zu bestimmen. Sie wird mit der Registrierung von ersten Lichtblitzen oder Infrarotsignalen in Verbindung gebracht, die nicht unbedingt mit einer bereits voll ausgebildeten Flammenzone korrespondieren müssen. Es gibt verschiedene Möglichkeiten, dem Treibstoff die nötige Wärmemenge zuzuführen, um den ersten Schritt der Reaktionskette bei der Verbrennung auszulösen: durch Wärmeleitung, Konvektion, Strahlung, Rekombination, chemische Reaktionen, Kondensation oder eine Kombination dieser Effekte (siehe Abb. [2.13\)](#page-24-0).

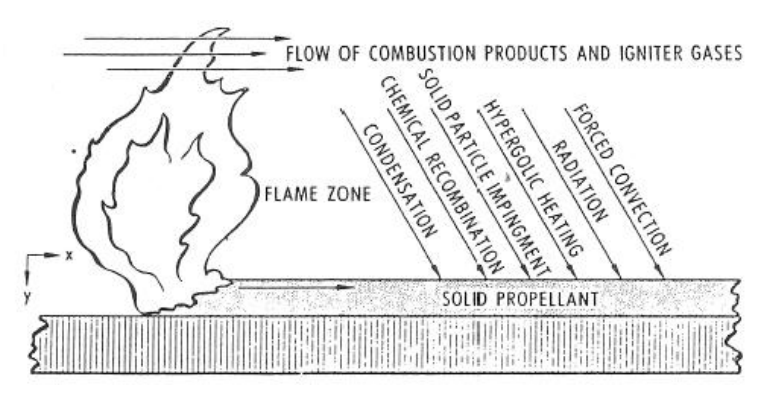

<span id="page-24-0"></span>Abbildung 2.13.: Beeinflussung der Flammenausbreitung (Quelle: [\[30\]](#page-118-6))

In Prinzipversuchen kann ein Glühdraht verwendet werden, durch den ein lokal begrenzter Bereich der Treibstoffoberfläche mittels Wärmeleitung erhitzt wird. Auf diese Weise wird in Crawford-Experimenten vorgegangen, um den Einfluss der Anzündung örtlich und zeitlich gering zu halten. Bei der Zündung von Airbaggasgeneratoren, die eine Pelletschüttung oder auch einen Treibsatzblock enthalten, ist dagegen eine flächige Anzündung erwünscht. Aus diesem Grund wird zunächst eine Primärtreibladung durch einen Brückendraht gezündet, die abhängig von ihren chemischen Komponenten heiße Gase oder ein Gemisch aus Partikeln und Heißgas freisetzt.

Handelt es sich bei der Primärladung um ein Doppelbasisgemisch, entstehen ausschließlich Gase. Sie durchströmen den Brennraum mit hoher Geschwindigkeit und bewirken durch konvektiven Wärmeübergang an der Treibstoffoberfläche und - je nach dem Absorptionsvermögen des Treibsatzes - durch Emission von Strahlungsenergie den Beginn des Verbrennungsvorgangs. Durchläuft eine Stoßwelle den Brennraum, steigen Druck und Temperatur im Gebiet hinter der Welle und an Reflexionsflächen. Der Einfluss der Wärmeleitung vom Gas zur Oberfläche nimmt dadurch zu.

Wird ein Komposit-Treibstoff als Zündmischung verwendet, entstehen neben Heißgasen auch Partikel. Die Reichweite der kondensierten Bestandteile beim Durchströmen des Treibstoffbetts ist geringer als die der gasförmigen. Dafür sorgen sie aber beim Auftreffen auf die Treibstoffoberfläche für einen wirkungsvolleren Energieeintrag. Besonders groß ist der Effekt, wenn die Partikel auf der Oberfläche haften bleiben. Die Strömungsgeschwindigkeit darf dazu nicht zu groß sein, um ausreichend lange Verweilzeiten der Partikel zu gewährleisten. In jedem Fall kann die Diffusion freigesetzter Radikale zur Treibstoffoberfläche den Start des Reaktionsmechanismus beeinflussen.

Bei der Auswahl einer geeigneten Anzündung dürfen nicht nur die thermodynamischen und -chemischen Wechselwirkungen der Primärladung mit dem tatsächlichen Treibstoff betrachtet werden, denn die resultierenden mechanischen Effekte können wesentlich den Treibstoffabbrand beeinflussen. Ist die durch die Anzündmischung erzeugte Druckwelle sehr stark, besteht die Gefahr, dass der Treibsatz zerbricht. Dadurch vergrößert sich die für den Abbrand zur Verfügung stehende Treibstoffoberfläche und die Gasproduktionsrate ist höher als bei sanfter Anzündung. Werden Treibstoffteile oder Bruchstücke durch den Anzündschlag in strömungsberuhigte Zonen der Brennkammer gedrückt, erfolgt deren Anzündung erst zu einem späteren Zeitpunkt. Das führt zu einem modifizierten Druckanstieg und infolge des verzögerten Abbrandendes zu einem verlangsamten Druckabfall.

#### <span id="page-25-0"></span>2.3.1.4. Treibstoffanzündung

Die Uberlagerung der genannten Effekte in den wenigen Millisekunden, während der die Zündladung abbrennt, erschwert die phänomenologische Betrachtung des Anzündvorgangs. In [\[26\]](#page-118-4),[\[58\]](#page-120-2),[\[30\]](#page-118-6) werden die Mechanismen zum Teil separiert in Experimenten und Berechnungsmodellen betrachtet. Es haben sich seit etwa 1950 drei Modellvorstellungen herausgebildet:

#### Zündung in der festen Phase

In diesem Modell erfolgt die erste Zündung des Treibsatzes durch den Energiefluss aus einer externen Energiequelle, der eine exotherme Reaktion an der Treibstoffoberfläche hervorruft. Es wird weiter angenommen, dass ein Teil der dabei freigesetzten Energie wiederum zum Start der nächsten Reaktion an der Treibstoffoberfläche zur Verfügung steht und dadurch die Verbrennung aufrecht erhalten wird. Prozesse in der gasförmigen Umgebung, wie zum Beispiel Diffusionseffekte oder Energiefreisetzung durch Nachreaktionen, werden in diesem Modell nicht betrachtet.

Im Versuch erreicht man diese Art der Zündung mit einem Glühdraht, der in den Treibsatz eingebracht wird. Die Leitung der Wärme vom Draht in den Feststoff reicht aus, um eine erste Reaktion zu initiieren.

Die Temperaturverteilung im Treibsatz wird durch die Wärmeleitfähigkeit des Treibstoffs, die Oberflächen änderung durch den Abbrand, die Absorption des Strahlungsenergieflusses und dem Teil der exotherm freigesetzten Energiemenge beeinflusst, der für den weiteren Verlauf der Verbrennung an der Oberfläche zur Verfügung steht.

Diese Zusammenhänge ergaben sich ursprünglich aus der Anzünd- und Abbrandcharakteristik von Doppelbasis-Treibstoffen. Deshalb sind die fur Komposit-Materialien typi- ¨ schen physikalischen und chemischen Prozesse einschließlich der Ausbildung einer Pyrolyseschicht an der Treibstoffoberfläche in diesem Zündmodell nicht berücksichtigt.

#### Gasphasentheorie

Aus Experimenten ist bekannt, dass die gasdynamischen Umgebungsbedingungen (z. B. Druck, Gaszusammensetzung), die mit dem Feststoff-Zündmodell nicht berücksichtigt werden können, die Anzündung eines Komposit-Treibstoffes wesentlich beeinflussen. Um die Wirkung eines heißen, oxidierenden Gasstroms auf die Zersetzungsprozesse an der Treibstoffoberfläche und die damit verbundenen endothermen Primärreaktionen betrachten zu können, wurde die Gasphasentheorie entworfen. Darin ist auch die Diffusion der Oxidator- und Brennstoffbruchstucke eingeschlossen, ohne die es nicht zur exothermen ¨ Reaktion kommen kann.

Im Gasphasen-Zündmodell wird durch ein ausreichend hohes Temperaturniveau in der Treibstoffumgebung die Zersetzung von Oxidator- und Bindermolekulen (durch Sublima- ¨ tion, Schmelzen und Verdampfen oder Primärreaktionen) erreicht. Nach der Diffusion dieser Komponenten zueinander finden dann die exothermen Sekundärreaktionen unter der Voraussetzung statt, dass die Gastemperatur einen bestimmten Schwellwert uberschritten ¨ hat. Eine Erwärmung der Treibstoffoberfläche wird dabei nicht berücksichtigt.

#### Hypergolisches und heterogenes Zündmodell

Im hypergolischen Modell, bei dem der Start der Reaktionen durch Oxidatormoleküle beziehungsweise Radikale in der Treibsatzumgebung verursacht wird, sind die beiden bereits genannten Theorien - Zündung in der festen und in der gasförmigen Phase - miteinander verknüpft: Zur Berücksichtigung von Wärmeleitungseffekten in Feststoff und Gas kommt die Beachtung der Umgebungsbedingungen in Form von oxidierenden Gasen oder Radikalen dazu. Der Feststoff wird in diesem Modell ausschließlich als Brennstoffmaterial betrachtet.

Das heterogene Modell erweitert die hypergolische Theorie dadurch, dass die Oxidation nicht ausschließlich mit Umgebungsgasen erfolgen muss, sondern dass sie auch infolge einer endothermen Zersetzung von treibstoffeigenen Oxidatorpartikeln in der kondensierten Phase oder gasförmig in Oberflächennähe erfolgen kann. Die Zündung im Modell ist dann erfolgt, wenn an der Treibstoff-Oberfläche ein Schwellwert der Temperaturänderungsrate auftritt.

Die Einschränkung dieser Modellvorstellungen besteht darin, dass zwar Diffusionseffekte und Wärmeleitung in fester und gasförmiger Phase berücksichtigt sind, jedoch keine Sekundärreaktionen unabhängig von der Treibstoffoberfläche in der Gasphase oder externe Energieflüsse, die primäre und sekundäre Reaktionen beeinflussen, betrachtet werden können.

#### Allgemeingültige Theorie

In [\[29\]](#page-118-2) wird ein für alle Treibstoffarten gültiges Gleichungssystem mit den zugehörigen Randbedingungen an der Schnittstelle zwischen der festen und der gasförmigen Phase angegeben.

Für die zeitliche Temperaturänderung im Feststoff sind demnach Wärmeleitungseffekte und externe Energiebeiträge ausschlaggebend:

$$
\frac{\partial}{\partial t} \left( \rho_s c T \right) = \nabla \cdot \left( \lambda_s \nabla T \right) + w_s \tag{2.14}
$$

Dabei setzt sich der Quellterm für die Energie im Treibstoff  $w_s$  nach [\[29\]](#page-118-2) aus dem Energiegewinn durch exotherme Reaktionen, Verlust bei der Pyrolyse und einem positiven Beitrag infolge photochemischer Prozesse zusammen:  $w_s = w_{ch,s} - w_{pyro} + w_{pc}$ .

Kann der Druck in der Brennkammer als räumlich konstant betrachtet werden, lautet die Enthalpiebilanzgleichung in der Gasphase:

$$
\rho \frac{\partial h}{\partial t} + \rho \vec{u} \cdot \nabla h = \frac{\partial p}{\partial t} + \nabla \cdot (\lambda_g \nabla T) + \nabla \cdot \vec{q}_{rad,g}
$$
\n(2.15)

Dabei wird mit  $\vec{q}_{rad,g}$  die Netto-Absorption der Strahlung in der Gasphase berücksichtigt.

In der Erhaltungsgleichung der Spezies i spiegelt sich der Einfluss der Diffusion und der chemischen Reaktionen wider:

$$
\rho \frac{\partial Y_i}{\partial t} + \rho \vec{u} \cdot \nabla Y_i = \nabla \cdot (\rho D \nabla Y_i) + \omega_i \tag{2.16}
$$

Die Kontinuitätsgleichung bleibt unverändert:

$$
\frac{\partial \rho}{\partial t} + \nabla \cdot (\rho \vec{u}) = 0 \tag{2.17}
$$

Die Randbedingung an der Treibstoffoberfläche beim Übergang von der kondensierten in die gasförmige Phase enthält die für die beiden Phasen separat erwähnten Effekte:

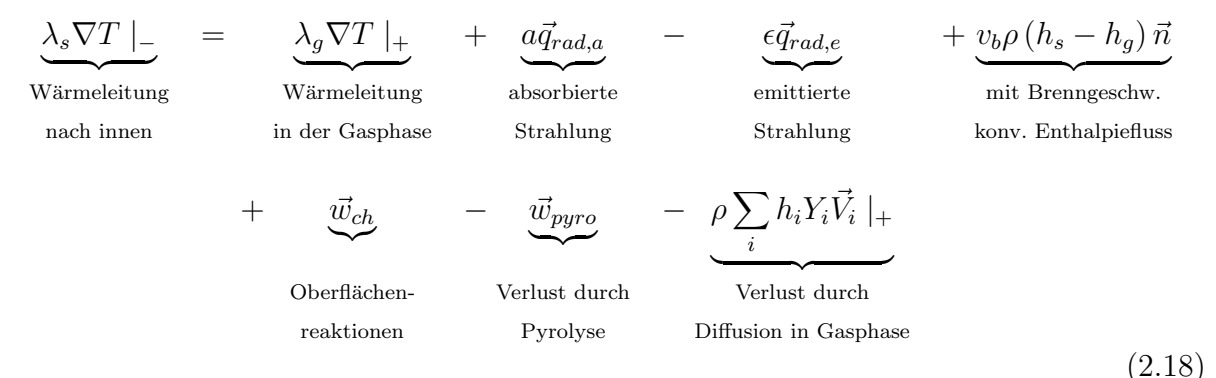

Der Phasenübergang pro Fläche beeinflusst auch die Spezies-Bilanzen: Durch die Oberflächenregression bei der Treibstoffverbrennung werden Spezies freigesetzt, die sich durch Konvektion und Diffusion von der Feststoffoberfläche wegbewegen und miteinander reagieren.

$$
\underbrace{\rho_s v_b Y_i}_{\text{Speziesfluss durch}} = \underbrace{\rho \vec{u} \cdot \vec{n} Y_i}_{\text{Konvektion}}|_{\text{Diffusion}} - \underbrace{\rho D \vec{n} \cdot \nabla Y_i}_{\text{Diffusion}}|_{\text{chemische}}
$$
\n(2.19)

Das Kriterium, zu welchen Bedingungen die Zündung des Treibstoffs in der Simulation als erfolgt betrachtet wird, ist abhängig vom Treibstofftyp und der Modellierungsart. Einige der in der Literatur  $(29)$  erwähnten Kriterien sind:

- Schwellwert der Treibsatzoberflächentemperatur.
- Temperaturanstieg an der Oberfläche erreicht kritischen Wert.
- Wendepunkt im Oberflächentemperaturverlauf.
- Temperaturschwellwert in tieferen Treibsatzschichten wird überschritten.
- Gastemperatur erreicht einen kritischen Wert.
- Gastemperatur steigt weiter, obwohl der Zünder keine Energie mehr liefert.
- Gastemperatur sinkt nach einer anfänglichen Spitze auf einen niedrigeren Wert, der einen stationären Abbrand indiziert.
- Kritischer Wert der Reaktionsrate in der Gasphase.
- Schwellwert der räumlich integrierten Gasphasen-Reaktionsrate wird erreicht.
- Gleichgewicht in der Energiebilanz zwischen Feststoff und Gasphase stellt sich ein.

Untersuchungen mit Raketentreibsätzen ([\[30\]](#page-118-6)) zeigen, dass die Bildung einer Flamme nicht an der Treibsatzkante beginnen muss, die als erste mit den Zündergasen in Berührung kommt. Die Flamme bildet sich dort, wo das Kriterium für die Zündung erreicht ist (z. B. eine ausreichend hohe Oberflächentemperatur) und breitet sich von dieser Stelle ausgehend in alle Richtungen aus, was in Gasströmungsrichtung mit größerer Geschwindigkeit erfolgt als entgegengesetzt. Unter gewissen Strömungsbedingungen und abhängig von der Abbrandcharakteristik des Treibstoffes wurden auch sekundäre und tertiäre Brennstellen stromabwärts beobachtet, was auf die Wirkung des konvektiven Energietransports zurückgeführt wird.

In ähnlicher Weise erfolgt die Anzündung von Pellets in einem Treibstoffbett. Aus photogrammetrischen Aufnahmen ist bekannt, dass sich die Flammen zunächst an der Mantelfläche bilden und den Pelletumfang umschließen. Erst im Laufe des Abbrands breiten sie sich auf der Pelletober- und -unterseite aus.

Eine Literaturrecherche in [\[44\]](#page-119-6) ergab, dass Konvektion und Strahlung die wesentlichen Beiträge beim Energietransport liefern. Wie diese Effekte bei der Anzündung der Treibstoffpellets in der Gasgeneratorsimulation berücksichtigt werden können und welche Wirkung sich dadurch auf den Treibstoffabbrand ergibt, wird in Abschnitt [2.3.4.5](#page-44-0) am Beispiel des pyrotechnischen Gasgenerators dargestellt.

### <span id="page-29-0"></span>2.3.2. Bestimmung des Reaktionsmechanismus

Sind die einzelnen Reaktionsschritte bei der Verbrennung eines Treibstoffes unbekannt, können unter der Voraussetzung, dass sich das System im thermodynamischen Gleichgewicht befindet, die Reaktionsprodukte bestimmt werden. Die Vorgehensweise wird im Folgenden kurz erläutert. Details sind in [\[29\]](#page-118-2),[\[46\]](#page-119-2),[\[16\]](#page-118-7),[\[33\]](#page-119-7) beschrieben.

Ein thermodynamisches Gleichgewicht ist dann erreicht, wenn

- die Bilanz der Kräfte im Innern des Systems und mit der Umgebung ausgeglichen ist,
- im und um das System die gleiche Temperatur vorliegt und
- sich die chemische Zusammensetzung nicht ändert,

also die Bedingungen von mechanischem, thermischem und chemischem Gleichgewicht erfüllt sind. Dieser Zustand ist stationär, weshalb in den thermodynamischen Zustandsvariablen (Masse, Stoffmenge, Druck, Temperatur usw.) keine zeitliche Abhängigkeit berücksichtigt werden muss. Für ein offenes System, in dem sowohl Wärmeaustausch  $\delta Q$  mit der Umgebung als auch Massentransfer nach außen und Reaktionen im Innern stattfinden, lautet der erste Hauptsatz der Thermodynamik

<span id="page-29-1"></span>
$$
dE = \delta Q - pdV + \sum_{j=1}^{NS} e_j dn_j \tag{2.20}
$$

Dabei steht  $e_j$  für die innere Energie pro mol der Spezies j. Die Formulierung der Entropie enthält ebenfalls einen Term, der die Änderung der Spezies im System berücksichtigt:

<span id="page-29-2"></span>
$$
dS = \frac{\delta Q}{T} + \sum_{j=1}^{NS} s_j d n_j \tag{2.21}
$$

Das Kriterium für das Stattfinden einer Reaktion beziehungsweise für die Stabilität des thermodynamischen Systems stellt die Gibbssche freie Energie  $G$  dar, die ähnlich wie die Enthalpie H aus Erhaltungsgrößen gebildet wird und selbst wieder eine Erhaltungsgröße ist.

$$
G = H - TS = E + pV - TS \tag{2.22}
$$

Für die differentielle Form und unter Verwendung der Gleichungen  $(2.20), (2.21)$  $(2.20), (2.21)$  $(2.20), (2.21)$  $(2.20), (2.21)$  und der Beziehung für das chemische Potential  $\mu_i \equiv e_i - Ts_i$  ergibt sich daraus

<span id="page-29-3"></span>
$$
dG = Vdp - SdT + \sum_{j=1}^{NS} \mu_j dn_j
$$
\n(2.23)

Ein Gleichgewichtszustand liegt dann vor, wenn alle unabhängigen makroskopischen Parameter eines Systems stationär sind. Als unabhängig gelten die Zustandsgrößen  $p$  und  $T$ , denn im chemischen Gleichgewicht stellen sich die Spezieskonzentrationen abhängig von Druck und Temperatur ein:  $n_j = n_j(p, T)$ . Im Gleichgewicht gilt

<span id="page-29-4"></span>
$$
dG(p,T) = 0
$$
 bzw. nach Gl.(2.23) 
$$
\sum_{j=1}^{NS} \mu_j d n_j = 0
$$
 (2.24)

Die Gibbssche freie Energie  $G(T, p)$  ist eine Funktion von Druck und Temperatur und kann ¨ahnlich wie die Dichte als eine Materialeigenschaft verstanden werden. Sie entspricht der treibenden Kraft, die zu einer chemischen oder physikalischen Veränderung des chemischen Materials führt und kann für ein geschlossenes System im chemischen Gleichgewicht auf folgende Weise berechnet werden<sup>[4](#page-30-0)</sup>:

$$
G(p,T) = \sum_{j=1}^{NS} \mu_j n_j
$$
\n(2.25)

Das chemische Potential  $\mu_j$  der Spezies j wird abhängig von deren Phase formuliert:

$$
\mu_j = \left(\frac{\partial G}{\partial n_j}\right)_{T, p, n_{i \neq j}} = \begin{cases} \mu_j^0 + R_u T \ln \frac{n_j}{n} + R_u T \ln \frac{p}{p^0} & \text{gasförmig} \\ e_j^0 & \text{kondensiert} \end{cases}
$$
\n(2.26)

Mit der Kennzeichnung "<sup>0"</sup> sind die Variablen bei Standarddruck und Standardtemperatur gemeint. Die Werte für  $\mu_j^0$  sind beispielsweise in den "JANAF Thermochemical Tables"<sup>[5](#page-30-1)</sup> verzeichnet. Damit kann die Gibbssche freie Energie  $G(p, T)$  für stationäres p und T berechnet werden.

Beim Druckniveau wird man sich an der Höhe des Brennkammerdrucks im Gasgenerator orientieren. Die Temperatur kann nicht frei gew¨ahlt werden. Sie ergibt sich daraus, wie viel Energie bei der Bildung der Spezies freigesetzt wird. Diese Information steckt in der adiabaten Flammentemperatur, die sich bei der Reaktion der Spezies  $Z_i$ 

$$
\sum_{j=1}^{NS} \nu'_j Z_j \rightleftharpoons \sum_{j=1}^{NS} \nu''_j Z_j \tag{2.27}
$$

aus der Enthalpiebilanz ermitteln lässt:

$$
\Delta H = \sum_{j=1}^{NS} \nu_j'' \left( \Delta_f H^0 \right)_j - \sum_{j=1}^{NS} \nu_j' \left( \Delta_f H^0 \right)_j + \sum_{j=1}^{NS} \nu_j'' \left[ H_j \right]_{298.15}^{T_{Flamme}} + \sum_{j=1}^{NS} \nu_j' \left[ H_j \right]_{T_j}^{298.15} = 0 \tag{2.28}
$$

Die Reaktionsenthalpie  $\Delta_r H^0$  ist die Energiemenge, die bei einer exothermen Reaktion freigesetzt und bei einer endothermen absorbiert wird, um die Reaktionsprodukte zu bilden. Sie berechnet sich aus der Differenz der Spezies-Bildungsenthalpien  $\Delta_f H^0$ , die den Energien entsprechen, die bei der Bildung der Spezies aus den natürlichen Elementen (z. B.  $H_2$ ,  $O_2$ ,  $N_2$ ,  $Al$  usw.) absorbiert oder freigesetzt werden, bezogen auf Standardbedingungen ( $p = 1.013 \cdot 10^5$  Pa und  $T = 298.15$  K). Damit lassen sich ausgehend von der Zusammensetzung des Feststoffes iterativ für einen ausgewählten Brennkammerdruck die Reaktionsprodukte finden, mit deren Flammentemperatur die Bedingung des thermodynamischen Gleichgewichts erfüllt ist.

<span id="page-30-0"></span><sup>&</sup>lt;sup>4</sup>Aus  $dG = d(\sum_{j=1}^{NS} \mu_j n_j) = \sum_{j=1}^{NS} \mu_j d n_j + \sum_{j=1}^{NS} n_j d \mu_j$  folgt im Gleichgewicht mit Gl. [\(2.23\)](#page-29-3) bei konstantem p und T:  $Vdp-SdT = \sum_{j=1}^{NS} n_j d\mu_j = 0$ . Damit ist Gl. [\(2.24\)](#page-29-4) erfüllt:  $dG = \sum_{j=1}^{NS} \mu_j dn_j$ 

<span id="page-30-1"></span><sup>5</sup>Anon., JANAF Thermochemical Tables, 2nd ed., U.S. Standard Reference Data System NSRDS-NBS 37, June 1971

Bei der Bildung des Gleichgewichts strebt das System stets eine Minimierung der Gibbsschen freien Energie an. Das bedeutet, dass nach einer Reaktion (bei konstantem p und T) die Gibbssche freie Energie der Produkte kleiner ist als die der Reaktanden. Um die Gleichgewichtszusammensetzung zu finden, muss demnach das Minimum von  $G(p, T)$  gefunden werden. Im Code des NASA Lewis Research Centers ,,Chemical Equilibrium and Applications" (CEA) [\[16\]](#page-118-7),[\[33\]](#page-119-7) wird zu diesem Zweck die Methode der Lagrange Multiplikatoren angewendet. Da dieses Programm auch zur Ermittlung der Reaktionsprodukte des in dieser Arbeit betrachteten Gasgenerators angewendet wurde, wird die Vorgehensweise im Anhang [\(A.1\)](#page-98-1) kurz skizziert.

Wie aus den oben genannten Zusammenhängen deutlich wurde, müssen neben der Zusammensetzung auch die Bildungsenthalpien der Treibstoffkomponenten bekannt sein, wenn der globale Reaktionsmechanismus eines Treibsatzes ermittelt werden soll. Für seltene Komponenten sind die Enthalpien nicht unbedingt in der zum Programm gehörenden Datenbasis verzeichnet oder nicht eindeutig in der Literatur bestimmt. Diese Problematik gilt auch für eine der Spezies des zu untersuchenden Treibstoffs, die aus Gründen der Geheimhaltung im folgenden mit ,,A" bezeichnet wird. Die einzige Angabe der Bildungsenthalpie, die in der Literatur gefunden wurde, liegt weit unterhalb der Werte fur ¨ verwandte Spezies. Diese Unsicherheit in der Vorgabe der Bildungsenthalpie der Spezies

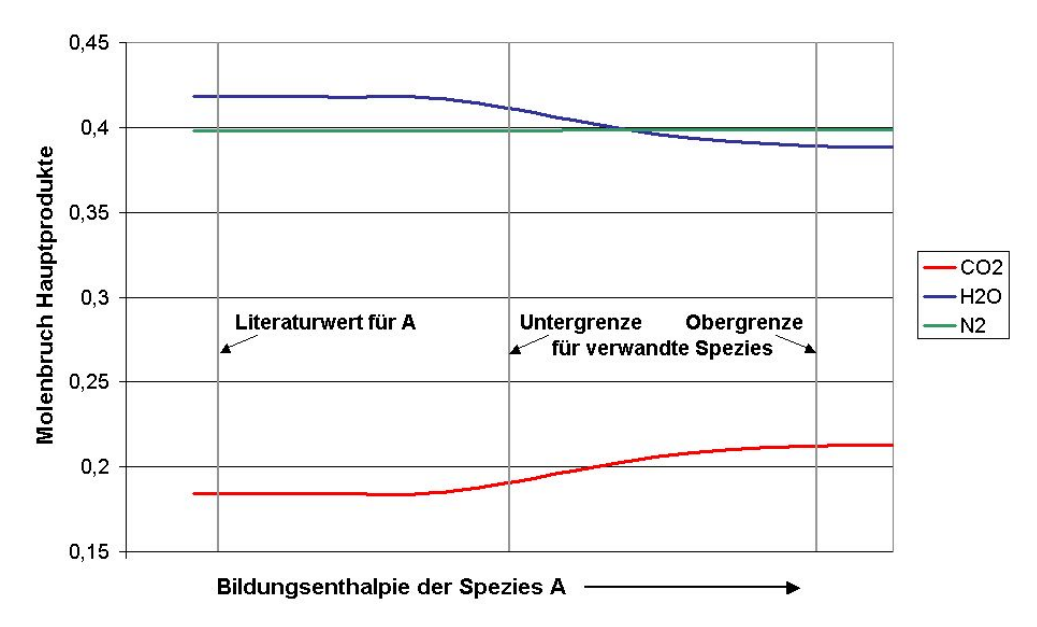

<span id="page-31-0"></span>Abbildung 2.14.: Gasförmige Hauptbestandteile der Verbrennungsprodukte in Abhängigkeit von der Bildungsenthalpie der Spezies A

A fuhrt zu deutlichen Unterschieden in den Konzentrationen der Verbrennungsproduk- ¨ te (siehe Abb. [2.14\)](#page-31-0). Da die Zusammensetzung des entstehenden Gases, berechnet mit der höchsten Bildungsenthalpie, die geringste Abweichung von den Spezies Molenbrüchen aufweist, die vom Generatorhersteller genannt wurden, wird der dazu gehörende globale Reaktionsmechanismus für die weiteren Berechnungen verwendet.

$$
\alpha A + \beta B + \gamma C + \delta D + \varepsilon E \implies \vartheta N_2 + \tau H_2 O + \omega CO_2 \n+ Schlace (fest, flüssig) \n+ Rest (gasförmig)
$$
\n(2.29)

Mit den stöchiometrischen Koeffizienten kann nun eine nulldimensionale Verbrennungssi-mulation durchgeführt werden (siehe Abschnitt [2.3.3\)](#page-32-0), um die druckabhängige Brennrate des Treibstoffs zu bestimmen.

### <span id="page-32-0"></span>2.3.3. Nulldimensionales Abbrandmodell

Zur Bestimmung der Treibstoffabbrandcharakteristik wird ein null-dimensionaler kommerzieller Code (MTA, Theory Model) verwendet. Die Modellannahmen und Grundgleichungen, die Programmen dieser Art zugrunde liegen, sind in [\[6\]](#page-117-2) beschrieben und werden im Folgenden am Beispiel des in dieser Arbeit untersuchten einstufigen pyrotechnischen Fahrergasgenerators skizziert. Da der Arbeitszeitraum von Gasgeneratoren nur wenige Millisekunden beträgt, sind die Messmethoden beschränkt, mit denen die instationären Zustände erfasst werden können. Am einfachsten und sehr zuverlässig lassen sich die Druckverläufe an verschiedenen Stellen im Gasgenerator aufzeichnen, die aus diesem Grund zur Validierung des Abbrandmodells herangezogen werden. Betrachtet man auch in der Simulation den Aufbau des Tanktests, steht zusätzlich die Kannendruckkurve für den Abgleich des Modells mit Messdaten zur Verfugung. Eine Skizze des nulldimensiona- ¨ len Modells zeigt Abbildung [2.15.](#page-32-1)

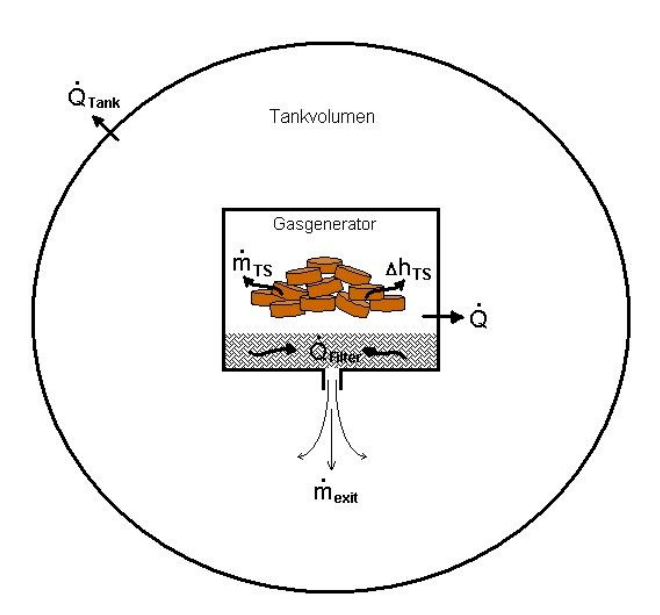

<span id="page-32-1"></span>Abbildung 2.15.: Skizze des Abbrandmodells

Weder das Generatorvolumen noch der Tank werden räumlich diskretisiert. Das Modell des Gasgenerators besteht aus einer Kammer, in der sich Treibstoffpellets und Filterelemente befinden. Das beim Treibstoffabbrand entstehende Gas und die freiwerdende Energie werden über Massen- und Enthalpiequellen berücksichtigt. Die Filterelemente wirken, wie auch die Generator- und Tankwände, als Wärmesenken. Die Größe des effektiven Ausströmquerschnitts, durch den das Gas den Generator verlässt, hängt von mehreren Faktoren ab: von der Anzahl und dem Durchmesser der Bohrungen am Generator, von der Porösität des Filters, der direkt davor liegt, vom Bersten der Verdämmung, die die Bohrungen erst ab einem bestimmten Druck freigibt, von der Geometrie der Bohrung, die eine Einschnürung des Gasstrahls bewirkt und von dem am schwersten zu quantifizierenden Einfluss der Schlacke, die sich im Laufe des Abbrandes im Filter ablagert und auch durch die Strömung wieder mitgerissen und aus dem Generator geschleudert werden kann.

Aufgrund dieser unterschiedlichen Einflussfaktoren ist anzunehmen, dass die Ausströmöffnung keine konstante Größe besitzt. Diese Vermutung hat sich bei der nulldimensionalen Simulation bestätigt. Berücksichtigt man die Veränderung des effektiven Querschnitts, ergeben sich für verschiedene Abbrandgesetze ähnliche Massenstromverläufe verglichen mit dem, der vom Generatorhersteller ebenfalls in einer nulldimensionalen Simulation bestimmt wurde. Diese vorgegebene Kurve wird im Folgenden als "Referenz" bezeichnet.

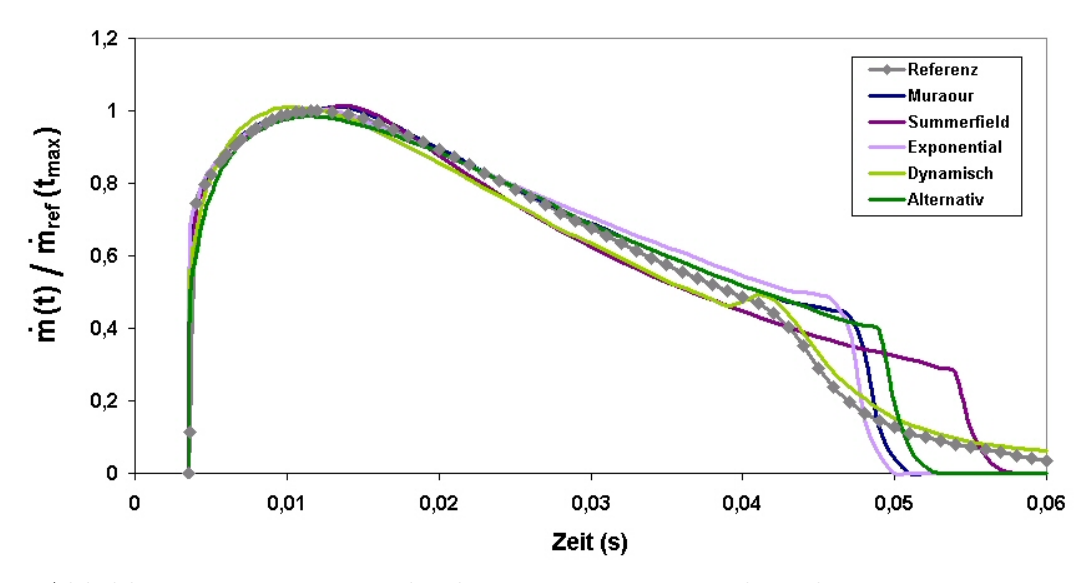

<span id="page-33-0"></span>Abbildung 2.16.: Mit verschiedenen Brenngesetzen berechnete Massenströme

Beim direkten Vergleich der Massenstromkurven sind wesentliche Unterschiede erst in der Nähe des Brennendes deutlich erkennbar (nach 45 ms), die jedoch für OoP-Situationen nicht mehr relevant sind. Um den dafur interessanten Anfangsbereich genauer betrachten ¨ zu können, ist in Abbildung [2.17](#page-34-0) die Abweichung in den ersten 30 ms bezogen auf die Referenzkurve in Prozent dargestellt: Nach unterschiedlich ausgeprägten Spitzen zu Beginn der Ausströmung, was unter anderem eine Folge der Modellierung der Öffnung der Bohrungen ist, fällt die Differenz in den ersten 20 ms mit  $\pm 3$  % gering genug aus, um alle hier eingesetzten Abbrandgesetze als geeignet bewerten zu können, obwohl es sich um unterschiedliche Typen handelt.

Bei den Berechnungen mit den Abbrandgesetzen von Muraour (Gl. [\(2.9\)](#page-19-3)), Summerfield  $(Gl. (2.10))$  $(Gl. (2.10))$  $(Gl. (2.10))$  und dem Exponentialgesetz  $(Gl. (2.11))$  $(Gl. (2.11))$  $(Gl. (2.11))$  sind je zwei Koeffizientensätze - für einen niedrigen und einen hohen Brennkammerdruckbereich - bestimmt worden. Bei der Anwendung des dynamischen Brenngesetzes (Gl. [\(2.12\)](#page-20-4)), das die zeitliche Ableitung des Druckes enthält, wird auf eine Unterscheidung dieser Art verzichtet, um Unstetigkeiten beim Ubergang von einem Druckbereich in den anderen zu vermeiden. Mit der letzten, bisher noch nicht erw¨ahnten alternativen Formulierung wird diese Problematik umgangen

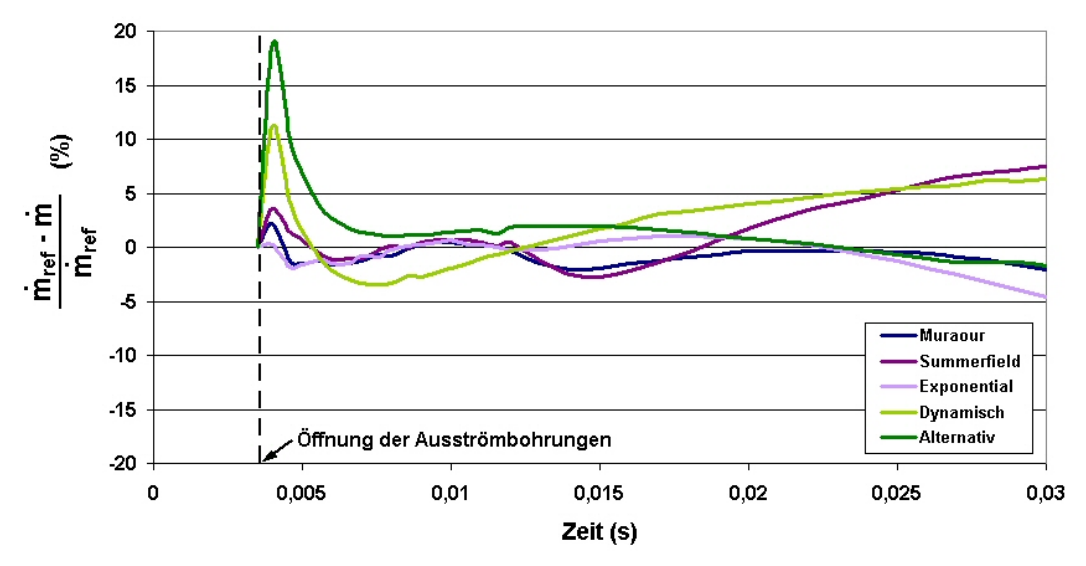

<span id="page-34-0"></span>Abbildung 2.17.: Abweichung der Massenströme von der Referenzkurve

und durch die Kombination zweier Exponentialfunktionen ein stetiger Ubergang zwischen ¨ den Druckbereichen erreicht:

$$
v_b = 2(a+c) - \left(ae^{-bp} + ce^{dp}\right)
$$
 (2.30)

Ein Vergleich der Brenngeschwindigkeiten, die sich aus den unterschiedlichen Gesetzen ergeben, ist in Abb. [2.18](#page-34-1) in Abhängigkeit vom Brennkammerdruck aufgezeichnet. Im Fall des Exponentialgesetzes, das nur indirekt über die Temperatur einen Zusammenhang zum Druck beinhaltet, ist die Brenngeschwindigkeit unter den im Gasgenerator auftretenden Gegebenheiten ermittelt worden. Auf ähnliche Weise wurde der Brenngeschwindigkeitsverlauf mit dem dynamischen Gesetz ermittelt, in das zusätzlich zum Druck dessen zeitliche Ableitung eingeht. Daraus ergibt sich, dass fur diese beiden Gesetze nur in einem einge- ¨ schränkten Druckintervall, dem Arbeitsbereich des Gasgenerators, Daten vorliegen.

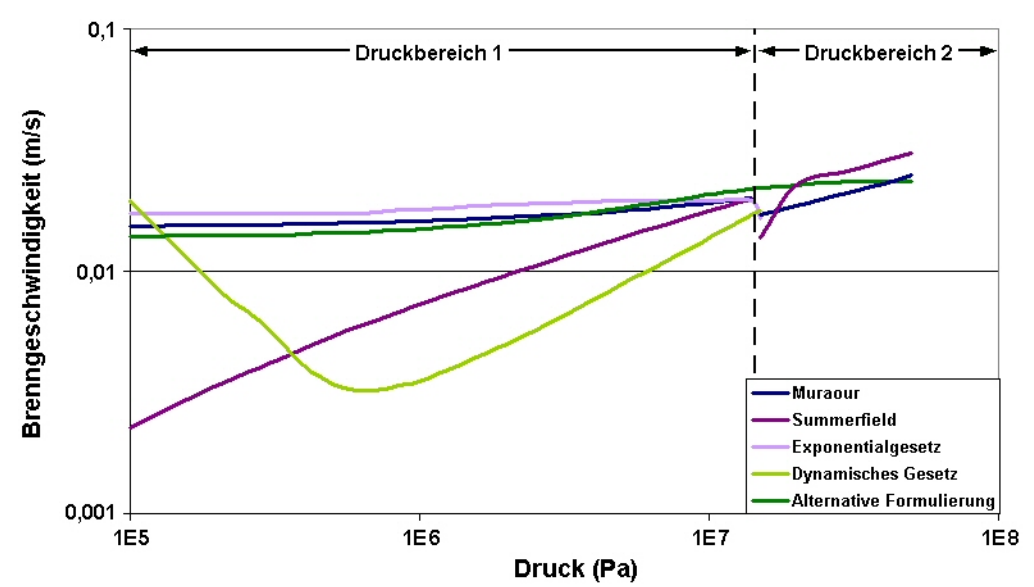

<span id="page-34-1"></span>Abbildung 2.18.: Brenngeschwindigkeit uber dem Druck (doppelt-logarithmisch) ¨

Stellt man die Brennkammerdruckverläufe gegenüber, die sich mit den unterschiedlichen Abbrandgesetzen ergeben, zeigen sich im Gegensatz zu den relativ gut übereinstimmen-den Massenströmen (Abb. [2.16\)](#page-33-0) deutliche Unterschiede.

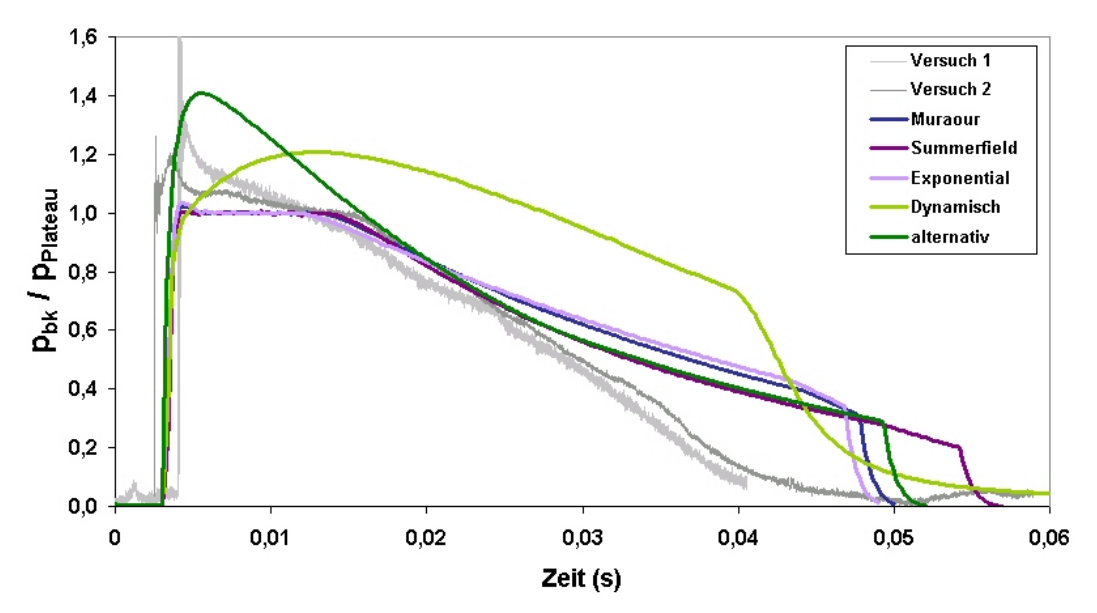

Abbildung 2.19.: Simulierter Brennkammerdruck im Vergleich zu zwei Druckmessungen

Die Gesetze von Muraour, Summerfield und der Exponentialansatz bewirken sehr ähnliche Druckverläufe, die sich lediglich im Treibstoffausbrand unterscheiden. Das Plateau entspricht dem Druckniveau, bei dem der Übergang zwischen den Gültigkeitsbereichen der Koeffizientensätze stattfindet. Bei der Interpretation muss deshalb berücksichtigt werden, dass die abrupte Anderung der Brenngeschwindigkeit den Effekt der Plateaubildung ¨ künstlich verstärken kann. Die Tendenz ist jedoch auch in den Messkurven zu erkennen. In den Versuchen wurde der Drucksensor von außen in jeweils einer Ausströmbohrung angebracht. Da der Generator Offnungen in zwei verschiedenen Größen besitzt, wurde im ersten Versuch in der kleinen und im zweiten Versuch in der großen Bohrung gemessen. Der zeitliche Versatz des ersten Druckanstiegs lässt sich dadurch begründen, dass die Metallfolie, die die Offnungen zunächst verschlossen hält, vor der großen Bohrung bereits bei geringerem Druck und damit früher birst.

Unterschiede sind wiederum zum Zeitpunkt des Treibstoffausbrandes zu erkennen. Der Knick in den letzten Millisekunden der simulierten Kurven deutet darauf hin, dass die Verbrennung aller Pellets beendet ist. Der Abfall in der Referenzkurve verläuft dagegen weniger steil, was möglicherweise durch ein kontinuierliches Erlöschen der Verbrennung im Gasgenerator verursacht wird. Um zu untersuchen in welchen Brennkammerzonen die Pellets zuerst entzündet werden und inwieweit ein Nacheinanderzünden die Form der Massenstromkurve beeinflusst, wurde ein zweidimensionales Modell aufgebaut, das im folgenden Abschnitt beschrieben wird.

Bei der Durchführung der nulldimensionalen Simulationen hat sich gezeigt, von welcher Bedeutung die Betrachtung der Schlacke beim Treibstoffabbrand ist. Denn trotz der guten Reproduzierbarkeit des vorgegebenen Exit-Massenstroms ergaben sich deut-
liche Unterschiede in der Temperatur des ausströmenden Gases. Gehen die kondensierten Verbrennungsprodukte lediglich in die Berechnung des dem Gas zur Verfugung ste- ¨ henden Brennkammervolumens ein, ergibt sich besonders für einen Treibstoff mit großer Schlackenproduktionsrate ein zu hohes Temperaturniveau. Eine Berucksichtigung der in ¨ den kondensierten Verbrennungsprodukten gespeicherten Energie fuhrt zu einer Tempera- ¨ tur des ausströmenden Gases, die im Bereich des aus dem Tankversuch ermittelten Wertes liegt.

## 2.3.4. Axialsymmetrische Strömungssimulation mit Treibstoffabbrand

In den vorhergehenden Abschnitten wurde deutlich, wie viele Modellannahmen zur Beschreibung des Treibstoffabbrandes nötig sind. Ähnliches gilt für die Einbauten im Generatorvolumen. Möchte man beispielsweise die Struktur des Filters beziehungsweise die für das Gas zugänglichen freien Zwischenräume im Detail abbilden, dürfte die Kantenlänge der Gitterelemente nur wenige  $\mu$ m betragen. Da jedoch im Pelletbett sehr starke geometrische Vereinfachungen (Lage der Pellets, Bewegung während des Abbrandes) getroffen werden, wird auf eine sehr feine räumliche Auflösung des Generatorvolumens verzichtet und lediglich ein axialsymmetrisches Modell aufgebaut, mit dem aufgrund akzeptabler Rechenzeiten Parameterstudien über den Einfluss verschiedener Effekte möglich sind.

### 2.3.4.1. Geometrische Gegebenheiten und Modellannahmen

In der rechten Hälfte der folgenden Abbildung [2.20](#page-36-0) sind die wichtigsten Elemente im Brennkammervolumen des axialsymmetrischen Gasgenerators dargestellt.

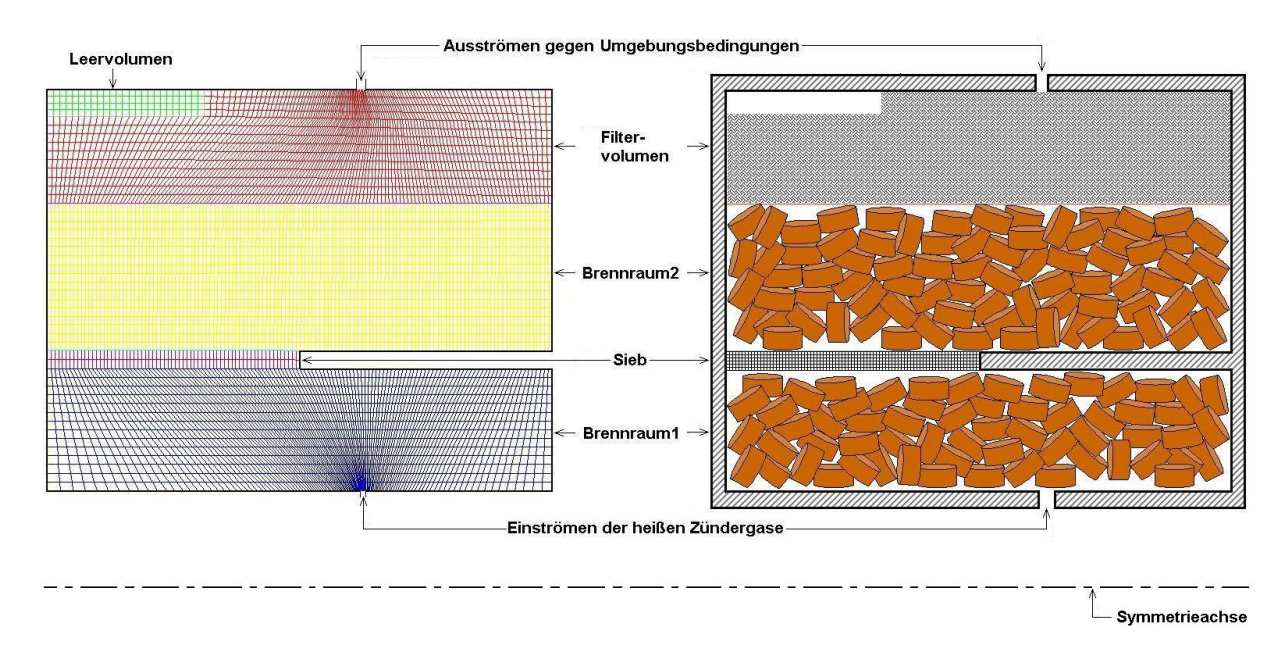

<span id="page-36-0"></span>Abbildung 2.20.: links: vernetztes Generatorinnenvolumen; rechts: Prinzipskizze des halben Generatorschnittes (siehe auch Abb[.2.4\)](#page-13-0)

Auf die geometrische Modellierung der mittig positionierten Anzundkammer (siehe Abb. ¨ [2.4\)](#page-13-0) wird verzichtet, da deren Funktion innerhalb der ersten Millisekunden nach der Zündung abgeschlossen ist und kein Einfluss auf den weiteren Verlauf des Abbrandes durch das über nur wenige Bohrungen mit der Brennkammer verbundene Leervolumen erwartet wird. Der Zunder wird deshalb mit Hilfe einer geeigneten Formulierung der Rand- ¨ bedingung simuliert, durch die heißes Gas in den Brennraum einströmt und für die Voraussetzungen im Pelletbett sorgt, unter denen eine Zundung des Treibstoffs entsprechend ¨ der gewählten Kriterien möglich ist.

Die Bohrungen, durch die das Zündergas einströmt, werden ausgehend von ihrer tatsächlichen Gesamtfläche in eine Ringfläche umgerechnet. Die Breite dieses Rings berücksichtigt im axialsymmetrischen Modell die gesamte Einströmfläche. In gleicher Weise wird bei der Berechnung der Ausströmöffnung vorgegangen.

Die Ausströmbohrungen sind zu Beginn mit einer Berstmembran verschlossen, die reißt, wenn ein kritisches Druckniveau erreicht wird. Da die Bohrungen des hier betrachteten Gasgenerators zwei verschiedene Größen haben, birst die Membran nicht an allen gleichzeitig. Die größeren Querschnitte werden früher geöffnet als die kleineren. Aus diesem Grund muss ähnlich wie im nulldimensionalen Modell (Abschnitt [2.3.3\)](#page-32-0) eine schrittweise Öffnung der Ausströmfläche auch in das axialsymmetrische Modell eingebracht werden.

Die Pelletschüttungen in den Brennkammerbereichen 1 und 2 werden als poröse Medien betrachtet, in denen die Treibstoffmasse zu Beginn homogen verteilt ist. Daraus ergibt sich pro Berechnungszelle, abhängig von ihrer Größe, eine bestimmte Anzahl von Pellets, die sich über den gesamten Berechnungszeitraum nicht ändert. Die Tabletten können sich damit nicht mit der Strömung mitbewegen. Entsprechend werden auch die kondensierten Verbrennungsprodukte behandelt, die in der Zelle, in der sie gebildet werden, zurückbleiben. Dadurch tragen sie auch nur in genau dieser Zelle zu einer Porösitätsänderung bei. Eine Ansammlung von Schlacke in strömungsberuhigten Zonen oder im Filtervolumen kann damit im Modell nicht beobachtet werden.

Um in der Simulation das Pelletbett und die Filter als poröse Gebiete behandeln zu können, müssen die Navier-Stokes-Gleichungen um Quellterme in der Massen-, der Impulsund der Energiebilanz erweitert werden. Die Gasströmung wird dann durch gefilterte Größen beschrieben. Damit ist es nicht möglich, die Turbulenz in den Zwischenräumen des Pelletbetts und im Filter zu betrachten. Aus diesem Grund wird auf die Modellierung turbulenter Strömungsformen ganz verzichtet und ausschließlich der laminare Fall behandelt. Die Vorgehensweise wird in den folgenden drei Abschnitten dargestellt.

Uber die geeignete Modellierung der Anzündung, der Verbrennung und anderer Einflussfaktoren wird im weiteren Verlauf des Kapitels anhand von Simulationsergebnissen berichtet.

#### 2.3.4.2. Massenbilanz

Die Kontinuitätsgleichung für das Gas im Pelletbett mit der Porösität  $\eta$  lautet unter Berücksichtigung einer Massenquelle  $([15],[14])$  $([15],[14])$  $([15],[14])$  $([15],[14])$  $([15],[14])$ 

$$
\frac{\partial \eta \rho_f}{\partial t} + \nabla \cdot (\eta \rho_f \vec{u}) = S_m \tag{2.31}
$$

Die Gas-Massenproduktionsrate pro porösem Volumen,  $S_m$ , entspricht der pro Zeitschritt reagierenden Treibstoffmasse in diesem Volumen $(\frac{N}{V})$  $\frac{dm_p}{dt}$ ) und verknüpft in dieser Weise die Massenbilanzen der beiden Phasen:

<span id="page-38-0"></span>
$$
\frac{\partial (1-\eta)\rho_s}{\partial t} = -S_m \tag{2.32}
$$

N ist dabei die Gesamtzahl der Pellets in V. Mit  $m_p$  wird die Masse eines Pellets und mit  $\rho_s$  die Treibstoffdichte bezeichnet.

Eine Umformung der Gl. [\(2.32\)](#page-38-0) zeigt die Abhängigkeit des Quellterms von der Geometrie der Treibstofftabletten:

$$
S_m = -\frac{\partial}{\partial t} \left( 1 - \frac{V_f}{V} \right) \rho_s = -\frac{\rho_s}{V} \frac{\partial V_s}{\partial t} = -\frac{\rho_s N}{V} \frac{\partial V_p}{\partial t}
$$
(2.33)

Zusätzlich muss der Tatsache Rechnung getragen werden, dass nur ein Teil der umgesetzten Feststoffmasse in gasförmigem Zustand vorliegt. Durch Multiplikation mit dem Faktor  $f_{gas}$  wird nur dieser Anteil im Quellterm<sup>[6](#page-38-1)</sup> berücksichtigt. Die kondensierten Verbrennungs-produkte werden bei der Berechnung der Porösität im Pelletbett mit einbezogen<sup>[7](#page-38-2)</sup>.

$$
S_m = -\frac{N\rho_s f_{gas}}{V} \frac{dV_p}{dt} = -\frac{N f_{gas}}{V} \frac{dm_p}{dt}
$$
\n(2.34)

$$
\frac{dV_p}{dt} = \pi \left( r^2 \frac{dh}{dt} + 2hr \frac{dr}{dt} \right) \tag{2.35}
$$

Die Volumenänderung einer Treibstofftablette wird durch die Abbrandgeschwindigkeit bestimmt:

<span id="page-38-3"></span>
$$
r(t + \Delta t) = r(t) - \Delta r = r(t) - v_b \cdot \Delta t \rightarrow \frac{dr}{dt} = -v_b
$$
  
\nh(t + \Delta t) = h(t) - 2\Delta h = h(t) - 2 \cdot v\_b \cdot \Delta t \rightarrow \frac{dr}{dt} = -2v\_b (2.36)

Daraus ergibt sich für den Quellterm  $S_m$ 

<span id="page-38-4"></span>
$$
S_m = 2N\rho_s \pi v_b r (r+h) \frac{f_{gas}}{V}
$$
 (2.37)

<span id="page-38-2"></span>
$$
{}^{7}\text{Por\ddot{o}sit\ddot{a}t} \eta(t) = \frac{V_{f}(t)}{V} = 1 - \frac{V_{s}(t) + V_{Schlacket}}{V} = 1 - \frac{N}{V} \left[ V_{p}(t) + \frac{\rho_{s}}{\rho_{Schlacket}} \left( V_{p}(t_{0}) - V_{p}(t) \right) \left( 1 - f_{gas} \right) \right].
$$

<span id="page-38-1"></span><sup>&</sup>lt;sup>6</sup>Die partielle zeitliche Ableitung des Pelletvolumens  $V_p$  entspricht der totalen, da der Treibstoff und die Schlacke als ortsfest angenommen werden.

#### 2.3.4.3. Impulsbilanz

Die Erhaltungsgleichung für den Impuls wird nur für die Gasphase gelöst, da die Treib-stofftabletten als unbeweglich betrachtet werden und laut der Angaben in [\[15\]](#page-118-0) die Kräfte zwischen den Pellets bei den in der Brennkammer auftretenden Porösitäten keinen Beitrag in der Impulsbilanz liefern. Die Wechselwirkungen zwischen den Phasen sind in dem Quellterm  $\vec{S}_u$  berücksichtigt:

$$
\frac{\partial}{\partial t} \left( \eta \rho_f \vec{u} \right) + \nabla \cdot \left( \eta \rho_f \vec{u} \vec{u} \right) = -\eta \nabla p + \nabla \cdot \left( \eta \overline{\overline{\tau}} \right) + \vec{S}_u \tag{2.38}
$$

mit dem Spannungstensor

$$
\overline{\overline{\tau}} = \mu \left[ \left( \nabla \vec{u} + \nabla \vec{u}^T \right) - \frac{2}{3} \nabla \cdot \vec{u} \overline{\overline{I}} \right],\tag{2.39}
$$

der die Oberflächenkräfte auf ein Volumenelement aufgrund der Viskosität  $\mu$  des Fluides enthält. Im Quellterm  $\vec{S_u}$  sind im Allgemeinen der Impulsstrom durch die Gasfreisetzung mit Verbrennungsgeschwindigkeit und der Druckverlust beim Durchströmen des porösen Gebietes berücksichtigt. Da die Treibstofftabletten ungeordnet in der Brennkammer liegen und von allen Seiten gleichzeitig abbrennen, hebt sich dieser mit der Massenquelle verknüpfte Beitrag im Quellterm im statistischen Mittel auf.  $\vec{S_u}$  wird deshalb ausschließlich durch den Druckverlust bestimmt, den das Gas beim Durchströmen des porösen Mediums erfährt.

$$
\vec{S}_u = -\vec{S}_p \tag{2.40}
$$

Dieser Druckverlust wird durch die gefilterte Strömungsgeschwindigkeit  $\vec{u}_m$  im porösen Gebiet charakterisiert. Sie entspricht dem Volumenstrom pro Gesamtquerschnittsfläche des porösen Materials  $([8],[25],[14])$  $([8],[25],[14])$  $([8],[25],[14])$  $([8],[25],[14])$  $([8],[25],[14])$  $([8],[25],[14])$  $([8],[25],[14])$  und berechnet sich durch

$$
\vec{u}_m = \eta \vec{u} \tag{2.41}
$$

Basierend auf experimentellen Untersuchungen von Darcy (1856), der Wasser durch ein mit Sand gefülltes Rohr strömen ließ, ist für kleine Geschwindigkeiten  $\vec{u}_m$  eine lineare Gesetzmäßigkeit gültig (Gl. ([2.42\)](#page-39-0)), für höhere Strömungsgeschwindigkeiten formulierte Forchheimer (1901) einen quadratischen Zusammenhang (Gl. [\(2.43\)](#page-39-1)).

<span id="page-39-0"></span>
$$
-\nabla p = a' \cdot \vec{u}_m \tag{2.42}
$$

Die Proportionalitätskonstante  $a'$  steht für das Verhältnis aus dynamischer Viskosität des Fluides und der Permeabilität der Schüttung ([[25\]](#page-118-2),[\[13\]](#page-117-1)). Die Erweiterung der Darcy-Gleichung um einen quadratischen Geschwindigkeitsterm erfordert die Bestimmung von zwei Konstanten:

<span id="page-39-1"></span>
$$
-\nabla p = a'\vec{u}_m + b' \left| \vec{u}_m \right| \vec{u}_m \tag{2.43}
$$

Da der Druckverlust, den das Fluid beim Durchströmen des porösen Gebietes erfährt, nicht nur durch die Filtergeschwindigkeit  $\vec{u}_m$  beeinflusst wird, sondern auch die Eigenschaften des strömenden Mediums (z. B. gasförmig oder flüssig) und des porösen Materials (wie Porengröße oder Partikeldurchmesser) eine Rolle spielen, hat Ergun (1952) im Rahmen seiner Untersuchungen die Konstanten  $a'$  und  $b'$  unter Berücksichtigung dieser Abhängigkeiten bestimmt:

<span id="page-39-2"></span>
$$
a' = \frac{A'\mu}{D_p^2} \frac{(1-\eta)^2}{\eta^3}, \qquad b' = \frac{B'\rho_f}{D_p} \frac{(1-\eta)}{\eta^3}
$$
(2.44)

|             | Strömungsform   Gültigkeitsbereich | A'  | B'   |
|-------------|------------------------------------|-----|------|
| Darcy       | $Re_p \leq 3$                      | 192 | 0.0  |
| Forchheimer | $3 < Re_p \leq 100$                | 182 | 1.92 |
| turbulent   | $Re_p > 100$                       | 225 | 1.61 |

<span id="page-40-1"></span>Tabelle 2.1.: Koeffizienten für Gl. ([2.43\)](#page-39-1) bzw. Gl. [\(2.44\)](#page-39-2) zur Berücksichtigung der Strömungsformen nach [\[13\]](#page-117-1)

Je nach Wahl der dimensionslosen Konstanten A' und B' ist die Forchheimer-Gleichung (Gl. [\(2.43\)](#page-39-1)) mit den sogenannten Ergun-Koeffizienten  $a'$  und  $b'$ , die je nach Porösität  $\eta$ , charakteristischem Partikeldurchmesser  $D_p$  und Dichte  $\rho_f$  des Fluides angepasst werden, für einen breiten Anwendungsbereich einsetzbar. In Abbildung [2.21](#page-40-0) sind die Gültigkeitsbereiche der Darcy- und Forchheimer-Annahmen im Reynoldszahlen-Spektrum, das sich auf die gefilterte Geschwindigkeit  $u_m = \vert \vec{u}_m \vert$  und auf die Partikelgröße bezieht, eingezeichnet. Um die mathematische Formulierung des Druckverlusts in den Übergangsbereichen der Strömungsformen zu vereinfachen, wird in [\[13\]](#page-117-1) die Möglichkeit künstlicher Übergangspunkte untersucht. Da der Fehler dadurch bei beiden Übergängen 2.8 % bzw. 7 % nicht überschreitet, wird die Beschreibung des porösen Mediums in [\[13\]](#page-117-1) in der in Tabelle [2.1](#page-40-1) aufgeführten Weise empfohlen.

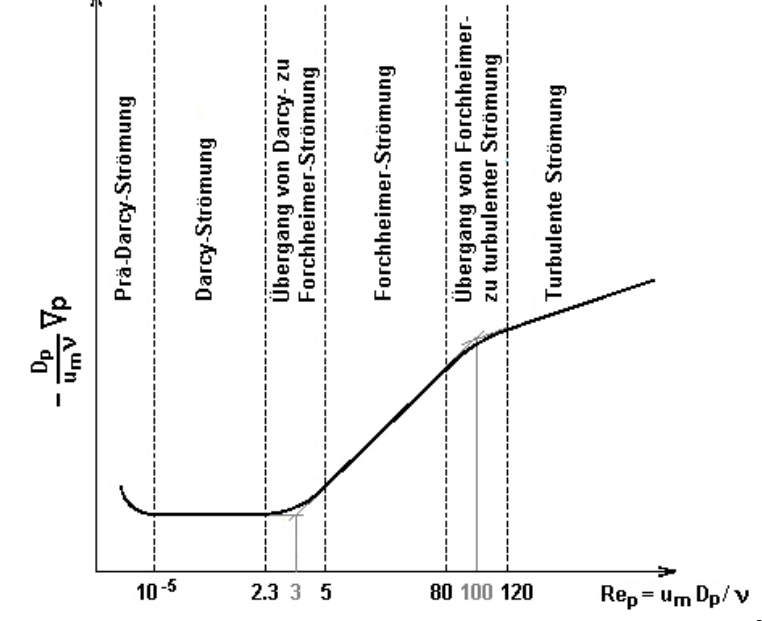

<span id="page-40-0"></span>Abbildung 2.21.: Strömungsformen im porösen Medium nach [\[13\]](#page-117-1)

Im Pelletbett der Gasgeneratorbrennkammer ändert sich über die Brenndauer die Porösität in Abhängigkeit von der Größe der Treibstofftabletten. Da die Untersuchungen zu den Ergun-Koeffizienten nicht an zylinderförmigen Partikelschüttungen sondern an runden Geometrien durchgeführt wurden, wird für die Anwendung im Gasgenerator der für die Tabletten charakteristische Durchmesser  $D_p(t)$  einer oberflächengleichen Kugelgeometrie ermittelt.

#### 2.3. Modellierung eines pyrotechnischen Gasgenerators 35

<span id="page-41-3"></span>
$$
4\pi r_k^2 = 2\pi r(r+h)
$$
  

$$
D_p(t) = d_k(t) = 2r_k(t) = \sqrt{2r(t)(r(t) + h(t))}
$$
 (2.45)

Die Geometrie der Pellets ist im zeitlichen Verlauf des Abbrandes über Gl. ([2.36\)](#page-38-3) bestimmt und damit lässt sich  $D_p(t)$  berechnen. Die Porösität  $\eta(t)$ , die das Verhältnis von Gasvolumen zum Gesamtvolumen des porösen Gebietes beschreibt, kann ebenfalls als Funktion der Pelletgeometrie dargestellt werden:

$$
\eta(t) = 1 - \frac{V_s(t) + V_{Schlace}(t)}{V}
$$
\n
$$
= 1 - \frac{N\pi}{V} \left[ r^2(t)h(t) \left( 1 - \frac{\rho_s}{\rho_{Schlace}} (1 - f_{gas}) \right) + r^2(t_0)h(t_0) \frac{\rho_s}{\rho_{Schlace}} (1 - f_{gas}) \right]
$$
\n(2.46)

Der durch das poröse Material verursachte Druckverlust lautet nun:

$$
\vec{S}_p = \frac{A'\mu}{D_p^2} \frac{(1-\eta)^2}{\eta^3} \vec{u}_m + \frac{B'\rho_f}{D_p} \frac{(1-\eta)}{\eta^3} \left| \vec{u}_m \right| \vec{u}_m \tag{2.47}
$$

Der Übersichtlichkeit wegen wird in obiger Gleichung auf die Kennzeichnung der Zeitabhängigkeit verzichtet.

#### 2.3.4.4. Energiebilanz

Die Gesamtenergie in einer Zelle berechnet sich aus den Beiträgen des Gases und des Feststoffes. Dieser Zusammenhang lässt sich aus den separaten Enthalpiebilanzen für die gasförmige (Gl.  $(2.48)$ ) und die feste (Gl.  $(2.49)$ ) Phase herleiten (siehe auch [\[15\]](#page-118-0),[\[36\]](#page-119-0),[\[14\]](#page-118-1)):

<span id="page-41-0"></span>
$$
\frac{\partial}{\partial t} \left( \eta \left( \rho h \right)_f \right) + \nabla \cdot \left[ (\rho h)_f \eta \vec{u} - (\eta \overline{\overline{\tau}} \cdot \vec{u}) - \eta k_f \nabla T_f \right] = \eta S_f \tag{2.48}
$$

<span id="page-41-1"></span>
$$
\frac{\partial}{\partial t} \left( (1 - \eta) \left( \rho c T \right)_s \right) + \nabla \cdot \left[ -(1 - \eta) k_s \nabla T_s \right] = (1 - \eta) S_s \tag{2.49}
$$

Durch Addition dieser beiden Gleichungen und durch Umformung mit

$$
\rho_f h_f = \rho_f \left( e_f + \frac{p}{\rho_f} \right) \tag{2.50}
$$

$$
(\rho cT)_s = \rho_s h_s = \rho_s e_s \tag{2.51}
$$

ergibt sich die Bilanzgleichung für die Gesamtenergie:

<span id="page-41-2"></span>
$$
\frac{\partial}{\partial t} \left( \rho_f \eta e_f + \rho_s (1 - \eta) e_s \right) + \nabla \cdot \left[ \left( \rho_f e_f + p \right) \eta \vec{u} \right] = \nabla \cdot \left( \eta k_f \nabla T_f + (1 - \eta) k_s \nabla T_s \right) \\
+ \nabla \cdot \left( \eta \overline{\overline{r}} \cdot \vec{u} \right) + \underbrace{\eta S_f + (1 - \eta) S_s}_{= S_h} \tag{2.52}
$$

Betrachtet man zunächst das Treibstoffbett und beschreibt den Reaktionsmechanismus vereinfachend durch eine globale Reaktionsgleichung (Gl.  $(2.29)$ ), können die Energiequellen durch die Reaktionen im Gas  $(S_f)$  und in der festen Phase bzw. an der Treibstoffoberfläche  $(S_s)$  zusammengefasst werden:

<span id="page-41-4"></span>
$$
S_h = \frac{N}{V} \frac{dm_p}{dt} \Delta h'_r = \frac{S_m}{f_{gas}} \Delta h'_r
$$
\n(2.53)

wobei  $S_m$  die Gasmassenproduktionsrate entsprechend Gl. [\(2.37\)](#page-38-4) darstellt.  $\Delta h'_i$  $r_r$  entspricht der bei der Reaktion freiwerdenden Energie, die dem Gas zur Verfügung steht. Wird bei der Verbrennung eine nicht vernachlässigbare Menge an Schlacke gebildet, unterscheidet sich  $\Delta h'_r$  von der Reaktionsenthalpie  $\Delta h_r$  um den in den kondensierten Spezies gespeicherten Energiebetrag.

$$
\Delta h'_{r} = \Delta h_{r} - \Delta q_{s}
$$
\n
$$
= \Delta h_{r} - \sum_{j=1}^{N_{kond}} Y_{j} \int_{T_{ref}}^{T_{Flamme}} c_{kond,j}(T)dT
$$
\n(2.54)

Abh¨angig von der Anwendung muss in der Energiebilanz nicht immer zwischen den beiden Phasen unterschieden werden, sondern kann in Gl. [\(2.52\)](#page-41-2) mit einer gemittelten Temperatur  $T_m$  gerechnet werden. Diese Vorgehensweise kann dann gewählt werden, wenn sich Feststoff und Gas im lokalen thermischen Gleichgewicht befinden. Das bedeutet, dass der lokale Temperaturunterschied zwischen fester und gasförmiger Phase sehr viel kleiner ist als die maximale Temperaturdifferenz im Gas des gesamten porösen Gebietes ([\[41\]](#page-119-1)). Diese Voraussetzung ist im Pelletbett des Gasgenerators nicht erfullt, da durch den Treibstoffab- ¨ brand und die damit verbundenen Energiequellen sehr hohe lokale Temperaturgradienten zwischen den Phasen auftreten können. Schon beim Einströmen des heißen Zündergases in das Pelletbett wird die Temperaturdifferenz zwischen den Phasen im Einströmbereich in der gleichen Größenordnung liegen wie die Temperaturunterschiede zwischen dem heißen Zündergas und den noch kalten, entfernt liegenden Bereichen in der Brennkammer. Das Kriterium für das lokale thermische Gleichgewicht ist damit nicht erfüllt und eine separate Betrachtung der beiden Phasen statt einer Lösung der Bilanzgleichung für eine gemeinsame Mitteltemperatur  $T_m$  ist demzufolge unumgänglich.

Betrachtet man ein Filterelement, das aus dicht gepackten feinen Drähten besteht, kann vereinfachend angenommen werden, dass die Drähte homogen erwärmt werden und eine Energiebilanzgleichung für die feste Phase in volumengemittelter Form, wie sie Gl.  $(2.49)$  $(2.49)$ darstellt, zutreffend ist. Im Bereich der Treibstoffpellets kann nicht in dieser Weise vorgegangen werden, denn mit Gl. [\(2.49\)](#page-41-1) wird der Tatsache nicht Rechnung getragen, dass bei dem sehr rasch ablaufenden Prozess der Verbrennung nie eine gleichförmige Erwärmung der Pellets erreicht wird. Denn sobald das Kriterium für die Zündung erfüllt ist, beginnt die Verbrennung und die erwärmte Schicht wird aufgezehrt. Ein weiterer Unterschied in den genannten Bereichen in der Brennkammer fällt bei der zeitlichen Wirkung der Wärmeaufnahme auf: Der Filter entzieht dem Gas w¨ahrend des gesamten Arbeitszeitraumes des Gasgenerators Energie, vor allem aber ab der Öffnung der Ausströmbohrungen, weil er dann durchströmt wird und der konvektive Transfer dominiert. Im Treibstoffbett spielt die Erwärmung der Pelletoberfläche bis zum Zeitpunkt der Zündung eine Rolle. Die Energieflüsse zwischen Flamme und unverbrannter Treibstoffoberfläche zur Aufrechterhaltung der Verbrennung mussen bei der Anwendung eines globalen Reaktionsmechanismus nicht ¨ separat betrachtet werden.

Mit den genannten Überlegungen wird deutlich, dass die porösen Bereiche im Gasgenerator - nämlich Filterelemente und Pelletbett - nicht auf die gleiche Art und Weise behandelt werden können. Die Energiebilanz für die Gasphase sieht formal in allen Gebieten gleich aus:

<span id="page-43-3"></span>
$$
\frac{\partial}{\partial t} \left( \eta \left( \rho h \right)_f \right) + \nabla \cdot \left[ (\rho h)_f \eta \vec{u} - \eta k_f \nabla T_f - \eta \overline{\overline{\tau}} \cdot \vec{u} \right] = S_h \tag{2.55}
$$

Die unterschiedlichen Gegebenheiten werden im Quellterm  $S_h$  berücksichtigt, der konvektive Energiesenken und Strahlungsverluste und im porösen Pelletbett zusätzlich den Energiegewinn durch die Treibstoffverbrennung enthält.

Im Folgenden wird zunächst ein Filterelement im Detail betrachtet und die Formulierung des Quellterms in dieser Zone hergeleitet. Auf die Besonderheiten und die Bestimmung des Quellterms in der Brennkammer wird anschließend im Abschnitt [2.3.4.5](#page-44-0) eingegangen.

#### Konvektiver Energieverlust im Filterelement

Vereinfachend wird für ein Filterelement angenommen, dass die einzelnen Drähte des Filters genugend dünn sind und das Material (z. B. Stahl) so gute Wärmeleitungseigenschaften hat, dass die Temperatur innerhalb des Drahts zu jedem Zeitpunkt gleichverteilt ist. Diese Vorgehensweise kommt der Formulierung von Gl. [\(2.49\)](#page-41-1) bzw. dem Schumann-Modell<sup>[8](#page-43-0)</sup> ([\[41\]](#page-119-1)) nahe.

Für ein querangeströmtes Drahtstück entspricht dann die von außen zugeführte Wärme der im Innern gespeicherten:

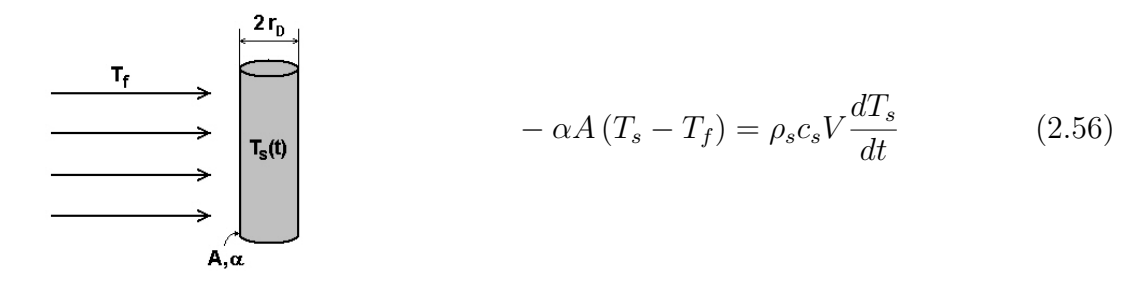

Die Temperaturänderung im Draht  $T_s(t)$ , die sich durch die konstante Anströmung der Oberfläche A mit dem Fluid (Temperatur  $T_f$ ) im Drahtvolumen V im zeitlichen Verlauf ergibt, lautet (siehe auch [\[38\]](#page-119-2)):

<span id="page-43-2"></span>
$$
T_s(t) = T_f + (T_s(t_0) - T_f) \exp\left(-t \frac{\alpha}{\rho_s c_s} \frac{A}{V}\right)
$$
\n(2.57)

Die spezifische Wärmekapazität  $c_s$  und die Dichte  $\rho_s$  des Drahtes sind als die Eigenschaften des verwendeten Materials gegeben (siehe Anhang [B\)](#page-106-0). Damit tritt als Unbekannte nur noch der Wärmeubergangskoeffizient  $\alpha$  auf, der über die Nusseltzahl berechnet werden kann. Betrachtet man die dichte Packung von Drähten als ein querangeströmtes Rohrbündel, erhält man den Zusammenhang zwischen  $Nu_{Bündel}$  und  $\alpha$  nach [\[52\]](#page-120-0):

<span id="page-43-1"></span>
$$
Nu_{Bündel} = \frac{\alpha 2r_D}{\lambda_f} = \frac{5}{3}Nu_D \tag{2.58}
$$

<span id="page-43-0"></span><sup>8</sup>Mit dem Schumann-Modell wird die Energiebilanz bei der eindimensionalen Durchströmung eines porösen Mediums mit konvektivem Wärmeübergang mit zwei Gleichungen beschrieben: den Energiebilanzen für die gasförmige Phase  $\eta(\rho c_p)_f \left( \frac{\partial T_f}{\partial t} + u_m \frac{\partial T_f}{\partial x} \right) = S_h$  und die feste Phase  $(1 - \eta) \rho_s c_s \frac{\partial T_s}{\partial t} =$  $-S_h$ . Der Quellterm ist durch den konvektiven Wärmeübergang bestimmt:  $S_h = \alpha \frac{A}{V} (T_s - T_f)$ .

Die Nusseltzahl für das Bündel wird dabei aus der Kennzahl des Einzeldrahtes ermittelt.  $\rm Im$ Vorfaktor $\frac{5}{3}$ ist die versetzte Anordnung der Drähte und die Packungsdichte im Filter berücksichtigt.

<span id="page-44-1"></span>
$$
Nu_D = (0.3 + Nu_{lam}) \cdot \left(\frac{T_f}{T_D}\right)^{0.12}
$$
\n(2.59)

$$
mit \t N u_{lam} = 0.664 \sqrt{Re} \sqrt[3]{Pr}
$$

Die Reynolds-Zahl bezieht sich wie die Nusselt-Zahl (siehe Gl. [\(2.58\)](#page-43-1)) auf den Drahtdurchmesser.

<span id="page-44-2"></span>
$$
Re = \frac{|\vec{u}_m| 2r_D}{\nu} \quad , \quad Pr = \frac{\nu \rho_f c_{pf}}{\lambda_f} \tag{2.60}
$$

Während des Treibstoffabbrandes ist die Gastemperatur im Innern des Generators nicht konstant und damit auch nicht die Anströmtemperatur  $T_f$ . Löst man Gl. [\(2.57\)](#page-43-2) iterativ für jeden Zeitschritt  $\Delta t$ , so ergibt sich für  $T_s(t)$ 

$$
T_s(t) = T_f(t) + (T_s(t - \Delta t) - T_f(t)) \exp\left(-\Delta t \frac{\alpha(t)}{\rho_s c_s(t - \Delta t)} \frac{A_{ges}}{V_{ges}}\right)
$$
(2.61)

Mit  $c_s(t-\Delta t)$  ist  $c_s$  bei der Temperatur  $T_s(t-\Delta t)$  gemeint. Das Verhältnis der gesamten Draht-Mantelfläche  $A_{ges}$  zum Draht-Volumen  $V_{ges}$  in einer Zelle beträgt:

$$
\frac{A_{ges}}{V_{ges}} = \frac{2\pi r_D L}{\pi r_D^2 L} = \frac{2}{r_D} \tag{2.62}
$$

mit  $L$  als der Gesamtdrahtlänge im betrachteten Zellvolumen. Der Wärmeübergangskoeffizient  $\alpha(t)$  berechnet sich aus den genannten Kennzahlen unter den zum Zeitpunkt t gegebenen Strömungsverhältnissen (Gl.  $(2.59)$ ,  $(2.60)$ ). Der Quellterm kann über die Anderung der gespeicherten Energiemenge pro Zeitschritt berechnet werden: ¨

$$
S_h = -\left(\frac{\rho_s c_s(t) T_s(t) - \rho_s c_s(t - \Delta t) T_s(t - \Delta t)}{\Delta t}\right)
$$
\n(2.63)

#### <span id="page-44-0"></span>2.3.4.5. Modellierung der Anzündung

Um den Beginn der Verbrennung im Treibstoffbett des Gasgenerators zu erreichen, wird die Treibladung des Anzünders gezündet. Die heißen Verbrennungsprodukte sorgen für eine Temperatur- und Druckerhöhung in der Brennkammer, um dadurch die Aktivierungsenergie zur Treibstoffverbrennung zur Verfugung zu stellen und zugleich geeignete ¨ Bedingungen zur Aufrechterhaltung der Verbrennung im Pelletbett zu schaffen. Ist in der Simulation ein Pellet einmal entzündet, muss der Energietransfer zwischen Flamme und Feststoff nicht weiter berücksichtigt werden, da bei der Verwendung eines globalen Reaktionsmechanismus die freigesetzte Reaktionsenthalpie bereits dem Netto-Energiebetrag entspricht. Energieflüsse vom Gas zur Treibstoffoberfläche sind damit nur vor dem Start der Verbrennung von Bedeutung.

Zur Anzündung von Komposit-Treibstoffen werden ebenfalls Komposit-Pulvermischungen verwendet, deren Verbrennungsprodukte sowohl in gasförmiger als auch in kondensierter Phase entstehen. Die Gase durchströmen das Pelletbett mit hoher Geschwindigkeit, bewirken einen raschen Temperaturanstieg in der gasförmigen Pelletumgebung und geben Energie durch Konvektion, Strahlung und Wärmeleitung an den Feststoff ab. Die kondensierten Partikel prallen auf ihrem Weg durch das Treibstoffbett auf die Tabletten und sorgen lokal für einen erhöhten Energieeintrag auf der Oberfläche. Abhängig von der Mischung des Anzündpulvers kann der Anteil an Partikeln variiert werden. Gebräuchliche Anzundpulver basieren auf Zusammensetzungen mit Bor und Kaliumnitrat. ¨

Uber das Verhalten der Partikel bei der Anzündung von Pelletschüttungen ist wenig bekannt. Einige der Unbekannten sind beispielsweise die Eindringtiefe in die Brennkammer, das Zerplatzen beim Auftreffen auf die Tabletten, die Größenverteilung, das Einschmelzen in die Oberfläche und die wieder mit der Strömung mitgerissenen Partikel, um nur einige der denkbaren Vorgänge zu nennen. In Simulationsmodellen bedient man sich deshalb gerne globaler Formulierungen, die den gesamten Anzündvorgang empirisch abbilden: Man unterteilt die gesamte Treibstoffmasse in Gruppen und definiert durch eine zeitliche Vorgabe den Beginn des Abbrandes stufenweise ([\[48\]](#page-120-1)). Oder es wird die Zunahme der brennenden Oberfläche in der Brennkammer über eine lineare Funktion festgesetzt, so-bald die Gastemperatur einen Schwellwert überschritten hat ([[55\]](#page-120-2)). Am detailliertesten ist sicherlich die in [\[54\]](#page-120-3) genannte Vorgehensweise, die Oberflächentemperatur des Treibstoffes über den konvektiven Wärmeübergang aus dem Heißgas zu berechnen. Der Abbrand kann dann beginnen, wenn ein bestimmter Wert der Oberflächentemperatur erreicht ist. Jedoch wird auch in diesem Fall die Wirkung der Partikel nicht in Betracht gezogen.

Die Zündung von Doppelbasis-Treibstoffen mit Heißgas wurde bereits 1967 von Carl-son und Seader ([\[7\]](#page-117-2)) untersucht und der Wärmeübergang über die Nusselt-, Reynoldsund Prandtl-Zahlen charakterisiert. Die Wirkung der Partikel bei der Anzündung von Komposit-Treibstoffen wird in der Literatur nicht separat betrachtet. Assovskiy und Kudryavtsev ([\[1\]](#page-117-3)) verwenden in ihrer experimentellen Arbeit ein Zündmittel, das eine Gas-Partikel-Mischung erzeugt und detektieren die Ausbreitung der Flammenfront in einer röhrenförmigen Treibstoffgeometrie. Die beobachtete Flammenfront entspricht heißen Zünder-Verbrennungsprodukten mit hoher Strahlungsintensität. Die Anzündfront bewegt sich hinter der Flammenfront, da die Erwärmung der Treibstoffoberfläche durch den Kontakt mit den heißen Zündergasen und -partikeln mit zeitlicher Verzögerung geschieht. Wildegger-Gaissmaier und Johnston ([\[54\]](#page-120-3)) haben den Zeitverzug zwischen der Flammenfront und einem signifikanten Druckanstieg, der auf eine erfolgreiche Zündung hindeutet und mit der Anzündfront in Verbindung gebracht wird, in einem Rohr mit Pelletschüttung gemessen (siehe Abb. [2.22\)](#page-46-0).

Im Versuch strömen die Verbrennungsprodukte des Zündertreibmittels flächig an einem Ende in das Pelletbett ein und erzeugen eine ebene Flammenfront. Der zeitliche Abstand zwischen der Flammenfront und der Zündung des Treibstoffes verringert sich mit der Lauflänge durch die Brennkammer.

Die Flammenfront wird in der Literatur optisch über die Strahlungsintensität lokalisiert und mit der Gastemperaturstrahlung nach dem Stefan-Boltzmann-Gesetz ( $\epsilon \sigma_B T^4$ ) in Ver-

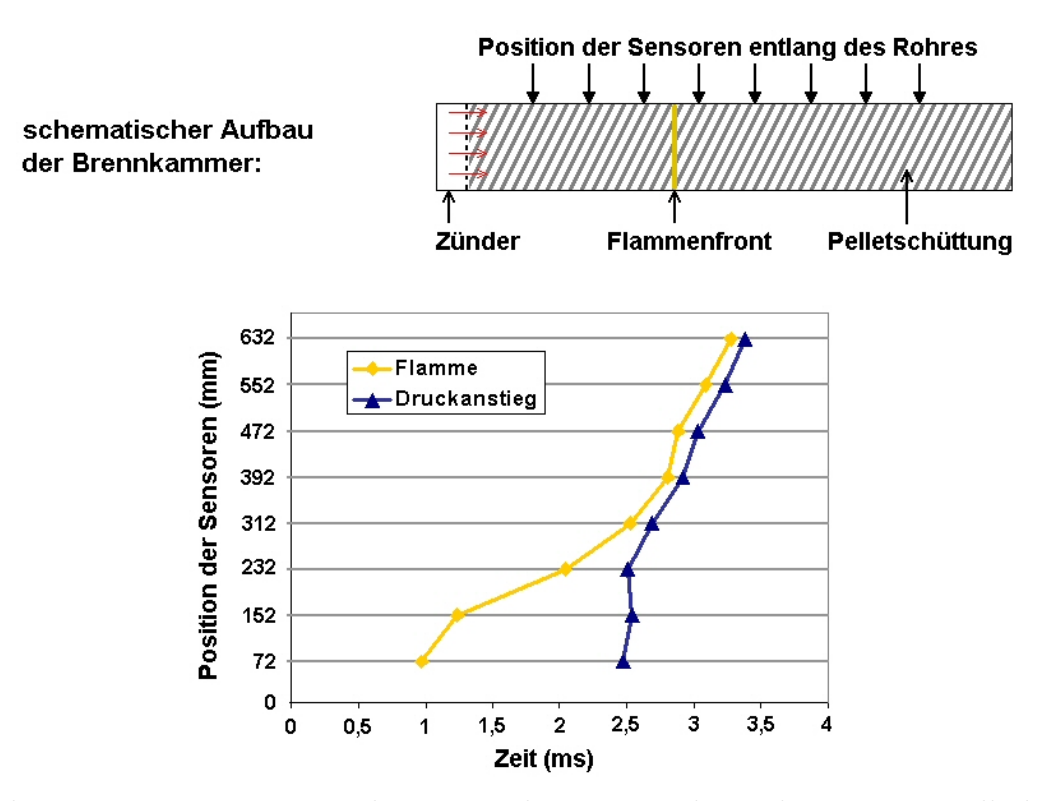

<span id="page-46-0"></span>Abbildung 2.22.: Messung von Flammenausbreitung und Druckanstieg im Pelletbett aus [\[54\]](#page-120-3)

bindung gebracht. Sie entspricht damit einem räumlichen Temperaturgradienten. Nimmt man an, dass die Partikel klein sind und gleichmäßig verteilt mit der Strömung mitgetragen werden, so erhält man in der Simulation über die Temperaturverteilung das Gebiet, in dem durch die Wirkung des Zünders die Verbrennung im Pelletbett beginnt. Geht man davon aus, dass die Temperatur der Partikel der Zünder-Verbrennungstemperatur entspricht, liegt beim Auftreffen auf die kalte Pelletoberfläche die gemeinsame Mitteltem- $peratur<sup>9</sup>$  $peratur<sup>9</sup>$  $peratur<sup>9</sup>$  bereits über der Zündtemperatur des Treibstoffs. Es wird deshalb angenommen, dass ein Partikel allein ausreicht, um den Verbrennungsvorgang lokal an der Pelletoberfläche zu initiieren. Der Zeitraum zwischen dem Passieren der Flammenfront und dem Beginn der Verbrennung wird demnach durch Pyrolyseprozesse und Primärreaktionen bestimmt.

Im hier betrachteten pyrotechnischen Gasgenerator treffen die Zundergase und -partikel ¨ bereits nach wenigen Millimetern im Treibstoffbett auf die gegenüberliegende Wand. Die Simulation der Heißgasströmung in das poröse inerte Brennkammergebiet zeigt die Ausbreitung der Gase und die Temperaturverteilung nach wenigen Mikrosekunden.

<span id="page-46-1"></span><sup>&</sup>lt;sup>9</sup>Werden zwei unterschiedlich temperierte Körper in thermischen Kontakt gebracht, stellt sich eine zeitunabhängige Kontakttemperatur  $T_K$  ein, die näher an der Temperatur des Körpers mit dem höheren unabhangige Kontakttemperatur  $T_K$ en, die naher an der Temperatur des Korpers int dem noneren<br>Wärmeeindringkoeffizienten  $b = \sqrt{\rho c \lambda}$  liegt:  $T_K = \frac{b_1}{b_1 + b_2} T_1 + \frac{b_2}{b_1 + b_2} T_2$ . Die Grundlage dafür ist die Bedingung, dass an der Kontaktstelle die Wärmestromdichten von beiden Seiten gleich sein müssen (siehe auch [\[52\]](#page-120-0),[\[38\]](#page-119-2)). Bei einer Partikeltemperatur  $T_1 = 2000$  K und einer Treibstoffoberflächentemperatur  $T_2 = 300$  K erhält man mit einer "Worst Case"-Abschätzung der Wärmeeindringkoeffizienten eine Kontakttemperatur, die deutlich über der Entzündungstemperatur des Treibstoffes liegt.

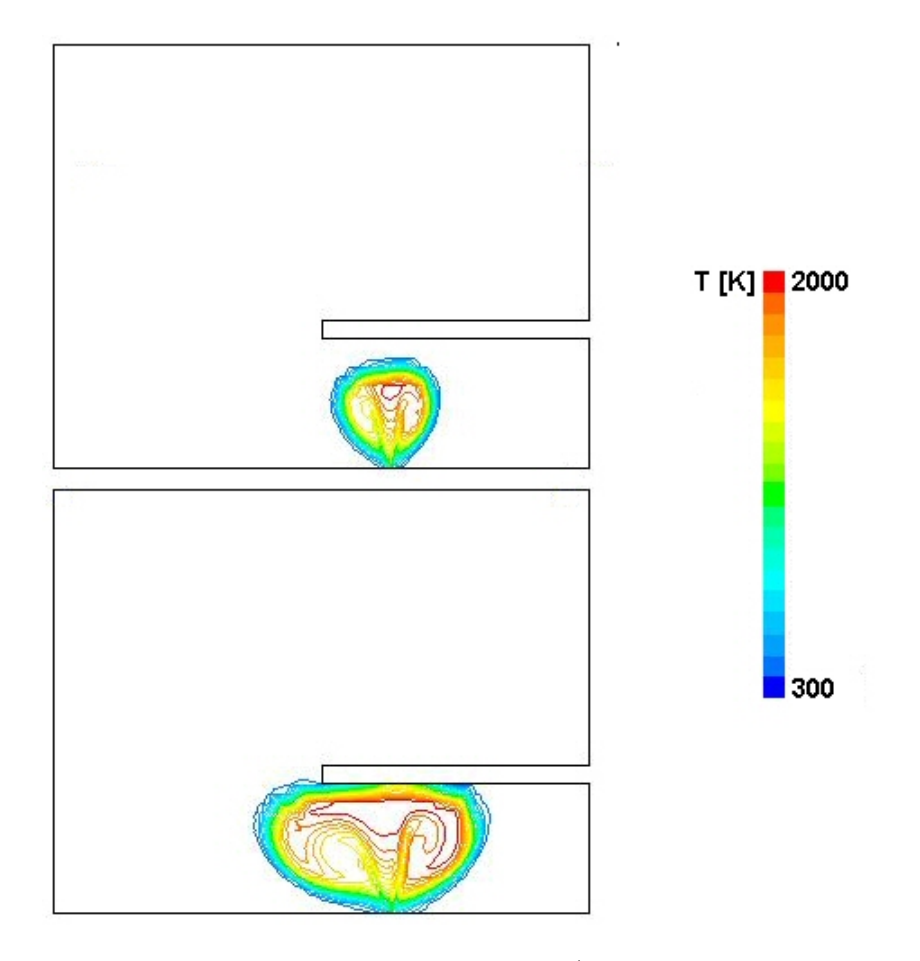

Abbildung 2.23.: Temperaturisolinien zu zwei Zeitpunkten (oben: 40  $\mu$ s, unten: 80  $\mu$ s) während der Einströmung der Zündergase

In der Generatorsimulation wird aufgrund der genannten Untersuchungsergebnisse die Partikelzundung mit der Temperaturfront verbunden. Die Wirkung der Partikel soll dann sowohl zeitlich als auch räumlich beendet sein, sobald die Temperaturfront die gegenüberliegende Wand erreicht hat. Die Anzündung der Bereiche im Pelletbett, die nicht im direkten Strahl des Anzünders liegen, erfolgt nach und nach. Es wird angenommen, dass Konvektion und Strahlungseffekte für eine ausreichende Erwärmung der Pelletoberfläche sorgen und damit der Beginn der Verbrennung möglich wird. Die für die Konvektion maßgebliche Größe ist die Nusseltzahl, deren funktionaler Zusammenhang mit der Reynoldsund der Prandtlzahl in der Literatur  $([41],[52],[27])$  $([41],[52],[27])$  $([41],[52],[27])$  $([41],[52],[27])$  $([41],[52],[27])$  $([41],[52],[27])$  $([41],[52],[27])$  für Partikelschüttungen unterschiedlicher Geometrien angegeben ist. Die Reynolds-Zahl bezieht sich dabei auf den Durchmesser einer Kugel  $d_k$ , deren Oberfläche der tatsächlichen Treibstoffoberfläche entspricht (siehe Gl. [\(2.45\)](#page-41-3)).

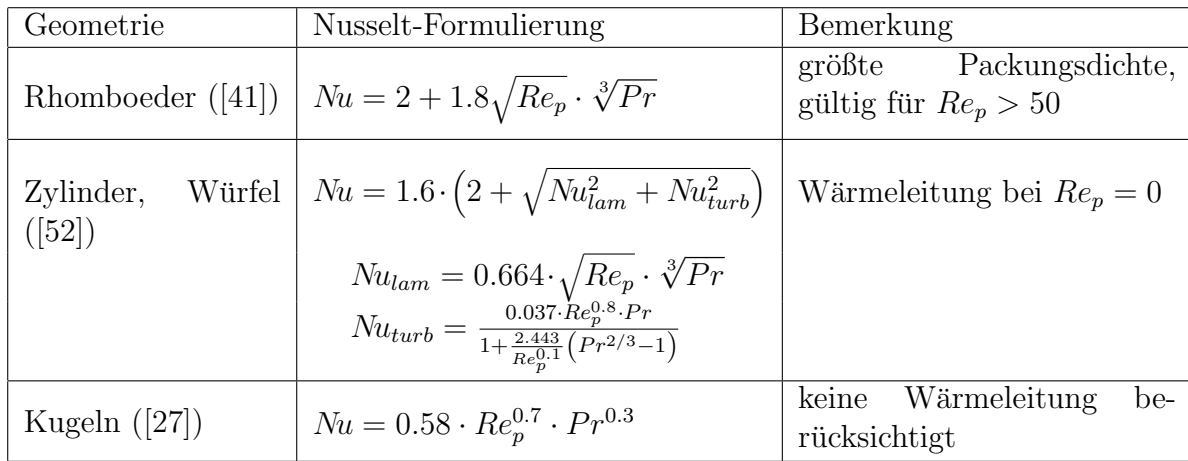

<span id="page-48-1"></span>Tabelle 2.2.: Nusselt-Zahlen für Schüttungen unterschiedlicher Partikelgeometrien aus der Literatur

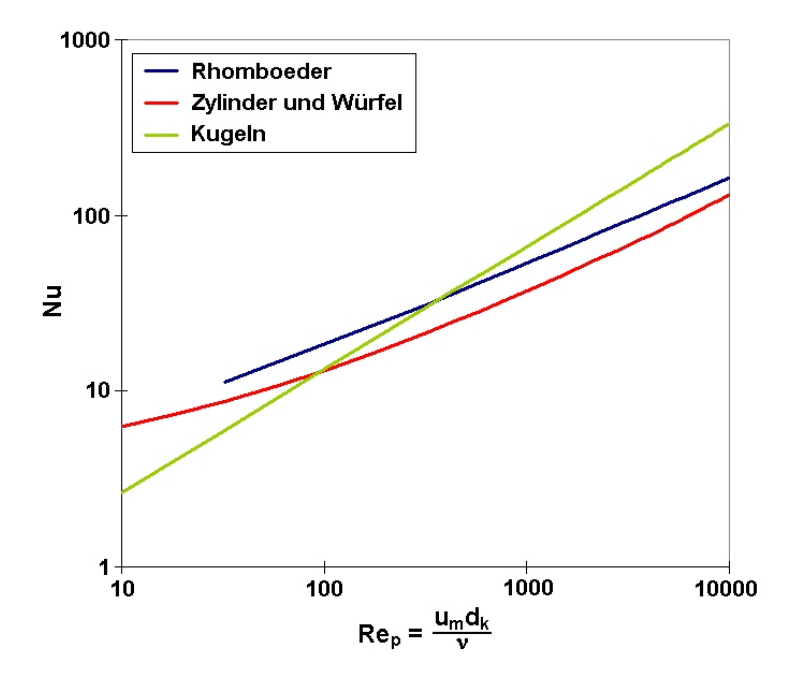

<span id="page-48-0"></span>Abbildung 2.24.: Nusselt-Zahl in Abhängigkeit von der Reynolds-Zahl für Schüttungen aus Rhomboedern [\[41\]](#page-119-1), Zylindern und Würfeln [[52\]](#page-120-0) und Kugeln [\[27\]](#page-118-3) und Luft als strömendes Gas  $(Pr=0.72)$ 

Die Funktionen  $Nu(Re_p, Pr)$  für die Kugelschüttung und die Zylinder/Würfel-Packungen (siehe Abb. [2.24](#page-48-0) und Tabelle [2.2\)](#page-48-1) unterscheiden sich besonders deutlich im Bereich kleiner Reynolds-Zahlen. Für kugelförmige Geometrien geht die Nusselt-Zahl bei verschwindender Strömungsgeschwindigkeit gegen Null. In der Formulierung für Zylinder und Würfel nähert sie sich dem konstanten Wert 3.2, wodurch die Wärmeleitung im Fluid berücksichtigt wird. Da dadurch beide Effekte, Konvektion und Wärmeleitung, in der Formulierung eingeschlossen sind, wird dieser Zusammenhang in der Simulation des Pelletbetts im Gasgenerator angewendet.

Der Wärmeübergangskoeffizient berechnet sich aus der Nusselt-Zahl durch

$$
\alpha = \frac{Nu\lambda_f}{d_k} \tag{2.64}
$$

Die Tabletten liegen unsortiert in dichter Schüttung in der Brennkammer und werden nicht frei umströmt bzw. sind teilweise abgeschattet. Da nicht bekannt ist, in welchem Maß die flachen Stirnflächen der zylinderförmigen Pellets erwärmt werden und welcher Bruchteil der gekrümmten Mantelfläche für die Energieaufnahme aus dem Heißgas zur Verfügung steht, werden die beim Wärmeübergang beteiligten Flächenteile vereinfachend als eben betrachtet:

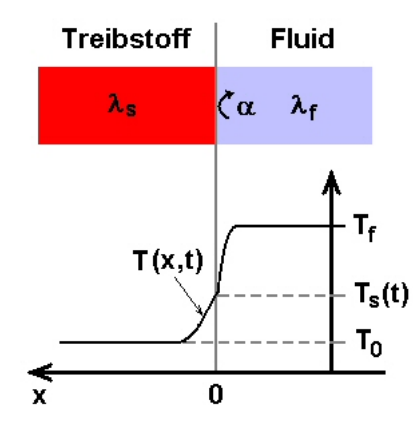

Wärmeleitungsgleichung für den Brennstoff:  $\partial T$  $rac{\partial f}{\partial t} = a$  $\partial^2 T$  $\partial x^2$ (2.65) Randbedingung:  $\left(\frac{\partial T}{\partial x}\right)_{x=0}$  $=\alpha (T_s - T_f)$ 

Die Lösung der Wärmeleitungsgleichung ([\[38\]](#page-119-2)) für die Temperatur an der Oberfläche  $T_s(t) = T(x=0,t)$  einer halbunendlichen Platte lautet mit  $\tau = at (\alpha/\lambda_s)^2$ 

$$
\frac{T_s(t) - T_f}{T_0 - T_f} = \exp(\tau) \left( 1 - \text{erf}(\sqrt{\tau}) \right)
$$
\n(2.66)

Die vom Gas an die Treibstoffoberfläche übertragene Wärmestromdichte beträgt

$$
q_k(t) = -\alpha \cdot (T_0 - T_f) \exp(\tau) \left(1 - \text{erf}(\sqrt{\tau})\right)
$$
 (2.67)

Da die Gastemperatur  $T_f$  keineswegs zeitlich konstant ist, wird der Wärmeübergang iterativ für die einzelnen Zeitschritte  $\Delta t$  berechnet. Die Temperaturdifferenz zwischen Feststoff und Gas bezieht sich dann auf den Wert der Oberflächentemperatur zum alten Zeitpunkt:

#### 2.3. Modellierung eines pyrotechnischen Gasgenerators 44

<span id="page-50-0"></span>
$$
q_k(t) = -\alpha \cdot (T_s(t - \Delta t) - T_f(t)) \cdot \exp(\Delta \tau) \cdot \left(1 - \text{erf}(\sqrt{\Delta \tau})\right) \tag{2.68}
$$

mit  $\Delta \tau = a \Delta t \left( \frac{\alpha}{\lambda} \right)$  $\lambda_s$  $2^{2}$ . Auch bei großen Reynoldszahlen und damit großem Wärmeübergangskoeffizienten  $\alpha$  fällt  $\Delta \tau$  klein genug aus (d. h.  $\Delta \tau < 0.1$ ), um die Gaußsche Fehlerfunktion näherungsweise durch

$$
\operatorname{erf}(\sqrt{\Delta \tau}) = \frac{2}{\sqrt{\pi}} \int_{0}^{\sqrt{\Delta \tau}} e^{-\xi^2} d\xi \approx \frac{2}{\sqrt{\pi}} \sqrt{\Delta \tau}
$$
 (2.69)

darstellen zu können. Gl. [\(2.68\)](#page-50-0) vereinfacht sich damit zu

$$
q_k(t) = -\alpha \cdot (T_s(t - \Delta t) - T_f(t)) \exp(\Delta \tau) \left(1 - \frac{2}{\sqrt{\pi}} \sqrt{\Delta \tau}\right)
$$
 (2.70)

Da die Verbrennungstemperaturen sowohl der Zündermischung als auch des Treibstoffes in der Brennkammer weit über 600 °C liegen und damit die Grenztemperatur, unterhalb welcher Strahlungseffekte im Allgemeinen vernachlässigt werden können  $([41])$  $([41])$  $([41])$ , überschritten wird, muss bei der Erwärmung der Treibstoffoberfläche zusätzlich zu Wärmeleitung und Konvektion die Wirkung des Strahlungswärmestroms zwischen den heißen Gasen und den Pellets untersucht werden. Betrachtet man einen Zwischenraum in der Pelletschuttung mit ¨ der charakteristischen Abmessung  $L_m$  und nimmt man an, dass ferner das darin eingeschlossene Gas Strahlung absorbiert und emittiert, dass Streuung vernachlässigt werden kann und dass die umgebenden Pelletwände Schwarzkörpereigenschaften besitzen, dann berechnet sich der Wärmestrom zwischen Gas und den Wänden nach der "Mean Beam Length Method" ([\[45\]](#page-119-3),[\[18\]](#page-118-4)) durch

$$
q_{rad} = \epsilon (L_m) \sigma_B T_f^4 - \alpha (L_m) \sigma_B T_s^4 \tag{2.71}
$$

Dabei sind  $\alpha(L_m)$  der Absorptions- und  $\epsilon(L_m)$  der Emissionskoeffizient in der Gasmischung entlang des Strahlungsweges mit der Länge  $L_m$ . Die gasförmigen Verbrennungsprodukte sind hauptsächlich  $N_2$ ,  $H_2O$  und  $CO_2$ , wobei sich vor allem Wasserdampf und Kohlendioxid am Strahlungsaustausch entsprechend ihres wellenlängenabhängigen Absorptions- und Emissionsvermögens beteiligen. Für beliebige Hohlräume wird in [\[3\]](#page-117-4) die mittlere Strahlungsweglänge über das Verhältnis aus dem Hohlraum-Volumen und dessen strahlender Oberfläche berechnet:  $L_m \simeq 3.6V/A$ . Die Koeffizienten  $\alpha(L_m)$  und  $\epsilon(L_m)$ setzen sich aus den Werten der einzelnen Gaskomponenten und einem Korrekturterm zusammen, der die Wechselwirkungen der Komponenten untereinander beinhaltet:

$$
\epsilon(L_m) = \epsilon_{CO_2}(L_m) + \epsilon_{H_2O}(L_m) - \Delta\epsilon((p_a L)_m) \tag{2.72}
$$

$$
\alpha(L_m) = \alpha_{CO_2}(L_m) + \alpha_{H_2O}(L_m) - \Delta\epsilon((p_a L)_m) \tag{2.73}
$$

 $\Delta \epsilon$  ist eine Funktion der Partialdrücke, und die einzelnen Absorptions- und Emissionskoeffizienten hängen zusätzlich von der Strahlungsweglänge und der Temperatur ab. Die Zusammenhänge und die Korrelationskonstanten können für Wasserdampf und Kohlendioxid [\[3\]](#page-117-4) entnommen werden und sind im Anhang [B.2](#page-106-1) in der in den Abbrandsimulationen verwendeten Form dargestellt.

Berechnet man pro Zeitschritt  $\Delta t$  die Konvektions- und Strahlungswärmestromdichten, so kann man damit die resultierende Oberflächentemperatur  $T_s(t)$  aus der Lösung der Wärmeleitungsgleichung mit einer Randbedingung 2. Art (d. h.  $q = q_k + q_{rad}$  gegeben) für den Fall der halbunendlichen Platte  $(38)$  ermitteln:

$$
T_s(t) = T_s(t - \Delta t) + \frac{2\sqrt{at}}{\lambda_s} \frac{1}{\sqrt{\pi}} (q_k + q_{rad})
$$
\n(2.74)

Die Energiemenge, die zur Erwärmung der Treibstoffoberfläche führt, steht dem Gas nicht mehr zur Verfügung. Der Quellterm in Gl. ([2.55\)](#page-43-3) hat deshalb die folgende Form:

$$
S_h = - (q_k + q_{rad}) \frac{A_s}{V} = -(q_k + q_{rad}) \frac{N \cdot 2\pi r(r+h)}{V}
$$
 (2.75)

Sobald jedoch die Oberflächentemperatur den Schwellwert zur Zündung überschreitet, wird der Quellterm durch die freigesetzte Masse und Reaktionsenthalpie bestimmt und es gilt Gl. [\(2.53\)](#page-41-4).

#### 2.3.4.6. Simulationsergebnisse

#### Variation der Anzündung

Die Wirkung unterschiedlicher Kriterien für die Treibstoffanzündung wird bereits inner-halb der ersten ms in der Änderung der Porösität sichtbar. In Abb. [2.25](#page-52-0) sind die beiden untersuchten Fälle dargestellt: Bild a) resultiert aus einer Simulation, bei der die Anzündung der Pellets erfolgt, sobald die Gastemperatur einen Schwellwert uberschritten hat. Da die ¨ Gastemperatur nur mit geringem Zeitverzug in allen Bereichen der Brennkammer ansteigt, beginnt der Abbrand nahezu gleichzeitig im gesamten Brennraum und die Porösität ist räumlich fast konstant. Wählt man als Anzündkriterium das Erreichen eines Schwellwer-tes der Pelletoberflächentemperatur (Bild b) in Abb. [2.25\)](#page-52-0), ergeben sich deutliche räumliche Unterschiede in der Porösität. Der Abbrand der Pellets, die im Partikel-Gas-Strahl des Zünders liegen, beginnt, sobald die Flammenfront die Zellen erreicht. Außerhalb der Partikelzündzone erfolgt die Erwärmung der Treibstoffoberfläche durch Konvektion und Strahlungseffekte.

Auffällig sind bei Anwendung des Anzündkriteriums b) die Ecken in der Brennkammer mit geringer Porösität. Sie stehen für noch nicht oder mit großer zeitlicher Verzögerung angebrannte Pellets. Die Strömungsgeschwindigkeit ist in diesen Bereichen sehr klein und die Erwärmung der Treibstoffoberfläche bis zum Beginn der Verbrennung dauert deshalb deutlich länger. Berücksichtigt man zusätzlich zur konvektiven Erwärmung der Treibstoffoberfl¨ache den W¨armetransport durch Strahlung, wird die Anzundung beschleunigt. Der ¨ Brennkammerdruck steigt dadurch wesentlich schneller an. Dieser Sachverhalt kann anschaulich dargestellt werden, wenn die Erwärmung der Pellets einmal ausschließlich durch konvektiven Transport erfolgt und in einer zweiten Simulation zusätzlich der Strahlungs-beitrag berücksichtigt wird. Abbildung [2.26](#page-52-1) zeigt die prozentuale Differenz der Brennkammerdrücke dieser beiden Berechnungen.

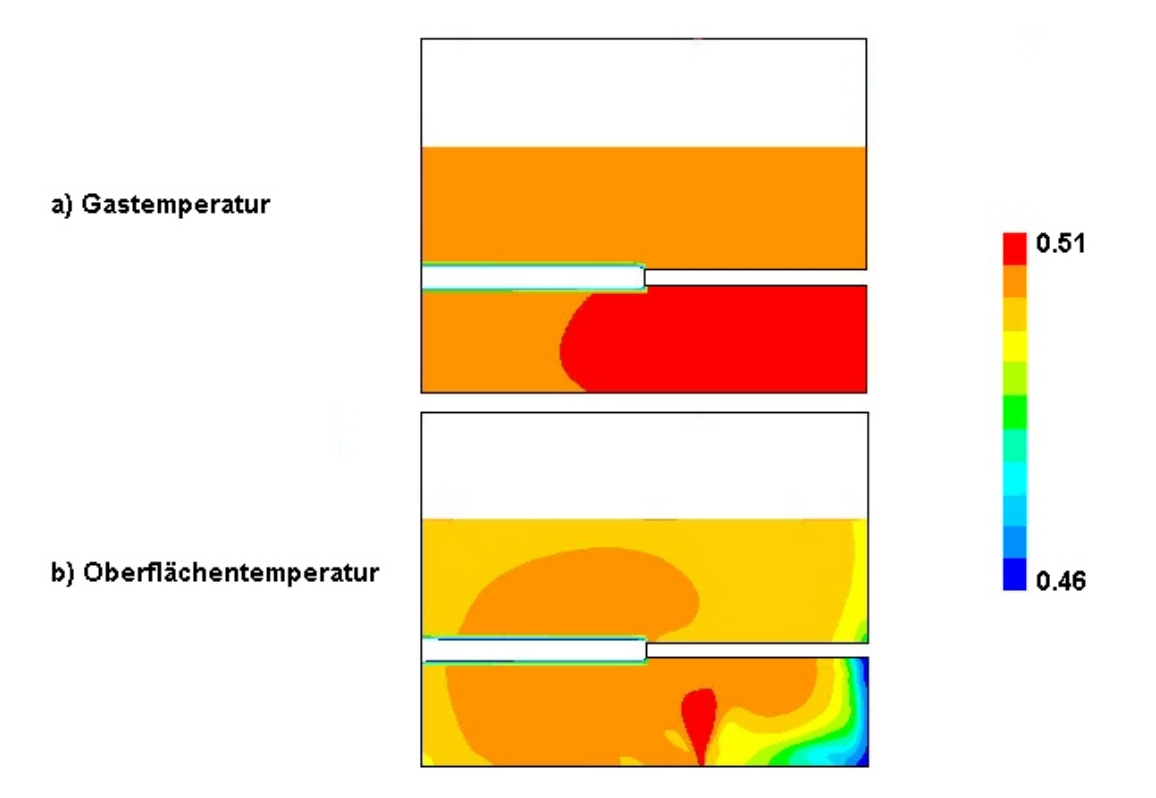

<span id="page-52-0"></span>Abbildung 2.25.: Porosität bei  $t=3.1$  ms mit unterschiedlichen Anzündkriterien

Bei einer Gegenüberstellung der simulierten Brennkammerdrücke und der Messungen im Versuch ergibt sich, dass die zusätzliche Berechnung der Strahlungswirkung eine Überhöhung des Druckmaximums von mehr als 40 % zur Folge hat. Daraus wird geschlossen, dass das angenommene ideale Absorptionsvermögen das Verhalten des Treibstoffs nicht zutreffend beschreibt. Da jedoch keine Informationen über die tatsächlichen Strahlungseigenschaften des Brennmaterials verfugbar sind, wird auf eine Parametervariation an dieser ¨ Stelle verzichtet und lediglich auf die Notwendigkeit weiterer Untersuchungen hingewiesen.

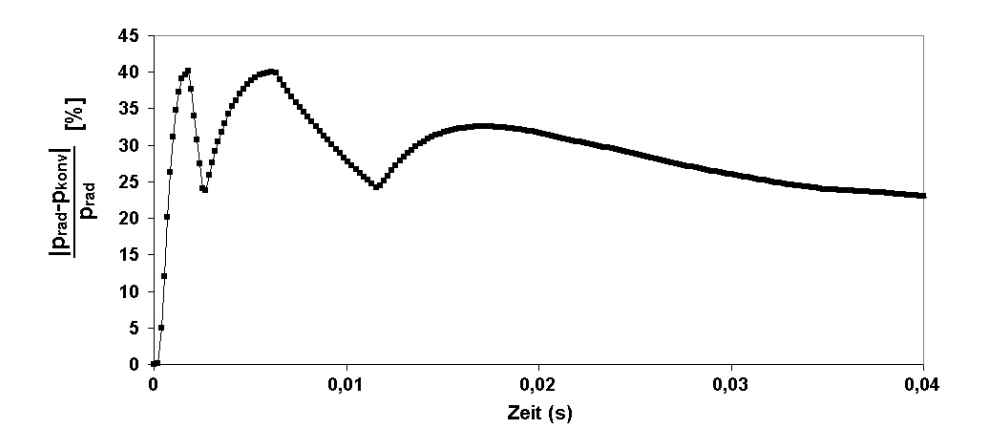

<span id="page-52-1"></span>Abbildung 2.26.: Differenz im Brennkammerdruck bei zusätzlich zur Konvektion berücksichtigter Strahlung

Der Druckanstieg in der Brennkammer ist nicht nur das Ergebnis einer erfolgreichen Treibstoff-Anzündung, sondern er wird auch direkt durch das einströmende Zündergas verursacht, um geeignete Bedingungen in der Brennkammer fur den Start und die Auf- ¨ rechterhaltung der Verbrennung zu schaffen. Dadurch, dass in den Versuchen die Sensoren zur Messung des Brennkammerdrucks von außen in die Bohrungen eingebracht waren und deshalb bis zum Bersten der Verdämmung kein Signal aufgezeichnet wurde, stehen keine Informationen über den Druckanstieg zur Verfügung, für den die einströmenden Zündergase verantwortlich sind. Sowohl der Verlauf als auch der Betrag des Zündergasmassenstroms stellen Modellannahmen dar, die sich lediglich an der Masse des Zunder- ¨ feststoffes orientieren. Deshalb ist es notwendig, die Zundermodellierung zu variieren. Da ¨ in der Simulation der Brennkammerdruck schnell ansteigt und auch nach der Offnung der Ausströmbohrungen die Verbrennung aufgrund des sinkenden Drucks nicht zum Erliegen kommt, kann angenommen werden, dass die Anzündung mit dem vorgegebenen Massenstrom in gewünschter Weise funktioniert. Aus diesem Grund werden der Anstieg und das Maximum des Zündermassenstroms beibehalten und nur die Dauer der Gaseinströmung verändert. Dadurch verringert sich die insgesamt einströmende Zündergasmasse und es wird damit berücksichtigt, dass ein Teil des Zündertreibmittels in kondensierte Verbrennungsprodukte umgesetzt wird und nicht gasförmig zur Verfügung steht. Eine Hal-

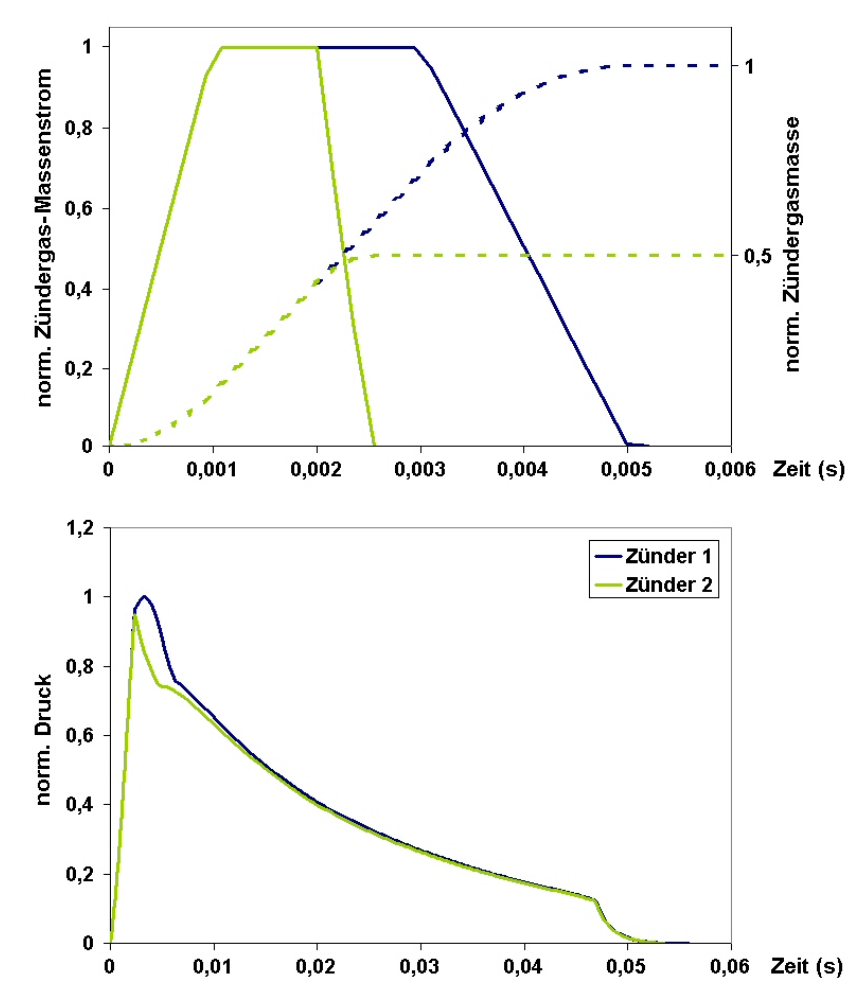

<span id="page-53-0"></span>Abbildung 2.27.: Auswirkung der Zundergasmasse auf den Brennkammerdruck ¨

bierung der Zündergasmasse hat eine Verschmälerung der Brennkammerdruckspitze zur Folge (Abb. [2.27\)](#page-53-0), auf den weiteren Druckverlauf hat die Zündervariation jedoch kaum Einfluss.

#### Energieverlust im Filter

Betrachtet man die Temperatur des aus dem Generator ausströmenden Gases, so zeigt sich, dass den Gasen bei der Durchströmung des Filters zu viel Energie entzogen wird, denn ihre Temperatur liegt mit rund 350 K fur einen pyrotechnischen Generator deutlich ¨ zu niedrig. Verringert man die Energieaufnahme im Filter, steigen der Brennkammerdruck und die Ausströmtemperatur. Der Massenstromverlauf wird dadurch weniger beeinflusst.

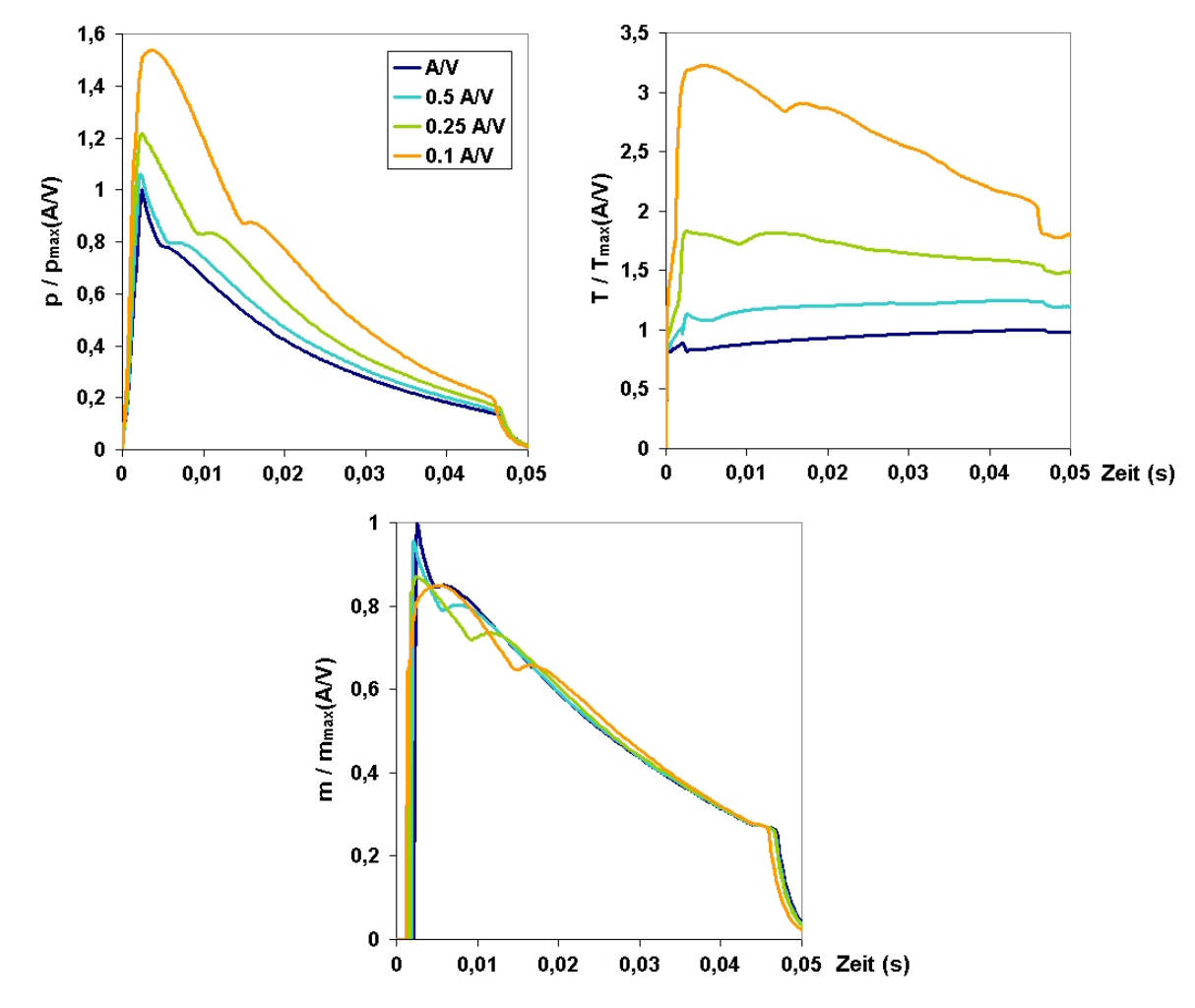

Abbildung 2.28.: Brennkammerdruck, Ausströmtemperatur und Massenstrom bei unterschiedlicher Filterwirkung

Die veränderte Filterwirkung wird durch ein modifiziertes Verhältnis aus Drahtoberfläche zu -volumen  $(\frac{A}{V})$  erreicht (siehe Gl. [\(2.57\)](#page-43-2)). Diese Vorgehensweise kann dadurch begründet werden, dass das Filterpaket aus mehreren Sieblagen besteht, die aufeinander gepresst sind. Dadurch werden Drahtstücke durch andere darüberliegende vor der Strömung geschützt und stehen damit nicht direkt für den Wärmeübergang zur Verfügung. Auf den Massenstrom hat die Filtervariation wenig Einfluss. Lediglich die Spitze im Kurvenverlauf, die sich nach der Offnung der Ausströmbohrungen ergibt, fällt bei verringertem Wärmeübergang im Filter gedämpft aus und ist bei  $0.1\frac{A}{V}$  $\frac{A}{V}$  nicht mehr sichtbar. Je kleiner der Vorfaktor gewählt wird, desto höher ist die Gastemperatur beim Ausströmen aus dem Generator und entsprechend weniger Energie nimmt der Filter auf. Abbildung [2.29](#page-55-0) zeigt die Filtertemperatur-Verteilungen zu zwei ausgewählten Zeitpunkten in den beiden extremsten der untersuchten Filtereinstellungen.

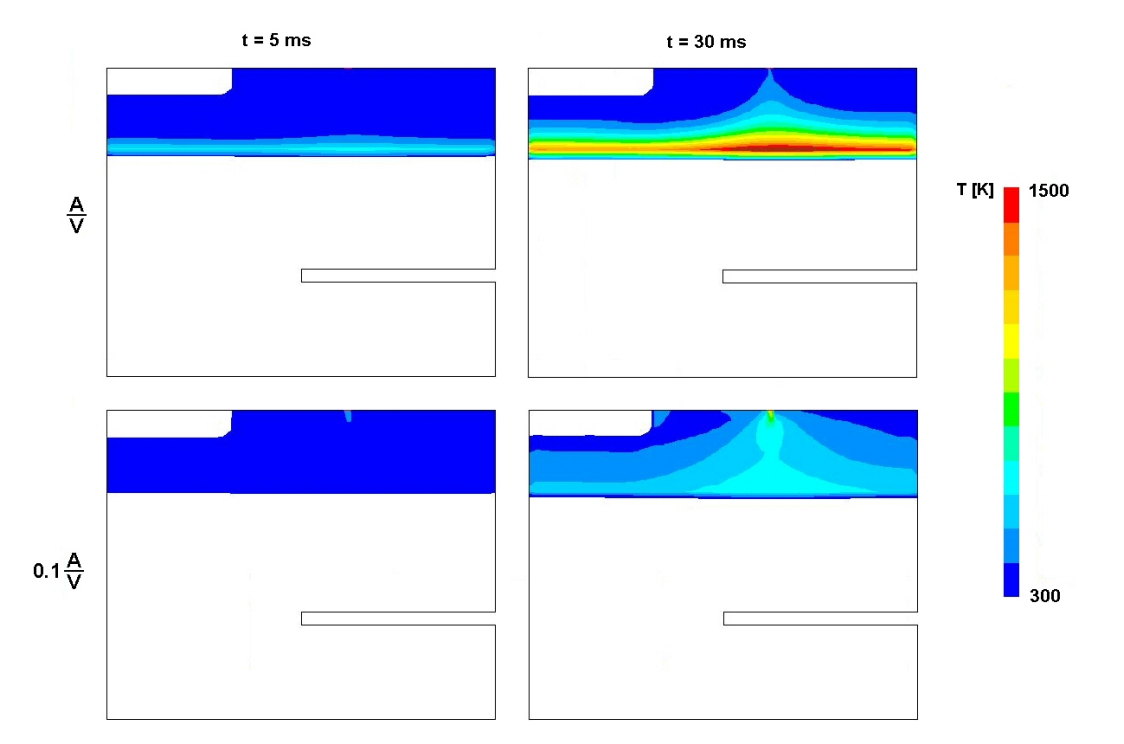

<span id="page-55-0"></span>Abbildung 2.29.: Temperatur im Filter zu zwei Zeitpunkten und fur verschiedene Filter- ¨ wirkung

Um die Filtervariante zu ermitteln, welche die Funktion des Gasgenerators am besten beschreibt, werden die Generatorenthalpien durch Integration von Gl. [\(2.5\)](#page-16-0) berechnet und zusammen mit den entsprechenden Kurven aus der Tanktest-Auswertung und der nulldimensionalen Simulation dargestellt (Abb. [2.30\)](#page-55-1). Dadurch wird verdeutlicht, wie groß der Einfluss der Filtermodellierung ist. Aus keiner der bisher gezeigten Flächen- zu Volumen-

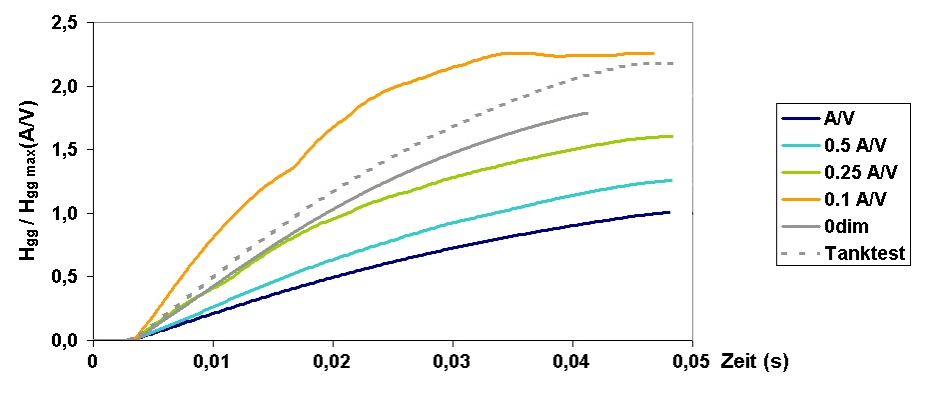

<span id="page-55-1"></span>Abbildung 2.30.: Berechnete Generatorenthalpien.

verhältnisse in der Generatorsimulation resultiert eine Enthalpiekurve, die mit denjenigen aus der Tanktestauswertung und der nulldimensionalen Simulation vergleichbar ist. Diese Vergleichbarkeit ist jedoch Voraussetzung, wenn die Wirkung der unterschiedlichen Methoden zur Bestimmung der Generatordatensätze in der Airbagsimulation betrachtet werden soll. Es hat sich herausgestellt, dass diese Anforderung durch die Konfiguration  $0.2 \frac{A}{V}$  $\frac{A}{V}$  erfüllt wird. Der mit dieser Filterfunktion ermittelte Datensatz ist in Abschnitt [2.4](#page-57-0) zusammen mit den Generatordaten aus den anderen beiden Berechnungsverfahren dargestellt und wird in der Airbagsimulation eingesetzt.

#### Erosion

Möchte man das Kriterium zur Abschätzung des Erosionseinflusses (Abb. [2.12\)](#page-24-0) heranziehen, muss man überprüfen, ob es auch in Brennkammern mit Pelletschüttungen Gültigkeit besitzt. Mit der Annahme, dass die freie Abströmfläche  $A_i$  aus dem Pelletbett dessen poröser Mantelfläche entspricht, ergibt sich

$$
\frac{A_i}{A_D} = \frac{\eta \cdot 2\pi rh}{A_{Bohrungen}} \approx 22 \gg 4\tag{2.76}
$$

Da sich die Porosität der Brennkammer während des Abbrandes vergrößert, und damit  $A_i$ im Laufe der Zeit zunimmt, stellt die hohe Packungsdichte zu Beginn die kritische Situation für Erosionseffekte dar. Unter der Voraussetzung, dass das oben genannte Kriterium für Pelletschüttungen angewendet werden darf, kann Erosion in der Brennkammer bei einem Wert von 22 vernachlässigt werden. Der Beweis für die Gültigkeit dieser Begründung kann jedoch nicht ohne weitere Untersuchungen geliefert werden.

Die Berechnungen zur Ermittlung des Abbrandgesetzes und die Ausführungen zur Modellierung der Treibstoffanzündung haben gezeigt, mit welchen Unsicherheiten und Modellannahmen bei der Beschreibung des Abbrandes gearbeitet wird. Die Erosion stellt dabei eine weitere Unbekannte dar, die nicht unabhängig von den anderen Variablen betrachtet werden kann. Möchte man den Einfluss der Erosion auf die Abbrandgeschwindigkeit ermitteln, müssen Versuche mit und ohne Strömung im Treibstoffbett durchgeführt werden. Betrachtet man den Gasgenerator als Ganzes, wie in dieser Arbeit und leitet aus wenigen Druckinformationen ein Brenngesetz ab, so ist uber die Abbrandkoeffizienten der Einfluss ¨ der Erosion eingeschlossen und kann nicht separat bewertet werden.

# <span id="page-57-0"></span>2.4. Vergleich der unterschiedlichen Generatordatensätze

Im Verlauf des Kapitels [2](#page-11-0) wurden drei Verfahren dargestellt, die Generator-Funktion speziell für Airbagsimulationen in geeigneter Weise zu formulieren: die Tanktest-Auswertung, die nulldimensionale und die axialsymmetrische Generatorsimulation. Ein Vergleich dieser drei Generatordatensätze im Folgenden fasst die Unterschiede zusammen und schließt damit das Hauptkapitel ab.

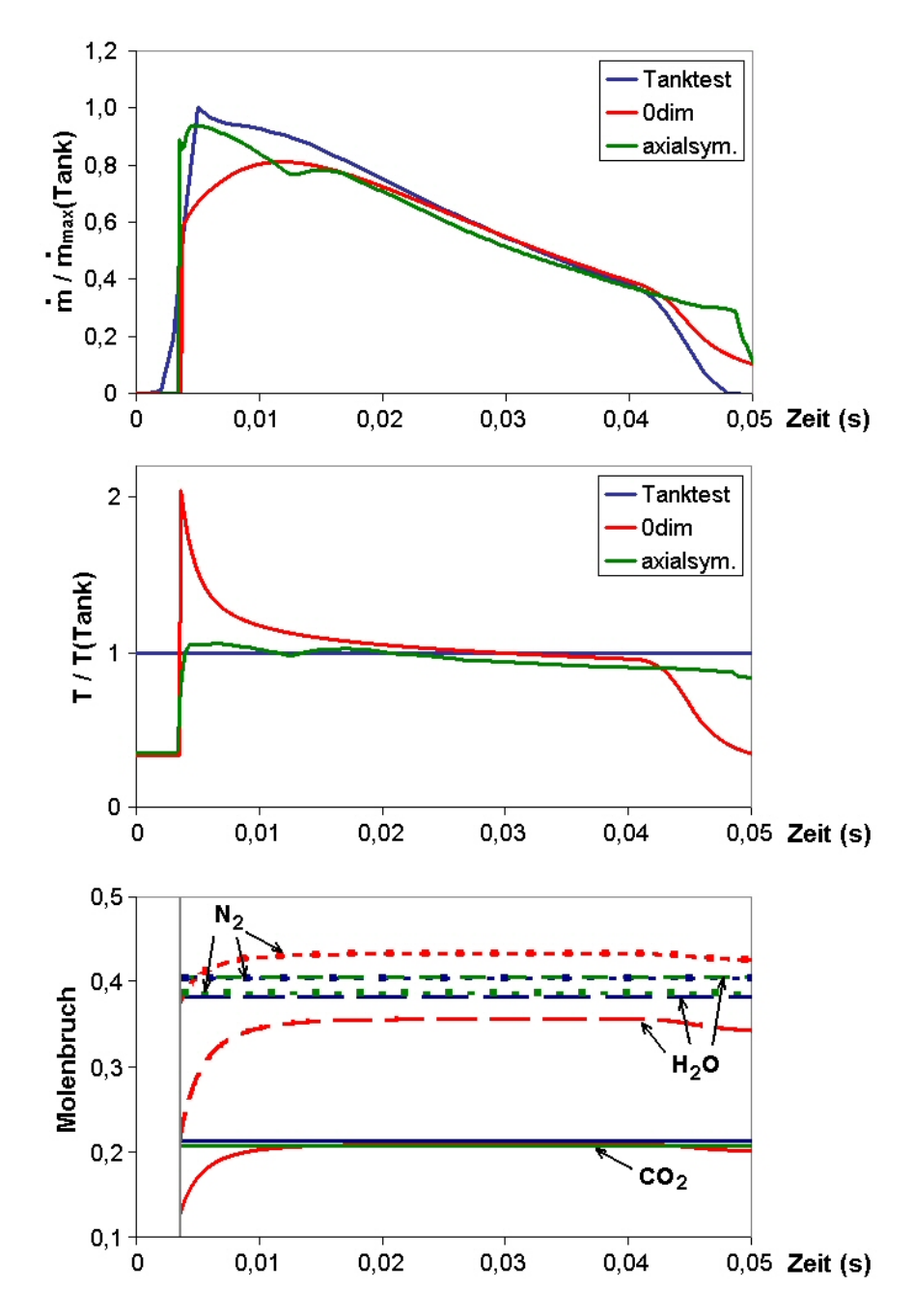

<span id="page-57-1"></span>Abbildung 2.31.: Generatordatensätze aus Tanktest, nulldimensionaler und axialsymmetrischer Abbrandsimulation

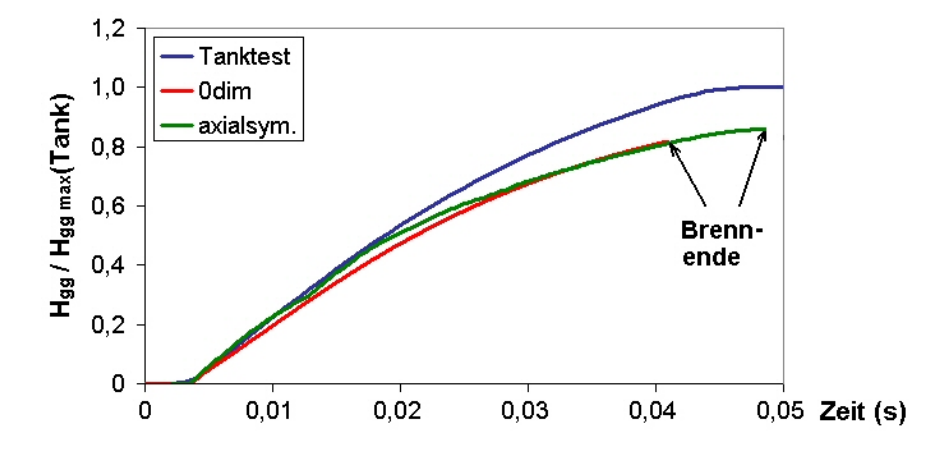

Abbildung 2.32.: Generatorenthalpien mit den Datens¨atze aus Tanktest, nulldimensionaler und axialsymmetrischer Abbrandsimulation

Die Auswertung des Tanktests mit der 'Average-Temperature'-Methode führt unter der Voraussetzung konstanter Gaszusammensetzung und Ausströmtemperatur zu einem Massenstromverlauf, der sein Maximum bereits kurz nach der Offnung der Bohrungen erreicht.

Deutlich anders fallen die Ergebnisse der nulldimensionalen Abbrandsimulation<sup>[10](#page-58-0)</sup> aus, die uber Druckmessungen im Gasgenerator und dem Kannenversuch verfiziert wurden: Das ¨ Massenstrommaximum liegt niedriger und ist um einige Millisekunden zeitlich verzögert. Die Temperatur weist eine starke Spitze zu Beginn auf, die nicht mit den Vorstellungen uber die Funktionsweise eines Gasgenerators übereinstimmt. Denn man würde erwarten, dass die Filter gerade in den ersten Millisekunden dem durchströmenden Gas besonders effektiv Energie entziehen und sich deshalb keine scharfe Temperaturspitze ausbildet.

Als Besonderheit im Vergleich zu den anderen beiden Berechnungsmethoden wurde in der nulldimensionalen Simulation die Gaszusammensetzung nicht konstant gehalten, sondern abhängig vom Brennkammerdruck unter der Voraussetzung des chemischen Gleichgewichts zu jedem Zeitschritt neu berechnet. Bereits nach einigen Millisekunden verändern sich die Konzentrationen der gasförmigen Hauptbestandteile  $(CO_2, H_2O \text{ und } N_2)$  nur noch unwesentlich. Dieses Verhalten wird als Bestätigung für die Annahme gesehen, dass für einen pyrotechnischen Gasgenerator mit einer konstanten Zusammensetzung der Reaktionsprodukte gerechnet werden kann.

In der axialsymmetrischen Abbrandsimulation wurde deshalb auf die Beschreibung eines variablen Reaktionsmechanismus verzichtet. Auffällig ist, dass sich mit diesem Modell eine frühe Spitze in der Massenstromkurve ergibt und die Temperatur des ausströmenden Gases kein scharfes Maximum aufweist, wie es den Vorstellungen uber die Wirkungsweise ¨ eines Filters entspricht.

Trotz dieses unterschiedlichen Verhaltens in den Massenstrom- und Temperaturkurven aus den beiden Abbrandsimulationen liegen die vom Gasgenerator gelieferten Enthalpien

<span id="page-58-0"></span><sup>&</sup>lt;sup>10</sup>Bei den in Abb. [2.31](#page-57-1) dargestellten Ergebnissen handelt es sich um die in Abschnitt [2.3.3](#page-32-0) als "Referenz" bezeichneten Kurven.

sehr nahe beieinander. Damit ist die Grundvoraussetzung erfüllt, mit verschiedenen Berechnungsmethoden für den Gasgenerator charakteristische Datensätze zu erhalten, die in einem konstanten Kontrollvolumen (z. B. Kanne) einen vergleichbaren Druckanstieg verursachen.

Beim Vergleich von Simulationsergebnissen mit Messdaten stellt sich die Frage, wie repräsentativ der eine Versuch für das Verhalten des Generators ist, da sowohl die getestete Hardware als auch die Messung selbst eine Streuung aufweisen. Diese Tatsache stellt die Auswertung zweier Tanktests, die in unterschiedlichen Labors durchgefuhrt wurden, mit ¨ der 'Average-Temperature'-Methode dar. Mit der gleichen angenommenen Gaszusammensetzung differieren die Höhen der Massenstrommaxima deutlich. Die Ausströmtemperatur variiert dabei um weniger als 5 %. Abbildung [2.33](#page-59-0) zeigt die Unterschiede in den beiden Kannendruckverläufen und die aus den Berechnungen resultierenden Massenstromkurven.

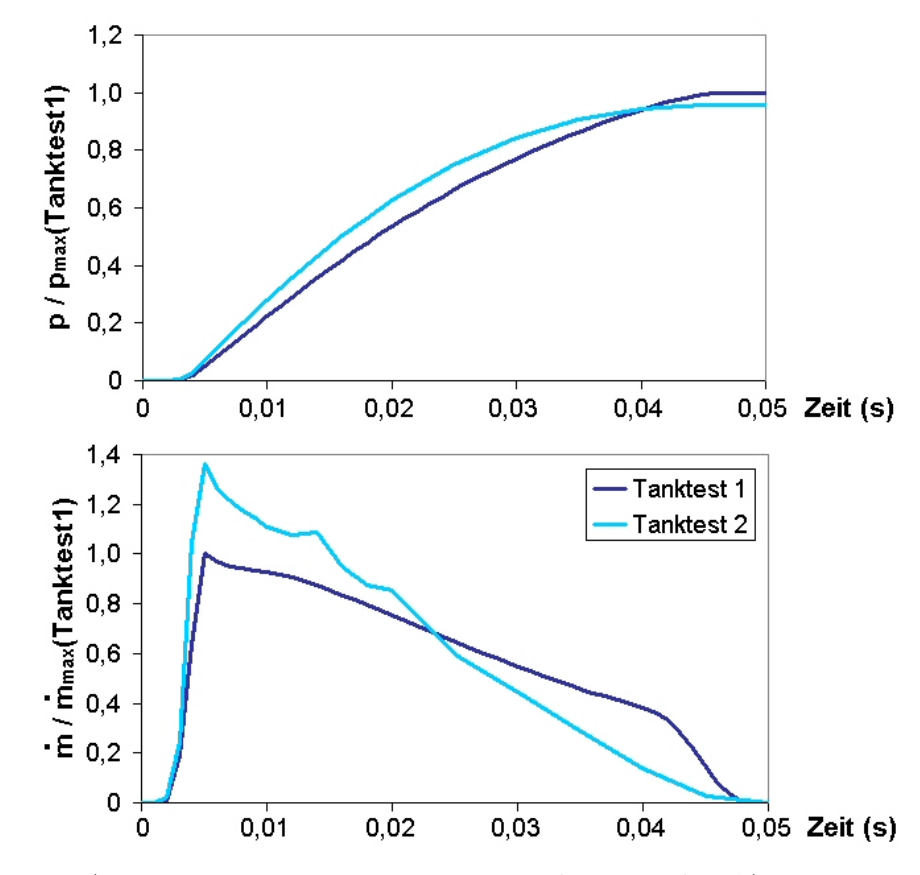

<span id="page-59-0"></span>Abbildung 2.33.: Auswertung zweier Kannenversuche mit der 'Average-Temperature'- Methode

Der Grund für die Abweichung der beiden Kannendruckauswertungen liegt in der für die Tests verwendeten Hardware: Die Versuche wurden in zwei verschiedenen Tanks durchgeführt und es ist zudem davon auszugehen, dass die getesteten Generatoren nicht aus der gleichen Produktionscharge stammten. Die Unterschiede in den Massenstromkurven stehen damit für eine natürliche Streuung in den Generatordaten, die durch die Versuchsrandbedingungen (Beschichtung der Tankwände, Einbaulage der Generatoren usw.) und die getestete Generatorhardware hervorgerufen werden kann. Die Auswirkung dieser bei-den Generatordatensätze auf den Aufblasvorgang wird im Abschnitt [3.4](#page-75-0) dargestellt. Der Schwerpunkt der weiteren Untersuchungen liegt aber auf den Unterschieden, die durch die simulationsbedingten Abweichungen in den Generatordaten hervorgerufen werden.

Der Verlauf der Massenstrom- und Temperaturkurven in Abbildung [2.31](#page-57-1) zeigt, dass mit der axialsymmetrischen Generatorsimulation ein Datensatz ermittelt wurde, der dem Ergebnis aus der Tanktestauswertung ähnlich ist: Die Temperatur ergibt sich näherungsweise als konstant und der Massenstrom weist eine Spitze innerhalb der ersten Millisekunden auf. Dieses Resultat verwundert auf den ersten Blick, denn die Datengrundlage für die axialsymmetrische Simulation stammt aus den Berechnungsergebnissen des nulldimensionalen Modells und deshalb würde man eine bessere Übereinstimmung zwischen nulldimensionaler und axialsymmetrischer Simulation erwarten. Es hat sich aber bei den Untersuchungen mit dem axialsymmetrischen Modell herausgestellt, dass die Wirkung des Filters einen starken Einfluss auf die Höhe und die Form der Temperaturkurve hat. Da in der nulldimensionalen Simulation konvektive Effekte nicht berücksichtigt werden können, fallen Temperatur- und Massenstromverlauf so deutlich anders aus.

Ob mit den Generatordatens¨atzen aus der Tankauswertung und der axialsymmetrischen Abbrandsimulation auch bei der Simulation des Airbag-Aufblasvorganges ein ähnliches Verhalten erzielt werden kann, wird im Abschnitt [3.4](#page-75-0) untersucht. Zuvor mussen jedoch ¨ die Anforderungen und der Modellaufbau für die Airbagsimulation beleuchtet werden.

# <span id="page-61-1"></span>3. Airbagmodellierung und Simulation des Aufblasvorgangs

In der Einleitung wurde mit der Überlagerung von Versuch und Simulation bereits gezeigt, wie unterschiedlich die beiden Berechnungsverfahren ('Uniform-Pressure' und mit Gasströmung) den Aufblasvorgang des flach ausgebreiteten Airbags beschreiben. Die Gleichverteilung des Drucks zu jedem Zeitpunkt im Airbag ('Uniform-Pressure'-Methode) bewirkt ein gleichmäßiges Anwachsen des Volumens. Unter Berücksichtigung der Gasströmung kann in dieser Konfiguration zwar gut die prinzipielle Form des Airbags dargestellt werden (siehe Abb. [1.2\)](#page-9-0), jedoch nicht dessen dynamisches Schwingungsverhalten während des gesamten Aufblasvorgangs. Diese Tatsache lässt vermuten, dass physikalische Effekte im Modell nicht korrekt wiedergegeben werden.

Um die charakteristischen Einflussfaktoren herauszufinden, wurden detaillierte Untersuchungen anhand dieses Versuchs durchgeführt. Neben dem flachen Airbag allein, stellt eine direkt darüber positionierte Kugel als Stoßkörper einen einfachen Versuchsaufbau dar, der im weiteren Verlauf dieser Arbeit immer wieder als grundlegende Konfiguration dient. Ein Schritt in Richtung realer Aufblassituation wird dadurch erreicht, dass der Fahrerairbag nach Leporello gefaltet wird. Wie der Aufbau im Einzelnen aussieht, ist in der folgenden Abbildung dargestellt (Abb. [3.1\)](#page-61-0).

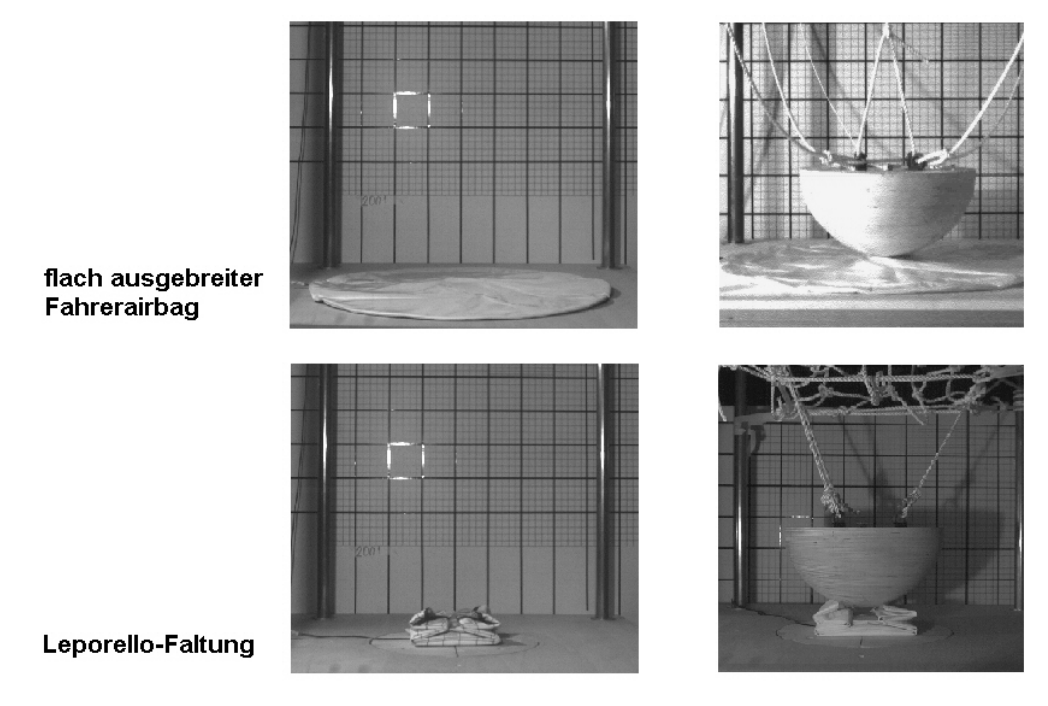

<span id="page-61-0"></span>Abbildung 3.1.: Betrachtete Konfigurationen zur Untersuchung des Aufblasvorgangs

Die Faltung des Airbags nach Leporello Art<sup>[1](#page-62-0)</sup> ist deshalb für die Prinzipuntersuchungen ausgewählt worden, weil sie im Versuch ein gut reproduzierbares Aufblasverhalten bewirkt. Bei der ebenfalls weit verbreiteten Chaosfaltung ([\[40\]](#page-119-4)) besteht die Schwierigkeit, dass der Airbag nicht allein ohne Container in Versuchen eingesetzt werden kann, denn die Faltung fällt bereits vor Versuchsbeginn auseinander. Die Leporello-Faltung hat sich dagegen als sehr stabil erwiesen, denn zur Fixierung reicht ein kleiner Streifen Krepp-Klebeband auf der obersten Gewebelage aus. Somit kann auf eine zusätzliche, das Aufblasverhalten beeinflussende Größe - einen Container - verzichtet werden.

In allen Versuchen wurde ein beschichteter Airbag mit zusätzlich abgedichteten Nähten ohne Abströmöffnung verwendet. Es wird deshalb davon ausgegangen, dass keine Gasmassenverluste uber das Gewebe auftreten. Die Anbindung des Airbags an den Gasgenerator ¨ erfolgt zwischen Flansch und Umlenkblech in folgender Weise:

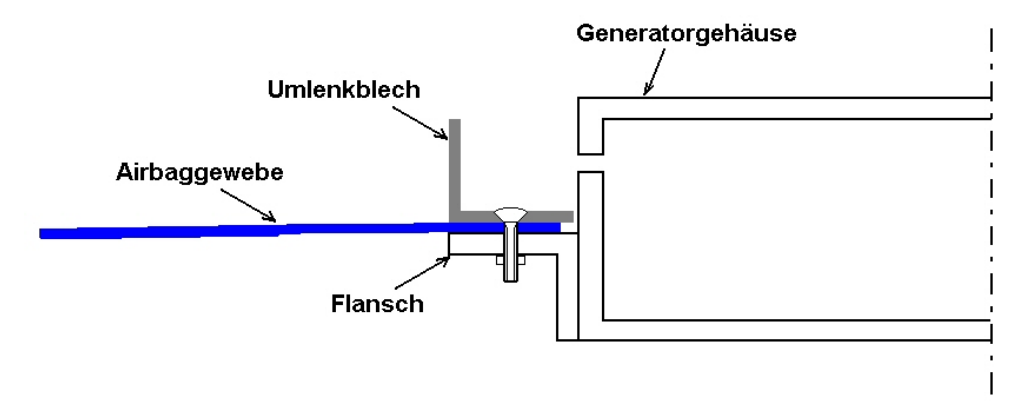

Abbildung 3.2.: Anbindung des Airbags an den Gasgenerator

Vier Schrauben fixieren Umlenkblech, Airbaggewebe und Flansch, wodurch sicherlich keine für das Gas undurchlässige Verbindung entsteht. Da dieser Bereich aber nicht direkt angeströmt wird, werden die Verluste an Gasmasse als vernachlässigbar eingeschätzt. Indizien für die Zulässigkeit dieser Annahme sind die Tatsachen, dass in den Versuchsvideos kein Rauchaustritt beobachtet wird und beim Zerlegen in die Einzelteile am Generator ein schlackefreier Ring an der Anbindungsstelle zum Vorschein kommt.

Das Umlenkblech dient nicht nur zur Anbindung des Gewebes an das Generatorgehäuse, sondern es hat auch die Funktion, die Strömungsrichtung des Gases zu steuern, das zunächst in radialer Richtung aus den Bohrungen ausströmt. Durch das Lenkblech erhält das Gas eine axiale Richtungskomponente. Die Form des Umlenkbleches und die Model-lierung der Gaseinströmung wird im Abschnitt [3.2](#page-64-0) genauer betrachtet.

Alle Simulationen, deren Ergebnisse in Kapitel [3](#page-61-1) gezeigt werden, beruhen auf Modellen, welche die Gasströmung ab den Generatorbohrungen betrachten. Die Funktion des

<span id="page-62-0"></span><sup>&</sup>lt;sup>1</sup>auch als Zick-Zackfaltung bekannt. Der Begriff "Leporello" entspricht einer Buchform - dem Faltbuch<br>(Lepocalistische Lepocalistische Stedtuläng), der sich durch die Zickersteltung eringen Plätter ein (Leporellobuch, Leporelloalbum, Stadtpläne), das sich durch die Zickzackfaltung seiner Blätter zieharmonikaartig öffnet. "Leporello" ist auch der Name des Dieners in der Oper "Don Giovanni" von<br>W. A. Marsett der in der nursenten Faltzet des Verstiebeis der Gelichten seines Harmonischtet W. A. Mozart, der in der genannten Faltart das Verzeichnis der Geliebten seines Herrn verwaltet. (Quellen: [\[19\]](#page-118-5),[\[20\]](#page-118-6))

Gasgenerators wird uber Randbedingungen modelliert. In der hier eingesetzten Software ¨ MADYMO erfolgt dies durch die in Abschnitt [2.4](#page-57-0) dargestellten Datensätze. Für eine Beschreibung der Software MADYMO wird auf Abschnitt [A.3](#page-101-0) im Anhang hingewiesen.

Zunächst soll durch Darstellung der Ausgangssituation bei der Simulation der genannten Anschussversuche die Notwendigkeit der detaillierten Betrachtung einzelner Einflussfaktoren verdeutlicht und die Vorgehensweise erläutert werden.

# 3.1. Ausgangssituation

Bei der Simulation des reinen Aufblasversuchs des flachen Airbags hat sich eine gute Abbildung der Airbagform durch die Berücksichtigung der Gasströmung ergeben, wie die Momentaufnahme in Abb. [1.2](#page-9-0) zeigt. Betrachtet man in den Anschussversuchen die zeit-lichen Verläufe der Kugelbeschleunigungen in Simulation und Versuch<sup>[2](#page-63-0)</sup>, so ergeben sich deutliche Abweichungen<sup>[3](#page-63-1)</sup>.

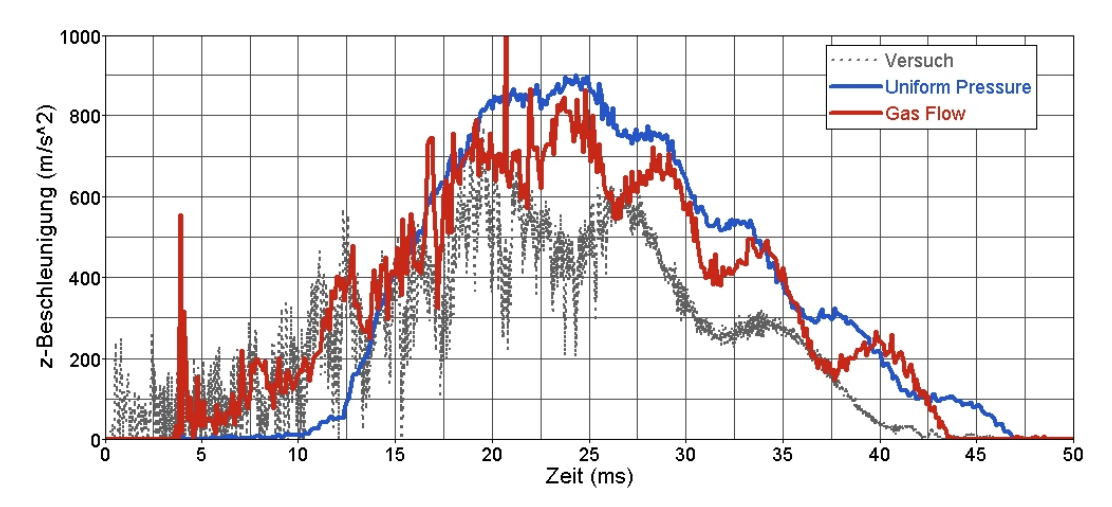

<span id="page-63-2"></span>Abbildung 3.3.: Kugelanschuss mit flach ausgebreitetem Airbag: Simulation vs. Versuch

Die 'Uniform-Pressure'-Simulation (UP) gibt weder den Beschleunigungsanstieg noch den Maximalwert richtig wieder. Dadurch, dass sich das Volumen des Airbags gleichförmig vergrößert, vergehen einige Millisekunden, bis sich der Bag um die Kugel gelegt hat und im Innern ein nennenswerter Druck herrscht, der den Stoßkörper nach oben bewegt. Unter Berücksichtigung der Strömung (rote Kurve 'Gas Flow' in Abb. [3.3\)](#page-63-2) ergibt sich durch das direkte Anströmen der Kugel eine sofortige Kraftwirkung. Der Beschleunigungsanstieg wird damit innerhalb der ersten Millisekunden gut getroffen, jedoch treten im weiteren Verlauf deutliche Unterschiede zum gemessenen Signal auf: Das Maximum liegt ähnlich der UP-Berechnung über der Messung und die Frequenz der Schwingungen, die mit der Auf- und Abw¨artsbewegung des Bags zwischen Platte und Kugel in Verbindung gebracht werden können, ergibt sich in den Simulationen zu hoch.

<span id="page-63-0"></span><sup>2</sup>Der Beschleunigungssensor war im Versuch an der flachen Seite der Halbkugel angebracht.

<span id="page-63-1"></span><sup>&</sup>lt;sup>3</sup>Zur Beantwortung der Fragen über die Reproduzierbarkeit und Filterung der Messdaten wird auf den Abschnitt [C](#page-108-0) im Anhang verwiesen.

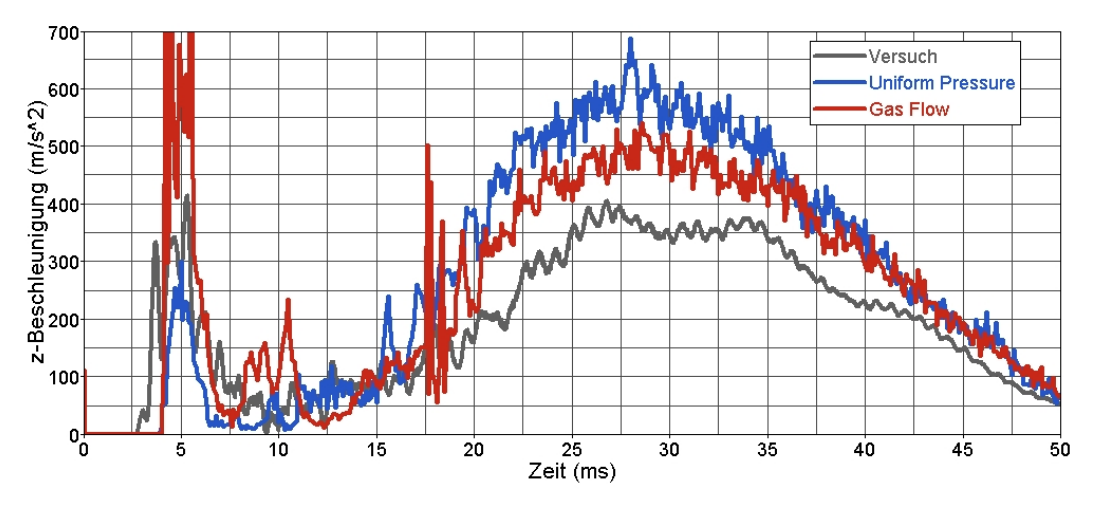

<span id="page-64-1"></span>Abbildung 3.4.: Kugelanschuss mit gefaltetem Airbag: Simulation vs. Versuch

Betrachtet man den Kugelanschuss mit dem gefalteten Bag, spielen die stark gedämpften Oszillationen gegenüber dem überschätzten Anschusspeak in der Strömungssimulation eine untergeordnete Rolle (siehe Abb. [3.4\)](#page-64-1).

Die beiden Abbildungen [3.3](#page-63-2) und [3.4](#page-64-1) zeigen mit der Strömungssimulation sowohl Bereiche in guter Übereinstimmung mit den gemessenen Beschleunigungen beim Kugelanschuss, aber auch wesentliche Defizite. Um zu klären, warum der Anschusspeak mit dem gefalteten Bag so hoch ausfällt und die Schwingungsfrequenz in der Konfiguration mit dem flachen Bag nicht richtig dargestellt wird, trotz des gut getroffenen Beschleunigungsanstiegs, werden unterschiedliche Effekte einzeln untersucht: Die Modellierung der Gaseinströmung, deren Richtung und Intensität die Bewegung des Bagmaterials beeinflusst, der Dämpfungseinfluss der ruhenden Umgebungsluft, Energieverluste über das Baggewebe und Stoßwellen. Die Vorgehensweise und die Ergebnisse werden in den folgenden Abschnitten dargestellt.

# <span id="page-64-0"></span>3.2. Modellierung der Gasgeneratorumgebung

Das radial aus den Generatorbohrungen strömende Gas erfährt eine Richtungsänderung durch das Umlenkblech noch bevor es in das Airbagvolumen gelangt. Diese Umlenkung erfolgt nicht fur alle Gasstrahlen in gleicher Weise, da das Blech keine kreisrunde Form ¨ hat, sondern quadratisch mit abgerundeten Ecken gearbeitet ist (Abb. [3.5\)](#page-65-0).

Wenn das Umlenkblech in das Airbagmodell integriert werden soll, ist ein sehr feines Eulernetz im Innern des Airbags nötig. Denn es muss gewährleistet sein, dass mindestens zwei Eulerzellen innerhalb der Dicke des Umlenkbleches liegen, die deaktiviert werden können (siehe Anhang [A.3](#page-101-0) zur Modellierung mit MADYMO), um dadurch ein direktes Durchströmen zu verhindern und eine Umlenkung des Gases zu erreichen. Da das Eulernetz zum aktuellen Zeitpunkt (MADYMO Version 6.2.1) nicht lokal verfeinert werden

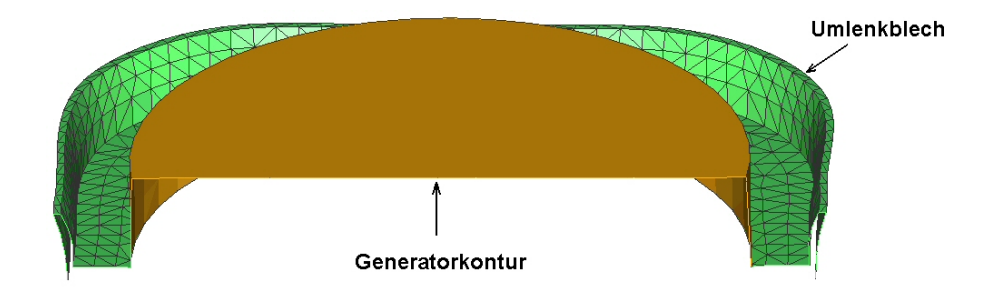

<span id="page-65-0"></span>Abbildung 3.5.: Außenkontur des Gasgenerators mit Umlenkblech

kann, sondern aus äquidistanten Elementen in den drei kartesischen Koordinatenrichtungen besteht, ist eine Simulation mit Umlenkblech mit enormen Rechenzeiten verbunden. Aus diesem Grund werden im Modell verschiedene Modifikationen durchgefuhrt. Einen ¨ Uberblick über den Grundaufbau zeigt Abbildung [3.6.](#page-65-1)

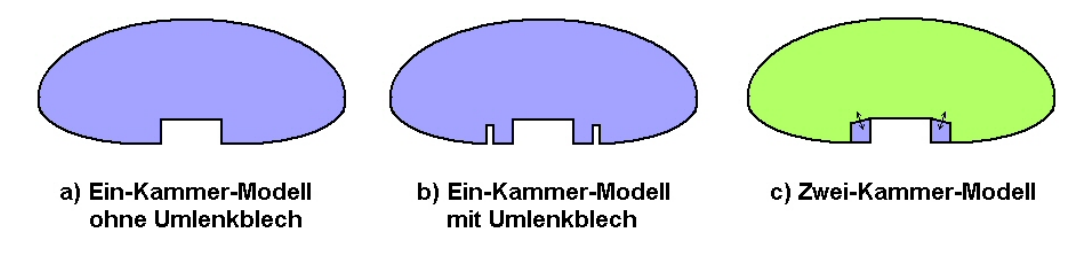

<span id="page-65-1"></span>Abbildung 3.6.: Skizze des geschlossenen Airbagvolumens als Ein- und Zwei-Kammer-Modell

Die einfachste Geometrie stellt das Ein-Kammer-Modell ohne Umlenkblech dar (Abb. [3.6a](#page-65-1)), das lediglich die Generatorkontur enthält. Die Gasumlenkung muss über eine korrigierte Einströmungsrichtung berücksichtigt werden. Bezieht man das Umlenkblech in die Außenkontur des Airbags ein (Abb. [3.6b](#page-65-1)), kann die Strömungsrichtung radial aus dem Generator beibehalten werden. Wie bereits erwähnt, ist für diese Konfiguration ein sehr feines Eulergitter erforderlich. Durch den Aufbau eines Zwei-Kammer-Modells (Abb. [3.6c](#page-65-1)) besteht die M¨oglichkeit, ein separates Gitter zwischen Umlenkblech und Generator zu definieren. Somit kann dieser Bereich feiner und das Airbagvolumen gröber vernetzt und gleichzeitig Rechenzeit gespart werden. Dadurch, dass in diesem Fall die Kontur des Umlenkblechs als undurchlässige Wand definiert wird, kann das Uberströmen von der inneren Kammer in die äußere nur über die schräge Verbindungsfläche erfolgen. Der Fehler durch das Verschwinden der Umlenkblechdicke in den Modellen wird vernachlässigt. Die beiden Konfigurationen a) und c) werden im weiteren Verlauf des Abschnittes genauer betrachtet werden. Zur Vorbereitung, wie die Einströmung im Modell ohne Umlenkblech definiert werden muss, wird der Blick zunächst auf das Ringvolumen zwischen Generator und Umlenkblech allein gerichtet.

## 3.2.1. Gaseinströmung

Aufgrund der Druckverhältnisse im Gasgenerator und der Geometrie der Bohrungen wird die Geschwindigkeit des ausströmenden Gases als Schallgeschwindigkeit angenommen. Auch nach der Umlenkung erwartet man ein Einströmen in das Bagvolumen mit einer Geschwindigkeit von mehreren hundert m/s. Um die tatsächliche Strömungsrichtung und die Geschwindigkeit in den Airbag zu ermitteln, reicht es nicht aus, den Bereich zwischen Gasgenerator und Umlenkblech in einer separaten Simulation zu betrachten. Denn zur Erfassung der hohen erwarteten Geschwindigkeiten ist in MADYMO (Version 6.2.1) nur eine Formulierung geeignet, die ausschließlich an inneren Rändern, nicht aber an äußeren eingesetzt werden kann. Aus diesem Grund muss im Anschluss an das Ringvolumen ein weiteres Volumen definiert werden. Der Aufbau sieht folgendermaßen aus:

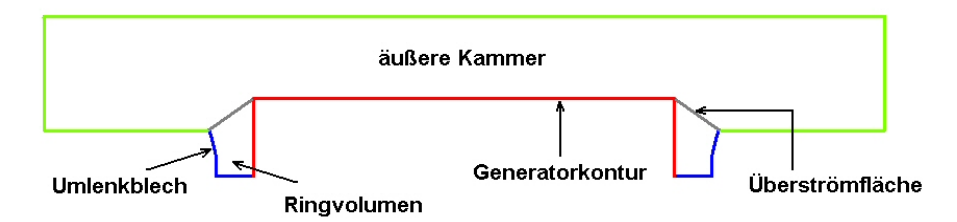

Abbildung 3.7.: Modell zur Simulation der Strömung in der Generatorumgebung

Das aus den Generatorbohrungen ausströmende Gas kann über zwei verschiedene Arten in das Ringvolumen eingebracht werden: uber Quellfunktionen, die entweder die Impulserhal- ¨ tung gew¨ahrleisten (Momentum-Methode) oder sofort Schallgeschwindigkeit des gesamten Gases in den Zellen bewirken, in denen die Quellen definiert sind (Sonic-Methode). Bei letzterer Methode müssen die Zellen am Generatoraustritt genügend fein sein, um den Betrag der künstlich erzeugten kinetischen Energie durch die Beschleunigung des bereits in diesen Zellen befindlichen Gases klein zu halten (siehe auch [A.3\)](#page-101-0). Die Geschwindigkeitsverteilung im Ringvolumen unterscheidet sich für die beiden Verfahren, wie in Abbildung [3.8](#page-66-0) deutlich wird.

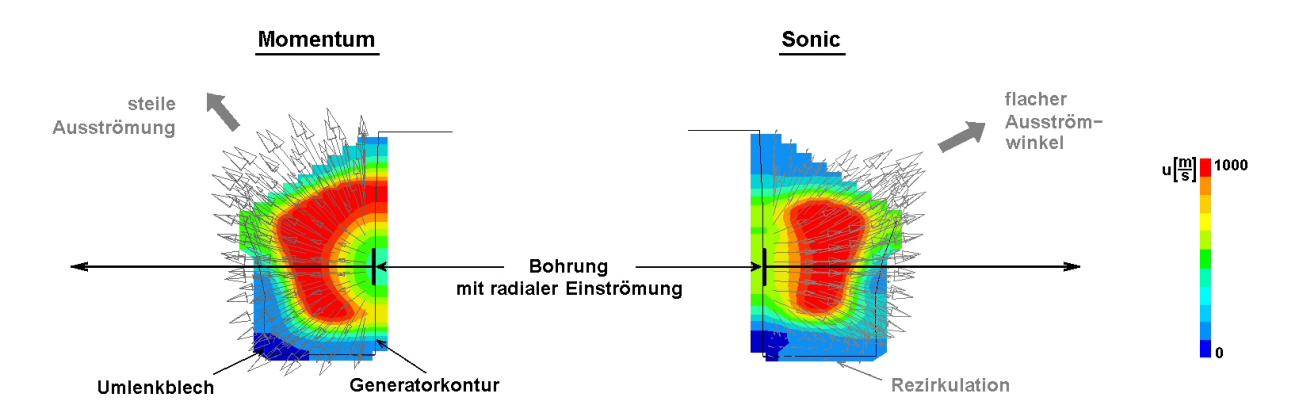

<span id="page-66-0"></span>Abbildung 3.8.: Geschwindigkeitsverteilung beim Einströmen mit Momentum- und Sonic-Verfahren im Schnitt durch die Mitte des Ringvolumens

Die Einströmung des Generatorgases in das Ringvolumen erfolgt in radialer Richtung, ausgehend von den Positionen der Bohrungen am Umfang des Generators wie in Abb. [3.8](#page-66-0) mit den schwarzen Pfeilen angedeutet ist. Im Fall der Sonic-Methode wird bereits nach kurzer Wegstrecke das Geschwindigkeitsmaximum erreicht (roter Bereich), während sich mit dem Momentum-Verfahren das Geschwindigkeitsfeld ausgehend von der Quelle uber mehrere ¨ Zellen entwickeln muss. Die Geschwindigkeitsmaxima unterscheiden sich mit beiden Verfahren nicht wesentlich im Gegensatz zur Ausströmrichtung aus dem Ringvolumen. Nach dem Uberströmen in die äußere Kammer fällt der Unterschied in der Strömungsrichtung bereits wieder sehr klein aus.

Um zu überprüfen, ob beim Übergang vom feinen Gitter im Ringvolumen zum groben im Außenbereich nicht wichtige Informationen über Strömungsrichtung und -geschwindigkeit verloren gehen, wird eine rechenzeitintensive Ein-Kammer-Simulation durchgefuhrt. Denn ¨ Richtung und Intensität des Gasstrahls beeinflussen die Auffaltung und die Bewegungsrichtung des Airbags und werden deshalb für OoP-Simulationen als wichtige Einflussgrößen eingeschätzt. Die Auswirkung der Schnittstelle im Zwei-Kammer-Modell ist bereits in Abb. [3.8](#page-66-0) am Rand des Ringvolumens durch die Abnahme der Strömungsgeschwindigkeit erkennbar. Noch offensichtlicher wird diese Problematik beim direkten Vergleich der Geschwindigkeiten im Zwei- und im Ein-Kammer-Modell (siehe Abb. [3.9\)](#page-67-0), wodurch gleichzeitig die Grenzen der Mehr-Kammer-Modellierung und der damit erhofften Einsparung von Zellen und Rechenzeit durch den Verlust an Genauigkeit deutlich werden.

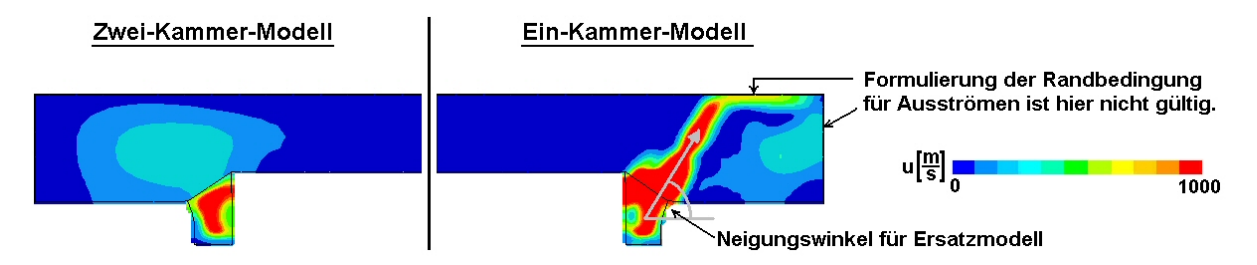

<span id="page-67-0"></span>Abbildung 3.9.: Geschwindigkeitsverteilung im Zwei- und Ein-Kammer-Modell

Während im Zwei-Kammer-Modell durch den Übergang von einem feinen Gitter im Ringvolumen zum sehr grob vernetzten Außenbereich die Strömungsgeschwindigkeit deutlich verringert wird, ergibt sich im Ein-Kammer-Modell außerhalb des Rings ein gebundelter ¨ Strahl. Der obere und der seitliche Rand sind in beiden Modellen als offen definiert, die entsprechend der Druckdifferenz zwischen innen und außen Gas entweichen lassen. Dass das nicht in jedem Fall funktioniert, ist ebenfalls in Abb. [3.9](#page-67-0) ersichtlich. Der Grund dafur ¨ ist die Formulierung der äußeren Randbedingungen, die für Abströmöffnungen in Airbags definiert wurden. Sie beruhen auf der Voraussetzung, dass die Geschwindigkeit an der Innenseite gegenüber der Ausströmgeschwindigkeit vernachlässigt werden kann  $([4],[47])$  $([4],[47])$  $([4],[47])$  $([4],[47])$  $([4],[47])$ , die hier nicht erfüllt ist.

Zur Auswertung und zur Bestimmung des Neigungswinkels des Strahls wurde ein Zeitpunkt gewählt, zu dem noch keine Wechselwirkung mit den an den Rändern reflektierten Anteilen beobachtet wird. Mit den Informationen über die Einströmrichtung des Gases in die äußere Kammer kann über die Definition geneigter Strahlrichtungen ein Ersatzmodell für die Einströmung in den flachen Bag erzeugt werden, womit die Wirkung der tatsächlichen Strahlrichtung auf den Kugelanschuss mit einem Ein-Kammer-Modell untersucht werden kann. Die Ergebnisse sind im folgenden Abschnitt dargestellt.

Fur die weiteren Simulationen wird bevorzugt die Sonic-Methode zur Modellierung der ¨ Einströmung verwendet, da sie sowohl den Vorstellungen der realen Ausströmung aus einem Gasgenerator näher kommt als auch das Strömungsfeld im Ringvolumen richtig wiedergibt: In Abb. [3.10](#page-68-0) ist der Ausschnitt an der Generatorwand näher betrachtet, der gegenüber einer der abgerundeten Umlenkblechecken liegt. Dort bildet sich ein ausgedehnteres Rückströmgebiet zwischen den Staupunkten am Umlenkblech und der Generatorwand als bei kleinem Abstand des Blechs vom Generator. Zwischen den Bohrungen an

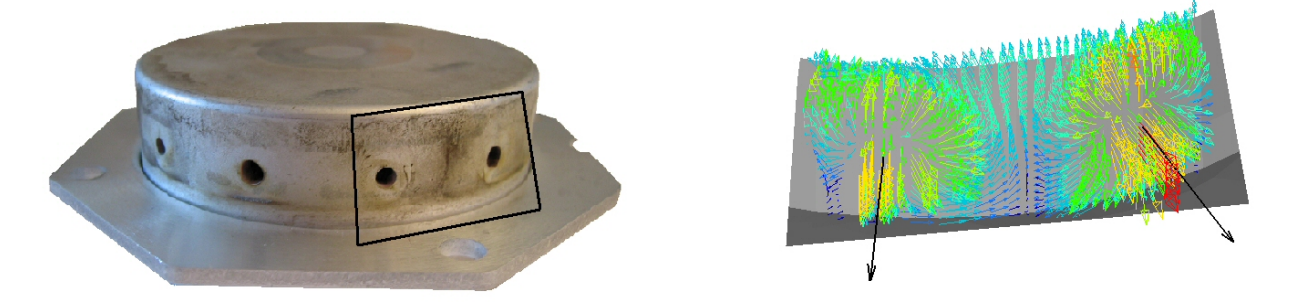

Abbildung 3.10.: Simulierte Gasgeschwindigkeiten in Wandn¨ahe entsprechen dem Muster der Schlackeablagerung im markierten Bereich am Gehäuse.

<span id="page-68-0"></span>der Generatorwand treffen sich die entgegengesetzt orientierten Geschwindigkeitsvektoren. Dieses Muster entspricht der Schlackelinie auf dem Foto des Generators in Abb. [3.10,](#page-68-0) denn es wird angenommen, dass sich in den Regionen mit geringer Strömungsgeschwindigkeit bzw. in Staupunkten bevorzugt die mitgefuhrten kondensierten Verbrennungsprodukte ¨ ablagern.

## 3.2.2. Auswirkungen auf den Aufblasvorgang

Mit den Ergebnissen aus den Untersuchungen in der Generatorumgebung sind verschiedene Modellierungen der Einströmung in den Airbag denkbar: ein Zwei-Kammer-Modell mit fein vernetztem Ringvolumen und Ein-Kammer-Modelle mit schräger Einströmung und in der am stärksten vereinfachten Variante mit vertikaler Richtungsdefinition.

Wendet man diese drei Arten in der Simulation des Kugelanschusses mit dem flach ausgebreiteten Bag an und vergleicht die resultierenden Kugelbeschleunigungen, so ergibt sich kaum ein Unterschied im Anstieg der Kurven (siehe Abb. [3.11\)](#page-69-0). Die Maxima bei vertikaler und schräger Einströmung liegen gleich hoch und nur im weiteren Beschleunigungsverlauf ergibt sich bei geneigten Richtungsvektoren eine geringfügig höhere Schwingungsfrequenz. Betrachtet man die Ergebnisse der Zwei-Kammer-Simulation, fallen die vergleichsweise starke Dämpfung der Oszillationen und der niedrigste Maximalwert auf. Es besteht die Vermutung, dass der Verlust an gerichteter Strömungsgeschwindigkeit im Zwei-KammerModell durch den Übergang vom fein vernetzten Ringvolumen in den grob vernetzten Außenbereich für dieses Verhalten verantworlich ist.

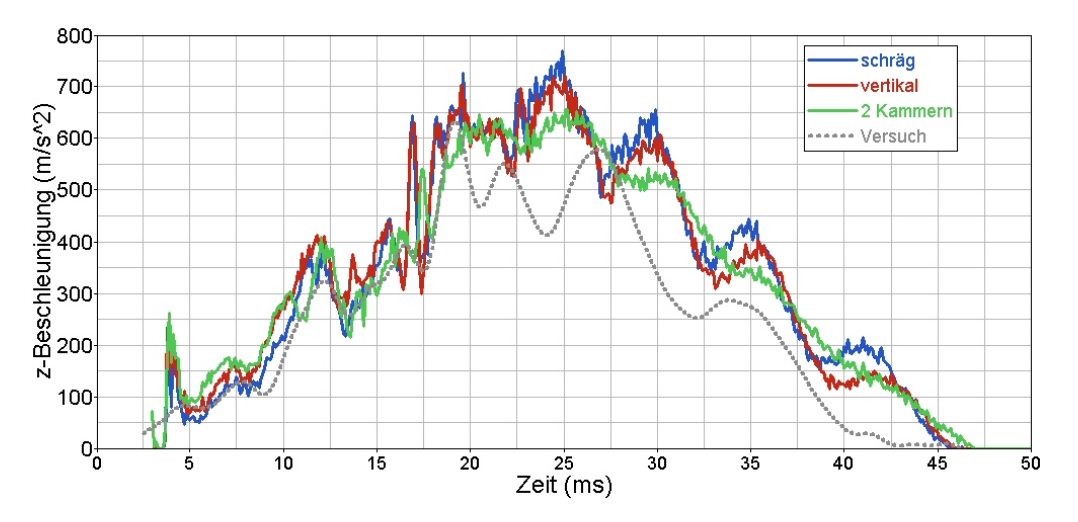

<span id="page-69-0"></span>Abbildung 3.11.: Variation der Einströmung in den Airbag

Inwieweit die in allen drei Modellen gleiche und möglicherweise zu grob gewählte räumliche Auflösung des Airbagvolumens für die ähnlichen Beschleunigungsverläufe und die Abweichungen vom Versuch verantworlich ist, oder andere numerische Effekte eine dominante Rolle spielen, wird im folgenden Abschnitt dargestellt.

# 3.3. Numerische Effekte

## <span id="page-69-1"></span>3.3.1. Eulergitter im Airbagvolumen

Um zu überprüfen, ob die gewählte Gitterzellengröße in den Simulationen zu Abb. [3.11](#page-69-0) (Kugelanschuss mit dem flachen Bag) fein genug ist und die ähnlichen Kugelbeschleunigungen nicht aus einer zu groben Auflösung des Airbagvolumens resultieren, wird für die Ein-Kammer-Modelle das Berechnungsgitter im Bagvolumen variiert. Die verwende-te Anzahl der Zellen und die damit verbundenen Kantenlängen sind in Tabelle [3.3.1](#page-69-1) für das Modell mit der schrägen Einströmung aufgelistet. Für den Fall der vertikalen Einströmungsrichtung unterscheiden sich diese Daten nicht wesentlich. Auf eine Verfeinerung der Auflösung im Bagvolumen des Zwei-Kammer-Modells wird verzichtet, da die Berech-nungszeit für die Ergebnisse in Abb. [3.11](#page-69-0) (d. h. 80x80x60 Zellen) bereits bei mehr als 218 Stunden (auf HP Itanium 1.3 GHz) liegt, verursacht durch das relativ fein vernetzte Ringvolumen mit Zellkantenlängen von  $\Delta x = \Delta y = 1.6442$  mm und  $\Delta z = 1.3003$  mm.

Eine feinere räumliche Auflösung im Airbagvolumen wirkt sich nicht wesentlich auf den Beschleunigungsanstieg aus (siehe Abb. [3.12\)](#page-70-0). Auch der Zeitpunkt und die Höhe des absoluten Maximums werden dadurch nicht beeinflusst. Lediglich die Frequenz der Oszillationen nach 25 ms verringert sich bei feinerer Auflösung.

| Anzahl der Euler-Zellen:     | $\Delta x \simeq \Delta y$ [10 <sup>-3</sup> m] | $\Delta z$ [10 <sup>-3</sup> m] | CPU Zeit          |
|------------------------------|-------------------------------------------------|---------------------------------|-------------------|
| Definition (bei $t=0$ aktiv) | $t=0$ $(t=50$ ms)                               | $t=0$ $(t=50$ ms)               |                   |
| (52572)<br>80x80x60          | 9.0276(8.520)                                   | 0.32420(6.520)                  | 74 h 45 min 22 s  |
| (150468)<br>120x120x80       | 6.0046(6.151)                                   | $0.24264$ $(4.927)$             | 160 h 43 min 42 s |
| (285317)<br>150x150x100      | 4.7996(4.916)                                   | 0.19387(3.917)                  | 412 h 27 min 15 s |

Tabelle 3.1.: Kantenlängen und Berechnungszeiten im Ein-Kammer-Modell mit schräger Einströmung (MADYMO Version 6.2.1)

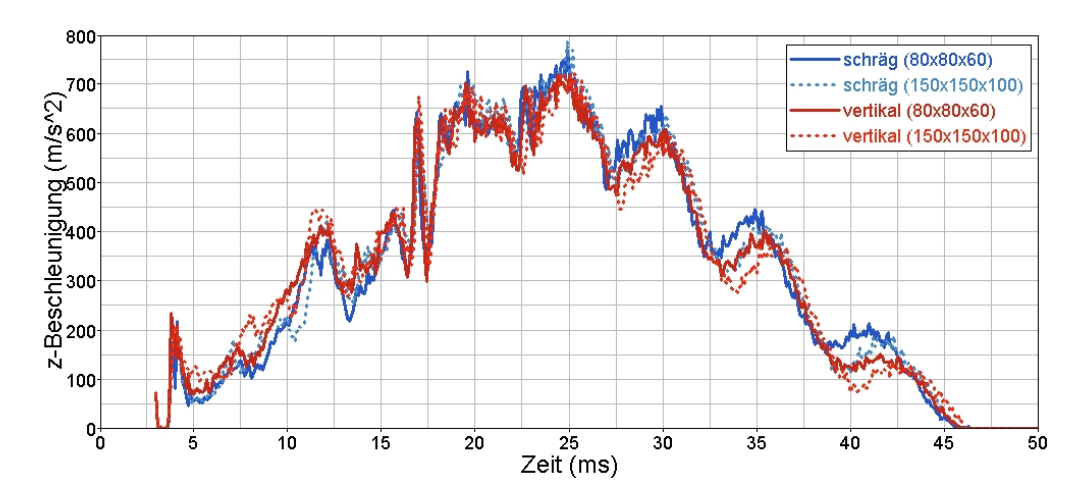

<span id="page-70-0"></span>Abbildung 3.12.: Variation der räumlichen Auflösung im Airbagvolumen

Da sich bis zum Maximum im Verlauf der Beschleunigungskurve kaum Unterschiede ergeben haben, wird für weitere Simulationen bevorzugt die Ein-Kammer-Modellierung mit vertikaler Einströmung und grober räumlicher Auflösung verwendet, da der CPU Bedarf beim Kugelanschuss mit dem flachen Bag am kleinsten ist (53 h 11 min 43 s für 80x80x60 Zellen). Weitere Untersuchungen müssen zeigen, warum das Beschleunigungsmaximum und die Schwingungsfrequenz in der Simulation zu hoch ausfallen. In den folgenden Abschnitten werden die Ergebnisse dazu dargestellt.

## 3.3.2. Kopplung der Module

Modelliert man den Kugelanschuss, kommen drei Module der Software Madymo zum Einsatz: das Gasflow-Modul im Airbaginnern, das Finite-Elemente-Modul zur Modellierung von Airbaghülle, Bodenplatte und Kugelhaut und das Multibody-Modul, um den Schwerpunkt der Kugel abzubilden. Jedes der genannten Module arbeitet unabhängig von den anderen und tauscht zu definierten Zeitpunkten die benötigten Informationen an den Schnittstellen aus. Damit sind beispielsweise die beschleunigende Kraft der Airbagmembran auf die Kugel und die Wirkung der Gase im Airbag auf die Airbagbewegung gemeint.

Da auch die Zeitintegration in jedem Modul unabhängig von den anderen abläuft, müssen die Zeitpunkte zur Datenübergabe festgelegt werden, wenn Resourcen gespart werden sollen und nicht der im Gasflow-Modul benötigte kleinste Zeitschritt auch in den anderen Modulen angewendet wird, deren Integrationsalgorithmen mit deutlich größeren Zeitintervallen stabil arbeiten würden. Abhängig von dem jeweiligen Stabilitätskriterium müssen das Gasflow- und das Finite-Elemente-Modul mehrere Iterationen durchlaufen, während das Multibody-Modul mit nur einer Iteration auskommt. Es gilt, die Grenzen für die Zeitschrittgrößen (und damit indirekt die Anzahl der Iterationen) so zu wählen, dass dadurch das Ergebnis nicht verfälscht wird. In Abb. [3.13](#page-71-0) sind die resultierenden Kugelbeschleunigungen bei zwei verschiedenen Multibody-Zeitschritten (die den Zeitpunkten des Datenaustausches an den Modul-Schnittstellen entsprechen) und variiertem FE-Zeitschritt (bzw. Anzahl der Iterationen in den Finite-Elemente-Teilen Airbag, Kugelhaut, Bodenplatte und in den Strömungszellen) dargestellt. Auffällig dabei ist, dass bei einer erhöhten Anzahl an Iterationen für die finiten Elemente bis zur erneuten Synchronisa-tion (hellgrüne Kurve in Abb. [3.13\)](#page-71-0) eine deutliche Dämpfung der Schwingungen in der Kugelbeschleunigung auftritt. Von den Softwareherstellern wird dieses Verhalten in folgender Weise begründet: Verringert man den FE-Zeitschritt so, dass er kleiner wird als ihn das Courant-Stabilitätskriterium für das Gasflow-Modul vorschreibt, wird nicht nur die Zahl der Iterationszyklen in den FE-Teilen sondern auch die der Strömungssimulation beeinflusst. Jede Iteration im Gasflow-Modul ist mit numerischer Diffusion behaftet, um im Fall von Stoßwellen eine physikalisch richtige Lösung zu erhalten. Eine Erhöhung der Anzahl an Iterationen vergrößert die Diffusion und es resultiert eine gedämpfte Kugelbeschleunigung.

Eine Verkleinerung des Multibody-Zeitschritts (dunkelgrüne Kurve in Abb. [3.13\)](#page-71-0) wirkt sich dagegen bei gleichem FE-Zeitschritt kaum aus. Für den größtmöglichen Zeitschritt, der sich aus den Courant-Kriterien fur die einzelnen FE-Teile ergibt (gelbe Kurve), sind ¨ keine Abweichungen im Verlauf der Beschleunigung von der Ausgangskurve (blau) erkennbar.

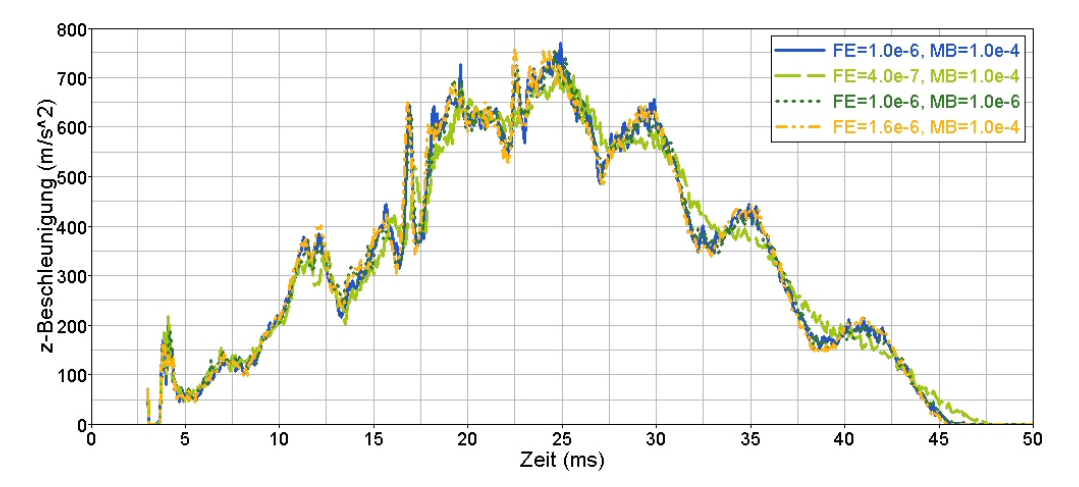

<span id="page-71-0"></span>Abbildung 3.13.: Variation der Multibody- und Finite-Elemente-Zeitschritte (MB, FE)
### 3.3.3. Dämpfungsparameter

Aus Stabilitätsgründen und um das Gewebeverhalten realitätsnah abzubilden, wird in der numerischen Simulation mit unterschiedlichen Dämpfungsparametern gearbeitet. Um aufzuzeigen, inwiefern diese Dämpfungswerte das Schwingungsverhalten des Airbags beeinflussen, wird deren Wirkungsweise in den folgenden Abschnitten aufgezeigt. Die Bewegung der Knoten der finiten Elemente wird durch die Bewegungsgleichung einer erzwungenen Schwingung beschrieben ([\[10\]](#page-117-0),[\[47\]](#page-120-0)):

<span id="page-72-0"></span>
$$
\overline{\overline{M}}\frac{d^2}{dt^2}\vec{x} + \overline{\overline{D}}\frac{d}{dt}\vec{x} + \overline{\overline{K}}\vec{x} = \vec{F}
$$
\n(3.1)

Dabei entsprechen  $\vec{x}$  der Knotenverschiebung,  $\overline{\overline{M}}$  der Massen-,  $\overline{\overline{D}}$  der Dämpfungs-,  $\overline{\overline{K}}$  der Steifigkeitsmatrix und  $\vec{F}$  den auf die Knoten wirkenden äußeren Kräften.

### 3.3.3.1. Rayleigh-Dämpfung

Wird die Dämpfungsmatrix  $\overline{\overline{D}}$  als Linearkombination der Massen- und Steifigkeitsmatrizen dargestellt, spricht man von Rayleigh-Dämpfung:

$$
\overline{\overline{D}} = \alpha \overline{\overline{M}} + \beta \overline{\overline{K}} \tag{3.2}
$$

In MADYMO-Simulationen ([\[47\]](#page-120-0)) wird der Einfluss der Steifigkeit auf die Dämpfung vernachässigt und der Koeffizient  $\beta$  gleich Null gesetzt.

Um die Auswirkung der Dämpfung auf die Bewegung anschaulich darstellen zu können, wird nun die eindimensionale Form der Gl.  $(3.1)$  für einen Massenpunkt gelöst. Die Frequenz der erzwungenen Schwingung stimmt mit derjenigen der äußeren Kraft überein, die Phase ist jedoch verschoben. Beispielsweise lautet für eine äußere Kraft der Form  $F = F_0 \sin(\omega t)$  ([\[11\]](#page-117-1)) die Lösung

$$
x = x_0 \sin(\omega t + \varphi). \tag{3.3}
$$

Unter Berücksichtigung der Rayleigh-Dämpfung  $D = \alpha M$  haben  $x_0$  und  $\varphi$  folgende Form:

$$
x_0 = \frac{F_0/M}{\sqrt{(\omega_0^2 - \omega^2)^2 + (\omega \alpha)^2}} \quad \text{und} \quad \tan \varphi = \frac{-\omega \alpha}{\omega_0^2 - \omega^2} \tag{3.4}
$$

Die Dämpfung beeinflusst demnach sowohl die Amplitude als auch die Phasenverschie-bung der Knotenbewegung. Abb. [3.14](#page-73-0) zeigt die Wirkung einer Variation von  $\alpha$ : Für kleine Anregungsfrequenzen ist die Amplitude unabhängig von der Stärke der Dämpfung. Auch die Phasenverschiebung fällt für unterschiedliche Dämpfungswerte klein aus. Sobald sich aber  $\omega$  der Resonanzfrequenz  $\omega_0 = \sqrt{K/M}$  nähert, ist je nach gewähltem Dämpfungswert  $\alpha$  der Einfluss der Resonanzüberhöhung mehr oder weniger stark ausgeprägt. Für hohe Frequenzen nimmt die Amplitude in allen Fällen ab und nähert sich Null.

Bei der Simulation des Aufblasvorgangs wird  $\alpha$  möglichst klein gewählt, um zu vermeiden, dass die niedrigen Frequenzen gedämpft werden. Da in den in dieser Arbeit gezeigten Airbagsimulationen der Koeffizient  $\alpha$  gleich Null gesetzt wurde, kann davon ausgegangen werden, dass die erwarteten niedrigen Frequenzen in der Airbagbewegung nicht durch die Wirkung des Rayleigh-Koeffizienten gedämpft werden.

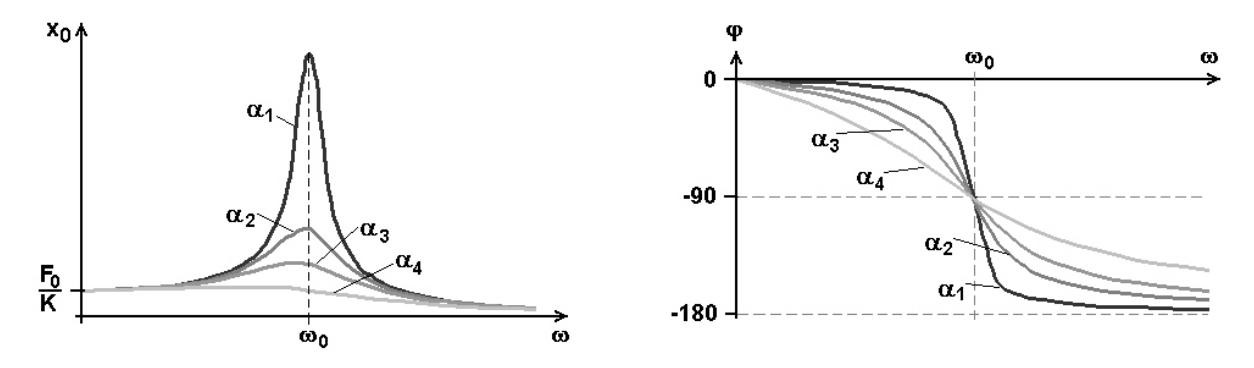

<span id="page-73-0"></span>Abbildung 3.14.: Amplitude (links) und Phasenverschiebung (rechts) einer erzwungenen Schwingung für verschiedene Dämpfungswerte  $\alpha_1 < \alpha_2 < \alpha_3 < \alpha_4$ 

### 3.3.3.2. Materialdämpfung

Die Steifigkeitsmatrix  $\overline{\overline{K}}$  in Gl. [\(3.1\)](#page-72-0) wird durch das Volumenintegral über die Verzerrungs-Verschiebungs- und Elastizitätsmatrizen ( $\overline{\overline{B}}$  und  $\overline{\overline{S}}$ ) ermittelt ([\[10\]](#page-117-0)):

$$
\overline{\overline{K}} = \int\limits_V \overline{\overline{B}}^T \overline{\overline{S}} \, \overline{\overline{B}} dV \tag{3.5}
$$

Die Matrix  $\overline{\overline{B}}$  bzw. ihre Transponierte  $\overline{\overline{B}}^T$  enthält die Verzerrungen und Verschiebungen der finiten Elemente. Über die Elastizitätsmatrix  $\overline{\overline{S}}$  wird das elastische Verhalten des modellierten Gewebes berücksichtigt, das über Spannungs-Dehnungs-Kurven festgelegt ist. In Abb. [3.15](#page-73-1) sind drei mögliche Verläufe des Materialverhaltens für eine eindimensionale Probe (Gewebefaden oder Stabelement) dargestellt.

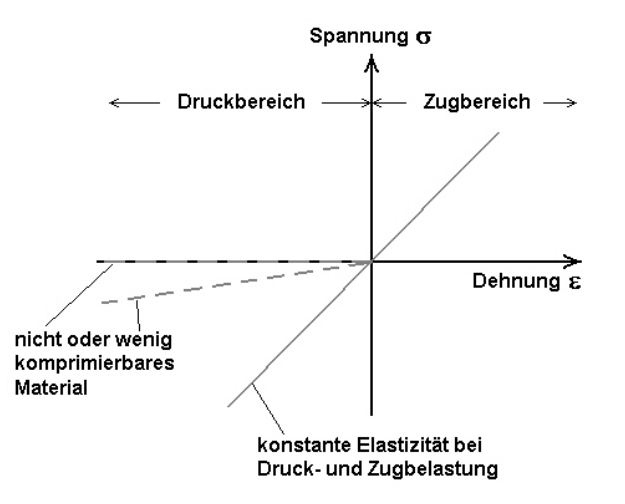

<span id="page-73-1"></span>Abbildung 3.15.: Spannungs-Dehnungs-Diagramm einer eindimensionalen Probe

Zur Modellierung eines Airbaggewebes wird ein Materialverhalten entsprechend der gestrichelten Kurven angewendet, da sich Gewebe unter Zugbeanspruchung zwar ausdehnt, aber sich unter Druck nicht komprimieren lässt, sondern durch Faltenbildung der Druckbelastung ausweicht. Für ein dreidimensionales Element wird der Spannungs- und Dehnungszustand in Matrixform definiert ([\[10\]](#page-117-0),[\[47\]](#page-120-0)):

<span id="page-73-2"></span>
$$
\overline{\overline{\sigma}} = \overline{\overline{S}}\,\overline{\overline{\epsilon}} + f(E,\gamma,\Delta t)\dot{\overline{\epsilon}}
$$
\n(3.6)

Der letzte Term in Gl. [\(3.6\)](#page-73-2) berücksichtigt über die Funktion  $f(E, \gamma, \Delta t)$  die Dämpfung im Materialverhalten. Dadurch werden die hochfrequenten Oszillationen der Gewebeelemente im System beeinflusst. Mabilia [\[32\]](#page-119-0) zeigt in einer ausführlichen Parameterstudie des Aufblasvorgangs für einen nach Leporello gefalteten Bag die Auswirkung der  $\gamma$ -Variation auf den Betrag der Gesamtenergie im Airbag-System. Da die Entscheidung fur einen bestimm- ¨ ten γ-Wert jedoch nur durch eine visuelle Beurteilung des simulierten Airbags getroffen werden kann, stellte sich für seine Konfiguration in einer gekoppelten Finite-Elemente-Strömungssimulation ein Wert von 0.05 als geeignet heraus. Im Fall des in dieser Arbeit betrachteten flachen Airbags trifft  $\gamma = 0.1$  das Gewebeverhalten besser, wie durch die Mo-mentaufnahme beim Aufblasvorgang in Abb. [3.16](#page-74-0) erkennbar ist. Die Oberflächenstruktur erscheint bei höherer Dämpfung glatter.

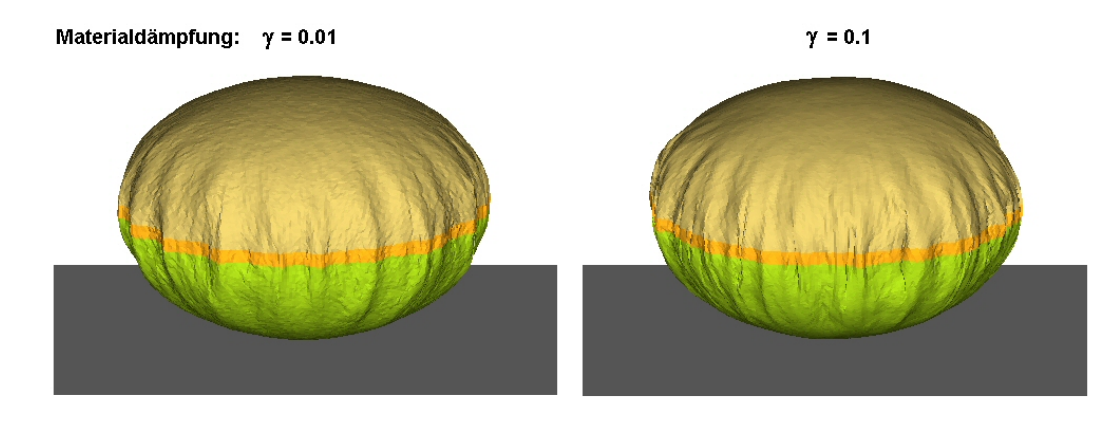

<span id="page-74-0"></span>Abbildung 3.16.: Unterschiede in der Oberflächenstruktur für zwei Dämpfungswerte

### 3.3.3.3. Kontaktdämpfung

Zu den auf die Knoten wirkenden äußeren Kräften  $\vec{F}$  in Gl. [\(3.1\)](#page-72-0) zählen neben der Gewichtskraft und problemspezifischen Kräften auch die zwischen den Elementen wirkenden Kontaktkräfte  $\vec{F}_c$ .

Die Kontaktkraft  $\vec{F}_c$ , die sich aus den Steifigkeiten der Elemente und den Massenverhältnissen berechnet, wird im Fall von Reibung mit einem Koeffizienten  $f_r(v_{rel})$  multipliziert, der den funktionalen Zusammenhang zwischen der Relativgeschwindigkeit der reibenden Flächen und dem Reibungswert darstellt. Dadurch ändert sich die Amplitude der Kraft. Um Instabilitäten durch lokal auftretende hohe Kräfte zu vermeiden, kann die Kontaktkraft mit Hilfe eines Dämpfungsfaktors verringert werden. Auf die Knoten wirkt  $F_{Kontakt}$ :

$$
\vec{F}_{Kontakt} \le f_r(v_{rel}) \vec{F}_c \tag{3.7}
$$

Die sich mit den beiden Dämpfungsfaktoren 0.0 und 0.05 ergebenden Kugelbeschleunigungen unterscheiden sich lediglich in den hochfrequenten, der Grundschwingung überlagerten Oszillationen.

### 3.3.4. Zusammenfassung der Teilergebnisse

Die Untersuchungen haben gezeigt, dass die gewählten Parameter bezüglich Rayleigh-, Material- und Kontaktdämpfung keine Dämpfungswirkung auf die niedrigen Frequenzen in der Kugelbeschleunigung haben.

Eine Modifikation des FE-Zeitschritts kann eine Verringerung der Amplitude bewirken, eine signifikante Veränderung der Frequenz wurde dabei nicht beobachtet. Um eine Zeitschrittabhängigkeit der Lösung zu vermeiden, wird der aus dem Courant-Stabilitätskriterium berechnete Zeitschritt in weiteren Simulationen nicht deutlich unterschritten, um die Wirkung der numerischen Diffusion im Gasflow-Modul klein zu halten.

## 3.4. Auswirkung der Gasgeneratordaten

Simuliert man den Kugelanschuss durch den flachen Bag mit den in Abschnitt [2.4](#page-57-0) dargestellten Datensätzen, die durch die Auswertung eines Kannenversuchs und in Simulationen mit einem nulldimensionalen und einem axialsymmetrischen Modell erzeugt wurden, er-geben sich Unterschiede in den Kugelbeschleunigungen<sup>[4](#page-75-0)</sup>.

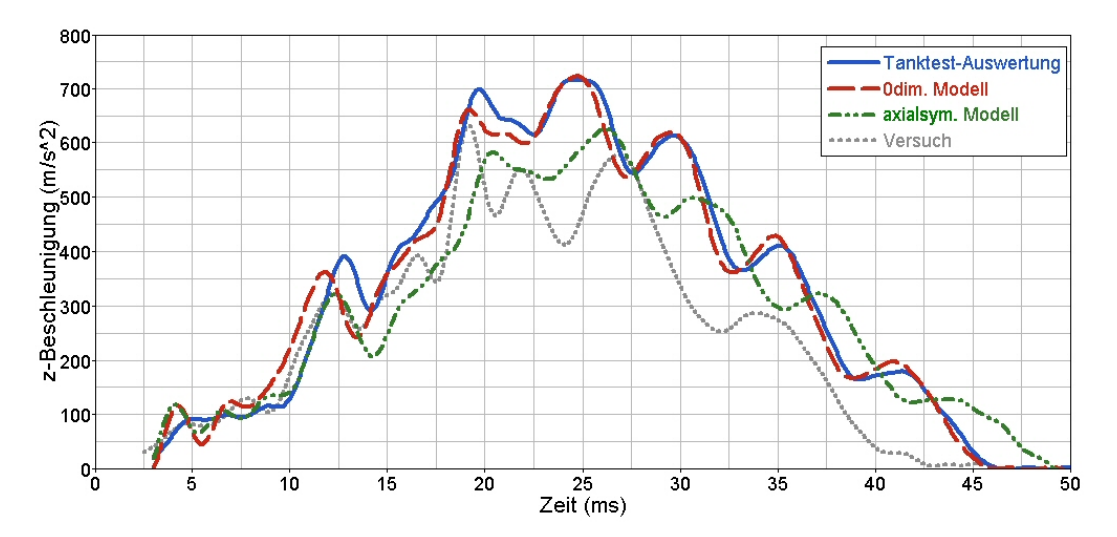

Abbildung 3.17.: Kugelbeschleunigung mit unterschiedlichen Generatordatens¨atzen

Das erste lokale Beschleunigungsmaximum tritt mit den Daten aus der nulldimensionalen Simulation früher ein als mit den anderen beiden Generatordatensätzen. Es liegt bei Verwendung der Tanktest-Auswertung am höchsten. Im Wert des absoluten Maximums und im weiteren Verlauf der Kugelbeschleunigung sind die Simulationsergebnisse mit den Datensätzen aus der Tanktest-Auswertung und dem nulldimensionalen Modell sehr ähnlich. Ihre Unterschiede in den Massenstrom- und Temperaturkurven innerhalb der ersten zehn Millisekunden wirken sich hauptsächlich auf den ersten lokalen Peak (zwischen der

<span id="page-75-0"></span><sup>4</sup>Versuchs- und Simulationskurven wurden mit einem digitalen Tiefpassfilter (Cut-Off-Frequenz: 500 Hz) geglättet, um die niederfrequenten Schwingungen in den Kurven deutlich zu erkennen.

11. und 13. ms) aus. Mit dem Datensatz aus dem axialsymmetrischen Modell liegen dieses erste Maximum und der globale Wert am niedrigsten.

Wie im Abschnitt [2.4](#page-57-0) erläutert wurde, stehen zwei Kannendruckmessungen zur Verfügung, die bei der Auswertung mit der 'Average-Temperature'-Methode zu abweichenden Ergebnissen führen. Werden diese beiden Datensätze in der Simulation des Kugelanschusses eingesetzt, erhält man die Streuung in der Beschleunigungskurve, die durch veränderte Versuchsrandbedingungen beim Tanktest verursacht wird.

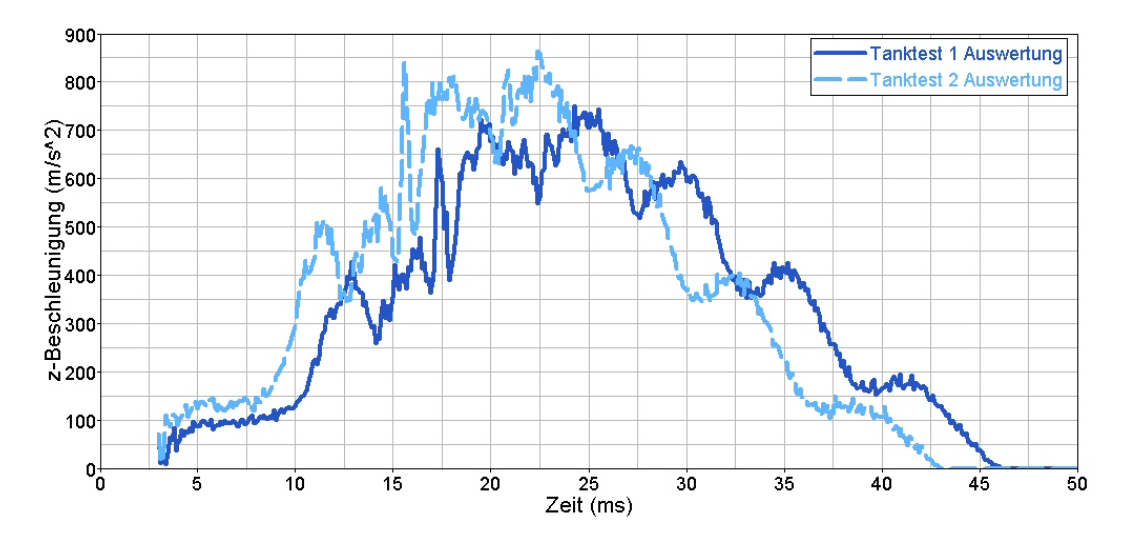

<span id="page-76-0"></span>Abbildung 3.18.: Kugelbeschleunigung mit den Datens¨atzen aus den beiden Tanktest-Auswertungen

Die Temperaturen der beiden Tanktest-Auswertungen differieren um weniger als 5 %. Die Unterschiede in den Beschleunigungskurven in Abbildung [3.18](#page-76-0) werden hauptsächlich durch die Abweichungen in den Massenstromverläufen verursacht, denn eine erneute Simulation des Kugelanschusses ohne diesen Temperaturunterschied (mit dem Massenstrom aus der Tanktest-1-Auswertung und der Temperatur aus Tanktest 2) ergibt eine Beschleunigungskurve, die im Wesentlichen parallel zum Ergebnis mit der Tanktest-1-Auswertung verläuft. Die Maxima treten lediglich um  $0.5$  ms später ein und fallen um zirka 40 m/s niedriger aus.

Auch beim Kugelanschuss mit dem nach Leporello gefalteten Airbag bewirken die verschie-denen Generatordatensätze unterschiedliche Beschleunigungskurven (Abb. [3.19](#page-77-0)<sup>4</sup>). Der Anschuss fällt in allen drei Fällen deutlich zu hoch aus, verglichen mit einem Spitzenwert von zirka 350  $\frac{m}{s^2}$  in den Versuchen, im weiteren Verlauf der Kugelbeschleunigung ergibt sich ein dem Anschussversuch mit dem flachen Bag ähnliches Bild: Mit den Daten aus dem nulldimensionalen Modell und dem Tankanalyseergebnis sind die zweiten Maxima vergleichbar. Am spätesten wird das lokale Maximum mit den Generatordaten aus der axialsymmetrischen Simulation erreicht.

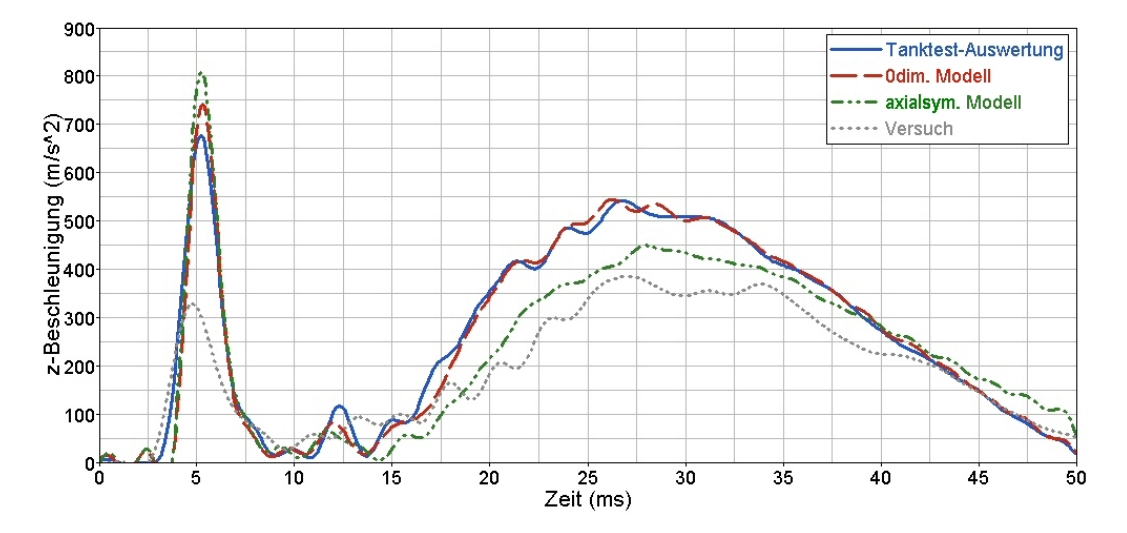

<span id="page-77-0"></span>Abbildung 3.19.: Unterschiedliche Generatordaten beim Kugelanschuss mit gefaltetem Bag

Nach einem Vergleich der Ergebnisse aus den Kugelanschusssimulationen mit den gemessenen Beschleunigungen im Versuch lässt sich noch kein Fazit über die beste Eignung eines Generatordatensatzes fur den Aufblasvorgang ziehen. In der Simulation des flach ¨ ausgelegten Airbags wird der Beschleunigungsanstieg mit den Daten aus der Tanktestauswertung und der nulldimensionalen Simulation gut getroffen, das Maximum fällt aber in beiden Fällen zu hoch aus. Der Datensatz aus der axialsymmetrischen Generatorsimulation bewirkt dagegen einen zeitlich verzögerten Beschleunigungsanstieg, aber einen Maximalwert, welcher der Messung am nächsten kommt. Wird der Kugelanschuss mit dem Leporellobag betrachtet, liegt ebenfalls die Simulation mit dem Datensatz aus der axialsymmetrischen Abbrandmodellierung den Versuchswerten am nächsten, wenn auch der Beschleunigungspeak überschätzt wird.

Die Ähnlichkeit der Generatordatensätze aus der Tanktestauswertung und der axialsymmetrischen Simulation wird in den Beschleunigungsverläufen nur innerhalb der ersten 12 ms sichtbar. Dieses Verhalten zeigt einerseits, dass die Generatordaten unbedingt durch weitere Versuche abgesichert werden müssen. Andererseits scheinen auch in den Kugelanschusssimulationen noch nicht alle physikalischen Effekte richtig abgebildet zu sein, da deutliche Abweichungen von den Versuchsergebnissen auftreten. Im nächsten Abschnitt wird der Dämpfungseinfluss der Umgebungsluft untersucht, der in den bisherigen Berechnungsmodellen nicht berücksichtigt wurde.

## <span id="page-78-2"></span>3.5. Dämpfungseinfluss der Umgebungsluft

Auf der Suche nach dem Grund fur die Abweichung des Schwingungsverhaltens in Versuch ¨ und Simulation stellt sich die Frage, wie stark sich die ruhende Umgebungsluft dämpfend auf die Bewegung des Airbags auswirkt. In der Simulation werden die Strömungsvorgänge im Außenraum um den Airbag nicht weiter betrachtet, denn die Eulerzellen sind deaktiviert, nicht zuletzt um Rechenzeit zu sparen. Möchte man die Trägheit der Luft in der Airbagumgebung berücksichtigen, ist der einfachste Weg sicherlich, ein zusätzliches Volumen um den Airbag zu definieren, in dem die Eulerzellen aktiviert sind. Abbildung [3.20](#page-78-0) zeigt die Modelle mit dem flach ausgebreiteten Airbag.

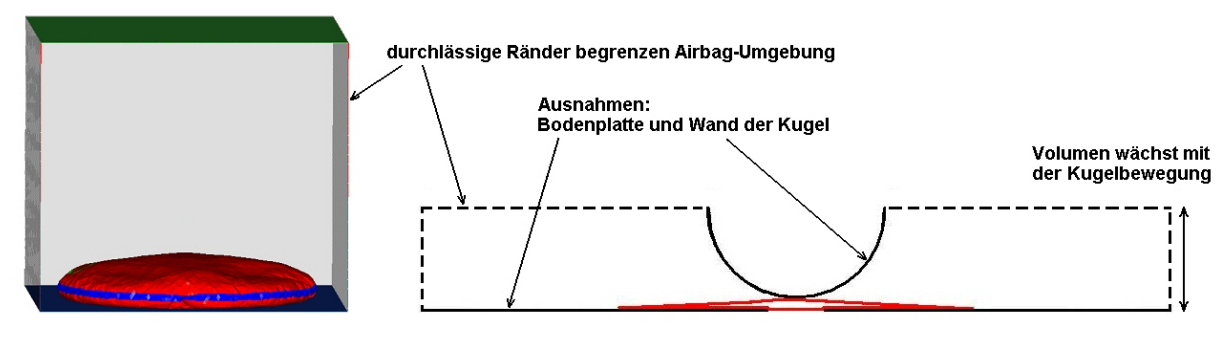

<span id="page-78-0"></span>Abbildung 3.20.: Modellierung der Airbagumgebung

Eine Reflexion von Druckwellen an den äußeren Rändern des Rechengebiets ist dabei nicht erwünscht. Deshalb werden die Ränder als Abströmöffnungen definiert. Das bedeutet, dass sie wie die Ventholes eines Airbags Gas entweichen lassen. Ein Einströmen ist mit dieser Formulierung nicht vorgesehen. Das hat zur Folge, dass w¨ahrend der ersten Vertikalbewegung des Airbags Luft in der Umgebung verdrängt wird, die beim Zurückschwingen zur Bodenplatte nicht mehr zurückströmen kann. Dadurch entsteht ein Unterdruckgebiet in der Airbagumgebung, das weitere Oszillationen verhindert. Besonders deutlich wird das beim Kugelanschuss, denn das äußere Volumen ist anfangs klein und die durch die Airbagbewegung erzeugten Druckwellen sind schnell aus dem Berechnungsgebiet entwichen. Das Ergebnis ist ein stark gedämpfter Verlauf der Beschleunigungskurve (Abb. [3.21\)](#page-78-1).

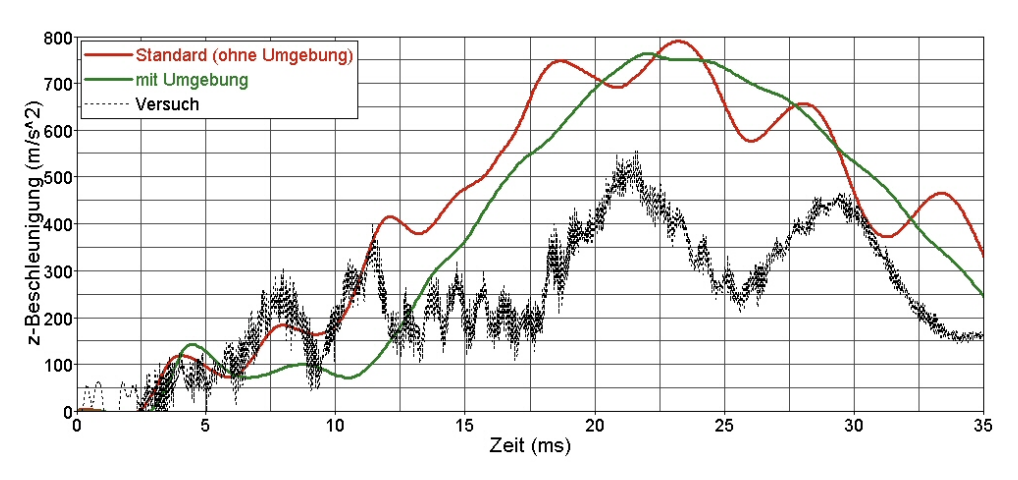

<span id="page-78-1"></span>Abbildung 3.21.: Kugelbeschleunigung ohne und mit modellierter Umgebung

Ab der Version 6.2.1, die ab Dezember 2004 verfügbar war, steht nun eine weitere Formulierung für offene Ränder zur Verfügung, die einen Gasaustausch zulässt. Allerdings kann sie nur an inneren Grenzflächen eingesetzt werden. Um diese Bedingung zu erfüllen, muss ein weiteres Volumen um den Außenraum definiert werden, wenn man die durch die Ränder bedingte Sogwirkung in der Airbagumgebung verringern möchte. Dass dies nicht in der erhofften Weise gelungen ist, zeigt die Aufzeichnung der Bagbewegung in Abbil-dung [3.22.](#page-79-0) Die Ränder dominieren auch in diesem Modell das Schwingungsverhalten des Airbags. Verglichen mit der Bewegung der Bagoberseite im Versuch ist mit dem Standardmodell ohne Umgebungssimulation ein Airbagschwingen erkennbar, die Amplitude ist aber zu klein.

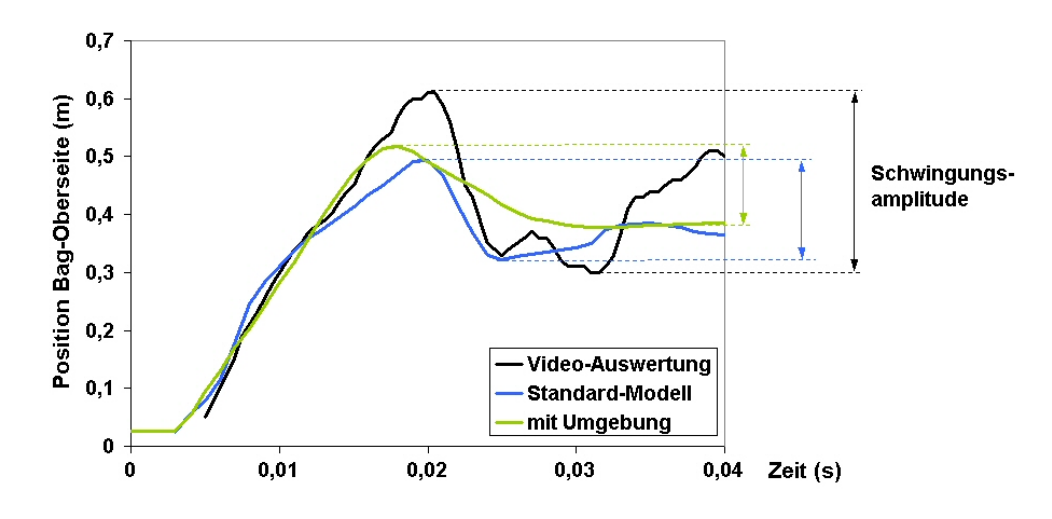

<span id="page-79-0"></span>Abbildung 3.22.: Amplitude der Bagbewegung

## <span id="page-80-4"></span>3.6. Stoßwellen

Berücksichtigt man in der Simulation des Kugelanschusses mit dem flachen Airbag den dämpfenden Einfluss der Umgebung, wie im vorhergehenden Abschnitt beschrieben, werden die Oszillationen in der Beschleunigungskurve geglättet. Die drei charakteristischen niederfrequenten Schwingungen des Bags zwischen Platte und Halbkugel, die im Versuch deutlich zu sehen sind, treten dadurch nicht auf. Es stellt sich die Frage, ob allein die ungeeigneten Randformulierungen in der Simulation für die Abweichung vom Versuch verantwortlich sind, oder ob auch Stoßwellen dazu beitragen, die durch das sehr grobe Netz im Außenraum nicht aufgelöst werden.

Zur Abschätzung des Energiebetrages, den eine in der anfangs ruhenden Umgebungsluft erzeugte Stoßwelle wegtransportiert, wird vereinfachend ein Kolbenmodell betrachtet (Abb. [3.23\)](#page-80-0), in dem der Kolben dem Baggewebe entspricht.

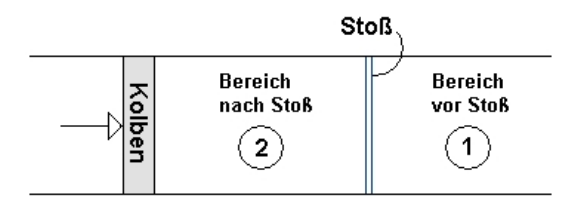

<span id="page-80-0"></span>Abbildung 3.23.: Kolbenmodell

In den folgenden Überlegungen trifft der sich mit konstanter Geschwindigkeit  $v_K$  bewegende Kolben auf das Medium Luft. Die entstehende Stoßwelle läuft mit einer Geschwindigkeit  $v_S > v_K$  in den ruhenden Bereich 1 ( $v_1 = 0$ ). Der Stoßdurchgang führt zu einer Gasbewegung im Gebiet 2 mit  $v_2 = v_K$ . Als Maß für die Auswirkung der Stoßwelle wird die resultierende Enthalpieänderung berechnet  $(12)$ :

<span id="page-80-3"></span>
$$
\Delta h_S = h_2 - h_1 = \left( c_p T_2 + \frac{1}{2} v_K^2 \right) - c_p T_1 \tag{3.8}
$$

Dabei wird angenommen, dass die spezifische Wärmekapazität von Luft im betrachteten Temperaturintervall in den Bereichen vor  $(T_1)$  und nach dem Stoß  $(T_2)$  konstant ist. Zur Ermittlung der Temperatur  $T_2$  im Bereich hinter dem Stoß sind folgende weitere Beziehungen nötig:

<span id="page-80-2"></span>
$$
T_2 = \left(\frac{2}{\gamma + 1}\right)^2 \frac{1}{M_S^2} \left(1 + \frac{\gamma - 1}{2} M_S^2\right) \left(\gamma M_S^2 - \frac{\gamma - 1}{2}\right) T_1
$$
 (3.9)

<span id="page-80-1"></span>
$$
\frac{v_K}{a_1} = \frac{2}{\gamma + 1} \frac{M_S^2 - 1}{M_S} \qquad \text{bzw.} \qquad M_S^2 - \frac{(\gamma + 1)v_K}{2a_1} M_S - 1 = 0 \tag{3.10}
$$

wobei  $a_1 =$ √  $\sqrt{\gamma RT_1}$  für die Schallgeschwindigkeit im Bereich 1 steht. Mit konstanten Stoffgrößen von Luft (Adiabatenexponent  $\gamma = 1.4$ , spezifische Gaskonstante  $R = 287 \frac{J}{kgK}$  und spezifische Wärmekapazität  $c_p = \frac{\gamma R}{\gamma - 1} = 1004.5 \frac{J}{kgK}$  und der Temperatur  $T_1$  im ruhenden Bereich von 293 K lässt sich nach Lösen der quadratischen Gleichung [\(3.10\)](#page-80-1) für  $M<sub>S</sub>$  und mit den Beziehungen  $(3.9)$  und  $(3.8)$  für die in Tabelle [3.2](#page-81-0) dargestellten Konfigurationen die jeweilige Enthalpieänderung abschätzen.

| Konfigurationen flacher und Le-<br>porello gefalteter Bag              | evenes s                       | Truck is                       |
|------------------------------------------------------------------------|--------------------------------|--------------------------------|
| Baggeschwindigkeit $v_K$ aus Ver-<br>suchsfilm                         | 40 $\frac{m}{s}$               | $60 \frac{m}{2}$               |
| Mach-Zahl des Stoßes $M_S$                                             | 1.072                          | 1.110                          |
| Temperatur nach dem Stoß $T_2$                                         | 306.8 $K$                      | 313.9 $K$                      |
| Enthalpiedifferenz $\Delta h_S$ zwischen<br>Stoßvorder- und -rückseite | $0.15 \cdot 10^5 \frac{J}{kq}$ | $0.23 \cdot 10^5 \frac{J}{kq}$ |
| prozentualer Anteil bezogen auf<br>Generator-Enthalpie                 | 1.6 $%$                        | $2.4\%$                        |

<span id="page-81-0"></span>Tabelle 3.2.: Abschätzung der Stoßenthalpie für den flachen und den Leporello gefalteten Bag

Der prozentuale Anteil der Enthalpiedifferenz, bezogen auf die dem Airbag zugeführte Gasgenerator-Enthalpie, ist mit 1.6 bzw. 2.4 % sehr klein und der Energieverlust durch weglaufende Stoßwellen wird deshalb als unbedeutend eingeschätzt.

Jedoch erhöht sich im Gebiet zwischen Stoß und Kolben nicht nur die Temperatur, son-dern auch der Druck gemäß Gleichung [\(3.11\)](#page-81-1).

<span id="page-81-1"></span>
$$
\Delta p = p_2 - p_1 = \left(\frac{2}{\gamma + 1} \left(\gamma M_S^2 - \frac{\gamma - 1}{2}\right) - 1\right) p_1
$$
\n(3.11)

Mit den in Tabelle [3.2](#page-81-0) angegebenen Mach-Zahlen ergibt sich eine Druckerhöhung von  $0.17 \cdot 10^5$  und  $0.27 \cdot 10^5$  Pa im Bereich 2 vor dem Kolben. Inwieweit dieser deutlich erhöhte Gegendruck für die zu starke Dämpfung der Airbagschwingung und gleichzeitig im Fall des Kugelanschusses für die überschätzte Beschleunigung in der Simulation verantworlich ist, muss durch eine sehr detaillierte Modellierung der Airbagumgebung untersucht werden. Da das CFD Gitter aufgrund beschränkter Hardware-Resourcen nicht beliebig fein gewählt werden kann, um eine korrekte Behandlung der Stoßwellen und auch der Reflexionen zu gew¨ahrleisten, werden zun¨achst die Anforderungen bei Stoßwellenreflexion an einem Rampenmodell ermittelt, das in der Literatur ausführlich beschrieben ist  $([12])$  $([12])$  $([12])$ .

Bei der einfachen Reflexion einer Stoßwelle an einer Rampe, werden in der Literatur zwei Reflexionsmuster genannt, deren Auftreten abhängig von der Rampenneigung ist: "Regu-<br>kan Reflection" (RR) und "Single Mach Reflection" (SMR). Fine Generälbertellung dem lar Reflection" (RR) und "Single Mach Reflection" (SMR). Eine Gegenüberstellung der  $\mathbb{R}$  and Theoria has had not Reflection water with Simulation experimental descriptions in der Theorie beschriebenen Reflexionsmuster mit Simulationsergebnissen zeigt, dass die charakteristischen Konturen in beiden Fällen erkennbar sind (siehe Abb. [3.24](#page-82-0) und [3.25\)](#page-82-1).

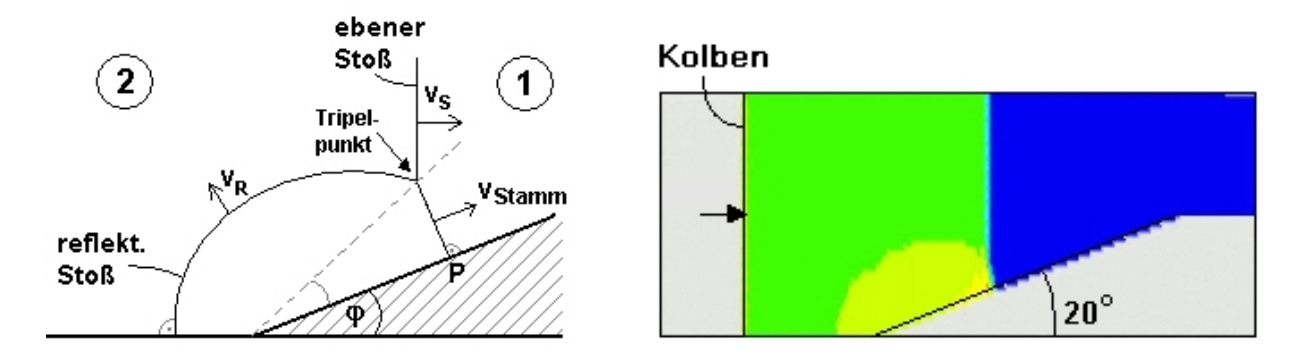

<span id="page-82-0"></span>Abbildung 3.24.: ,,Single Mach Reflection" (SMR) an der flachen Rampe in der Theorie (links) und Druckverteilung in der Simulation (rechts)

Die Besonderheit des SMR Musters bei geringen Steigungen ist die Ausbildung eines Machstamms, der senkrecht auf der Rampenfläche steht und sich mit größerer Geschwindigkeit  $v_{Stamm}$  bewegt als die ebene Stoßwelle  $(v_s)$  selbst. Der Tripelpunkt, die Kontaktstelle der bauchigen reflektierten Welle mit dem ebenen Stoß und dem Machstamm, bewegt sich entlang einer Geraden (gestrichelte Linie in Abb. [3.24,](#page-82-0) links).

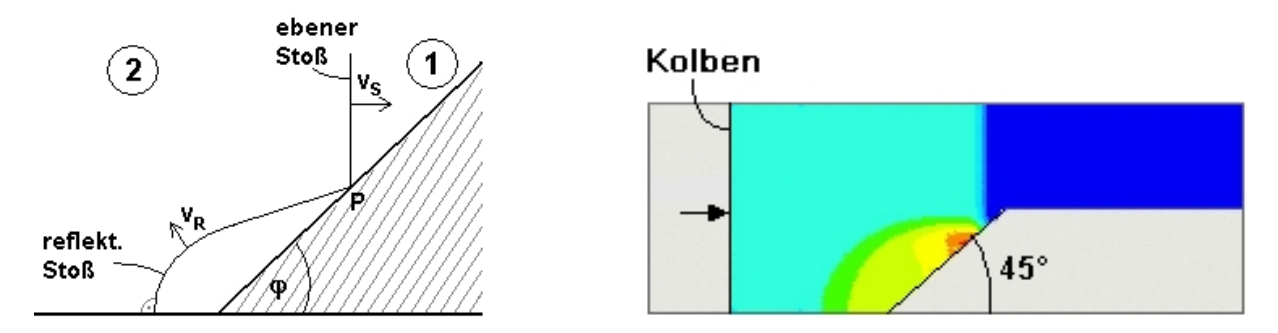

<span id="page-82-1"></span>Abbildung 3.25.: ,,Regular Reflection" (RR) an der steilen Rampe in der Theorie (links) und Druckverteilung in der Simulation (rechts)

Im Fall der RR ist die Stoßwelle nicht geknickt, der Verbindungspunkt P zwischen dem ebenen Stoß und der reflektierten Welle liegt direkt auf der Rampe (Abb. [3.25\)](#page-82-1).

Der Übergang von einem Reflexionsmuster zum anderen ist abhängig von der Gasgeschwindigkeit hinter dem ebenen Stoß  $v_2 = v_K$ . Er findet dann statt, wenn die Mach-Zahl im Gebiet 2, bezogen auf ein mit dem Punkt P bewegtes Koordinationsystem  $(\hat{M}_2)$ , eins ist. Der Bezug zum ortsfesten Koordinatensystem lässt sich auf folgende Weise formulieren (siehe auch  $[12]$ ):

$$
\hat{M}_2^2 = \frac{(-v_S + v_2)^2 + (-v_S \tan \varphi)^2}{a_2^2} = \frac{(-v_S + v_2)^2 + (-v_S \tan \varphi)^2}{v_2^2} M_2^2 \tag{3.12}
$$

Mit  $v_S = M_S a_1, v_2 = v_K, M_2 = \frac{v_2}{a_2}$  $\frac{v_2}{a_2}$  und  $M_S$  aus Gl. [\(3.10\)](#page-80-1) lautet die Bedingung für den Ubergang ¨

$$
\frac{v_K^2}{M_2^2} - \left(-M_S a_1 + v_K\right)^2 = \tan^2 \varphi \tag{3.13}
$$

Die Kolbengeschwindigkeit $v_K$  wird nun mit 100  $\frac{m}{s}$ angenommen. Damit soll der Tatsache Rechnung getragen werden, dass die Airbags in ihren Einbaulagen im Fahrzeug verdämmt sind, d. h. es muss nach der Auslösung des Gasgenerators zunächst Druck bis zu einem bestimmten Schwellwert aufgebaut werden, um die Kraft zur Offnung der Abdeckung zu ¨ uberwinden. Dadurch ist die Geschwindigkeit des Airbaggewebes deutlich höher als beispielsweise im Fall des flachen Airbags, der ohne Gehäuse frei auf dem Tisch liegt. Den Effekt der Eigenverdämmung durch das Gewicht des Gewebes zeigt bereits der Geschwindigkeitsunterschied zwischen ungefaltetem und gefaltetem Airbag (siehe Tab. [3.2\)](#page-81-0).

Um den Einfluss temperaturabhängiger Gaseigenschaften zu umgehen, wird im weiteren Verlauf dieses Abschnitts das Edelgas Argon mit konstantem Adiabatenexponenten bzw. spezifischer Wärmekapazität betrachtet. Daraus ergeben sich für die Berechnung die in Tabelle [3.3](#page-83-0) aufgelisteten Werte.

|           | Adiabatenexponent (Argon) $\gamma$ :                             |                     |
|-----------|------------------------------------------------------------------|---------------------|
| Vorgaben  | spez. Gaskonstante (Argon) $R$ :                                 | 208                 |
|           | Kolbengeschwindigkeit $v_K$ :                                    | $100 \frac{m}{e}$   |
|           | Temperatur vor dem Stoß $T_1$ :                                  | 300 K               |
|           | Temperatur nach dem Stoß $T_2$ (Gl. 3.9):                        | 366.5 K             |
|           | Schallgeschwindigkeit vor dem Stoß $a_1 = \sqrt{\gamma RT_1}$ :  | 322.5 $\frac{m}{e}$ |
| daraus    | Schallgeschwindigkeit nach dem Stoß $a_2 = \sqrt{\gamma RT_2}$ : | 356.4 $\frac{m}{s}$ |
| berechnet | Stoß-Machzahl $M_S$ (Gl. 3.10):                                  | 1.228               |
|           | Geschwindigkeit des Stoßes $v_s = M_s a_1$ :                     | 396.0 $\frac{m}{e}$ |
|           | Machzahl im Bereich 2 $M_2 = \frac{v_K}{v}$ :                    | 0.281               |

<span id="page-83-0"></span>Tabelle 3.3.: Charakteristische Werte einer Stoßwelle in Argon

Damit wird ein Umschlagen der Reflexionsmuster bei einer Rampenneigung von  $\varphi = 26$ Grad erwartet. Aus diesem Grund sind die Steigungen in den beiden Modellen mit 20 und 45 Grad gewählt.

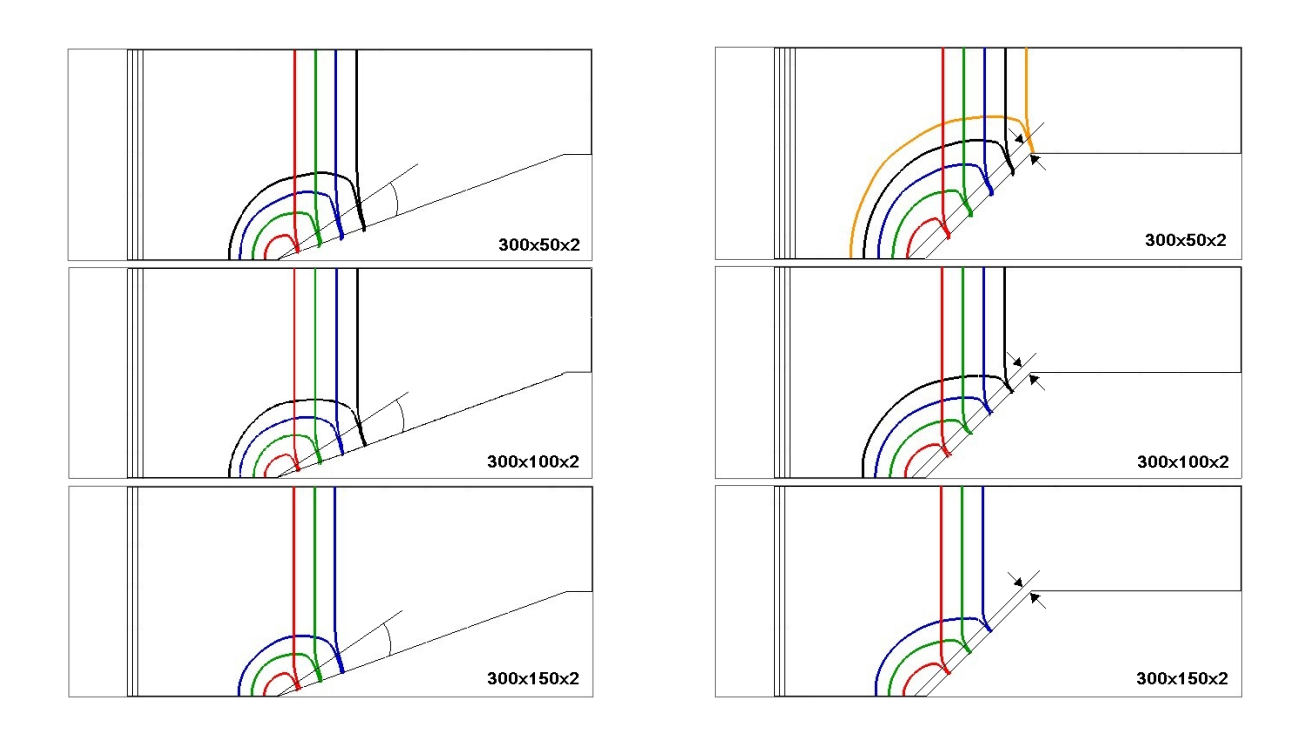

<span id="page-84-0"></span>Abbildung 3.26.: Konturlinien der Stoßwellen (rot:  $t=55 \mu s$ , grün:  $t=60 \mu s$ , blau:  $t=65$  $\mu$ s, schwarz:  $t=70 \mu s$ ) an der 20 Grad (links) und der 45 Grad Rampe (rechts)

In Abbildung [3.26](#page-84-0) sind die Konturlinien der Stoßwellen bei SMR (links) und RR (rechts) dargestellt. Besonders auffällig ist, dass sich im Modell der 45 Grad Rampe kein reines RR Muster ausbildet. Es existiert ähnlich wie an der 20 Grad Rampe ein Machstamm. Jedoch bewegt sich der Tripelpunkt parallel zur Rampensteigung und die Länge des Machstamms verkürzt sich mit feiner werdendem Gitter.

Die Uberlagerung der Druckkonturlinien zu einem bestimmten Zeitpunkt (Abb. [3.27\)](#page-84-1) zeigt, dass sich in beiden Rampenmodellen mit dem gröbsten Gitter eine deutliche Abweichung in der Form der reflektierten Welle ergibt, verglichen mit den beiden anderen Simulationen. Der Unterschied fällt außerdem an der 45 Grad Rampe größer aus.

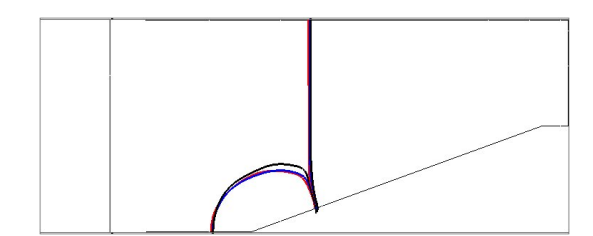

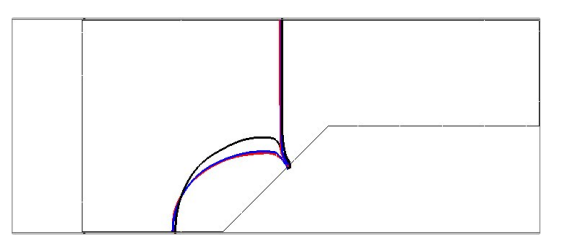

<span id="page-84-1"></span>Abbildung 3.27.: Stoßmuster zum Zeitpunkt  $t = 65 \mu s$  (schwarz: 300x50x2, blau:  $300x100x2$ , rot:  $300x150x2$  für die Rampensteigung von 20 Grad (links) und 45 Grad (rechts)

Vergleicht man die in der Simulation ermittelte Geschwindigkeit der ebenen Stoßwelle mit der analytischen Lösung, ergibt sich eine Abweichung von  $1.3\%$ , die für Airbagsimulationen als sehr akzeptabel eingeschätzt wird.

Wird der Aufblasvorgang eines Airbags simuliert, schneiden die Gewebeelemente die CFD Zellen nicht nur parallel zu den Gitterlinien, wie in den oben dargestellten vereinfachten Rampenmodellen mit der konstanten Kolbengeschwindigkeit in x-Richtung. Aus diesem Grund sind in den folgenden beiden Abbildungen [3.28](#page-85-0) und [3.29](#page-86-0) die Gitter so gedreht, dass die Gitterlinien parallel und senkrecht zur Rampenfläche verlaufen.

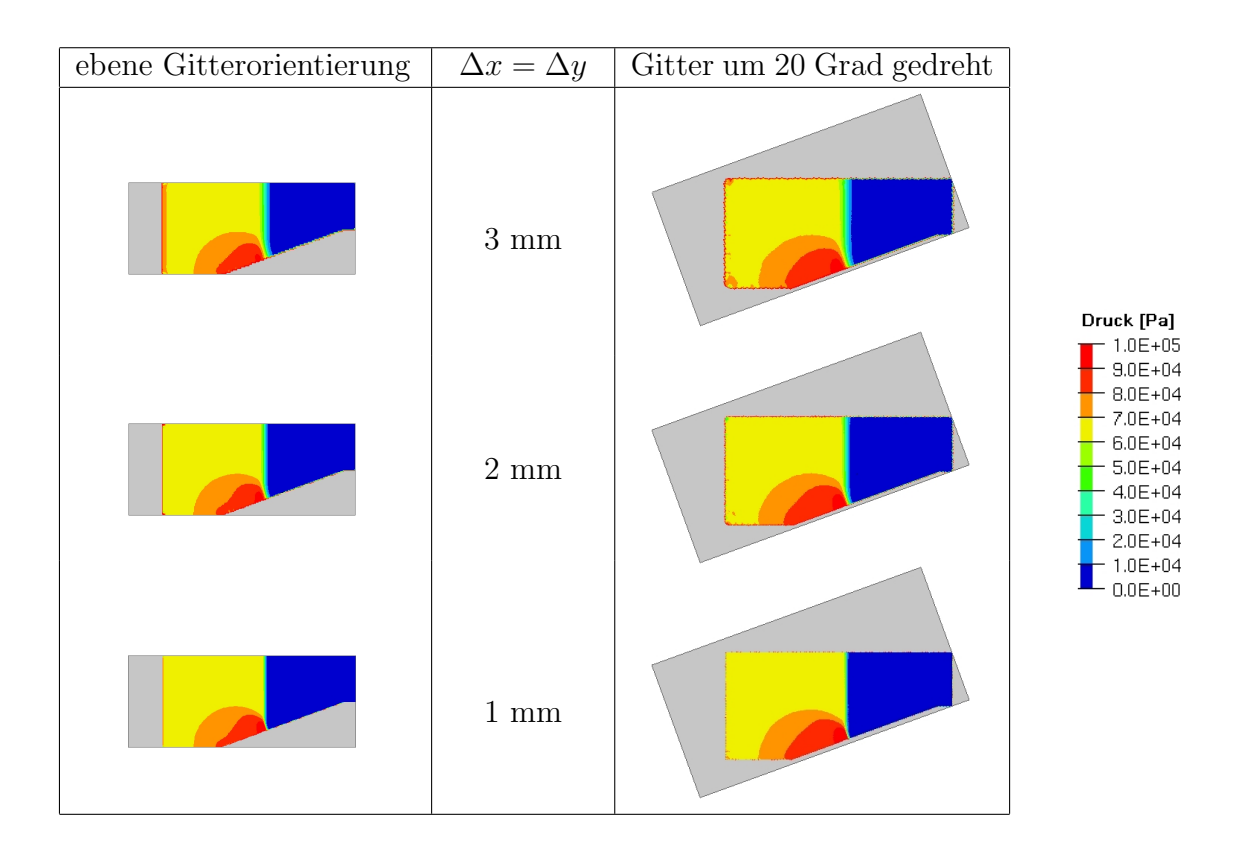

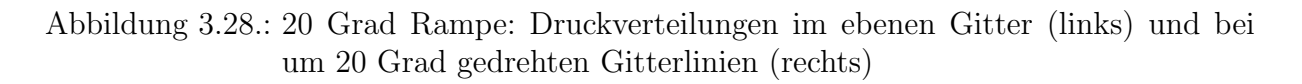

<span id="page-85-0"></span>Die Ergebnisse im Fall der 20 Grad Rampe stimmen mit beiden Gitterorientierungen gut uberein. Jedoch mit dem Modell der größeren Steigung erhält man eine Druckerhöhung von 1·10<sup>4</sup> Pa im homogenen Gebiet hinter dem ebenen Stoß, was in Airbagsimulationen einen nicht unerheblichen Gegendruck darstellt, der sowohl eine stärkere Dämpfung der Bagschwingung als auch eine zusätzliche Beschleunigung des Reflexionskörpers durch die erhöhte Druckkraft bewirken könnte.

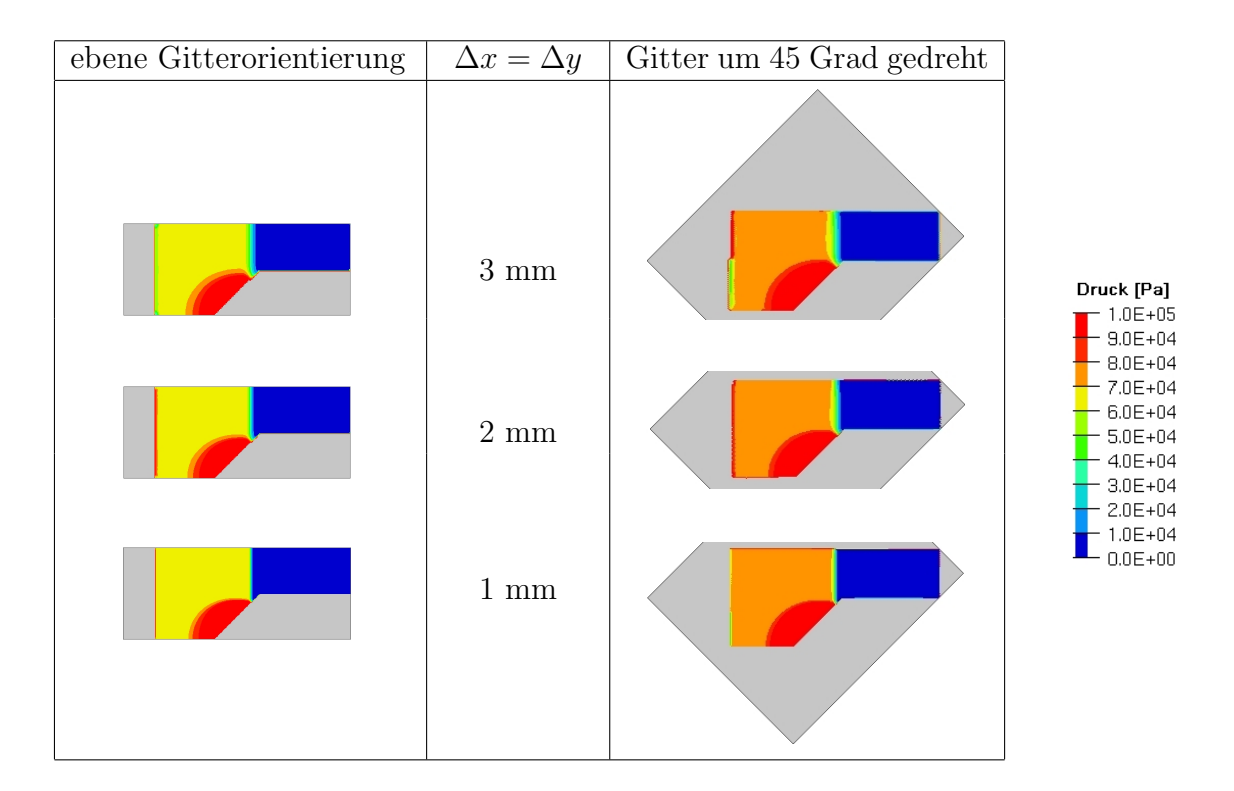

<span id="page-86-0"></span>Abbildung 3.29.: 45 Grad Rampe: Druckverteilungen im ebenen Gitter (links) und bei parallel zur Rampe orientierten Gitterlinien (rechts)

Nach der Betrachtung von Stoßwellenreflexionen an Rampen stellt sich die Frage, wie sich die Reflexion einer Stoßwelle an einer Halbkugel in der Simulation darstellt. Abbildung [3.30](#page-86-1) zeigt vier Momentaufnahmen aus dem zeitlichen Verlauf der Druckverteilung. Im Bild a) erreicht der ebene Stoß die Kugel, zum Zeitpunkt des Bildes b) trifft die Welle auf den Kolben. Sie wird dort reflektiert und kurz darauf ist der ebene Stoß bereits am Rand der Halbkugel angekommen (Bild c)). In Bild d) findet eine zweite Reflexion an der Kugel statt.

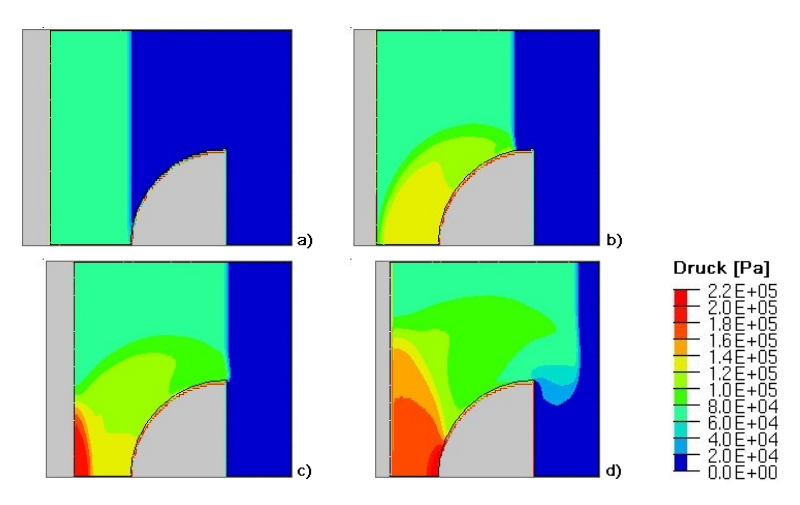

<span id="page-86-1"></span>Abbildung 3.30.: Stoßwellenreflexionen an der Halbkugel

### 3.6. Stoßwellen 81

Zusammenfassend kann festgehalten werden, dass die in der numerischen Simulation mit der Madymo Version 6.2 erzielten Ergebnisse bei entsprechender Gitterfeinheit die in der Literatur beschriebenen Reflexionsmuster abbilden und auch quantitativ den Anforderungen an die Genauigkeit für Airbagsimulationen genügen, solange es sich um Kolbenbzw. Gewebebewegungen handelt, durch die das Euler-Gitter nicht im Winkel von 45 Grad geschnitten wird. Der guten Zusammenarbeit mit den Softwareherstellern ist es zu verdanken, dass mit Version 6.2.1 die Genauigkeit für Stöße im 45 Grad gedrehten Netz deutlich verbessert wurde, was Abbildung [3.31](#page-87-0) belegt.

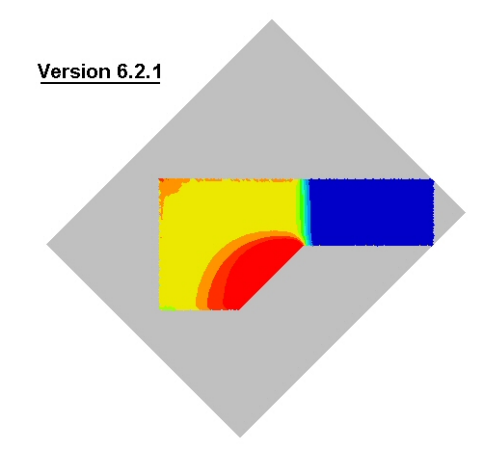

<span id="page-87-0"></span>Abbildung 3.31.: Verbesserte Stoßreflexion im um 45 Grad gedrehten Gitter

### 3.7. Wärmetransport durch das Gewebe und Strahlung

In den oben dargestellten Simulationen sind Energieverluste durch Wärmefluss durch das Airbaggewebe und Wärmestrahlung des Gases innerhalb des Bags nicht berücksichtigt. In diesem Abschnitt wird nun eine Abschätzung des Einflusses dieser Effekte gegeben.

### 3.7.1. Wärmeverlust über das Gewebe

Die konvektiven Wärmeübergänge an der Innen- und Außenseite des Airbaggewebes und die Wärmeleitung innerhalb können folgendermaßen skizziert werden:

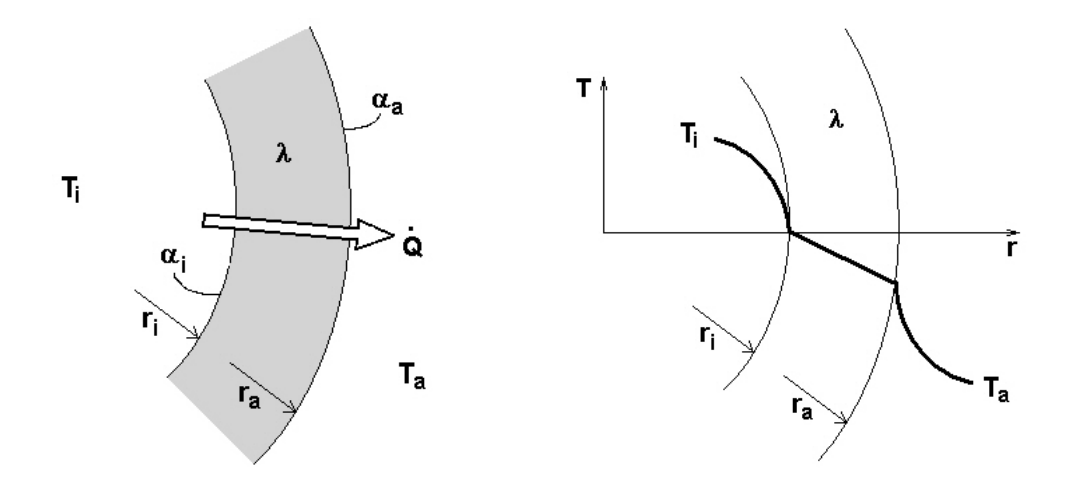

<span id="page-88-0"></span>Abbildung 3.32.: Skizze des Wärmetransports durch die Airbagmembran (links) und des dazu gehörenden Temperaturverlaufs (rechts)

Betrachtet man die Form des Airbags vereinfachend als Kugel, kann mit Hilfe der Peclet-Gleichung für die Kugelschale die Reihenschaltung der thermischen Widerstände (Wärmeubergang und -leitung) zur Abschätzung des Wärmestroms verwendet werden.

<span id="page-88-1"></span>
$$
\dot{Q} = \frac{T_i - T_a}{\frac{1}{\alpha_i 4\pi r_i^2} + \frac{\frac{1}{r_i} - \frac{1}{r_a}}{4\pi \lambda} + \frac{1}{\alpha_a 4\pi r_a^2}}
$$
(3.14)

Dadurch sind die konvektiven Wärmeübergänge an der Innen- und Außenseite des Gewe-bes und die Wärmeleitung innerhalb entsprechend der Darstellung in Abb. [3.32](#page-88-0) berücksichtigt.

Da der Betrag des Wärmeverlusts mit der Größe der Kugel wächst, wird für die grobe Abschätzung des maximalen Wärmeverlustes der größte Volumenwert herangezogen, der mit Hilfe des flachen Airbagmodells  $V_{max} \approx 0.065 \ m^3$  beträgt (siehe Abbildung [3.33\)](#page-89-0). Ebenfalls aus dieser Simulation erhält man einen Anhaltswert für die Innentemperatur  $T_i$ .

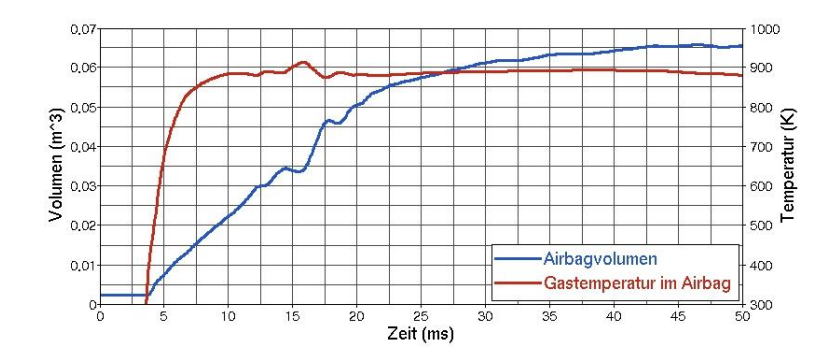

<span id="page-89-0"></span>Abbildung 3.33.: Volumen und Gastemperatur im Airbag (Modell: flacher Bag)

Die Wärmeleitfähigkeit des Bagmaterials Nylon wird in Tabellen ([\[23\]](#page-118-0)) angegeben. Der Betrag der konvektiven Wärmeübergangskoeffizienten hängt von der Stömungsgeschwindigkeit entlang des Gewebes, der Oberflächenbeschaffenheit und vom strömenden Gas selbst ab. Für  $\alpha$  in Luft sind in ([\[24\]](#page-118-1)) Werte zwischen 3 und  $300 \frac{W}{m^2 K}$  aufgelistet. Die Angaben in der folgenden Tabelle werden zur Abschätzung einer oberen Grenze des Wärmeverlustes herangezogen:

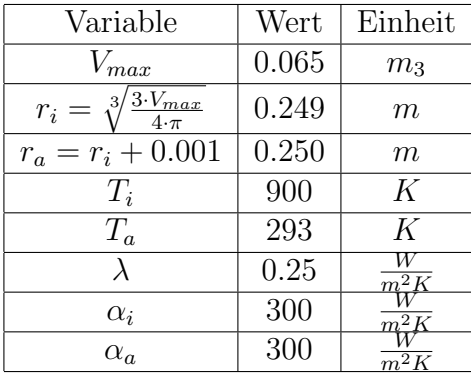

Eingesetzt in Gleichung [\(3.14\)](#page-88-1) erhält man den maximalen Wärmestrom

$$
\dot{Q}_{max} = 44.515 \frac{\textit{kJ}}{\textit{s}}
$$

bzw. integriert über die Gasproduktionsdauer des Generators (hier: 50 ms) die maximale Wärmemenge, die in dieser Zeitspanne über das Airbaggewebe höchstens verloren geht:

$$
Q_{max} = 2.2 kJ.
$$

Verglichen mit der Energiemenge, die der Gasgenerator liefert, entspricht das einem Anteil von rund 4.5 %. Für OoP-Situationen und das dafür interessierende Zeitfenster von einigen Millisekunden wird der Energieverlust über das Airbaggewebe als vernachlässigbar eingeschätzt.

### 3.7.2. Strahlungseffekte

Zur Abschätzung des maximalen Energieverlustes durch die Wärmestrahlung des Gases wird angenommen, dass das Airbaggewebe für alle Wellenlängen transparent ist und weder Reflexion noch Absorption auftritt. Die Gase innerhalb und außerhalb des Airbags sollen sich außerdem wie ideale schwarze Strahler verhalten und damit die maximale Strahlungsenergie unabhängig von der Wellenlänge austauschen. Der resultierende Wärmeverlust lässt sich dann mit Hilfe des Stefan-Boltzmann-Gesetzes berechnen:

$$
\dot{Q} = \sigma_B A (T_i^4 - T_a^4) \tag{3.15}
$$

Die Kugelfläche A, über die die Abstrahlung erfolgt, wird in der Größe des maximalen Airbagvolumens  $V_{max}$  (siehe Abb. [3.33\)](#page-89-0) angenommen. Die Abschätzung von  $\dot{Q}_{max}$  erfolgt mit folgenden Werten:

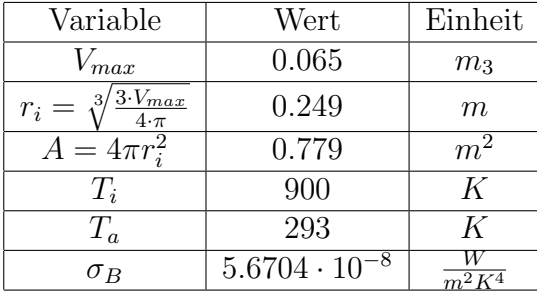

Der maximale Wärmeverlust infolge von Strahlung beträgt damit

$$
\dot{Q}_{max} = 28.656 \frac{kJ}{s}.
$$

Integriert über 50 ms ergibt sich daraus eine Energiemenge von

$$
Q_{max} = 1.4 \ kJ,
$$

die einem prozentualen Anteil an der Generatorenergie von weniger als 3 % entspricht. Damit wird der Energieverlust durch Gasstrahlung in Airbagsimulationen ebenfalls als vernachlässigbar eingeschätzt.

# 4. Aufblasvorgänge unter Berücksichtigung der Einflussfaktoren

Zusammenfassend werden in den folgenden Abschnitten die Simulationsergebnisse unter Berücksichtigung der gewonnenen Erkenntnisse den vier untersuchten Versuchskonfigurationen gegenübergestellt.

## 4.1. Flacher Bag

Modelliert man die Wirkung des Umlenkbleches auf die Gasströmung durch eine geneigte Einströmungsrichtung an geeigneten Positionen zwischen Generatorgehäuse und Umlenkblech, wie sie sich aus den Berechnungen in der Generatorumgebung ergeben hat (Abschnitt [3.2.1\)](#page-66-0), kann in der Simulation - ähnlich wie im Versuch - das Abheben eines quadratischen Gewebeteils zu Beginn des Aufblasvorganges beobachtet werden (Abb. [4.1,](#page-91-0) links). In der Aufnahme im Versuch fällt zudem die um 45 Grad gedrehte Außenkontur des noch auf der Platte liegenden Gewebes auf. In der Simulation wird das Airbaggewebe nicht in dieser Form nachgezogen, so dass die Außenkontur eher einem Achteck ähnelt.

<span id="page-91-0"></span>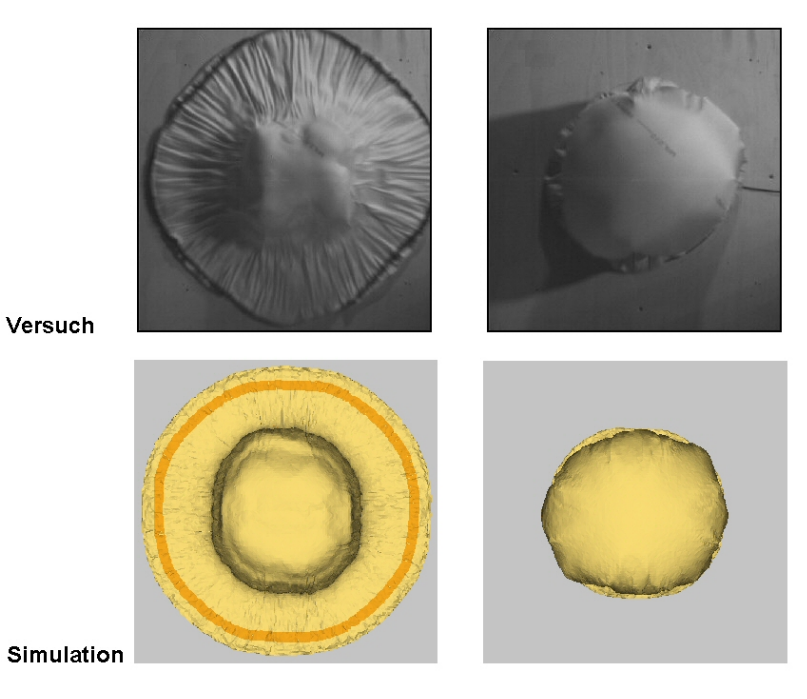

Abbildung 4.1.: Flacher Bag in Versuch und Simulation (Draufsicht)

Zu einem späteren Zeitpunkt, wenn der größte Teil des Gewebes den Kontakt zur Bodenplatte verloren hat, sind in der Draufsicht keine wesentlichen Unterschiede zwischen Simulation und Versuch zu erkennen (Abb. [4.1,](#page-91-0) rechts).

In der Seitenansicht erscheint das reale Airbagmaterial steifer, wobei die prinzipielle Gestalt des Airbags in der Simulation richtig wiedergegeben wird. Abbildung [4.2](#page-92-0) zeigt eine Gegenüberstellung von Versuch und Simulation zu ausgewählten Zeitpunkten.

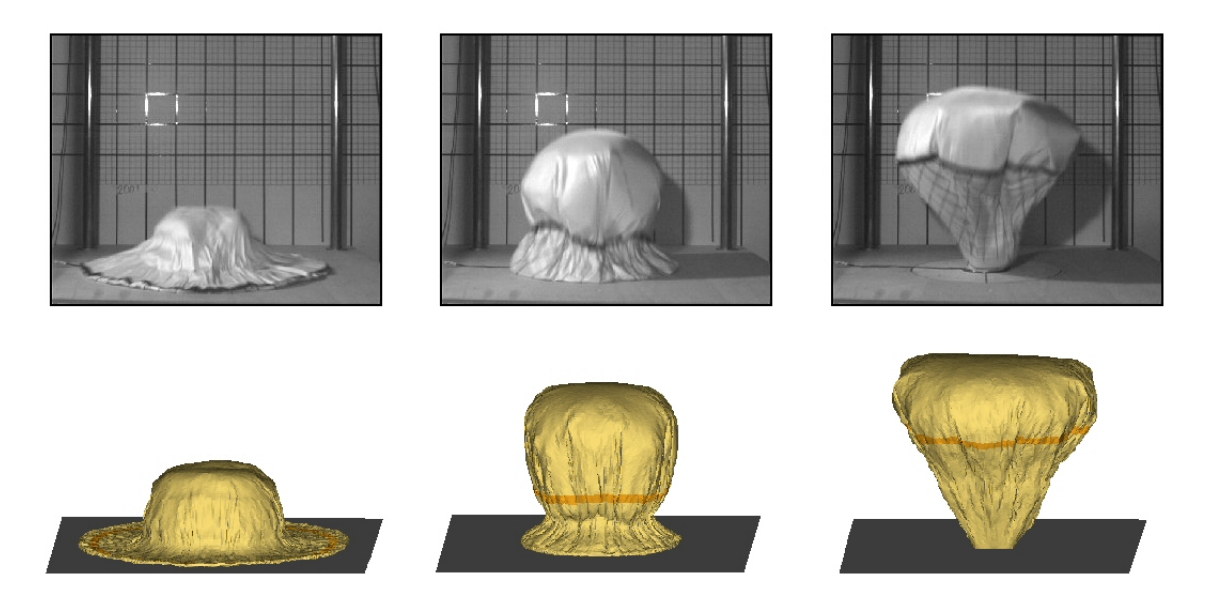

Abbildung 4.2.: Flacher Bag in Versuch (oben) und Simulation (unten)

<span id="page-92-0"></span>Nachdem die maximale Auslenkung in vertikaler Richtung erreicht ist, schwingt der Airbag noch zweimal zur Bodenplatte zurück, bis die gesamte Generatorgasmasse in das Volumen eingeströmt ist und der Airbag zur Ruhe kommt. In der Simulation ist dieses Schwingungsverhalten auch zu erkennen, jedoch ist die Amplitude sehr klein. Inwieweit der Einfluss der Umgebungsluft die Schwingung des Airbags beeinflusst, kann aus den in Abschnitt [3.5](#page-78-2) dargestellten Gründen mit den heute verfügbaren Randbedingungen im Simulationsmodell nicht beurteilt werden. Hier werden weitere Verbesserungen des Softwarepakets MADYMO vorgeschlagen.

## 4.2. Kugelanschuss mit flachem Bag

Bei der Simulation des Kugelanschusses mit dem flachen Bag ist die Amplitude der Airbagschwingung ebenfalls zu klein. Die Frequenz liegt im Vergleich zum Versuch zu hoch. Dieses Verhalten ist auch im Beschleunigungsverlauf der Kugel sichtbar.

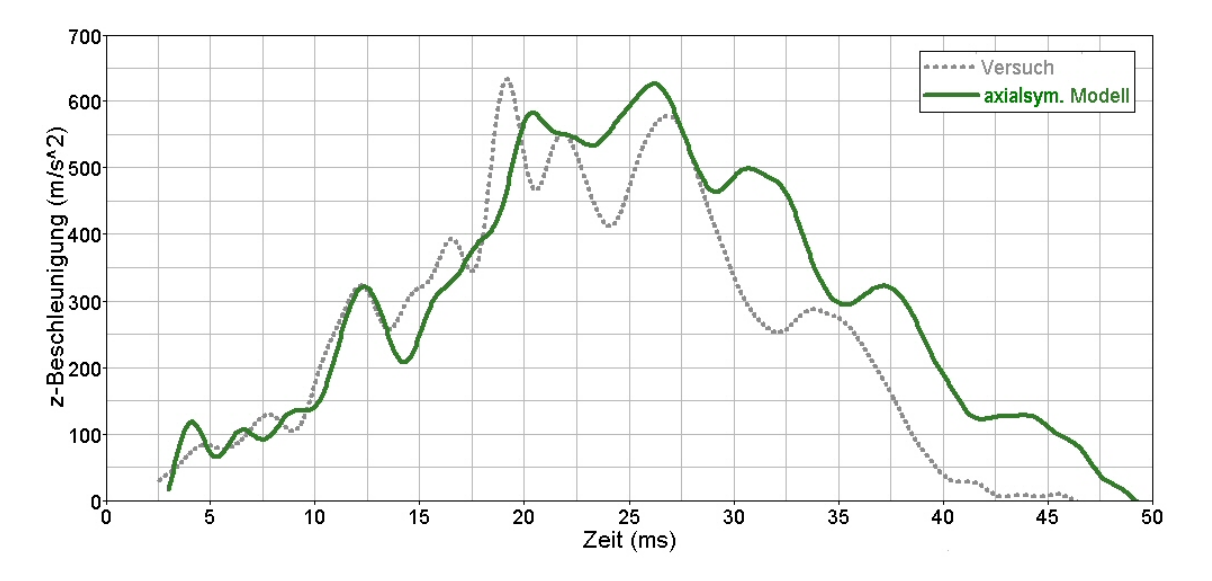

<span id="page-93-0"></span>Abbildung 4.3.: Kugelanschuss mit dem flachen Bag

In Abb. [4.3](#page-93-0) ist die resultierende Beschleunigungskurve mit den Generatordaten aus der axialsymmetrischen Simulation eingezeichnet. Es ergab sich mit diesen Eingabedaten die beste Ubereinstimmung des Maximalwertes mit der Messung. Auch der Beschleunigungsanstieg wird gut getroffen. Auffällig im Versuch ist, dass ab dem Zeitpunkt  $t=23$  ms die Seile der Aufhängekonstruktion mit der flachen Oberseite der Halbkugel in Berührung kommen. Das Bild zum Zeitpunkt  $t = 35$  ms in Abbildung [4.4](#page-93-1) zeigt die zunehmende Seillänge, die am Stoßkörper hängt. Inwieweit diese zusätzliche Masse an der Halbkugel für eine Verringerung der Beschleunigung verantwortlich gemacht werden kann, ist nicht bekannt.

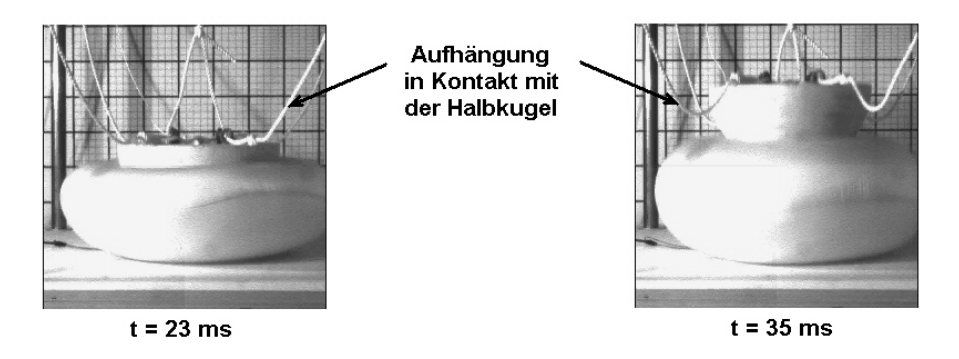

<span id="page-93-1"></span>Abbildung 4.4.: Kontakt der Halbkugel mit der Seil-Aufhängung

## 4.3. Leporellobag

Bei der Betrachtung des reinen Entfaltungsvorganges in der Simulation findet man alle im Versuch auftretenden Airbagformen wieder: Das in den Airbag einströmende Gas füllt zunächst das leicht zugängliche Volumen rund um den Generator. Die Gewebelagen werden nach oben weggedrückt und die Faltung fällt dadurch auseinander. Auf dem Weg des geringsten Widerstandes bewegt das Gas nur die einzelne Gewebelage in der Mitte über dem Generatorgehäuse in vertikaler Richtung. Sobald sich die Gewebefalten am Rand aufgerollt haben (Bild 3 in Abb. [4.5\)](#page-94-0), kann sich das Gas auch in die äußeren Bereiche verteilen. Durch die starke Vertikalbewegung geschieht das nicht schnell genug und es bildet sich eine Falte über die ganze Airbaglänge (Bild 4 in Abb. [4.5\)](#page-94-0). Das fünfte Bild in Abb. [4.5](#page-94-0) zeigt den voll entfalteten Airbag.

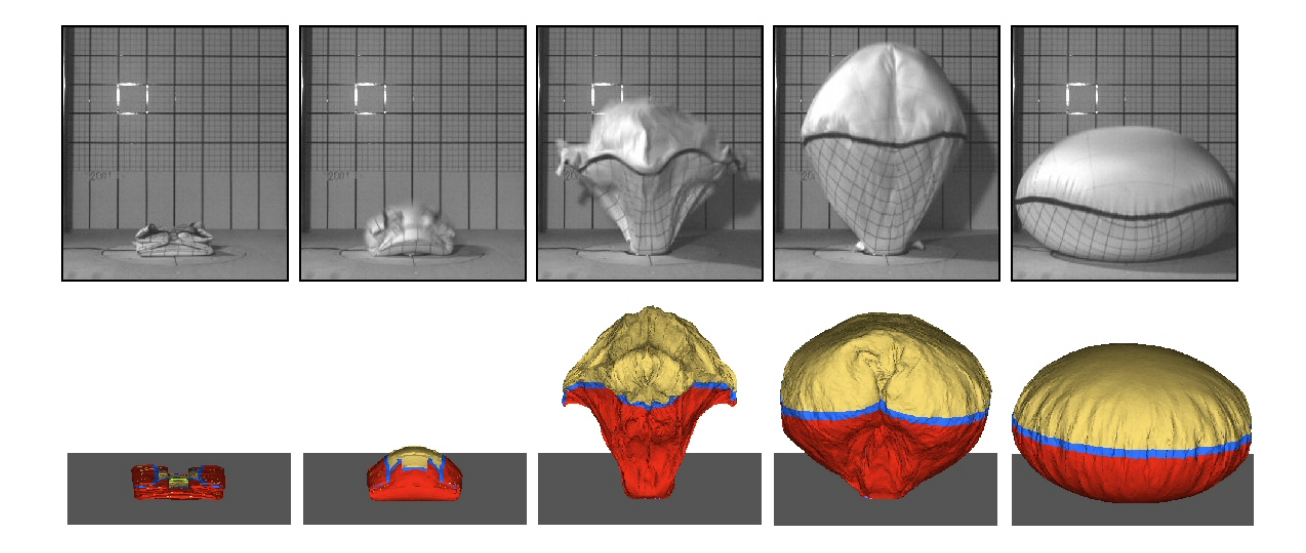

<span id="page-94-0"></span>Abbildung 4.5.: Entfaltung des Leporello gefalteten Airbags.

Ein Vergleich zwischen der Airbagform in Versuch und Simulation zu den in Abb. [4.5](#page-94-0) dargestellten ausgew¨ahlten Zeitpunkten zeigt, dass sich der simulierte Airbag zu schnell entfaltet: In Bild 3 sind die Ränder bereits teilweise gefüllt, während im Versuch noch der gewellte schmale Rand zu sehen ist. Zum Zeitpunkt des Bildes 4 hat der Airbag in der Simulation die maximale Auslenkung schon passiert und bewegt sich gerade wieder zurück Richtung Bodenplatte. Der Airbag im Versuch ist diesbezüglich rund 2 ms im Rückstand. Im weiteren Verlauf, wenn im Versuch der Airbag zur Bodenplatte zurückschwingt, ergeben sich in der Simulation ausschließlich hochfrequente Oszillationen des Airbaggewebes. Der Bag selbst bewegt sich, sobald er vollständig entfaltet ist, nicht mehr wesentlich.

## 4.4. Kugelanschuss mit Leporellobag

Die Simulation des Kugelanschusses mit dem nach Leporello gefalteten Airbag resultiert in einem deutlich überschätzten Anschusspeak. Auch die Modellierung der Einströmung in den Airbag mit geneigten Richtungsvektoren führt zu keiner Verbesserung dieser Situation. Der Generatordatensatz aus der axialsymmetrischen Abbrandsimulation bewirkt neben der zu hohen Anschussspitze einen Beschleunigungsverlauf der Kugel, der im Vergleich zu den anderen untersuchten Generatordaten die geringste Abweichung von der Messung aufweist. In Abbildung [4.6](#page-95-0) wird nocheinmal die Gegenuberstellung mit dem Versuch ge- ¨ zeigt.

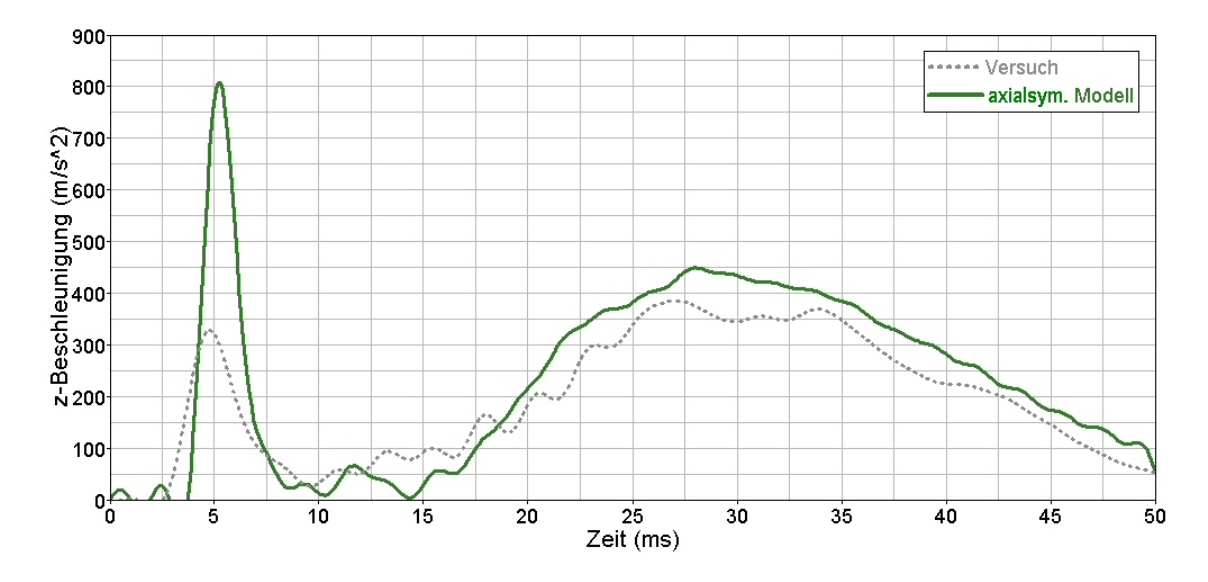

<span id="page-95-0"></span>Abbildung 4.6.: Kugelanschuss mit dem Leporello gefalteten Bag

Untersuchungen im Hause TNO haben ergeben, dass die Höhe des Reibungswiderstandes zwischen den Airbaglagen und zwischen Airbag und Stoßkörper die Maximalwerte abhängig voneinander beeinflusst: Durch eine veränderte Reibung verringert sich die erste Spitze und verstärkt sich das zweite Maximum in der Beschleunigungskurve. Das zeigt, dass weitere Simulationen und gegebenenfalls auch Versuche nötig sind, um die Gültigkeit der Kontakt- und Materialmodellierung zu überprüfen.

# 5. Zusammenfassung und Ausblick

Durch die Anforderung in der Insassenschutzsimulation, auch 'Out-of-Position'-Situationen numerisch abbilden zu können, wird eine Betrachtung der Gasströmung im Airbag unumgänglich. Simulationen mit der bisher in der Airbagsimulation eingesetzten 'Uniform-Pressure'-Methode weisen Unzulänglichkeiten in der Abbildungsgenauigkeit eines Aufblasvorganges innerhalb der ersten Millisekunden auf. Nur durch die Berucksichtigung ¨ der Strömungsvorgänge im Airbag lassen sich die lokal unterschiedlichen Druckkräfte auf das Airbaggewebe bestimmen, die fur eine bevorzugte Ausbreitungsrichtung des Airbags ¨ verantwortlich sind.

Um die gestiegenen Erwartungen an die Genauigkeit bei der Airbagmodellierung erfullen ¨ zu können, wurden die den Aufblasvorgang beeinflussenden Faktoren untersucht. Ein besonderes Augenmerk lag dabei auf der Ermittlung der Datensätze, welche die Funktion des Gasgenerators in Airbagsimulationen charakterisieren: dem Massenstrom, der Temperatur und der chemischen Zusammensetzung der ausströmenden Gase. Da zum heutigen Zeitpunkt diese Informationen nicht auf direktem Wege über Messungen ermittelt werden können, werden unterschiedliche Berechnungsmethoden eingesetzt, die in dieser Arbeit am Beispiel eines pyrotechnischen Fahrergenerators beleuchtet wurden. Am gebräuchlichsten ist die Auswertung der Druckmessung im Tanktest mit der 'Average-Temperature'- Methode. Desweiteren werden nulldimensionale Generatorsimulationen durchgefuhrt, die ¨ mit zusätzlichen Druckmessungen in der Brennkammer und gegebenenfalls im Filterraum abgeglichen werden.

Mit dem Ziel, die Gültigkeit und Genauigkeit der genannten Methoden zu untersuchen, ist eine axialsymmetrische Strömungs- und Abbrandsimulation im Generatorinneren entwickelt worden. Parametervariationen brachten den Einfluss der Treibstoffanzundung und der Wirkung des Filters in der Simulation zutage. Die Berechnungen resultierten in einem Datensatz, der dem aus der Tanktestauswertung ähnlich ist: Das Maximum in der Massenstromkurve wird kurz nach dem Ausströmbeginn erreicht und die Temperatur des Gases verändert sich während der Generatorfunktion nur wenig. Bei der Simulation von Airbag-Anschussversuchen führen diese beiden Datensätze jedoch zu signifikanten Unterschieden, die sich vor allem in den Maximalwerten der Stoßkörper-Beschleunigungen auswirken. Daraus wird der Schluss gezogen, dass es notwendig ist, die ermittelten Generatordatensätze für Airbagsimulationen durch weitere Versuche abzusichern.

Obwohl sich die Generatordaten aus der nulldimensionalen Abbrandsimulation nicht als besser geeignet für die Airbagsimulation herausstellten, als der mit wesentlich geringerem Aufwand durch eine Tanktest-Auswertung ermittelte Datensatz, konnten viele Informationen über die Funktionsweise des Gasgenerators aus der nulldimensionalen Betrachtung gewonnen werden, wie z. B. die Abbrandcharakteristik des Treibstoffes und die Offnung der Verdämmung vor den Generatorbohrungen.

Zur Untersuchung der Abweichungen in den Airbagschwingungen beim Aufblasvorgang wurden Ersatzmodelle erstellt, die den dämpfenden Einfluss des Umgebungsgases und die Wirkung von Stoßwellen behandeln. Die Simulationen mit einem Rampenmodell haben ergeben, dass Stoßwellen und Stoßreflexionen mit der Software richtig abgebildet werden. An einem kugelförmigen Reflexionskörper traten Druckerhöhungen auf, die eine zusätzliche Beschleunigungswirkung beim Kugelanschuss vermuten lassen. Der Nachweis, wie hoch dieser Beitrag beim Anschuss mit einem Airbag ausfällt und ob dadurch der Verlauf der Beschleunigungskurve über mehrere Millisekunden oder sogar ab dem Erreichen des Maximalwertes beeinflusst wird, kann mit dem momentanen Stand der Software (MA-DYMO Version 6.2.1) nicht erbracht werden. Der Grund dafür ist die für diese Art der Untersuchungen ungeeignete Formulierung der Fernfeld-Randbedingungen, wodurch die Bewegung des Airbags nicht unbeeinflusst bleibt.

Auf der Suche nach weiteren Energiesenken, die sich dämpfend auf die Airbagbewegung auswirken könnten, wurden die Wärmeverluste aufgrund des Wärmedurchgangs durch das Airbaggewebe und der Temperaturstrahlung der heißen Gase abgeschätzt. Es stellte sich heraus, dass diese Effekte für OoP-Situationen, die innerhalb der ersten Millisekunden stattfinden, vernachlässigbar sind. Für Airbags mit Standzeiten, die deutlich länger sind als die Funktion der Gasgeneratoren, müssen diese Energieverluste sicherlich sorgfältig betrachtet werden.

Solange es versuchstechnisch nicht möglich ist, die Eingabedaten für die Airbagsimulation zuverlässig und mit der erforderlichen Genauigkeit zu bestimmen, wird man auf die Auswertung von Ersatzversuchen und Simulationen angewiesen sein. Die axialsymmetrische Abbildung eines Gasgenerators stellt eine M¨oglichkeit dar, die im Fall des untersuchten pyrotechnischen Typs zu einem Datensatz fuhrte, der in den vereinfachten Airbaganschuss- ¨ Simulationen auf die erforderliche Genauigkeit in den Generatordaten aufmerksam machte. In Gasgeneratoren mit komplizierter Geometrie und Strömungsführung wird man den Innenraum dreidimensional modellieren müssen. Das ist auch für einen Hybrid-Generator erforderlich, wenn die Mischung der heißen und kalten Gase im Detail dargestellt werden soll. In diesem Fall ist zu prüfen, inwieweit die Betrachtung einer Gasmischung statt der einzelnen gasförmigen Spezies beibehalten und Nachreaktionen auf dem Strömungsweg durch den Generator vernachlässigt werden können.

Bis man in der Simulation in der Lage ist, OoP-Situationen richtig nachzubilden und prognosefähig zu beschreiben, sind noch einige Hindernisse zu überwinden. Abgesehen von der Bestimmung der Datensätze für die unterschiedlichen Gasgeneratortypen und der Beschreibung der Airbaggewebe (z. B. Spannungs-Dehnungs-Kurven und Permeabilität) werden detaillierte Untersuchungen zum Dummy-Verhalten, zur Modellierung der Instrumententafel und ihrem Aufreißverhalten benötigt. Diese Arbeiten sind im Rahmen des Arbeitskreises "Out-of-Position Simulation" der fünf deutschen Automobil-Hersteller zum Teil bereits begonnen worden und werden in Zukunft weitergeführt.

# Anhang A.

# **Software**

## A.1. CEA

Mit dem Programm CEA (Chemical Equilibrium and Applications), das seit mehr als 40 Jahren am NASA Lewis Research Center entwickelt wird, ist eine Berechnung der thermodynamischen Eigenschaften eines Systems im chemischen Gleichgewicht möglich  $([33],[16])$  $([33],[16])$  $([33],[16])$  $([33],[16])$  $([33],[16])$ . Darin sind neben den Zusammensetzungen komplexer Mischungen mit gasförmigen und kondensierten Anteilen auch die Wärmetransporteigenschaften der gasförmigen Spezies (Viskosität und thermische Leitfähigkeit) mit eingeschlossen. CEA hat sich während der letzten Jahrzehnte weltweit verbreitet und so große Akzeptanz erreicht, dass die Programmbeschreibung auch in Standardwerken über Treibstoffverbrennung  $([46],[29])$  $([46],[29])$  $([46],[29])$  $([46],[29])$  $([46],[29])$ aufgenommen wurde.

Die Bestimmung des Gleichgewichtszustandes erfolgt in der in Abschnitt [2.3.2](#page-29-0) dargestellten Weise durch die Gibbssche freie Energie G oder, wenn statt Druck und Temperatur die Zustandsvariablen Volumen (bzw. Dichte) und Temperatur festgehalten werden, durch die Helmholtz Energie. Da in Airbaggasgeneratoren beim Treibstoffabbrand der Druck eine charakteristische Größe darstellt, bietet es sich an, zur Ermittlung des Reaktionsmechanismus die Erhaltungsgröße G zu betrachten. Die Beschreibungen im Folgenden werden sich hauptsächlich auf diesen Spezialfall beziehen, dessen Gleichgewichtszustand durch Druck und Verbrennungstemperatur bestimmt ist und deshalb die Vorgabe eines Brennkammerdruckniveaus und der Speziesbildungsenthalpien  $h_i$  der Ausgangsstoffe erfordert. Diese Anwendung wird innerhalb der Software als Fall "hp" bezeichnet.

Für die gasförmigen Spezies wird angenommen, dass sie nicht mit den kondensierten in Wechselwirkung stehen, sondern sich entsprechend dem idealen Gasgesetz verhalten:

$$
\frac{p}{\rho} = n^* R_u T \tag{A.1}
$$

Dabei steht  $n^*$  für die Molmasse pro kg der Gasmischung. Kondensierte Spezies gehen hier nicht in den Betrag der Gesamtmasse mit ein, genauso wenig wie in die Berechnung anderer volumenabhängiger Variablen (z. B. Volumen V und Dichte  $\rho$ ). Massenbezogene Größen (Masse m, spezifische Gibbssche Energie g, spezifische Enthalpie h) beziehen die kondensierten Anteile ein, um die Massenerhaltung zu gewährleisten.

Die spezifische Gibbssche freie Energie berechnet sich durch

$$
g = \sum_{j=1}^{NS} \mu_j n_j^* \tag{A.2}
$$

Da zur Ermittlung des chemischen Gleichgewichts außer der spezifischen Gibbsschen freien Energie g die Massenerhaltung bzw. die Atombilanz in Form einer Nebenbedingung zu berücksichtigen ist, ergibt sich der zu minimierende Term  $G'$  mit Hilfe der Methode der Lagrange Multiplikatoren als

$$
G' = g + \sum_{i=1}^{l} \lambda_i \left( b_i - b_i^0 \right). \tag{A.3}
$$

Dabei stehen die  $\lambda_i$  für die Lagrange Multiplikatoren und die  $b_i$  bzw.  $b_i^0$  repräsentieren die Anzahl der Atome des chemischen Elements i pro kg der Mischung der Produkte bzw. der Reaktanden, deren Differenz die Massenbilanz darstellt, die für alle der insgesamt  $l$ chemischen Elemente Null sein muss.  $b_i$  kann durch das Produkt aus stöchiometrischem Koeffizienten  $a_{ij}$  und der Molzahl  $n_j$ , summiert über alle Spezies, berechnet werden.

$$
b_i = \sum_{j=1}^{NS} a_{ij} n_j^* \tag{A.4}
$$

Für kleine Änderungen der Funktion  $G'$  in der Nähe des Minimums gilt

$$
\delta G' = \sum_{j=1}^{NS} \left( \mu_j + \sum_{i=1}^{l} \lambda_i a_{ij} \right) \delta n_j^* + \sum_{i=1}^{l} \left( b_i - b_i^0 \right) \delta \lambda_i = 0. \tag{A.5}
$$

Setzt man voraus, dass  $\delta n_j^*$  und  $\delta \lambda_i$  unabhängig voneinander sind, erhält man das Gleichungssystem, das zur Bestimmung des chemischen Gleichgewichts gelöst werden muss:

<span id="page-99-0"></span>
$$
\mu_j + \sum_{i=1}^l \lambda_i a_{ij} = 0 \qquad (j = 1, ..., NS)
$$
  
\n
$$
b_i - b_i^0 = 0 \qquad (i = 1, ..., l)
$$
 (A.6)

Das chemische Potential  $\mu_j$  ist durch Gl. [\(2.26\)](#page-30-0) und die Temperatur durch Gl. [\(2.28\)](#page-30-1) festgelegt.

Die Gleichungen des Systems [\(A.6\)](#page-99-0) sind nicht-linear in den Stoffmengen  $n_j^*$ , welche die Zusammensetzung der Speziesmischung festlegen. Die Lösung erfolgt durch ein Newton-Raphson-Verfahren: Wie in [\[39\]](#page-119-3),[\[16\]](#page-118-2) im Detail beschrieben, werden die NS+l Gleichungen des Systems [\(A.6\)](#page-99-0) um die Variablen  $n_j^*$ ,  $\ln n^*$ ,  $-\lambda_i/RT$  und  $\ln T$  in Taylorreihen entwickelt. Vernachlässigt man die Terme ab der zweiten Ordnung, erhält man ein lineares Gleichungssystem für die Korrekturen  $\Delta n_j^*$ ,  $\Delta \ln n^*$ , usw., das iterativ gelöst werden kann. Die Startwerte für die erste Iteration werden geschätzt, für jede weitere berechnen sie sich mit Hilfe der Korrekturen

$$
\left(n_j^*\right)_{neu} = \left(n_j^*\right)_{alt} + \Delta n_j^*
$$
\n
$$
\left(\ln n_j^*\right)_{neu} = \left(\ln n_j^*\right)_{alt} + \Delta \ln n_j^*
$$
\n
$$
\text{usw.} \tag{A.7}
$$

Diese Prozedur wird solange durchgeführt, bis eine Gleichgewichtszusammensetzung für das gewählte Druckniveau gefunden ist. Über  $\frac{n_j^*}{n^*}$  stehen dann die Molenbrüche der Spezies fest und damit die stöchiometrischen Koeffizienten im Reaktionsmechanismus.

## A.2. FLUENT

Die Software FLUENT von Fluent Inc. [\[14\]](#page-118-4) ermöglicht die instationäre Simulation von Fluidströmungen in komplexen Geometrien. Optional stehen zusätzlich zur reinen Gasoder Flüssigkeitsbeschreibung beispielsweise Modelle zur Berücksichtigung von Wärmeaustauscheffekten, chemischen Reaktionen, Mehrphasenströmungen, Turbulenz und porösen Medien zur Verfügung. Außerdem hat der Anwender die Möglichkeit, über selbst programmierte Funktionen auf die Quellterme in den Bilanzgleichungen, auf Randbedingungen, Materialeigenschaften oder auf die Ergebnisausgabe Einfluss zu nehmen.

Zur Beschreibung des in den vorherigen Kapiteln dargestellten pyrotechnischen Gasgenerators ist eine eigene Programmierung erforderlich, um die zeitlich veränderlichen und von den Strömungsverhältnissen abhängigen Quellterme in den Erhaltungsgleichungen berück-sichtigen zu können (siehe Abschnitt [2.3.4\)](#page-36-0). Der Grund, warum nicht die in der Software zur Verfügung stehende Formulierung für por öse Medien verwendet wurde, ist folgender: Es wird im bereits implementierten porösen Medium vorausgesetzt, dass Gas und Feststoff im thermischen Gleichgewicht sind und nur eine Energiebilanz für die gemeinsame mittlere Temperatur gelöst werden muss. Diese Annahme ist jedoch im Gasgenerator weder im Pelletbett noch in den Filtergebieten gultig. Deshalb werden im Generatormodell ¨ die Erhaltungsgleichungen für Masse, Impuls und Energie nur für das Gas betrachtet und die Wirkung des Feststoffanteils über Quellterme berücksichtigt. Es gelten dafür die in Abschnitt [2.3.4](#page-36-0) erläuterten Bilanzen [\(2.31\)](#page-38-0), [\(2.38\)](#page-39-0) und [\(2.55\)](#page-43-0), die nun nicht für  $\rho_f$  sondern für  $\rho = \eta \rho_f$  gelöst werden, um die Unterschiede am Beispiel der Dichte anschaulich darzustellen. Bei der Interpretation der Druckwerte darf die Volumenkorrektur (Division durch die Porösität  $\eta$ ) nicht vergessen werden.

In der axialsymmetrischen Generatorsimulation erfolgt das Einströmen des Zündergases in das Pelletbett über eine "Mass flow inlet"-Randbedingung ([\[14\]](#page-118-4)). Über eine "Pressure-<br>extlet" Paralledingung läungen die Gana der Paralleum werd ist geigenwendenen. Die geit outlet"-Randbedingung können die Gase das Berechnungsgebiet wieder verlassen. Die zeitliche und räumliche Integration erfolgt mit expliziten Schemata zweiter Ordnung (Runge-Kutta und Upwind).

Die Ausführungen in diesem Abschnitt beziehen sich auf die Softwareversion 6.2.1 und behandeln vor allem die Modellierung des Airbagvolumens in Kombination mit der Gasströmung.

### A.3.1. Allgemeine Beschreibung

Die Software MADYMO (MAthematical DYnamic MOdel) wurde von TNO MADY-MO BV (Delft, Niederlande) zur Simulation der Insassenbelastung in Crash-Situationen entwickelt. Der Anwender hat die Möglichkeit, Mehrkörpersysteme und Modellteile aus finiten Elementen zu kombinieren und deren Wechselwirkung zu untersuchen. Ein an-schauliches Beispiel dafür stellt Abbildung [1.1](#page-8-0) dar: Dummy, Sitz, Windschutzscheibe, Instrumententafel und Fahrzeug-Innenraum sind als Mehrkörpersysteme aufgebaut. Ihre Oberflächen werden näherungsweise durch analytisch beschreibbare Geometrien (Ellipsen, Flächen, Zylinder) abgebildet und sind durch ihre Masse, Schwerpunkte und Trägheitsmomente bestimmt. Das Airbaggewebe besteht aus Membranelementen, die durch innere und äußere Krafteinwirkung bewegt werden (siehe auch  $[47]$ ). Die Lösung der Bewegungsgleichungen erfolgt uber explizite Verfahren zweiter Ordnung in Raum und Zeit. ¨

Möchte man die Strömungsverhältnisse im Airbag berücksichtigen, können die Membranelemente mit dem Strömungsmodul, das aus der CFD-Software AUTODYN der Firma Century Dynamics (England) extrahiert und für Airbagsimulationen angepasst wurde, gekoppelt werden:

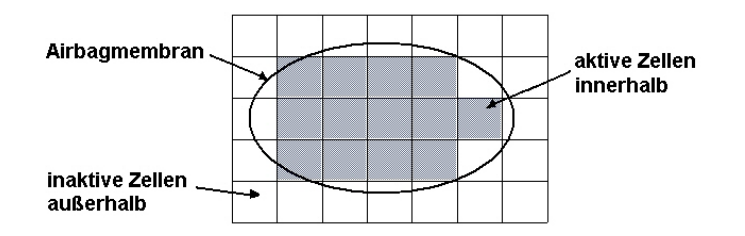

Abbildung A.1.: Zweidimensionale schematische Darstellung der Kopplung von Airbagmembran mit Eulerzellen

Charakteristisch dabei ist, dass die hexaederförmigen CFD-Zellen automatisch mit jeweils einheitlicher Kantenlänge in x-, y- und z-Richtung als Block über dem Airbagvolumen generiert werden. Für die Simulation sind die quaderförmigen Zellen innerhalb aktiv, die äußeren werden nicht weiter betrachtet. Es ergibt sich daraus eine stufenförmige Kontur für das betrachtete Gasvolumen. Vergrößert sich das Airbagvolumen im zeitlichen Verlauf, wachsen alle Zellen in der erforderlichen Richtung gleichförmig. Entsprechend werden bei einer Verringerung der Baggröße die Zellen gestaucht.

Innerhalb der CFD-Zellen werden die Eulergleichungen für ideales Gas mit der "Flux Corrected Transport"-Methode (FCT)<sup>[1](#page-101-0)</sup> gelöst. Für die eindimensionale Strömung eines

<span id="page-101-0"></span><sup>&</sup>lt;sup>1</sup>entwickelt von Boris, Book ([\[5\]](#page-117-3)), weiterentwickelt von Zalesak ([\[57\]](#page-120-1)).

reibungsfreien Fluids wird die Vorgehensweise in [\[5\]](#page-117-3), [\[57\]](#page-120-1) wie folgt erläutert:

<span id="page-102-0"></span>
$$
\frac{\partial}{\partial t} \begin{pmatrix} \rho \\ \rho u \\ \rho E \end{pmatrix} + \frac{\partial}{\partial x} \begin{pmatrix} \rho u \\ \rho u^2 + p \\ \rho u E + p u \end{pmatrix} = 0 \quad \text{bzw.} \quad \frac{\partial}{\partial t} \vec{w} + \frac{\partial}{\partial x} \vec{f} = 0 \quad (A.8)
$$

Sind  $\vec{w}$  und  $\vec{f}$  an den Gitterpunkten  $x_i$  zum Zeitpunkt  $t^n$  definiert, lassen sich über eine finite Differenzenapproximation die Variablen zum neuen Zeitpunkt  $t^{n+1}$  berechnen:

$$
\vec{w}_i^{n+1} = \vec{w}_i^n - \frac{1}{\Delta x_i} \left[ \vec{F}_{i+(1/2)} - \vec{F}_{i-(1/2)} \right]
$$
\n(A.9)

mit  $\triangle x_i = \frac{1}{2}$  $\frac{1}{2}(x_{i+1} - x_{i-1})$ . Dabei stellen  $\vec{F}_{i\pm(1/2)}$  die transportierten diskreten Flüsse dar, die Funktionen von  $\vec{f}$  zu einem oder mehreren Zeitpunkten sind. Wie der Zusammenhang  $\vec{F}(\vec{f})$  aussieht, hängt vom gewählten Integrationsschema (Euler, Runge-Kutta, Leapfrog, Lax-Wendroff, Crank-Nicholson usw.) ab. Er wird beispielhaft für das Euler-Verfahren im Folgenden abgeleitet: Entwickelt man für die Zeitintegration  $\vec{w}$  in eine Taylor-Reihe und berucksichtigt nur die ersten beiden Terme (Euler-Verfahren), ergibt sich ¨

$$
\vec{w}^{n+1} = \vec{w}^n + \Delta t^n \frac{\partial \vec{w}^n}{\partial t} \tag{A.10}
$$

Mit Gl. [\(A.8\)](#page-102-0) folgt daraus

<span id="page-102-1"></span>
$$
\vec{w}^{n+1} = \vec{w}^n - \Delta t^n \frac{\partial \vec{f}^n}{\partial x} \tag{A.11}
$$

Die räumliche Ableitung wird mit Hilfe zentrierter Differenzen ermittelt, die ebenfalls aus den nach dem linearen Term abgebrochenen Taylorreihen gebildet werden.

$$
\vec{f}_{i+1/2}^n = \vec{f}_i^n + \frac{\Delta x_i}{2} \frac{\partial \vec{f}_i^n}{\partial x}
$$
\n(A.12)

$$
\vec{f}_{i-1/2}^n = \vec{f}_i^n - \frac{\Delta x_i}{2} \frac{\partial \vec{f}_i^n}{\partial x}
$$
\n(A.13)

Durch Subtraktion dieser beiden Gleichungen erhält man den Term mit der räumlichen Ableitung in diskreter Form:

$$
\frac{\partial \vec{f}_i^n}{\partial x} = \frac{1}{\Delta x_i} \left( \vec{f}_{i+1/2}^n - \vec{f}_{i-1/2}^n \right) \tag{A.14}
$$

Nach Einsetzen in Gl. [\(A.11\)](#page-102-1) folgt für den Zusammenhang  $\vec{F}(\vec{f})$  unter Verwendung des Euler-Verfahrens zur Zeitintegration:

$$
\vec{F}_{i\pm 1/2} = \vec{f}_{i\pm 1/2}^n \cdot \Delta t^n \tag{A.15}
$$

Da jedes Integrationsschema seine Schwächen hat (Dispersionswellen, numerische Diffusion), werden mit der FCT-Methode zwei Verfahren unterschiedlicher Genauigkeit so kombiniert, dass trotz der Anwendung eines Verfahrens hoher Ordnung zur Bestimmung der Flüsse  $\vec{F}_{i\pm(1/2)}$  keine Dispersion auftritt. Diese Eigenschaft wird durch eine geeignete

Gewichtung der transportierten Flüsse  $\vec{F}_{i\pm(1/2)}$  erreicht, die sowohl mit einem (dispersionsfreien) Schema niedriger Ordnung ( $\vec{F}^L_{i\pm(1/2)}$ ), als auch mit einem Verfahren höherer Ordnung ( $\vec{F}^H_{i\pm(1/2)}$ ) berechnet werden. Die diffusive Lösung  $\vec{w}^{td}_i$  für den nächsten Zeitschritt lautet dann:

$$
\vec{w}_i^{td} = \vec{w}_i^n - \frac{1}{\Delta x_i} \left[ \vec{F}_{i+(1/2)}^L - \vec{F}_{i-(1/2)}^L \right] \tag{A.16}
$$

Die Differenz der beiden Ergebnisse aus den Berechnungen mit den beiden Verfahren wird als ,,antidiffusiver Fluss"  $\overline{A}$  bezeichnet:

$$
\vec{A}_{i\pm(1/2)} \equiv \vec{F}_{i\pm(1/2)}^H - \vec{F}_{i\pm(1/2)}^L \tag{A.17}
$$

Durch eine Skalierung des antidiffusiven Flusses kann eine Gewichtung der beiden Verfahren bei der Berechnung von  $\vec{w}$  zum neuen Zeitpunkt  $t^{n+1}$  erreicht werden, so dass die Lösung frei von Dispersionswellen bleibt.

$$
\vec{A}_{i\pm(1/2)}^C = C_{i\pm(1/2)} \vec{A}_{i\pm(1/2)}, \qquad 0 \le C_{i\pm(1/2)} \le 1 \tag{A.18}
$$

Das bedeutet: Für  $C_{i\pm(1/2)} = 0$  bestimmt ausschließlich das Schema niedriger Ordnung die Lösung  $\vec{w}_i^{n+1}$ , für  $C_{i\pm(1/2)} = 1$  das höherer Ordnung. Die Lösung mit den korrigierten Flüssen, die diesem Verfahren den Namen geben, lautet damit:

$$
\vec{w}_i^{n+1} = \vec{w}_i^{td} - \frac{1}{\Delta x_i} \left[ \vec{A}_{i+(1/2)}^C - \vec{A}_{i-(1/2)}^C \right] \tag{A.19}
$$

Neben den Möglichkeiten der Mehrkörper-, Struktur- und Strömungssimulation steht mit dem " MADYMO Tank Test Analysis"-Programm (MTA, [\[48\]](#page-120-2)) ein separates Modul zur Verfugung, mit dem Auswertungen von Kannenversuchen mit Hilfe unterschiedlicher Mo- ¨ dellannahmen (beispielsweise Average Temperature Solution, Tank Temperature Solution, Critical Flow Solution usw.) zur Ermittlung der Eingabedaten fur Airbagsimulationen ¨ durchgeführt werden können. Auf die Vorgehensweise bei der Annahme einer konstanten Generator-Ausströmtemperatur (Average Temperature Methode) wurde in Abschnitt [2.2](#page-14-0) eingegangen. Mit dem "Theoretical Model", einem weiteren Bestandteil des MTA-<br>Die mensures ist eine millimensienele Garanteme dellismus wärlich. Die in Aberlautt Programms, ist eine nulldimensionale Generatormodellierung möglich. Die in Abschnitt [2.3.3](#page-32-0) gezeigten Ergebnisse wurden mit diesem Modul und einigen wenigen Modifikationen erzielt.

### A.3.2. Airbagmodellierung

Bei der Interpretation der Simulationsergebnisse ist die Kenntnis der Annahmen wichtig, die beim Modellaufbau getroffen wurden. Aus diesem Grund wird in diesem Abschnitt speziell auf die Airbagmodellierung eingegangen, wie sie für die in dieser Arbeit gezeigten Konfigurationen durchgeführt werden musste. Die in Klammern erwähnten "Keywords"<br>seller kerrielten dese weitere von wennen seifselte Deteils zu der swei<sup>n</sup>luten Themen in sollen bewirken, dass weitere programmspezifische Details zu den erwähnten Themen in den MADYMO Handbüchern leicht gefunden werden können.

Grundvoraussetzung fur ein Airbagmodell ist die Generierung einer geschlossenen Ober- ¨ fläche mit Membranelementen. Auch Abströmöffnungen werden vernetzt. Deren Elemente erhalten dann spezielle Materialeigenschaften (HOLE.MODEL1, HOLE.MODEL2), die

die Durchlässigkeit von innen nach außen gewährleisten. Die entgegengesetzte Strömungsrichtung, die ein Ansaugen von Umgebungsluft durch kurzzeitigen Unterdruck im Airbagvolumen bedeutet, wird im Modell nicht berucksichtigt. Diese Situation tritt beispielsweise ¨ dann ein, wenn das Gewebe durch den Innendruck erstmalig beschleunigt wird und aufgrund seiner Trägheit eine schnellere Volumenvergrößerung bewirkt, als der Generator durch seine Gasproduktion in dieser Zeit auffüllen kann. Dadurch ist es möglich, dass der Innendruck kurzzeitig unter das Umgebungsniveau sinkt. Dieser Effekt wird im allgemeinen jedoch als vernachlässigbar betrachtet, da die Abströmöffnungen des Airbags zu diesem Zeitpunkt oftmals nicht vollständig offen liegen und die angesaugte Gasmasse im Vergleich zum Generatormassenstrom gering ist.

Ganz anders stellt sich die Situation an Überströmöffnungen innerhalb des Airbagvolumens dar, die Airbagkammern miteinander verbinden. Mehrere Kammern existieren in einigen Hardwarekonfigurationen (z. B. Seitenairbag) und können auch im Modell künstlich erzeugt werden, um Bereiche mit unterschiedlich feinen Eulergittern im Airbag voneinander zu trennen und damit die Grundvoraussetzung geschlossener Volumina  $(pro Eulernetz)$  zu erfüllen. Eine seit Version 6.2.1 speziell dafür zur Verfügung stehende Randbedingung (HOLE.MODEL3) ermöglicht einen Austausch zwischen den Kammern.

Das Einströmen des Gases aus dem Generator in den Airbag erfolgt über Massen-, Impulsund Energiequellen in definierten Eulerzellen auf zwei mögliche Arten, die in unterschiedlichen Anfangsgeschwindigkeiten in diesen Zellen resultieren:

- Gewichtet mit der Masse, die pro Zeitschritt in das Modell eingebracht wird, erhöht sich die Geschwindigkeit des Gases in dieser Zelle, da fur das Generatorgas Schall- ¨ geschwindigkeit angenommen wird (MOMENTUM Methode). Jedoch sind die Eulerzellen in der Praxis nie fein genug, um mit Hilfe dieser Methode Strömungsgeschwindigkeiten nahe der Schallgeschwindigkeit zu erzeugen. Die Masse des ruhenden kalten Gases ist dafur viel zu groß. Die Folge ist, dass in den definierten Zellen ¨ der Druck durch die zusätzliche Gasmasse steigt und sich die Geschwindigkeit erst daraus entwickeln muss. Möchte man diese Methode anwenden, sollte zusätzlicher Raum im Modell eingeplant werden, in dem sich die Strömung entwickeln kann bevor das Gas auf Einbauten zur Strömungsführung (z. B. Umlenkbleche) trifft.
- In der zweiten Methode (SONIC) erhält die gesamte Gasmasse in der Eulerzelle die Schallgeschwindigkeit, die sich fur die geringere der beiden Temperaturen, des kal- ¨ ten Zellgases oder des heißen Generatorgases, ergibt. Dadurch entstehen Strömungsgeschwindigkeiten im Einströmbereich, die nahe der Heißgas-Schallgeschwindigkeit liegen, was der Vorstellung über die Geschwindigkeitsverhältnisse an den Generatorbohrungen nahe kommt. Dadurch kann mit dieser Methode auf zusätzliche Zellen zur Strömungsausbildung verzichtet werden.

Jedoch sind beide Arten zur Modellierung der Einströmung nicht unabhängig von der gewählten Zellengröße. Im ersten Fall führt ein zu grobes Gitter auf eine zu langsame Geschwindigkeitsverteilung, im zweiten Fall ist die eingebrachte kinetische Energie zu groß. Aus diesem Grund muss der Einströmbereich sorgfältig modelliert werden. Befinden

sich Strömungshindernisse in unmittelbarer Nähe der Generatorbohrungen, so ist es unumgänglich, dieses Gebiet fein zu vernetzen und eventuell eine zusätzliche Kammer zu modellieren, um ein separates Eulernetz definieren zu können.

Das Gas innerhalb des Airbags wird im Volumen zu jedem Zeitpunkt als einheitliche Mischung behandelt, die der Zusammensetzung des Generatorgases entspricht. Das bedeutet, dass eine variable Generatorgasmischung definiert werden kann, jedoch keine lokalen Mischungsvorgänge der einzelnen Komponenten berücksichtigt werden. Die sich anfänglich im Airbag befindende Luft wird ab dem Zeitpunkt, zu dem Generatorgas einströmt, durch die Spezies des Generatorgases ersetzt. Die spezifische Wärmekapazität der Mischung (hier beispielsweise fur konstanten Druck) berechnet sich aus den einzeln angegebenen Kom- ¨ ponenten i auf folgende Weise:

$$
c_{p_{mix}}(T) = \sum_{i} Y_i c_{p_i} = \sum_{i} Y_i \left( a_i + b_i T + c_i T^2 + d_i T^3 + \frac{e_i}{T^2} \right). \tag{A.20}
$$

Dadurch, dass ausschließlich die Eulerzellen innerhalb des Airbags in der Simulation aktiv sind, werden Dämpfungseffekte der umgebenden ruhenden Luft nicht berücksichtigt. Es gelten außerhalb die konstanten, räumlich einheitlichen Druck- und Temperaturbedingungen.

Wie bereits in der allgemeinen Beschreibung zu MADYMO deutlich wird, ergibt sich eine stufenförmige Außenkontur des Eulerzellenvolumens. Möchte man beispielsweise Stoßwellen simulieren, müssen die Zellen fein genug gewählt werden, um die Effekte des nichtglatten Randes gering zu halten (siehe Abschnitt [3.6\)](#page-80-4).

## Anhang B.

# Materialeigenschaften

## B.1. Stahl in der Generatorsimulation

Thermische Eigenschaften austenitischer Cr-Ni und Ni-Cr-Stähle nach [\[51\]](#page-120-3):

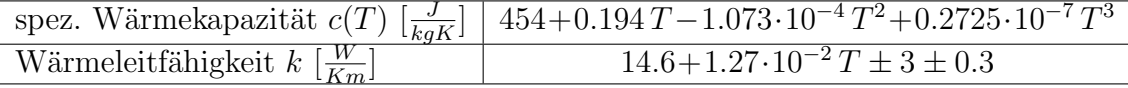

### B.2. Absorptions- und Emissionskoeffizienten

Die Hauptbestandteile der gasförmigen Verbrennungsprodukte sind Stickstoff, Wasserdampf und Kohlendioxid. Während der Beitrag von  $N_2$  am Strahlungsaustausch zwischen der Gasmischung und der Treibstoffoberfläche vernachlässigt werden kann (siehe [\[31\]](#page-118-5)), müssen die Absorptions- und Emissionseigenschaften der anderen beiden beteiligten Spezies berücksichtigt werden. Die totale Emissivität einer Spezies in der Gasmischung hängt von der Temperatur T, dem Partialdruck  $p_a$ , dem Druck p im System und der charakteristischen Weglänge  $L$  ab. Uber Letztere werden Form und Größe der strahlenden Ober-fläche berücksichtigt. Die Emissionskoeffizienten berechnen sich nach [[3\]](#page-117-4) allgemein aus

<span id="page-106-0"></span>
$$
\epsilon(p_a L, p, T) = \epsilon_0(p_a L, p, T) \cdot \frac{\epsilon}{\epsilon_0}(p_a L, p, T)
$$
\n
$$
\frac{\epsilon}{\epsilon_0}(p_a L, p, T) = \left[1 - \frac{(a - 1)(1 - P_E)}{a + b - 1 + P_E} \exp\left(-c\left[\log_{10}\frac{(p_a L)_m}{p_a L}\right]^2\right)\right]
$$
\n
$$
\epsilon_0(p_a L, p, T) = \exp\left[\sum_{i=0}^M \sum_{j=0}^N c_{ij} \left(\frac{T}{T_0}\right)^j \left(\log_{10}\frac{p_a L}{(p_a L)_0}\right)^i\right]
$$
\n(B.1)

mit den in Tabelle [B.2](#page-106-0) angegebenen Korrelationskonstanten.

Der Emissionskoeffizient der Gasmischung mit der Temperatur  $T = T_f$  in einem Hohlraum mit dem charakteristischen Längenmaß  $L = L_m$ , der in Gl. [\(2.71\)](#page-50-0) benötigt wird, berechnet sich aus den einzelnen Koeffizienten  $\epsilon_{CO_2}(L_m) = \epsilon_{CO_2}((p_{CO_2}L)_m, p, T_f)$  und  $\epsilon_{H_2O}(L_m) = \epsilon_{H_2O}((p_{H_2O}L)_m, p, T_f)$  und einem Korrekturterm  $\Delta\epsilon((p_aL)_m)$ , der die Überlappung der Spektren berücksichtigt:

$$
\epsilon(L_m) = \epsilon_{CO_2}(L_m) + \epsilon_{H_2O}(L_m) - \Delta\epsilon((p_a L)_m)
$$
\n(B.2)

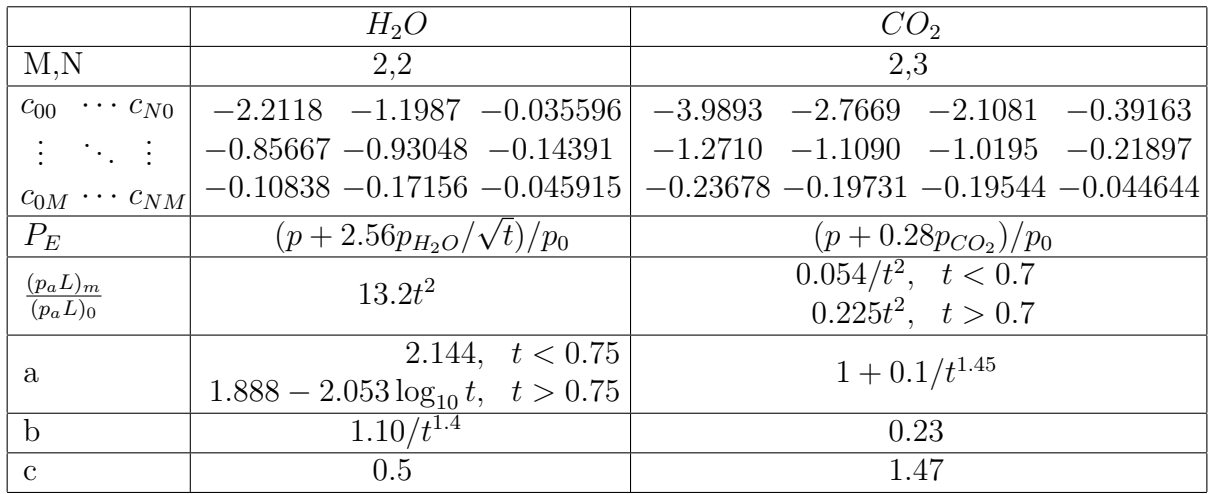

Tabelle B.1.: Korrelationskonstanten zur Berechnung der Emissionskoeffizienten von Was-serdampf und Kohlendioxid nach [\[3\]](#page-117-4).  $(T_0 = 1000 \text{ K}, p_0 = 1 \text{ bar}, t = T/T_0,$  $(p_a L)_0 = 1$  bar·cm)

mit

$$
\Delta \epsilon ((p_a L)_m) = \left(\frac{\zeta}{10.7 + 101\zeta} - 0.0089\zeta^{10.4}\right) \left[\log_{10}\left(\frac{(p_{H_2O} L)_m}{(p_{H_2O} L)_0} + \frac{(p_{CO_2} L)_m}{(p_{CO_2} L)_0}\right)\right]^{2.76} (B.3)
$$

wobei  $\zeta = \frac{p_{H_2O}}{n_H \Omega + n}$  $\frac{p_{H_2O}}{p_{H_2O}+p_{CO_2}}$ . Um die Absorption der von der Oberfläche ausgehenden Strahlungsenergie im Gas berücksichtigen zu können, wird in ähnlicher Weise verfahren: Zunächst ermittelt man die Absorptionskoeffizienten der einzelnen Spezies mit Hilfe der Emissionskoeffizienten für  $p_a L = p_a L \frac{T_s}{T_a}$  $\frac{T_s}{T_f}$  und  $T=T_s$ 

$$
\alpha(p_a L, p, T_f, T_s) = \left(\frac{T_f}{T_s}\right)^{1/2} \cdot \epsilon(p_a L \frac{T_s}{T_f}, p, T_f)
$$
\n(B.4)

Der gemeinsame Absorptionskoeffizient der Gasmischung  $\alpha(L_m)$  muss ebenfalls korrigiert werden:

$$
\alpha(L_m) = \alpha_{CO_2}((p_a L)_m, p, T_f, T_s) + \alpha_{H_2O}((p_a L)_m, p, T_f, T_s) - \Delta\epsilon((p_a L)_m \frac{T_s}{T_f}) \tag{B.5}
$$
### Anhang C.

### Streuung der Messdaten

Die Kugelanschüsse mit dem flachen und dem nach Leporello gefalteten Airbag wurden je zweimal durchgeführt. Das Rauschen im Beschleunigungssignal erschwert eine Bewertung der Reproduzierbarkeit des Beschleunigungsanstiegs.

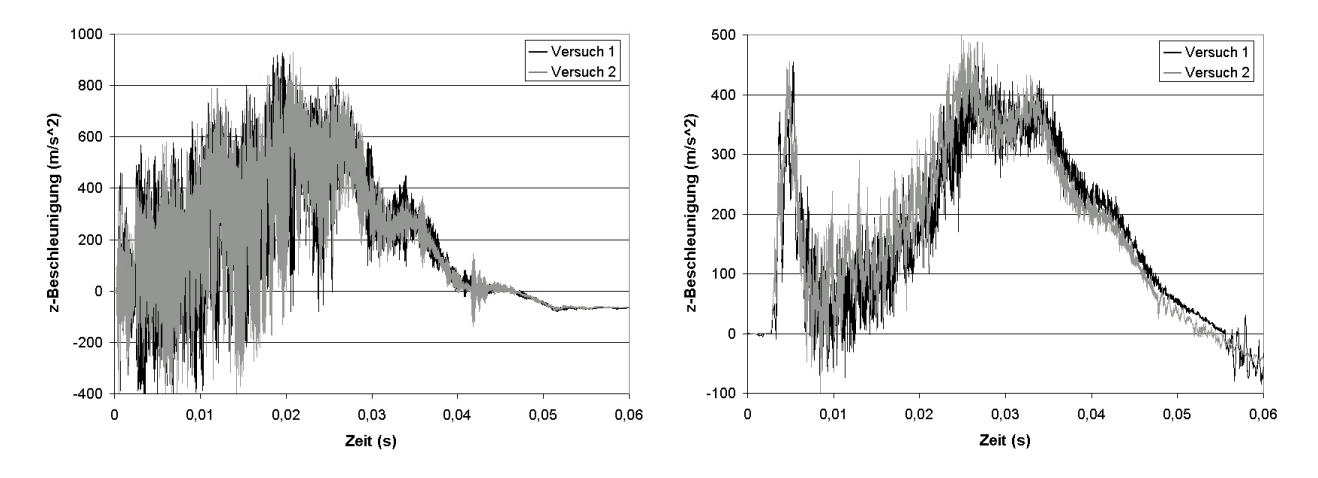

<span id="page-108-0"></span>Abbildung C.1.: Kugelanschusse mit dem flachen (links) und dem gefalteten Bag (rechts) ¨

Beim Kugelanschuss mit dem flachen Bag erfolgte die Beschleunigungsmessung mit 200 kHz, im Versuch mit dem gefalteten Bag mit 50 kHz. Die x- und y-Komponenten der Kugelbeschleunigung sind klein gegenüber der z-Komponente und tragen nicht wesentlich zum Absolutbetrag bei. Um die Versuchsergebnisse zum Vergleich mit Simulationsergebnissen heranziehen zu können, müssen sie gefiltert werden. Die in den vorderen Kapiteln dieser Arbeit dargestellten Beschleunigungskurven wurden aus den Rohdaten (Abb. [C.1\)](#page-108-0) größtenteils durch Anwendung der SAE Filter erzeugt, die durch die Society of Automotive Engineers in der Spezifikation SAE J211/1 (März 1995) definiert sind. Es handelt sich dabei um einen digitalen Tiefpassfilter mit den Filterklassen (CFC) 60, 180, 600 und 1000, der Frequenzen unter dem jeweiligen Schwellwert passieren lässt und Frequenzen darüber eliminiert  $([9])$  $([9])$  $([9])$ . Statt der ausgeschriebenen Schreibweise "SAE J211/1 CFC 600"<br>mind efterals die Akkümpung SAE600" sowmer det. Neben der SAE Eitzum spunkt soch wird oftmals die Abkürzung "SAE600" verwendet. Neben den SAE-Filtern wurde auch " ein idealer Tiefpass-Filter mit einer cut-off Frequenz von 500 Hz angewendet.

Die Schwingung des Bags zwischen Platte und Kugel steht in direktem Zusammenhang mit den Oszillationen der Beschleunigungskurve (Abb. [C.2\)](#page-109-0). Aus einer Videoauswertung folgt, dass die Wendepunkte in der Beschleunigungskurve einer Richtungsänderung in der Airbagbewegung entsprechen.

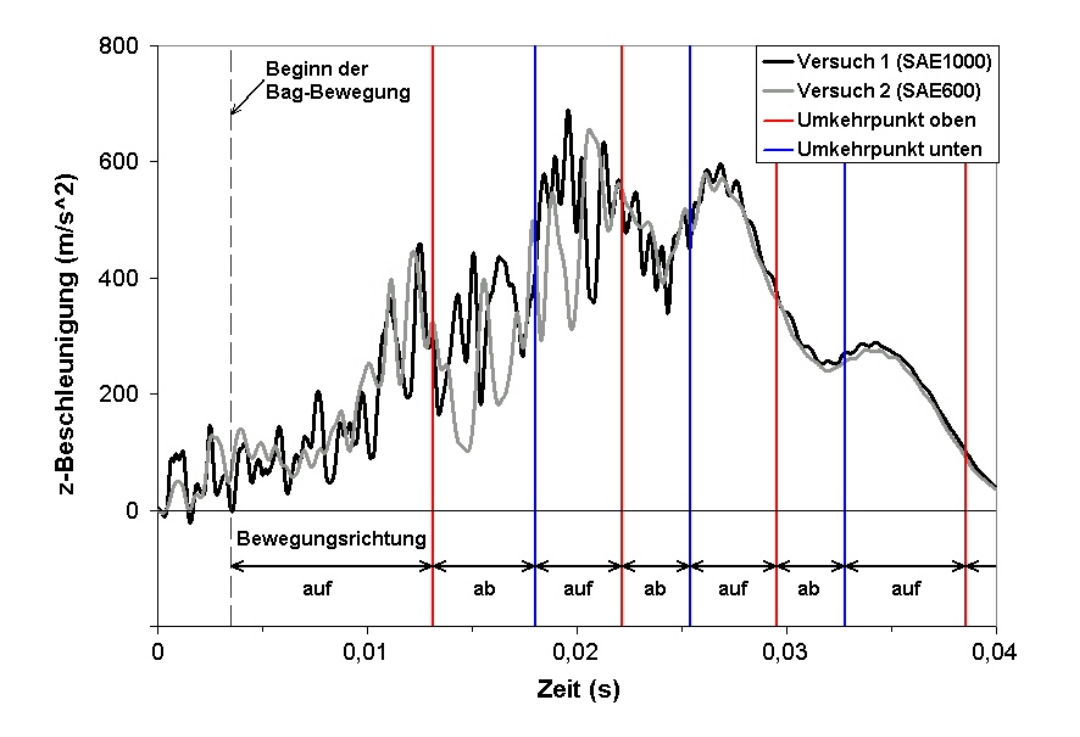

<span id="page-109-0"></span>Abbildung C.2.: Zusammenhang zwischen Kugelbeschleunigung und Bagbewegung

Betrachtet man mit Hilfe einer Diskreten Fouriertransformation (DFT) das Frequenzspektrum der Messkurven, sind die niederfrequenten Oszillationen in allen Versuchen deutlich zu sehen. Im Fall des gefalteten Airbags ist die Amplitude jedoch geringer.

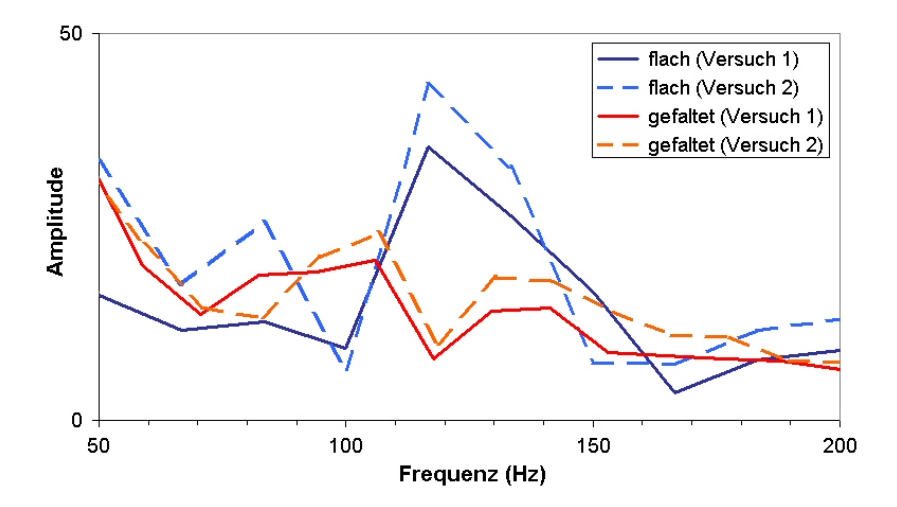

<span id="page-109-1"></span>Abbildung C.3.: Frequenzausschnitt einer Diskreten Fouriertransformation

## Symbolverzeichnis

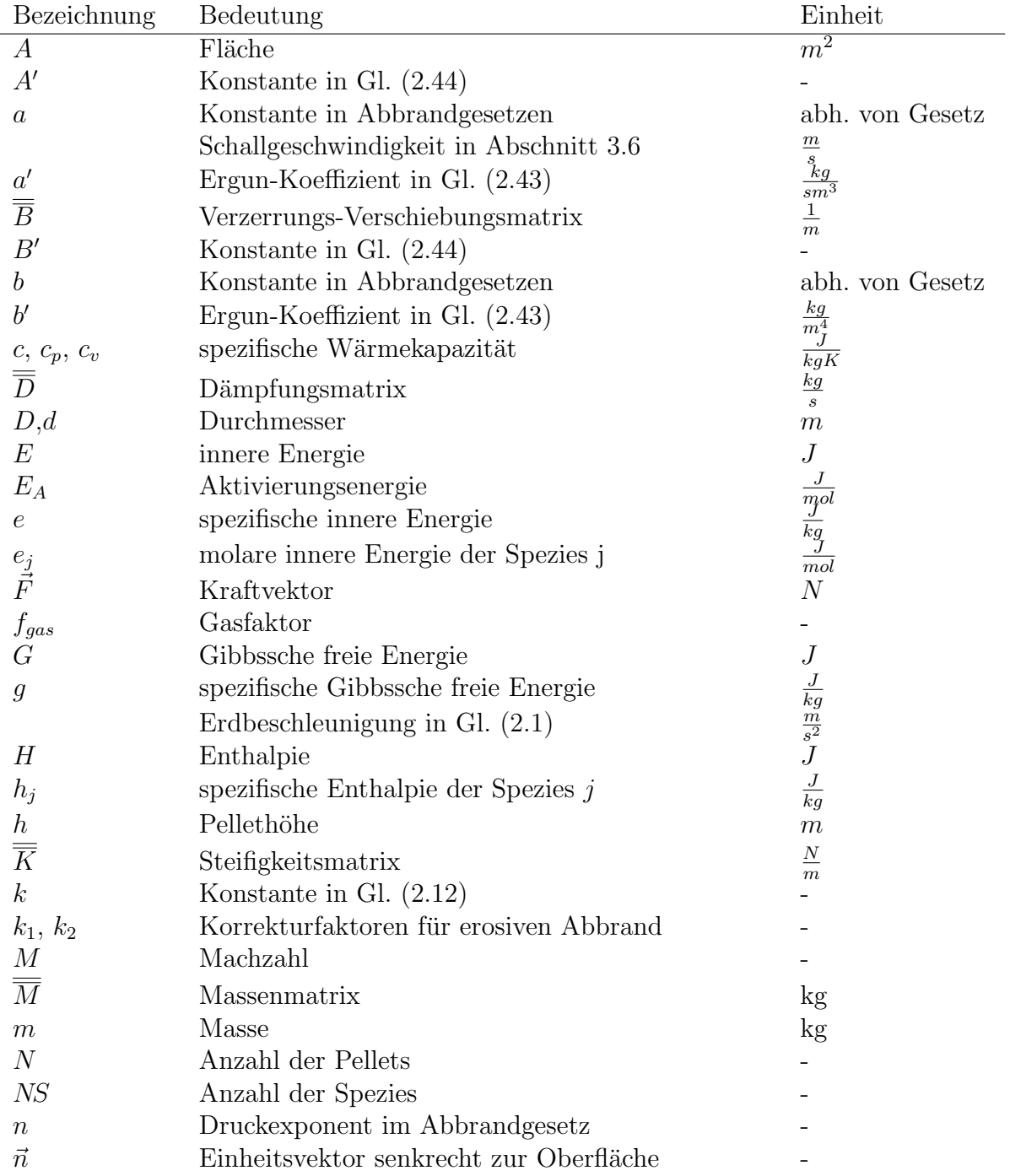

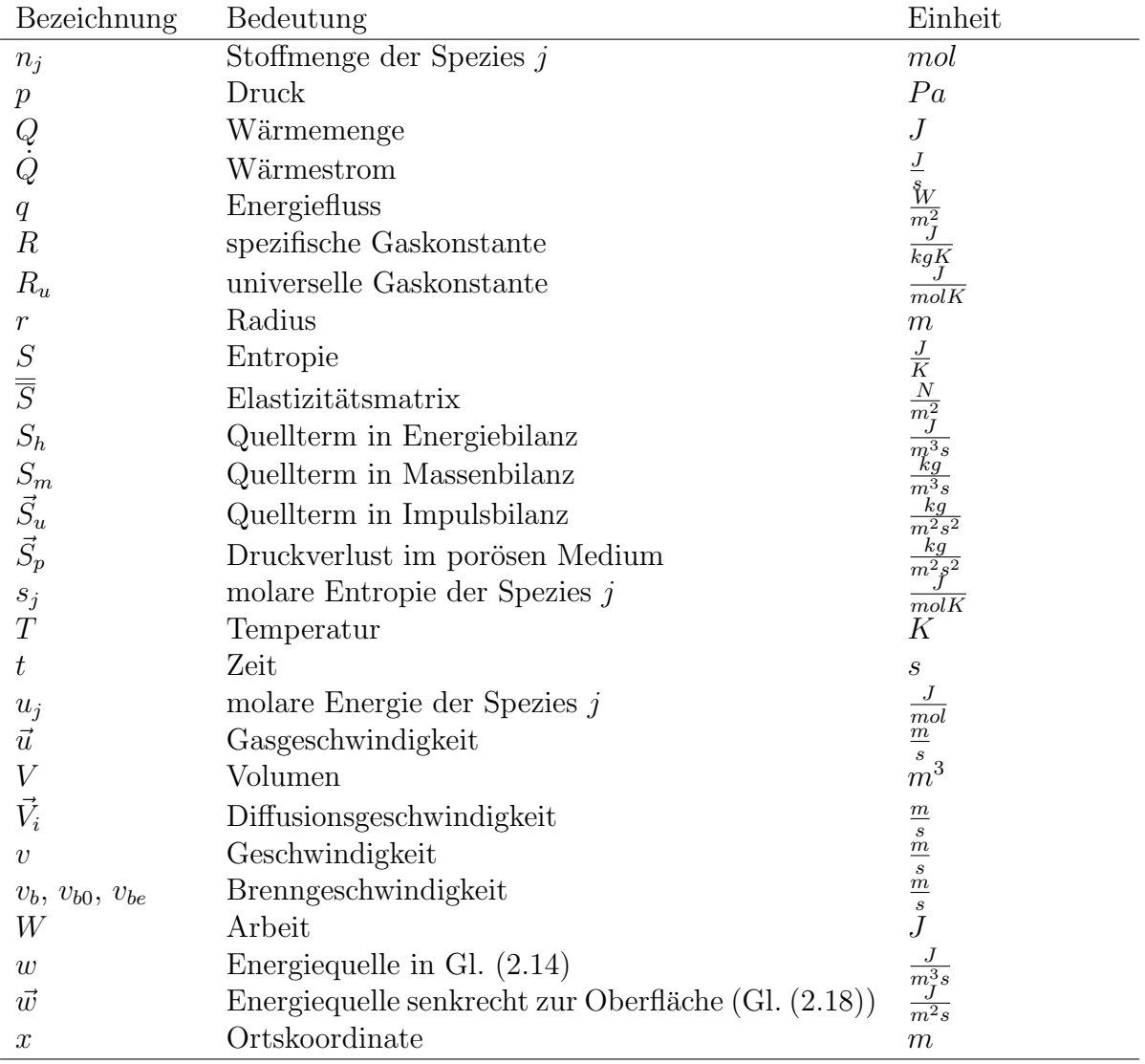

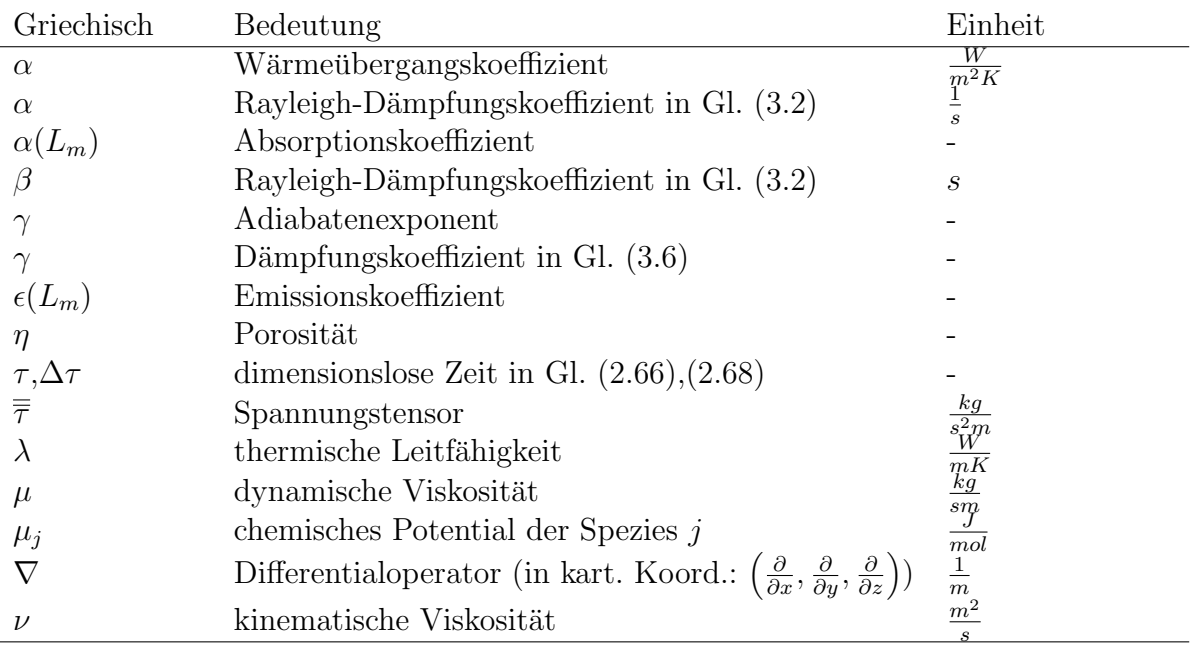

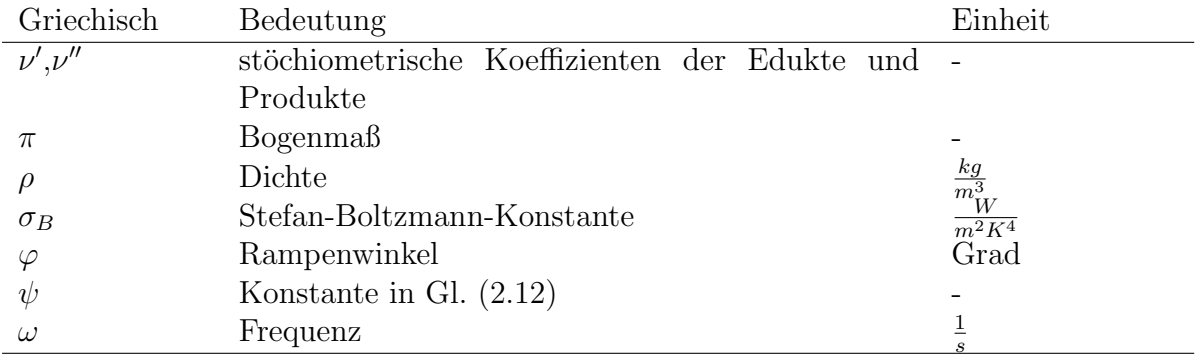

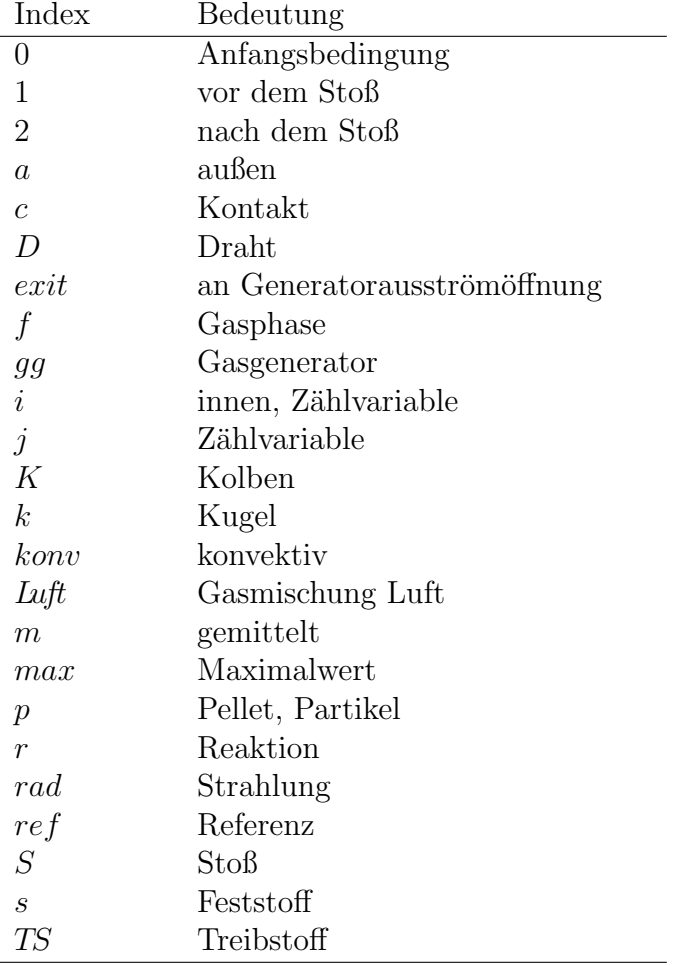

# Abbildungsverzeichnis

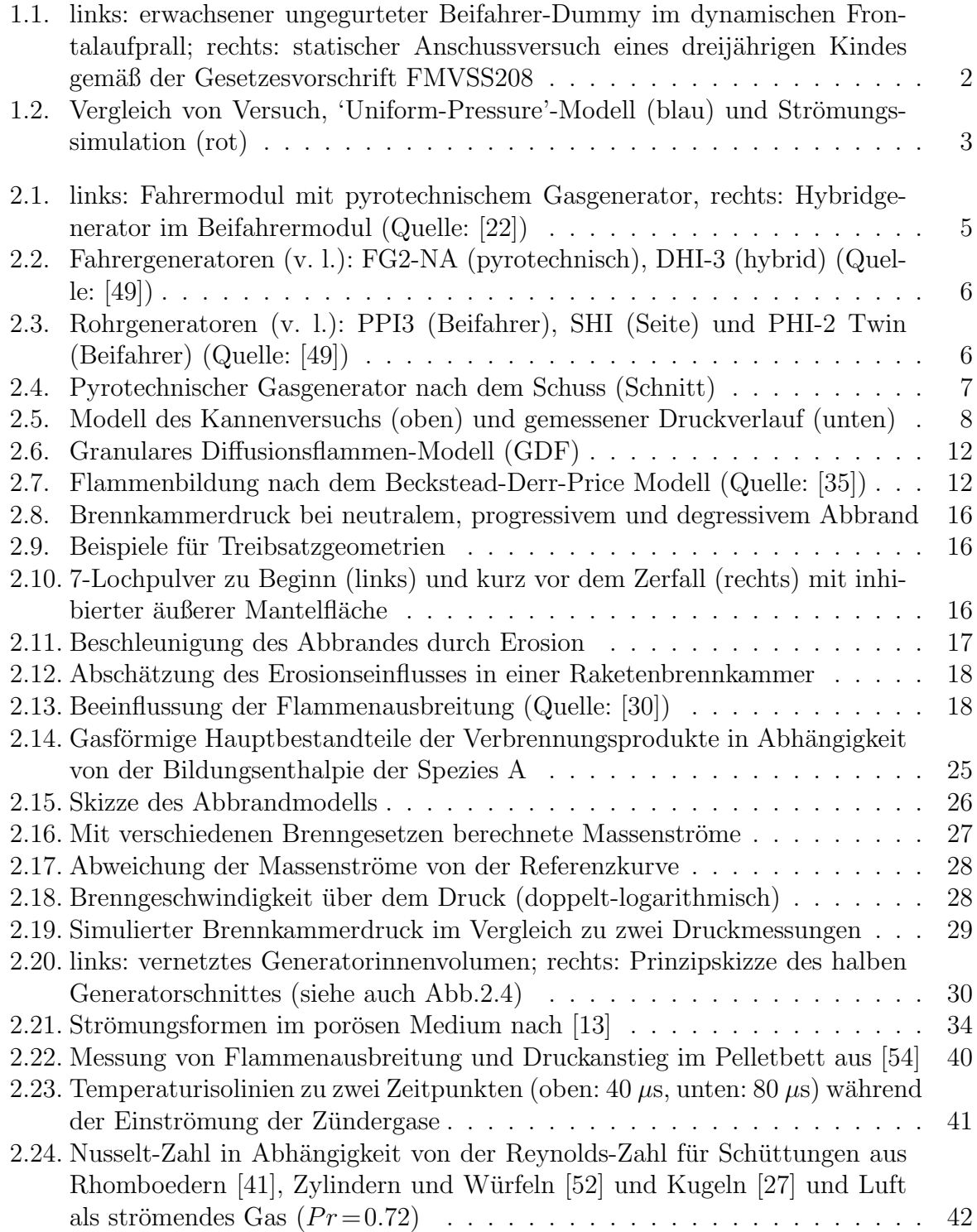

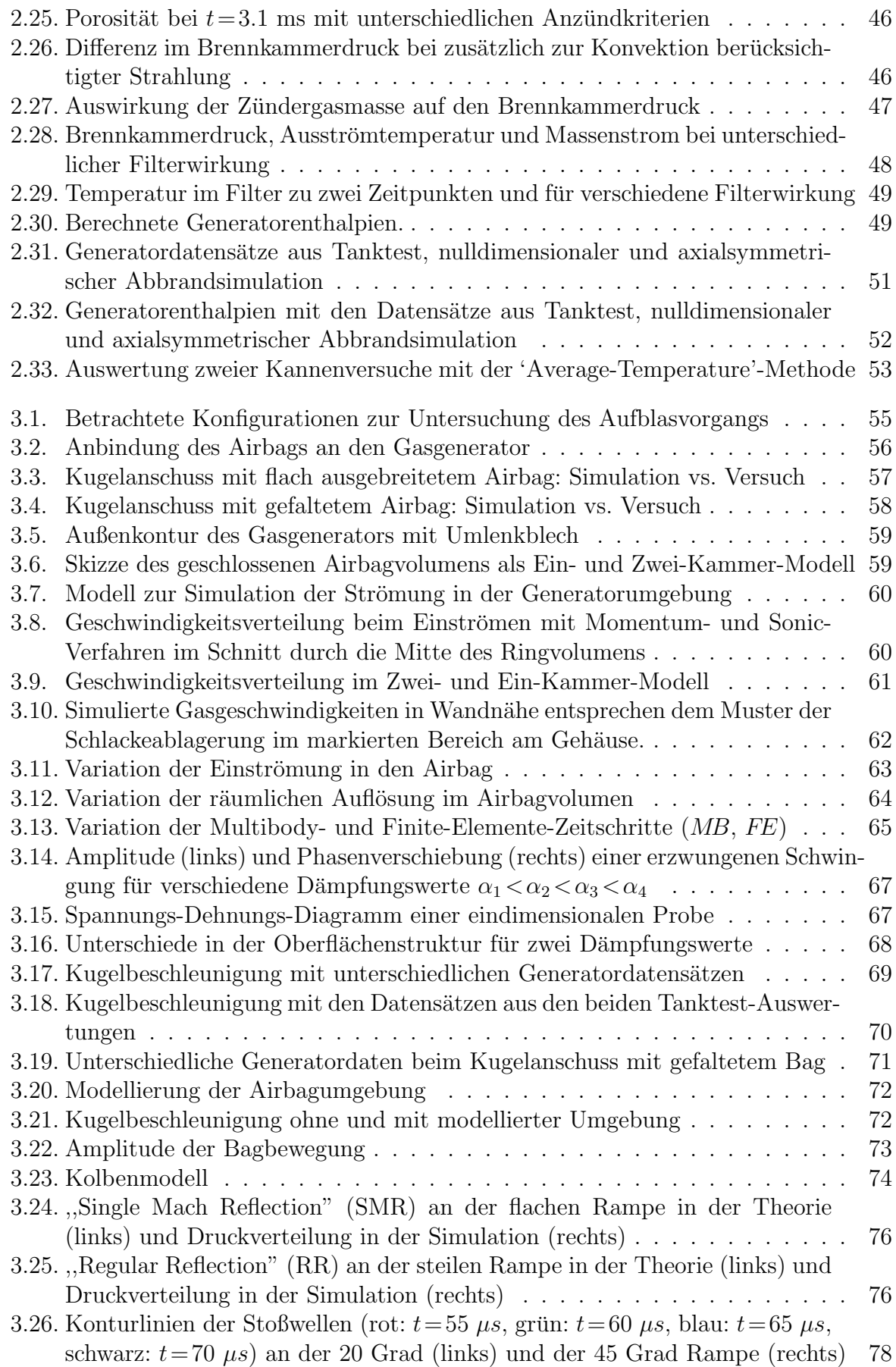

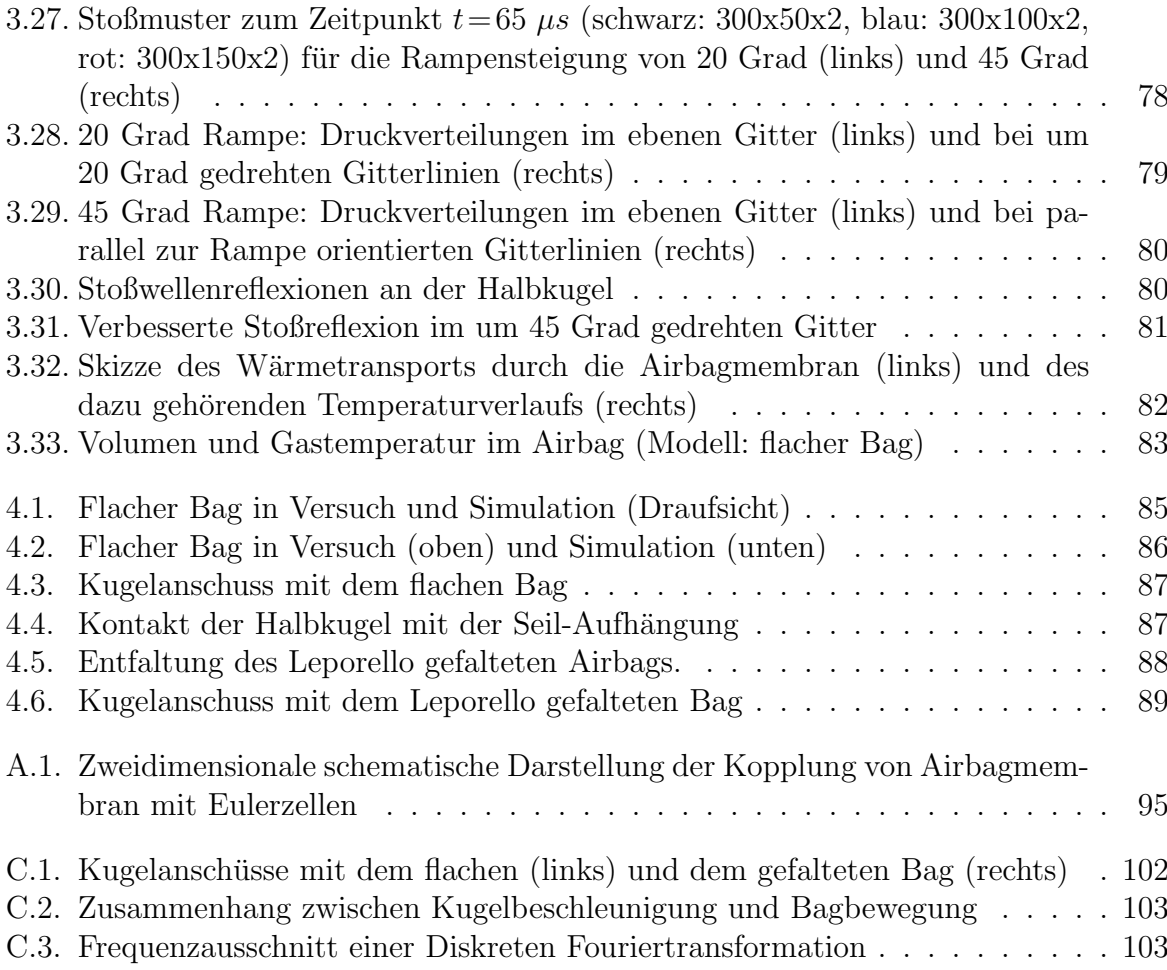

### Tabellenverzeichnis

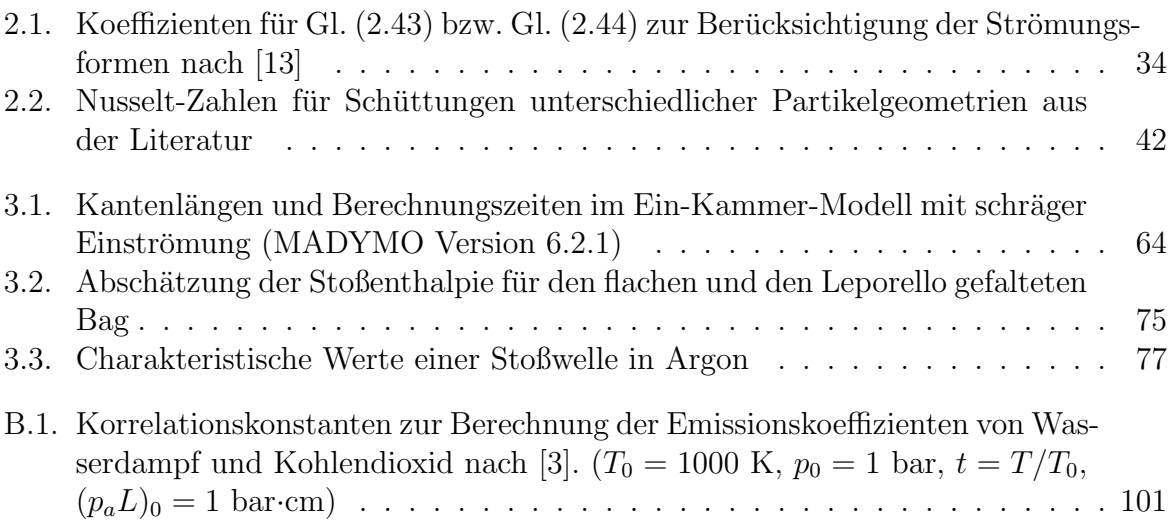

#### Literaturverzeichnis

- [1] I. G. Assovskiy and O. A. Kudryavtsev. A method for determining the velocity of channel surface ignition in a propellant charge. Chem. Phys. Report, 14(7):1037–1047, 1995.
- [2] B. Beesten, A. Hirth, R. Reilink, R. Remensperger, D. Rieger, and G. Seer. OOP-Simulation - A Tool to Design Airbags? Current Capabilities in Numerical Simulation. airbag2004, 7th International Symposium and Exhibition on Sophisticated Car Occupant Safety Systems, V19, 2004.
- <span id="page-117-2"></span>[3] A. Bejan and A. D. Kraus. Heat Transfer Handbook. John Wiley & Sons (ISBN 0-471-39015-1), 2003.
- [4] W. Bohl. *Technische Strömungslehre.* Vogel (ISBN 3-8023-1878-1), 2002.
- [5] J. P. Boris and D. L. Book. Solution of continuity equations by the method of flux-corrected transport. Methods in Computational Physics, 16, 1976.
- [6] P. B. Butler, H. Krier, E. M. Faigle, J. H. Semchena, and R. Thompson. Numerical simulation of passenger-side automotive airbag inflators. Society of Automotive Engineers, (920848):1110–1115, 1992.
- [7] L. W. Carlson and J. D. Seader. Heat-transfer characteristics of hot-gas ignition. AIAA Journal, 5(7):1110–1115, 1967.
- [8] W.-S. Chang. Experimentelle Untersuchung zur freien Konvektion an Rohren in einer Kies/Wasser-Schüttung. Dissertation, Universität Stuttgart, Institut für Thermodynamik und Wärmetechnik, April 2001.
- <span id="page-117-0"></span>[9] D. Cichos, D. de Vogel, M. Otto, O. Schaar, and S. Zölsch. Crash-Analyse: Beschreibung der Kriterien (Version 1.6.2). Dokumentation, Arbeitskreis Messdatenverarbeitung Fahrzeugsicherheit, Arbeitsgruppe Algorithmen, April 2005. http://www.crashnetwork.com/Download/Crash Analyse Kriterien 1.6.2.pdf.
- [10] Y. Deger. Die Methode der Finiten Elemente. Band 551. expert-Verlag, 2001.
- [11] K. Dransfeld, P. Kienle, and G. M. Klavius. *Physik I: Mechanik und Wärme.* 8. Auflage. Oldenburg (ISBN 3-486-24052-8), 1998.
- [12] G. Emanuel. Gasdynamics, Theory and Applications. AIAA education series (ISBN 0-930403-12-6), 1984.
- <span id="page-117-1"></span>[13] R. M. Fand, B. Y. K. Kim, A. C. C. Lam, and R. T. Phan. Resistance to the flow of fluids through simple and complex porous media whose matrices are composed of randomly packed spheres. ASME, Journal of Fluids Engineering, 109:268–274, 1987.
- [14] FLUENT Inc. FLUENT 6.1 Documentation, 2003.
- [15] S. S. Gokhale and H. Krier. Modeling of unsteady two-phase reactive flow in porous beds of propellant. Progress in Energy and Combustion Science, 8:1–39, 1982.
- [16] S. Gordon and B. J. McBride. Computer program for calculation of complex chemical equilibrium compositions and applications: I. analysis. Nasa reference publication 1311, National Aeronautics and Space Administration, October 1994.
- $[17]$  R. Heiser. Einführung in die innenballistischen Grundlagen, insbesondere für Gasgeneratoren, Teil 1. Vortragsunterlagen, Fraunhofer-Institut fur Kurzzeitdynamik ¨ Ernst-Mach-Institut, Juni 2000.
- [18] G. F. Hewitt, G. L. Shires, and T. R. Bott. Process Heat Transfer. CRC Press (ISBN 0-8493-9918-1), 1994.
- [19] Das große Kunstlexikon von P. W. Hartmann. http://www.beyars.com/kunstlexikon/lexikon 5448.html.
- [20] Das bunte Lexikon der schwarzen Kunst. http://virtuelleschuledeutsch.at/dachs\_gutenberg/l.html.
- [21] Pressemitteilung des Statistischen Bundesamtes Deutschland. http://www.destatis.de.
- <span id="page-118-0"></span>[22] http://www.autoliv.com/Appl ALV/alvweb.nsf/pages/products frontal airbags.
- [23] http://www.engineeringtoolbox.com/36 429.html.
- [24] http://tumb1.ub.tum.de/publ/TBPhy/daten/pdf\_tabs/t.pdf#CHWuek.
- [25] D. D. Joseph. Stability of Fluid Motions II. Springer-Verlag (ISBN 0-387-07514-3), 1976.
- [26] H. W. Köhler. Feststoffraketenantriebe II: Theorie und Technik. Band 9. Girardet Taschenbucher (ISBN 3-7736-0139-5), 1972. ¨
- <span id="page-118-2"></span>[27] H. Krier and S. S. Gokhale. Modeling of convective mode combustion through granulated propellant to predict detonation transition.  $AIAA$  Journal,  $16(2):177-183$ , February 1978.
- [28] N. Kubota. Propellants and Explosives: Thermochemical Aspects of Combustion. WILEY-VCH (ISBN 3-527-30210-7), 2002.
- [29] K. K. Kuo. *Principles of Combustion*. John Wiley & Sons, Inc. (ISBN 0-471-09852-3), 1986.
- <span id="page-118-1"></span>[30] K. K. Kuo and M. Summerfield. Fundamentals of Solid-Propellant Combustion. Volume 90 of Progress in Astronautics and Aeronautics. American Institute of Aeronautics and Astronautics, Inc. (ISBN 0-915928-84-1), 1984.
- [31] T. C. Lindon. Heat Transfer. Prentice-Hall (ISBN 0-13-382748-8), 1993.
- [32] J. Mabilia. Application of the madymo gas-flow module to a driver airbag for modelling out-of-position deployment. Undergraduate thesis project, Department of Aerospace Engineering, RMIT University, Australia, October 2003.
- [33] B. J. McBride and S. Gordon. Computer Program for Calculation of Complex Chemical Equilibrium Compositions and Applications: II. Users Manual and Program Description. NASA Reference Publication 1311, National Aeronautics and Space Administration, June 1996.
- [34] Y. Miyata, S. Date, and K. Hasue. Combustion mechanism of consolidated mixtures of 5-amino-1h-tetrazole with potassium nitrate or sodium nitrate. Propellants, Explosives, Pyrotechnics, 29(4):247–252, August 2004.
- <span id="page-119-0"></span>[35] R. Nakka. Richard Nakka's Experimental Rocketry Web Site. http://members.aol.com/nonillion/burnrate.html, 2004.
- [36] A. A. M. Oliveira and M. Kaviany. Nonequilibrium in the transport of heat and reactants in combustion in porous media. Progress in Energy and Combustion Science, 27:523–545, 2001.
- [37] H. Patzelt, G. Herrmann, and H. Spies. Der Airbag aus "Forschung und Technik in Deutschland seit 1945". Katalog Deutsches Museum Bonn, Seiten 467-477; http://www.deutsches-museum-bonn.de/exponate/airbag/airbag.pdf.
- [38] W. Polifke. Vorlesung Wärme- und Stofftransport. Arbeitsunterlagen, TU München, Juni 2002.
- [39] W. H. Press, S. A. Teukolsky, W. T. Vetterling, and B. P. Flannery. Numerical Recipes in C, The Art of Scientific Computing, chapter 9.6: Newton-Raphson Method for Nonlinear Systems of Equations, pages 379–383. Cambridge University Press (ISBN 0-521-43108-5), second edition, 1992. online: http://www.library.cornell.edu/nr/bookcpdf/c9-6.pdf.
- [40] D. Rieger. Capability of simplified folded airbag models in gasflow simulations. 9th European MADYMO Users Meeting, Brussels, Belgium, October 2003.
- <span id="page-119-1"></span>[41] W. M. Rohsenow, J. P. Hartnett, and Y. I. Cho. Handbook of Heat Transfer. 3rd Edition. McGraw-Hill Handbooks (ISBN 0-07-053555-8), 1998.
- [42] H. Sandner. Vorlesung Thermodynamik I. Skriptum, TU Munchen, Juli 2004. ¨
- [43] S. F. Sarner. Propellant Chemistry. Reinhold Publishing Corporation, 1966.
- [44] NASA SP-8051. Solid rocket motor igniters. NASA Space Vehicle Design Criteria (Chemical Propulsion), National Aeronautics and Space Administration, March 1971.
- [45] N. V. Suryanarayana and O. Arici. Design and Simulation of Thermal Systems. McGraw-Hill (ISBN 0-07-249798-X), 2002.
- [46] G. P. Sutton and O. Biblarz. Rocket Propulsion Elements. 7th Edition. John Wiley and Sons, Inc. (ISBN 0-471-32642-9), 2001.
- [47] TNO MADYMO BV. MADYMO V6.2.1 Theory Manual, 2004.
- [48] TNO MADYMO BV. MADYMO V6.2.1 Utilities Manual, 2004.
- <span id="page-120-0"></span>[49] ärbäg. Mitarbeiterzeitschrift der Firma TRW Airbag Systems GmbH  $\&$  Co. KG für die Standorte Aschau und Laage, Ausgabe 1/2001, Seite 10.
- [50] S. R. Turns. An Introduction to Combustion: Concepts and Applications. 2nd Edition. McGraw-Hill (ISBN 0-07-230096-5), 2000.
- [51] O. Volkova. Mathematische Modellierung und experimentelle Untersuchung der Schnellerstarrung von Stählen. Dissertation, Technische Universität Bergakademie Freiberg, Fakultät für Werkstoffwissenschaft und Werkstofftechnologie, Oktober 2002.
- <span id="page-120-2"></span>[52] W. Wagner. *Wärmeübertragung*. 5. Auflage. Vogel Fachbuch (ISBN 3-8023-1703-3), 1998.
- [53] M. Websky. Martin Websky's Lustfeuerwerkskunst. 8. Auflage. H. Hartleben's Verlag, 1891.
- <span id="page-120-1"></span>[54] A. E. Wildegger-Gaissmaier and I. R. Johnston. Ignition of a granular propellant bed. Combustion and Flame, 106:219–230, 1996.
- [55] W. T. Wu, W. H. Hsieh, C. H. Huang, and C. H. Wang. Theoretical simulation of combustion and inflation processes of two-stage airbag inflators. Combustion Science and Technology, 177(2):383–412, 2005.
- [56] V. Yang, T. B. Brill, and W.-Z. Ren. Solid Propellant Chemistry, Combustion and Motor Interior Ballistics. Volume 185. Progress in Astronautics and Aeronautics (ISBN 1-56347-442-5), 2000.
- [57] S. T. Zalesak. Fully multidimensional flux-corrected transport algorithms for fluids. Journal of Computational Physics, pages 335–362, 1979.
- [58] G. Zimmermann. Einführung in die innenballistischen Grundlagen, insbesondere für Gasgeneratoren, Experimenteller Teil. Vortragsunterlagen, Fraunhofer-Institut für Kurzzeitdynamik Ernst-Mach-Institut, Juni 2000.